# The **mdframed** package [1](#page-0-0)

auto-split frame environment

[Marco Daniel,](mailto:marco.daniel@mada-nada.de) [Elke Schubert](mailto:marco.daniel@mada-nada.de) 1.6d 2012/09/21

The standard methods for framing text (\fbox or \fcolorbox) require you to handle page breaks by hand, meaning that you have to split the \fbox into two. The present package defines the environment mdframed which automatically deals with pagebreaks in framed text.

By defining new environments the user may choose between several individual designs.

Linked files: <mdframed-example-default.pdf> <mdframed-example-tikz.pdf> <mdframed-example-pstricks.pdf> <mdframed-example-texsx.pdf>

FYI: I create a repository for **mdframed** on [github](https://github.com/marcodaniel/mdframed) where you can [download](https://github.com/marcodaniel/mdframed) the current development status.

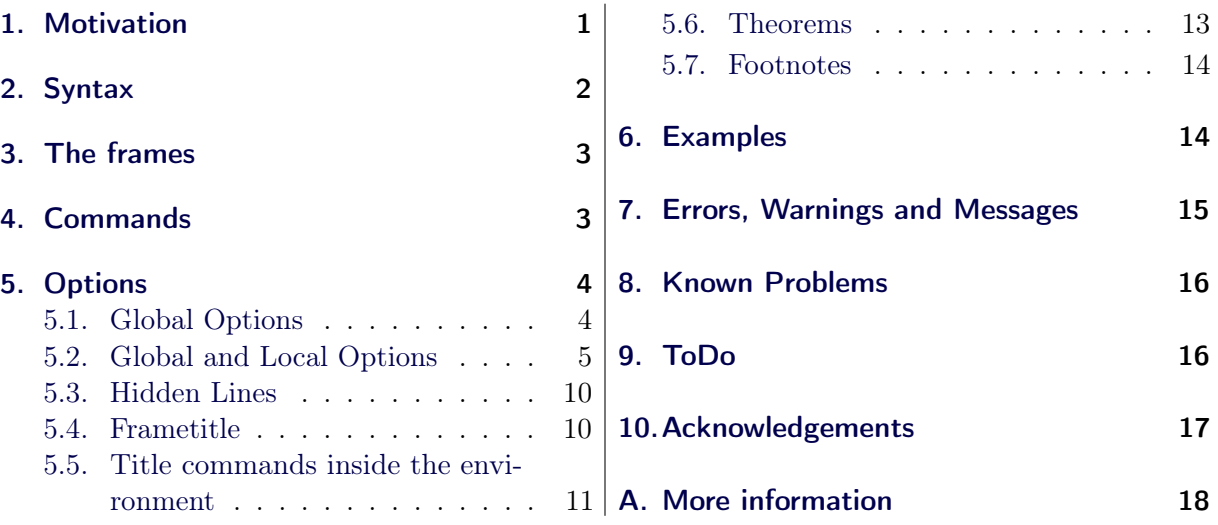

# **Contents**

# <span id="page-0-1"></span>1. Motivation

Many users wish to (further) emphasize lemmata, definitions, proofs, etc. The package mdframed allows you to create environments with breakable frames. I think an example is the best way to demonstrate its properties.

> Theorem 1.1 (Pythagorean theorem) In any right triangle, the area of the square whose side is the hypotenuse is equal to the sum of the areas of the squares whose sides are the two legs.

<span id="page-0-0"></span> ${}^{1}$ Extending the package framed.sty

# $a^2 + b^2 = c^2$

The frame was defined with the following settings.

```
\text{new} newmdtheoremenv[outerlinewidth=2,leftmargin=40,\%
    rightmargin=40,backgroundcolor=yellow,%
    outerlinecolor=blue,innertopmargin=\topskip,%
    splittopskip=\topskip,skipbelow=\baselineskip,%
    skipabove=\baselineskip,ntheorem]{theorem}%
     {Theorem}[section]
\begin{theorem}[Pythagorean theorem]
...
\end{theorem}
```
# <span id="page-1-0"></span>2. Syntax

### Loadings **mdframed**

The package itself loads the packages

- kvoptions,
- xparse  $(new)$ ,
- etoolbox and
- color.

Depending on the options mdframed will load

- xcolor,
- tikz or
- pstricks.

Load the package as usual:

```
\usepackage[<GLOBAL OPTIONS>]{mdframed}
```
Only the option framemethod should be loaded by the optional argument of \usepackage. All other options should be loaded with \mdfsetup or related environments. The package should be loaded after amsthm if you need the package.

#### Provided environment

The package defines only one environment with the following syntax:

```
\begin{mdframed}[<LOCAL OPTIONS>]
   <CONTENT>\end{mdframed}
```
To create own environments with mdframed see section [4.](#page-2-1)

## Autodetecting floats

mdframed detects whether the environment is used inside float or minipage environments. If you use mdframed in such an environment mdframed will use the option nobreak automatically.

## Twoside-mode

If you are using mdframed inside twoside-mode you can set the option innermargin and outermargin (see section [5.2.1\)](#page-4-1). The length will be ignored if you use the option usetwoside.

# <span id="page-2-0"></span>3. The frames

Normally you can say mdframed draws only some lines. To allow page breaks the following designs are supported. If you load the package with framemethod=default you can only draw a single line. Inside the gray box the text will be printed.

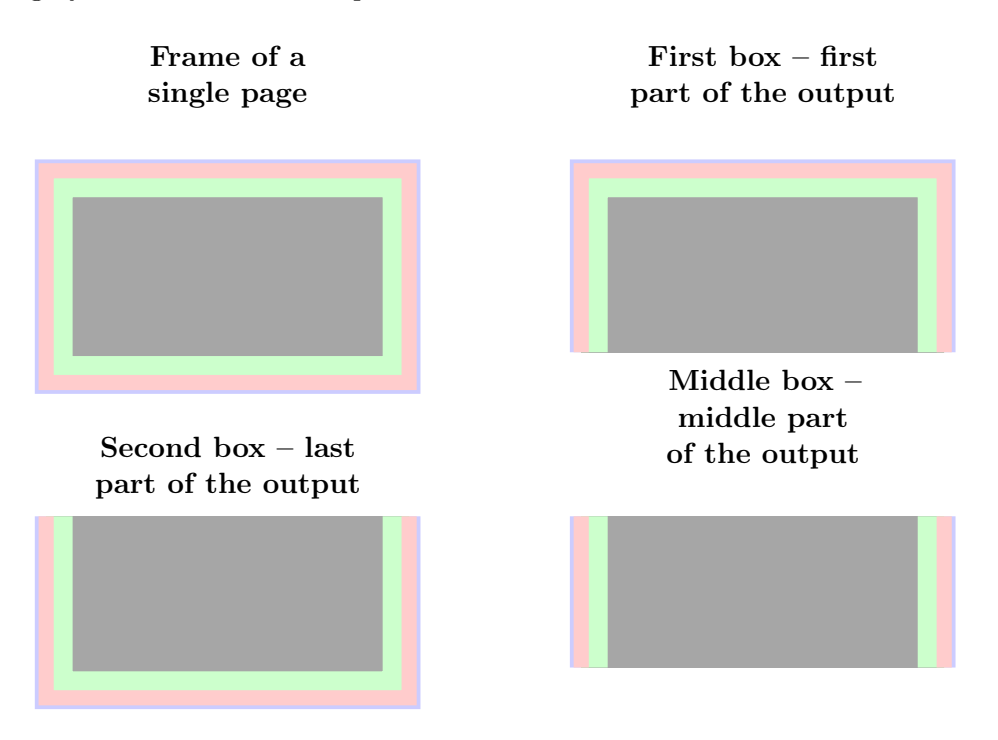

<span id="page-2-2"></span>Figure 1: The basic frames

# <span id="page-2-1"></span>4. Commands

The following commands should countenance your by the handling with mdframed.

## \newmdenv

The command has the following syntax:

```
\newmdenv[<MDFRAMED OPTIONS>]{Name of the environment}
```
In this way you can simply use:

```
\newmdenv[linecolor=red,frametitle=Infobox]{infobox}
...
\begin{infobox}[backgroundcolor=yellow]
 foo foo foo foo foo foo
\end{infobox}
```
\renewmdenv

By using this command you can redefine environments which are created by \newmdenv.

#### \surroundwithmdframed

Sometimes you have predefined environments. This commands allows you to set an environment surround this predefined environment. To set a mdframed around the environment verbatim you can simple say without changing the original name.

\surroundwithmdframed[linewidth=2pt]{verbatim}

\mdflength

If you want to work with length defined by mdframed (for example innerleftmargin) you can now simple use the command \mdflength.

```
Some Text \hspace{\mdflength{innerleftmargin}} Some Text
```
 $\theta$ 

\mdfsetup

To set the options you can use the optional argument of \usepackage or you can use the command \mdfsetup which is not limited to the preamble. Inside a group the settings work only local.

At this point I want to recommend the using of the command \mdfsetup instead of setting package option via the optional argument of \usepackage. So you are avoiding breaking of non robust commands.[2](#page-3-2)

\mdfdefinestyle

\mdfdefinestyle allows the user to define different styles and use as an option of mdframed via style. The option style is explained in section [5.2.3.](#page-7-0)

Here a small example:

```
\mdfdefinestyle{mystyle}{leftmargin=0pt,%
                               linecolor=blue}
....
\begin{mdframed}[style=mystyle]
foo
\end{mdframed}
```
\mdfapptodefinestyle

This commands allows to expand a defined style.<sup>[3](#page-3-3)</sup>

# <span id="page-3-0"></span>5. Options

The package provides various options to manipulate frames. In the following section all options are listed. Some internal macros which can be manipulated are not shown in this documentation. The listed options are divided in global and local options. The global options can not be used inside \mdfsetup.

# <span id="page-3-1"></span>5.1. Global Options

The following options are only global options.

xcolor default=none

<span id="page-3-2"></span><sup>2</sup>Thanks to Heiko Oberdiek and Philipp Stephani [kvoptions-Declaration von Optionen schlägt fehl](https://groups.google.com/group/de.comp.text.tex/browse_thread/thread/15c5ad290490d426?hl=de)

<span id="page-3-3"></span><sup>3</sup>Thanks to Martin Scharrer and Enrico Gregorio:

<http://tex.stackexchange.com/questions/34684/argument-of-setkeys>

By setting this key, the package xcolor will be loaded with the given value(s). Without any value mdframed loads the package color without any options. If the package xcolor is already loaded the given option will be ignored. I recommend to load xcolor before mdframed.

framemethod default=default

With this key you can change the way frames are drawn. You can decide whether the frame is drawn with

- 1. LAT<sub>F</sub>X-commands \hrule, \vrule, \rule,
- 2. TikZ (the package TikZ will be loaded) or
- 3. PSTricks (the package pstricks will be loaded).

The option framemethod requires a string. Allowed combinations are listed in the following table.

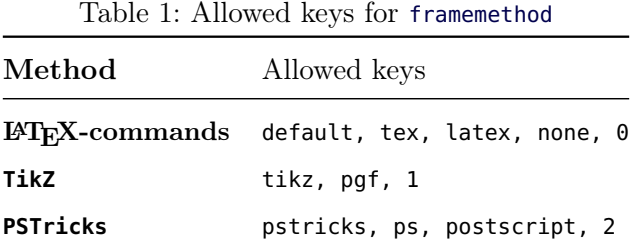

# FYI

It is independently whether the method is written with no, one or more capital letter.

# Note

The manipulation of the frames depends on the option framemethod. For further information see below.

# <span id="page-4-0"></span>5.2. Global and Local Options

The options listed below can be set globally or locally and they are not limited to the preamble. I tried to define self explained names.

# <span id="page-4-1"></span>5.2.1. Options with lengths

In figure [\(2\)](#page-5-0) you can see the adjustable lengths (compare also figure [\(1\)](#page-2-2)) which will be described below. All lengths accept two kinds of input. The first one is a length (e.g. 2pt) and the second one is a number (e.g. 2) which will be multiplied by 1 defaultunit. The figure shows three different colored frames.

### defaultunit default $\epsilon$ ptische default $\epsilon$

see the sentence above.

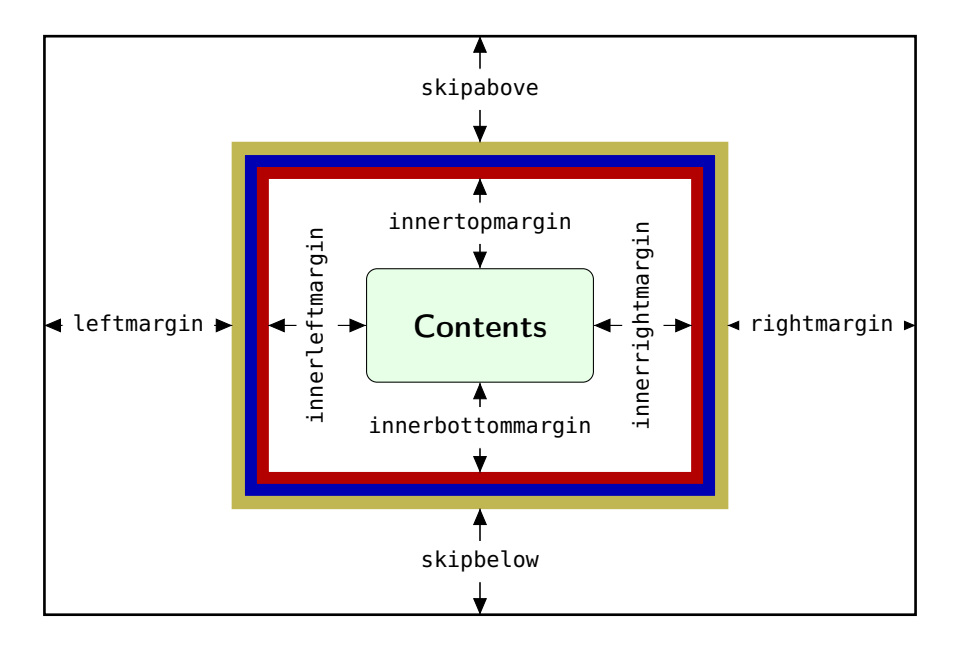

<span id="page-5-0"></span>Figure 2: adjustable lengths of mdframed

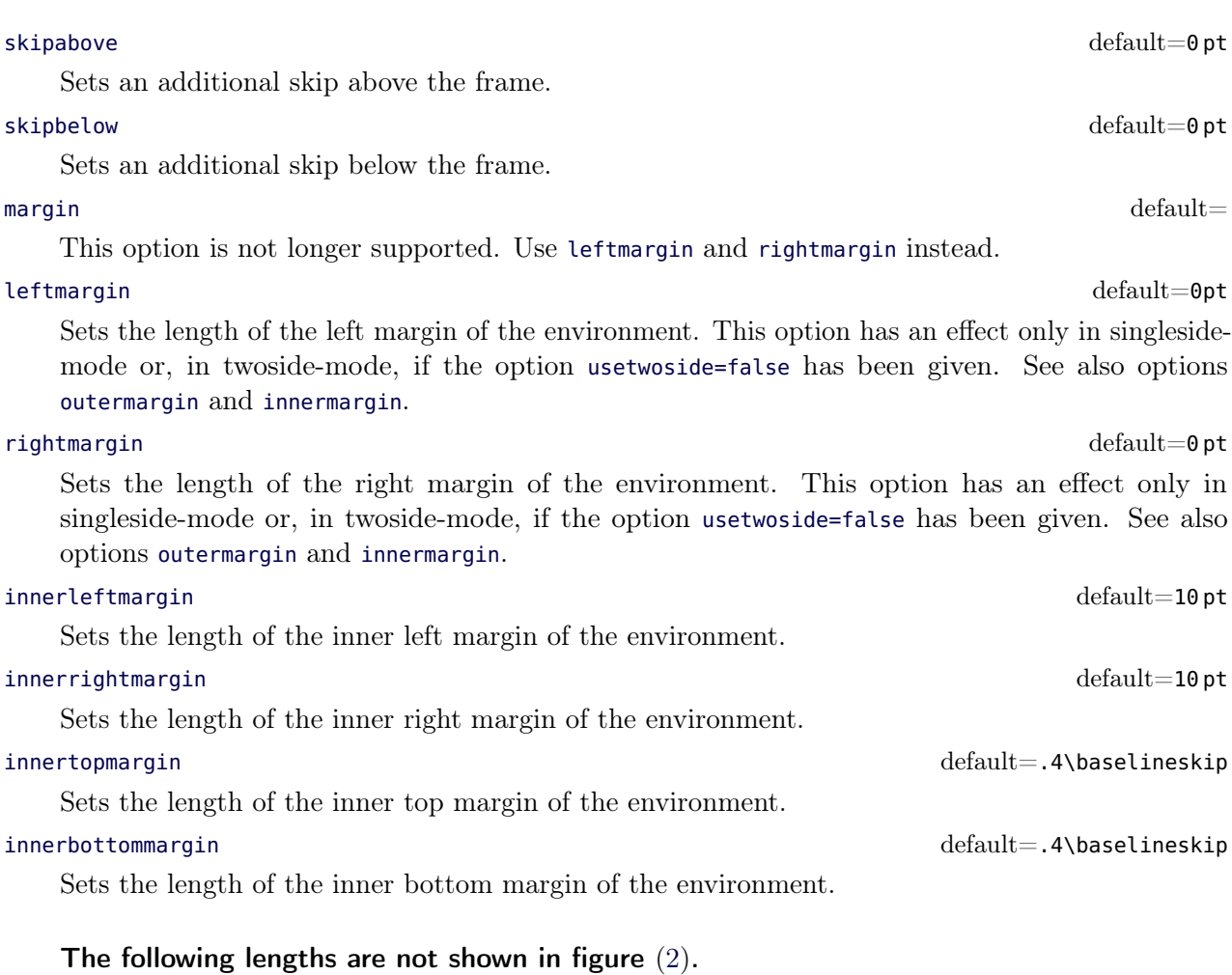

Sets the width of the whole mdframed environment. The width represent the width including the line width and the inner margins. The outer margins will be ignored.

userdefinedwidth default=\linewidth

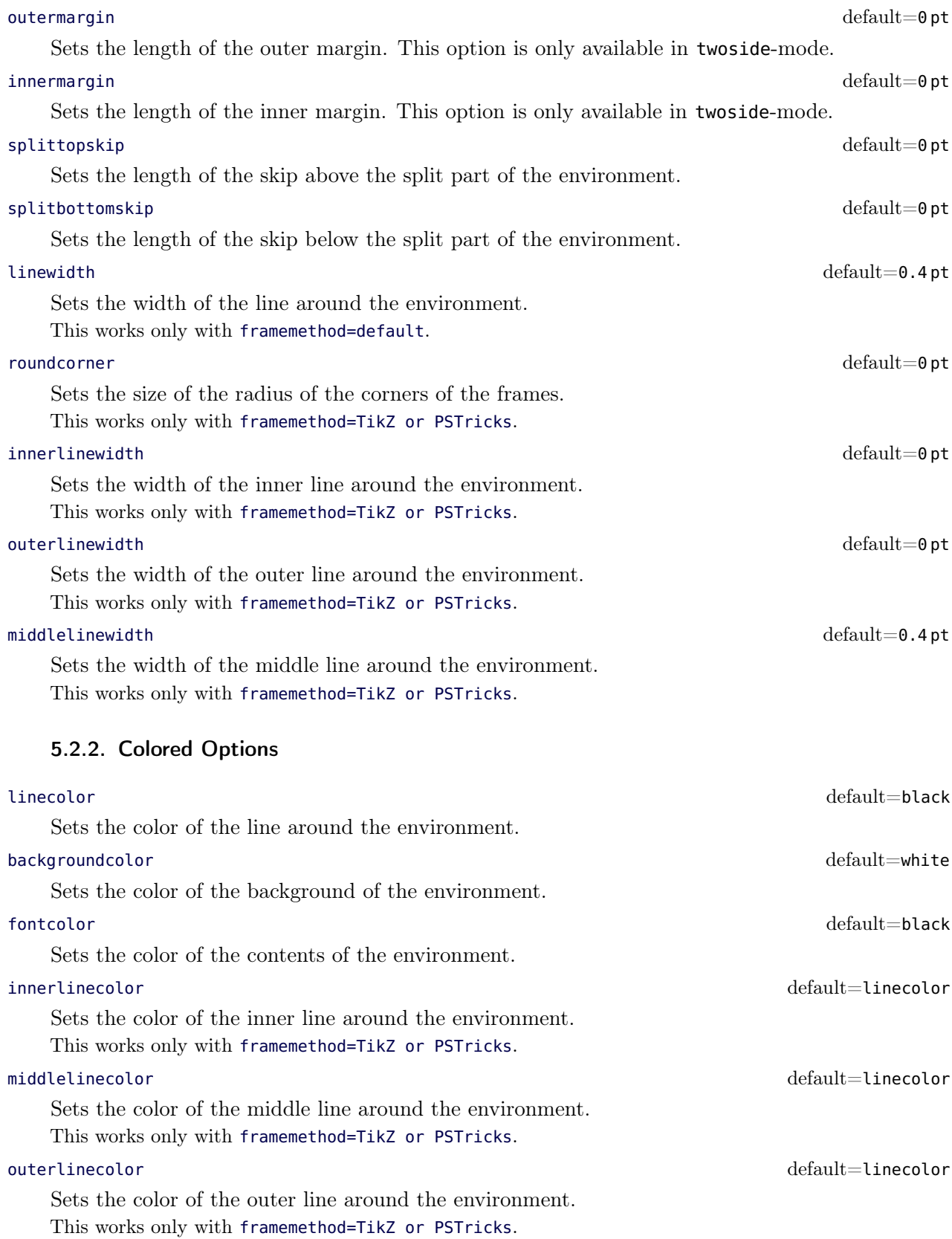

[mdframed+tikz to display overfullrule](http://tex.stackexchange.com/questions/73059/% mdframedtikz-to-display-overfullrule) at [tex.stackexchange.](http://tex.stackexchange.com/)

# <span id="page-7-0"></span>5.2.3. General options

# everyline default=false

Allows to draw a bottom and a top line at splitted frames.

#### font default $=\{\}$

Sets the font of the environment.

## ntheorem default=false

Before setting this boolean key, you have to load the package ntheorem. With this option you set the values \theorempreskipamount and \theorempostskipamount to 0 pt.

## nobreak default=false

Sometimes it is useful to prevent a frame from splitting. The nobreak option is used for this purpose. If you activate this option you can enable it by setting nobreak=false.

## ${\rm u}$ setwoside default ${\rm tr}$ usetwoside default ${\rm tr}$ usetwoside default ${\rm tr}$ usetwoside default ${\rm tr}$ usetwoside default ${\rm tr}$ usetwoside default ${\rm tr}$ usetwoside default ${\rm tr}$ usetwoside default ${\rm tr}$ usetwoside default ${\rm tr}$

If you set the twoside option you can work with outermargin. This option disable this and you work with leftmargin and rightmargin.

## needspace default=0 pt

Sometimes it is useful to set a minimum height before a frame should be splitted. For such cases you can use needspace. The option requires a length which sets the minimum height before a frame will be splitted.

## style

If you define a special style with \mdfdefinestyle you can use the key style to load the style. mdframed has no predefined styles yet.

### settings default=none

This option allows the user to commit some macros. An example is shown in the example files. align default=left default=left default=left default=left default=left default=left default=left default=left default default default default default default default default default default default default default default

Sometimes it is useful to align the environment itself. For this you have the option align which can be set to the following strings:

- left,
- right and
- center.

The alignments left or right depend on the given lengths leftmargin and rightmargin. Later I will present an example to demonstrate my bad English explanation.

# ignorelastdescenders default=false

Try to ignore the last descenders of the environment mdframed. The complete idea was inspired by Tobias Weh and the solution was provided by Stefan Lemke. See [How to make mdframed ignore](http://tex.stackexchange.com/questions/47584/how-to-make-% mdframed-ignore-descenders-in-last-line) [descenders in last line](http://tex.stackexchange.com/questions/47584/how-to-make-% mdframed-ignore-descenders-in-last-line)

clips the contents related to the surrounded frame. The options is motivated by the question

### draft default=false

# Activate the draft mode for the package. This option is useful for framemethod=tikz which

shadow default=false

Draw a shadow. The shadow doesn't influence the bounding box so the shadow can be drawn in the margin without any overfull box. Note if you are using the TikZ you must load the library. mdframed doesn't do the job to avoid double loading of a library.

#### shadowsize default=8 pt

Specify the size of the shadow.

#### shadowcolor default=black!50

Specify the color of the shadow.

#### pstrickssetting default={}

With this key you can pass several options to \psset. For example if you want all lines dashed you will have to set pstrickssetting={linestyle=dashed}. It is very important to put the options of pstrickssetting in brackets.

This works only with framemethod=PSTricks.

#### pstricksappsetting default={}

mdframed works with defined style for the different elements. By using \addtopsstyle in combination with this option you can expand the definition. The predefined styles are

- mdfbackgroundstyle
- mdfframetitlebackgroundstyle
- mdfouterlinestyle
- mdfinnerlinestyle
- mdfmiddlelinestyle

Before you change one please have a look at the file **md-frame-2.mdf** to see the settings. This works only with framemethod=PSTricks.

#### tikzsetting default $=\{\}$

With this key you can pass several options to \tikzset. Some examples are listed in the next section. It is very important to put the options of tikzsetting in brackets. This works only with framemethod=TikZ.

### $\text{apptotikzsetting} \text{}\qquad \qquad \text{}\qquad \qquad \text{default}=\{\}$

With this key you can add several options to tikzsetting. This key based on the idea of manipulation of predefined keys of mdframed. The package mdframed defines via \tikzset the following keys to draw frames.

- \tikzset{mdfbox/.style}
- \tikzset{mdfcorners/.style}
- \tikzset{mdfbackground/.style}
- \tikzset{mdfinnerline/.style}
- \tikzset{mdfouterline/.style}
- \tikzset{mdfmiddleline/.style}
- \tikzset{mdfframetitlerule/.style}
- \tikzset{mdfframetitlebackground/.style}

## 5.3. Hidden Lines 5. Options

#### • \tikzset{mdfshadow/.style}

Before you change one please have a look at the file **md-frame-1.mdf** to see the settings. This works only with framemethod=TikZ.

#### singleextra default={}

With this key you can put extra material to the drawing environment of mdframed only for a non splitted frame.

This works only with framemethod=TikZ and PSTricks.

### firstextra default={}

With this key you can put extra material to the drawing environment of mdframed only for the first part of the splitted frame.

This works only with framemethod=TikZ and PSTricks.

### <code>middleextra</code> default $=\{\}$

With this key you can put extra material to the drawing environment of mdframed only for the middle part of the splitted frame.

This works only with framemethod=TikZ and PSTricks.

## secondextra default={}

With this key you can put extra material to the drawing environment of mdframed only for the second part of the splitted frame.

This works only with framemethod=TikZ and PSTricks.

# <span id="page-9-0"></span>5.3. Hidden Lines

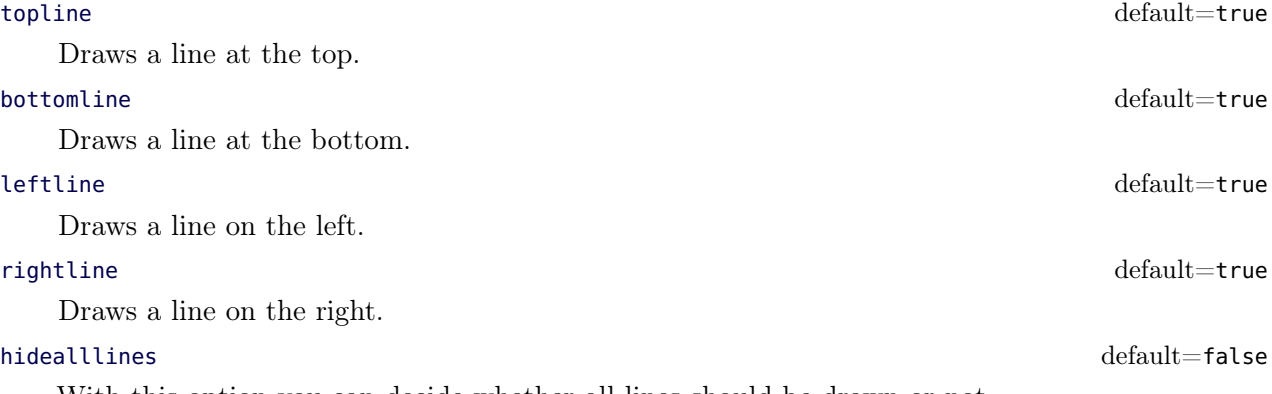

With this option you can decide whether all lines should be drawn or not.

# <span id="page-9-1"></span>5.4. Frametitle

In this section all relevant options of the frame title will be presented. They are not divided in their properties. frametitle default=none

The environment gets a title. To set a title use frametitle={The Title of the frame} as an option of the environment.

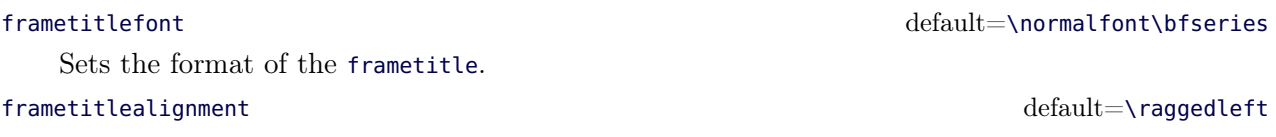

Align the frametitle. This option must be set via \mdfsetup.

# frametitlerule default=false

Set this key to true to get a line between the frame title and the text. frametitlerulewidth default=.2 pt Sets the width of the line between the text and the title of mdframed. frametitleaboveskip default=5 pt Sets the skip of the frame title to the margin above of mdframed. frametitlebelowskip default=5 pt Sets the skip of the frame title to the rule of the frame title. frametitlebackgroundcolor default=backroundcolor Sets the color of the background of the frametitle repeatframetitle default=false Repeat the frame title on every frame.

## FYI and Note

The splitting of the frame title is really a fiddly issue. If you want to use the option repeatframetitle a splitting is more than wrong. On the other hand if you use the option repeatframetitle the user must prepare the contents well.

The following picture demonstrates the behaviour of the lengths if the option frametitle is used.

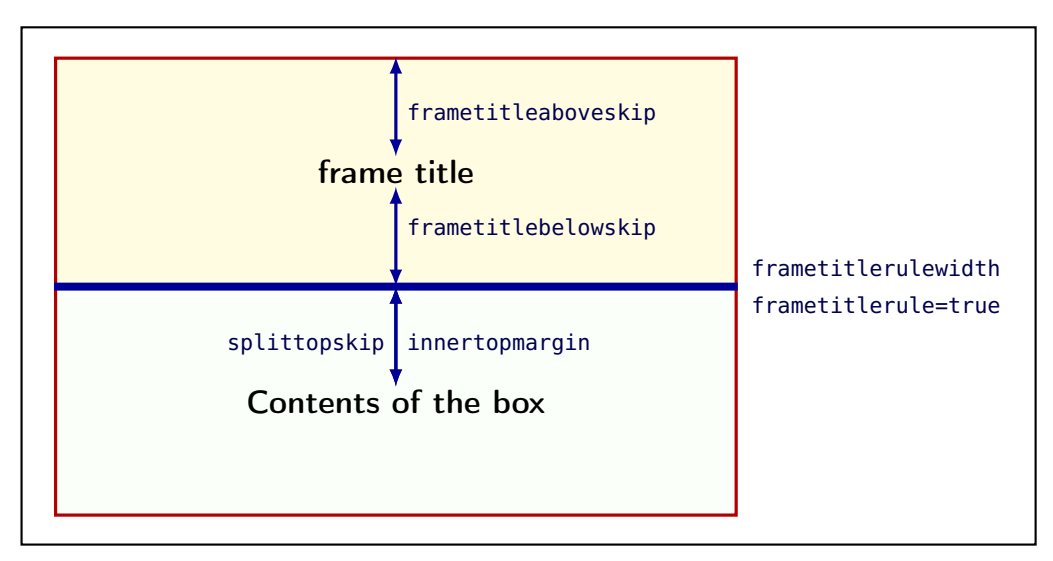

Figure 3: Behavior of the lengths if frametitle is used

## <span id="page-10-0"></span>5.5. Title commands inside the environment

To provide titles inside the environment mdframed you can one of the two following commands. The relavant options are listed below.

#### \mdfsubtitle

Set a title inside mdframed of the internal level 1.

#### \mdfsubsubtitle

Set a title inside mdframed of the internal level 2.

Both commands have the same syntax. They accept one optional and one mandatory argument. The optional argument sets the option of mdframed whereby everything will be local. The second argument of subtitle also allows paragraph breaking.

 $\hspace{0.01em}\mathrm{\small \space (sufficiently) }$ 

# 5.5.1. Options related to the title of level 1

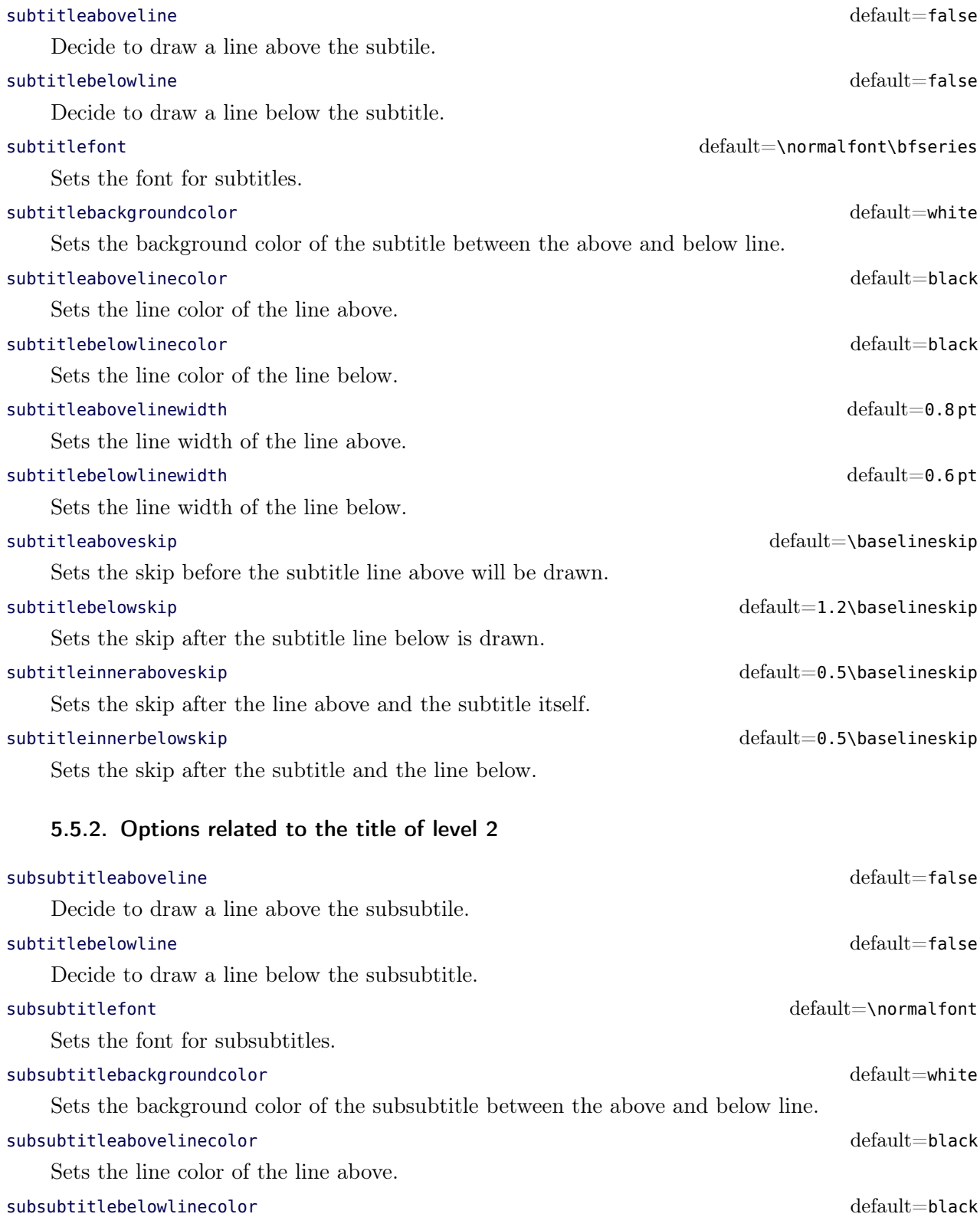

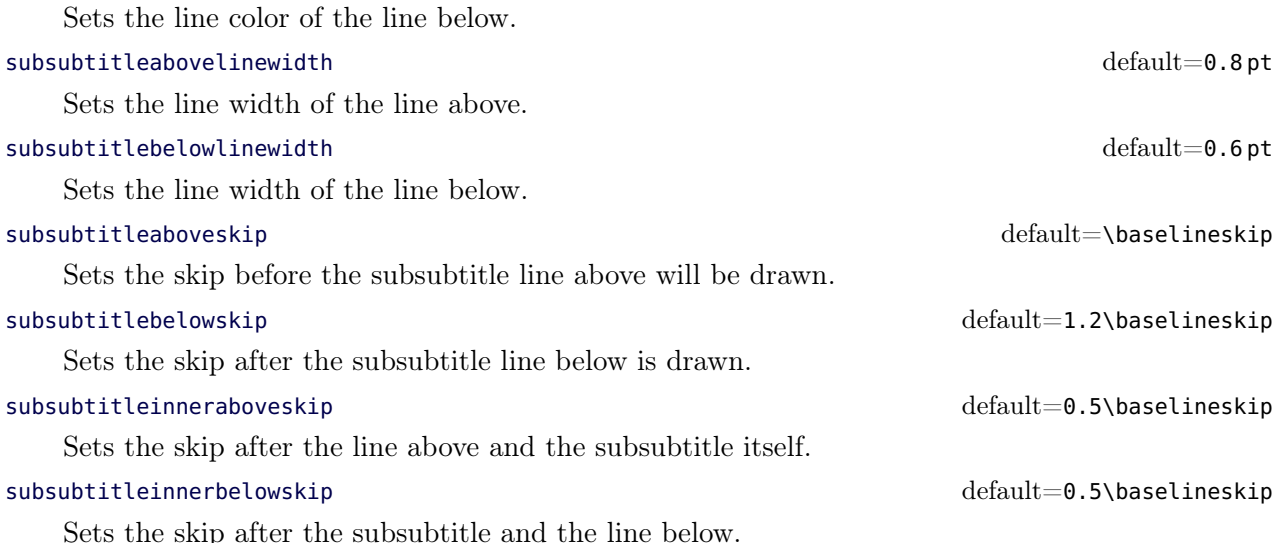

## <span id="page-12-0"></span>5.6. Theorems

In this section is described which commands can help you to define theorem environments with mdframed.

### \newmdtheoremenv

Since the package is often used to highlight theorem environments, the package providesa command to simplify this process. The command has the following syntax:

\newmdtheoremenv[<mdframed−options>]{<envname>}% [<numberedlike>]{<caption>}[<within>]

The last four arguments are equivalent to the command \newtheorem. Only the first optional argument is able to pass mdframed-options. A simple example is:

```
\theoremstyle{<some style>}
\verb|\newmd-theoremenv|linecolor=blue]{\mathrm{lemma}}\{Lemma}[section]
...
\begin{lemma}[Some title]
  foo foo foo foo foo foo
\end{Emma
```
So far there is no \renewmdtheoremenv!

#### \mdtheorem

This is a special kind of \newtheorem. The command has the following syntax.

```
\mdtheorem[<mdframed−options>]{<envname>}%
                   [<numberedlike>]{<caption>}[<within>]
```
As you can see the arguments are equal to \newtheorem but the command ignores every \theoremstyle. This is based on the following behavior.

The command \mdtheorem creates two environments based on the given first mandatory argument. The first environment is named like the given argument and creates a numbered theorem. The second environment is named like the first mandatory argument with a star. This environment has the same formating but isn't numbered.

The syntax of the new defined environments is equal to the normal theorem environments.

```
\begin{environment}[optional title]
 ...
\end{environment}
```
What happened? The caption of the command will be set as the frame title. In this way all options of the frame title are available. Furthermore mdframed provides additional options explained below.

## theoremseparator default={:}

Sets the separator of the caption and the title of the theorem. The theoremseparator will be printed only if an theorem title is given.

## theoremtitlefont default ={}

Via the option frametitlefont you can manipulate the font of the frame title. The option theoremtitlefont allows to set a different font to the title of the theorem.

Sets the space after theoremseparator.

Examples can be found in the attached files.

# <span id="page-13-0"></span>5.7. Footnotes

Inside the environment you can use the command \footnote as usual. mdframed uses the syntax of environment minipage with the same counter.

Every footnote text will be collected inside a box and will be displayed at the end of the environment mdframed.

## footnotedistance default= \bigskipamount

The length is the distance between the end of the environment mdframed and the displaying of the \footnoterule.

## footnoteinside default=true

The position of the footnotes can be changed with the option footnoteinside. The footnotes will be displayed at the end of the environment but you can decide whether the output is inside mdframed or after.

# Note

The output of the footnotes with the option footnoteinside=false are not in a splitted frame. I think it isn't useful because the first line of a new page shouldn't be a footnote.

# <span id="page-13-1"></span>6. Examples

I outsource the examples in four files to limit the documentation. The files are

# **mdframed-example-default**

Demonstration of examples created with framemethod=default.

### **mdframed-example-tikz**

Demonstration of examples created with framemethod=TikZ.

### **mdframed-example-pstricks**

Demonstration of examples created with framemethod=pstricks.

### **mdframed-example-texsx**

Demonstration of examples like interaction with listings

theoremspace default=\space default=\space

The examples are often not equivalent but normally they can be adapted to another method. So I really recommend to have a look to all example files.

The Korean T<sub>E</sub>XGroup created a very nice presentation. I want to show the link because it's really a great work: [kts 2012 mdframed.](http://prezi.com/zc355i9tcsgz/talk-kts-2012-mdframed/)

# <span id="page-14-0"></span>7. Errors, Warnings and Messages

The package mdframed provides different errors, warnings and messages in the log-file. Some LATEX-editors like TEXMaker or TEXStudio have a special tab for errors and warnings but not for messages. So you should look in the log-File itself.

The following errors and warnings are generated by mdframed.

The package ... does not exist but needed by mdframed

To avoid this problem you should install the required packages which are listed in section [2.](#page-1-0)

package option style is depreciated use framemethod instead style

With version 0.9d mdframed changed the meaning of the option style. The option is used to load a defined style by \mdfdefinestyle. Instead use framemethod (see section [5.1\)](#page-3-1).

Unknown framemethod .... mdframed

The input string for the option framemethod is unkown. See section [5.1.](#page-3-1)

You have not loaded ntheorem yet

To use the option ntheorem you have to load the package ntheorem.

You have only a width of 3cm

The package mdframed calculates the width of the contents based on the given options. If the width of the contents is smaller than 3 cm you will get this warnings. You should change the settings to get a greater width.

You got a bad break you have to change it manually by changing the text, the space or something else

Sometimes you have enough vertical space for the rules and the space between the rules and the contents but not for the contents itself. In this situation you will get this warning because the contents of this box is empty. You have the possibility to change the settings or include a \clearpage in front of the environment mdframed. So far I have no idea how to avoid such things.

You got a bad break because the split box is empty You have to change the page settings like enlargethispage or something else You got a bad break

See the explanation above.

You got a bad break because the last split box is empty You have to change the settings

The same reason as above but only in the last box.

Option ... is already consumed and has no effect on input line ...

If you set a global option inside the document body you will get this warning.

# <span id="page-15-0"></span>8. Known Problems

In this section I will collect known problems. In case you encounter any further problems, please drop me an email, [marco.daniel at mada-nada.de.](mailto:marco.daniel@mada-nada.de)

Do you have any ideas / wishes on further extensions to this package? Please let me know!

- 1. So far the environment isn't compatible with the package gmverb.
- 2. If you load the package picins the frame will no be splitted. That based on a problem of the package 'picins' which defines \@captype global. To work with the package picins you can use the following hack.

```
\usepackage{picins}
\makeatletter
\let\@captype\@undefined
\def\newcaption{%
 \begingroup%
  \def\@captype{figure}%
  \refstepcounter\@captype\@dblarg{\@newcaption\@captype}%
 \endgroup%
}
\makeatother
```
3. mdframed can't handle the option allowframebreaks of the class beamer.

# <span id="page-15-1"></span>9. ToDo

# It is important to update the documentation

- 1. see "Known Problems".
- 2. So far it isn't possible to combine the environment \begin{multicols} of the package multicol with mdframed with the whole option list.
- 3. Create new styles.
- 4. Improve page breaks.
- 5. Improve footnotes.
- 6. Improve documentation and examples.
- 7. Create styles for frametitle.
- 8. Create an inline version of mdframed that's works like \fbox
- 9. Add \ht\strutbox to file md-frame-1.mdf

# <span id="page-16-0"></span>10. Acknowledgements

Dick Nickalls; Dietrich Grau; Piazza Luca; Jobst Hoffmann; Martin Scharrer; Enrico Gregorio; Heiko Oberdiek; Philipp Stephani.

Thanks for proofreading Alan Munn and Nahid Shajari I hope I forgot nobody.

# <span id="page-17-0"></span>A. More information

In the following section I want to present how to create your own frame.

# A.1. How does **mdframed** work?

With the environment \begin{mdframed} ... \end{mdframed} the whole contents will be saved in a \savebox called \mdf@splitbox@one. After the calculation of the width and the height of the \mdf@splitbox@one (done by mdframed.sty) the box will be set sequently (done by md-frame-X.mdf). The following figure demonstrates this.

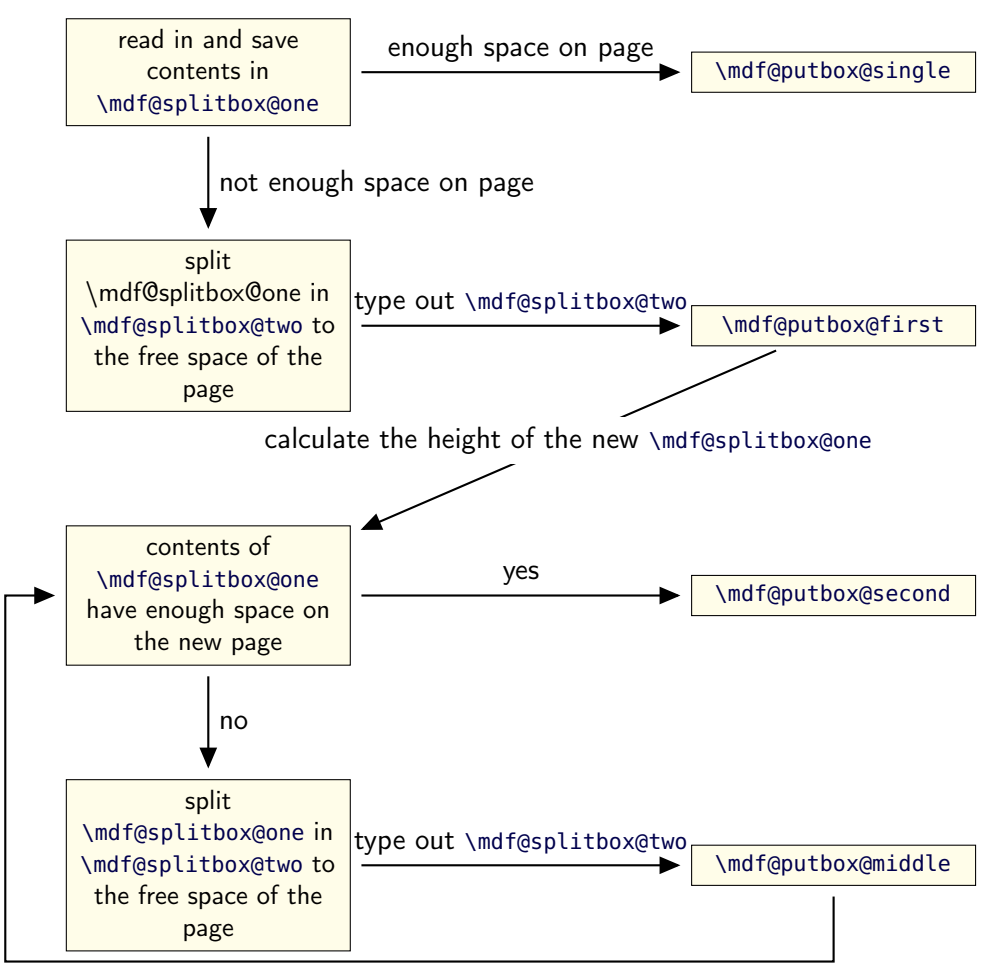

calculate the height of the new \mdf@splitbox@one

Figure 4: Setting the contents of mdframed

The width of the contents is the result of the settings of leftmargin, rightmargin, linewidth, innerleftmargin and innerrightmargin (see figure  $(2)$ ).

# A.2. The Framecommands

The package mdframed knows four kinds of "Framecommand". These commands tell LATEX how to set the contents of mdframed.

\mdf@putbox@single This command sets the contents of a single unsplit frame.

\mdf@putbox@first This command sets the contents of the first frame of a split frame.

\mdf@putbox@middle This command sets the contents of the middle frame of a split frame.

\mdf@putbox@second This command sets the contents of the last frame of a split frame.

Using the explained commands we give an example. The command  $\Box$ box uses the contents of the savebox and types them out.

First we want to type out the single box without any settings (but with the calculated width).

```
\makeatletter
 \def\mdf@putbox@single{\box\mdf@splitbox@one}
\makeatother
```
I am using the command \leftline to start the "Framecommands" at the left.

```
\makeatletter
 \def\mdf@putbox@single{\leftline{\box\mdf@splitbox@one}}
\makeatother
```
Now you have to know how the lengths are named. Every length which can be modified by the options has the following syntax:

\mdf@<Name of the Length>@length

For example the leftmargin is:

```
\mdf@leftmargin@length
```
To create only a line at the left with the correct leftmargin you can set \mdf@putboxsingle as follows

```
\makeatletter
\def\mdf@putbox@single{%
         \leftline{%
              \hspace∗{\mdf@leftmargin@length}%
              \rule[−\dp\mdf@splitbox@one]{\mdf@linewidth}%
                   {\hat{\mathbf{w}}\box\mdf@splitbox@one
         }%
}
\makeatother
```
In this way you can do what you want. If you create your own style you can save the file as md-frame-X.mdf. X must be an integer. In this way you can use the option framemethod to load the file by setting framemethod=X.

# A.3. Revision history

# Version 1.6d submitted 21 Sep 2012

• fixed bugs • added option draft

## Version 1.6b submitted 02 Jun 2012

• added commands \mdfsubtitle and \mdfsubsubtitle • added options subtitleaboveline, subtitlebelowline, subsubtitleaboveline, subsubtitlebelowline, subtitlefont, subsubtitlefont, subtitlebackgroundcolor, subsubtitlebackgroundcolor, subtitleabovelinecolor, subtitlebelowlinecolor, subsubtitleabovelinecolor, subsubtitlebelowlinecolor, subtitleabovelinewidth, subtitlebelowlinewidth, subtitleaboveskip, subtitlebelowskip, subtitleinneraboveskip, subtitleinnerbelowskip, subsubtitleabovelinewidth, subsubtitlebelowlinewidth, subsubtitleaboveskip, subsubtitlebelowskip, subsubtitleinneraboveskip, subsubtitleinnerbelowskip • improved formating of the file mdframed.dtx • fixed bug in combination with \parskip – Thanks David Carlisle. • added extra loop to compute the splitting point.  $\bullet$  improved splitting algorithm  $\bullet$  added new option ignorelastdescenders – Thanks Stephan Lehmke. • Improved option repeatframetitle • fixed bug: framemethod=tikz used wrong computed length by setting everyline=true • Tobias Weh inspired the excurs-environment not Tobias Schwan. Sorry, I fixed it. • Improved \mdtheorem to handle \listtheorems provided by ntheorem.

# Version 1.5 submitted 10 Mar 2012

- fixed bug (Thanks Nicolas Roy) expanded documentation (Thanks Martin Wilhelm Leidig)
- added options singleextra, firstextra, middleextra and secondextra expanded examples

# Version 1.4d submitted 30 Mar 2012

- fixed bug (Thanks Nicolas Roy) added approach to documentation to work with picins
- new implementation of option hidealllines, now you can set
- \mdfsetup{hidealllines=true,leftline=true} printing only the left line (inspired by Tobias Weh) • added option everyline to draw a top and bottom line at splitted frames

### Version 1.4 submitted 4 Mar 2012

• fixed bug in combination with \marginpar (Thanks Juan Carlos Trujillo Ortega) • fixed bug with option font • fixed bug inside frametitle (Thanks Yi, Hoze) • removed unnessary groups (Thanks Yi, Hoze) • changed the definition of listings to allow copy paste of the examples

### Version 1.3a submitted 5 Feb 2012

• fixed bug (Thanks to Dietrich Grau)

#### Version 1.3 submitted 4 Feb 2012

• fixed documentation (Thanks to Dietrich Grau) • added option shadow • improved handling \parindent and \parskip (Thanks to Enrico Gregorio and Joseph Wright)

#### Version 1.2 submitted 8 Jan 2012

• fixed documentation (Thanks to Dietrich Grau) • fixed bug in combination with amsthm • fixed bug in \newmdtheoremenv • defined new styles via \newpsstyle

This works only with framemethod=PSTricks. • added new commands for interaction with TikZ and PSTricks • expand frame title option by option frametitlerule, frametitlerulewidth, frametitlefont,

frametitleaboveskip, frametitlebelowskip, frametitlealignment • removed limitation of three lines for PSTricks • defined new commands \surroundwithmdframed, \mdflength, \mdtheorem • load xparse by default • changed internal names • expanded examples

#### Version 1.0b submitted 9 Dec 2011

• fixes documentation (Thanks to Dietrich Grau) • fixes bug in \newmdtheoremenv • fixes bug with overfull boxes (Thanks to Dietrich Grau) • defined \newpsstylemdfbackgroundstyle and mdflinestyle This works only with framemethod=PSTricks. • created dtx-file (Thanks to Kevin Godby) • added \@parboxrestore to \mdf@lrbox

#### Version 1.0 submitted 13 Nov 2011

• add option userdefinedwidth • add option align • add option apptotikzsetting • create new command \mdfapptodefinestyle • changed internal algorithm • removed calc instead using ε-TEX \dimexpr • expand documentation • trying to fixe problems with xcolor • fixed bug with framemethod=pstricks • create file mdframed-example-default • create file mdframed-example-tikz • create file mdframed-example-pstricks • create file mdframed-example-texsx (texsx stands for tex stackexchange)

#### Version 0.9g submitted 08 Oct 2011

• fixed documentation • added small footnote compatibility

#### Version 0.9f submitted 04 Oct 2011

• fixes bugs (thanks to Lars Madsen) • added option hidealllines • fixed documentation

#### Version 0.9e submitted 11 Sep 2011

• working with twoside modus

#### Version 0.9d submitted 10 Sep 2011

• changed the meaning of the option style!!! (inspired by Lars Madsen) • added option framemethod (inspired by Lars Madsen) • added options needspace (inspired by Lars Madsen) • added new command \mdfdefinestyle (inspired by Lars Madsen) • fixes documentation • renamed md-frame-3.mdf to md-frame-2.mdf

#### Version 0.9b submitted 7 Sep 2011

• fixes bugs in \newmdtheoremenv (Thanks to Enrico Gregorio)

#### Version 0.9a submitted 5 Sep 2011

• fixes bugs (Thanks to Lars Madson) • expanded documentation (added revision history)

#### Version 0.9 submitted 4 Sep 2011

• added option nobreak • detecting float environments to prevent split calculation • expand documentation (Thanks to Alan Munn)

#### Version 0.8a

 $\bullet$  fixes bugs  $\bullet$  fixes documentation

#### Version 0.8 submitted 22 Aug 2011

• added commands: \newmdenv, \renewmdenv, \newmdtheoremenv • fixes bugs • fixes documentation

#### Version 0.7a submitted 6 August 2011

- added option frametitle added option frametitlefont allow twolumn-mode changed the calculation
- added option tikzsetting added options for hidden lines for all styles fixes bugs

#### Version 0.6a submitted 22 Dec 2010

• fixes bugs • added \mdfsetup • expanded documentation

# B. Implementation

And finally, here's how it all works. . .

# B.1. The Explanation of mdframed.sty

```
\mdversion
\mdframedpackagename
\mdfmaindate
```
Set package information

- 1 \def\mdversion{1.6d}
- 2 \def\mdframedpackagename{mdframed}
- 3 \def\mdfmaindate{2012/09/21}
- 4 \def\mdfrevision{162}% Done by github: git rev-list HEAD | wc -l

```
5 \NeedsTeXFormat{LaTeX2e}
```

```
6 \ProvidesPackage{mdframed}%
```
- 7 [\mdfmaindate\ %
- 8 \mdversion: \mdframedpackagename]

\mdf@PackageWarning \mdf@PackageInfo \mdf@LoadFile@IfExist

> Set short form of \PackageError, \PackageWarning, \PackageInfo and IfFileExists in combination with \RequirePackage.

```
9 \newcommand*\mdf@PackageError[1]{\PackageError{\mdframedpackagename}{#1}}
10 \newcommand*\mdf@PackageWarning[1]{\PackageWarning{\mdframedpackagename}{#1}}
11 \newcommand*\mdf@PackageInfo[1]{\PackageInfo{\mdframedpackagename}{#1}}
12 \newcommand*\mdf@LoadFile@IfExist[1]{%
13 \IfFileExists{#1.sty}{%
14 \RequirePackage{#1}%
15 } {%
16 \mdf@PackageWarning{The file #1 does not exist\MessageBreak
17 but needed by \mdframedpackagename\MessageBreak
18 see documentation fo further information
19 }%
20 }
21 }
```
Loading required packages

- 22 \RequirePackage{kvoptions}
- 23 \RequirePackage{xparse}
- 24 \RequirePackage{etoolbox}[2011/01/03]
- 25 \RequirePackage{zref-abspage}
- 26 \RequirePackage{color}

Set the family and the prefix of all options.

27 \SetupKeyvalOptions{family=mdf,prefix=mdf@}

\mdf@iflength \mdf@iflength@check \mdf@iflength@check Command which checks the input of length options. If the length option is only a number the defaultunit will be used. Syntax: \mdf@iflength{<Input>}{<length>}{<no length>}

```
28 \newlength{\mdf@templength}
29 \def\mdf@iflength#1{%
30 \afterassignment\mdf@iflength@check%
31 \mdf@templength=#1\mdf@defaultunit\relax\relax
32 \expandafter\endgroup\next
33 }
34 \def\mdf@iflength@check#1{%
35 \begingroup
36 \ifx\relax#1\@empty
37 \def\next{\@secondoftwo}
38 \sqrt{a} se
39 \def\next{\@firstoftwo}
40 \expandafter\mdf@iflength@cleanup
41 \fi
42 }
```

```
43 \def\mdf@iflength@cleanup#1\relax{}
```
#### \mdf@dolist

Loop used by mdframed.

```
44 \DeclareListParser*{\mdf@dolist}{,}
```

```
\mdf@option@length
\mdf@define@key@length
```
Command to define a new length width a default value.

\mdf@option@length{<name of length>}{<Defaultwert>}

- \newrobustcmd\*{\mdf@option@length}[2]{%
- \expandafter\newlength\csname mdf@#1@length\endcsname%
- \expandafter\setlength\csname mdf@#1@length\endcsname{#2}%

```
48 }
```
Command to create a new length option. \mdf@define@key@length{<name of length option>}

```
49 \newrobustcmd*{\mdf@define@key@length}[1]{%
```

```
50 \define@key{mdf}{#1}{%
```
\def\@tempa{##1}

```
52 \mdf@iflength{\@tempa}%
```

```
53 {\csxdef{mdfl@#1}{\the\mdf@templength}}%
```

```
54 {\csxdef{mdfl@#1}{\the\mdf@templength}}%
```

```
55 \setlength{\csname mdf@#1@length\endcsname}{\csname mdfl@#1\endcsname}%
```

```
56 }%
```

```
57 }
```
\mdf@do@lengthoption \mdf@lengthoption@doubledo

> The loop of \mdf@dolist expected one argument. So I have to define a command to allow a loop with two arguments. The separation for the input is ==.

```
58 \def\mdf@do@lengthoption#1{%
59 \mdf@lengthoption@doubledo#1\@nil%
60 }
61 \def\mdf@lengthoption@doubledo#1==#2\@nil{%
62 \mdf@option@length{#1}{#2}%
```

```
63 \mdf@define@key@length{#1}%
64 }
```

```
\mdf@do@stringoption
\mdf@stringoption@doubledo
```
Same as \mdf@do@lengthoption and \mdf@lengthoption@doubledo.

```
65 \def\mdf@do@stringoption#1{%
66 \mdf@stringoption@doubledo#1\@nil%
67 }
68 \def\mdf@stringoption@doubledo#1==#2\@nil{%
69 \expandafter\gdef\csname mdf@#1\endcsname{#2}%
70 \define@key{mdf}{#1}{%
71 \csdef{mdf@#1}{##1}%
72 }%
73 }
```

```
\mdf@do@booloption
\mdf@booloption@doubledo
```
Same as \mdf@do@lengthoption and \mdf@lengthoption@doubledo.

```
74 \def\mdf@do@booloption#1{%
75 \mdf@booloption@doubledo#1\@nil%
76 }
77 \def\mdf@booloption@doubledo#1==#2\@nil{%
78 \newbool{mdf@#1}\setbool{mdf@#1}{#2}%
79 \define@key{mdf}{#1}[#2]{%
80 \setbool{mdf@#1}{##1}%
81 }%
82 }
```
\mdf@do@alignoption \mdf@alignoption@tripledo

Same as \mdf@do@lengthoption and \mdf@lengthoption@doubledo. Here three arguments are required.

```
83 \def\mdf@do@alignoption#1{%
84 \mdf@alignoption@tripledo#1\@nil%
85 }
86 \def\mdf@alignoption@tripledo#1==#2==#3\@nil{%
87 \csdef{mdf@align@#1@left}{\null\hspace*{#2}}%
88 \csdef{mdf@align@#1@right}{\hspace*{#3}\null}%
89 }
```
Start declaration of options

```
90 \newcounter{mdf@globalstyle@cnt}
```

```
91 \defcounter{mdf@globalstyle@cnt}{0}
```
\newcommand\*\mdfglobal@style{0}

Only provide to be backward compatible

```
93 \define@key{mdf}{style}{%
```

```
94 \mdf@PackageWarning{package option style is depreciated^^J
```

```
95 use framemethod instead\MessageBreak}%
```

```
96 \renewcommand*\mdfglobal@style{#1}%
```

```
97 \defcounter{mdf@globalstyle@cnt}{#1}%
```

```
98 \ifcase\value{mdf@globalstyle@cnt}\relax
99 \or\mdf@LoadFile@IfExist{tikz}%=1
100 \or\mdf@LoadFile@IfExist{pstricks-add}%=2
101 \or\defcounter{mdf@globalstyle@cnt}{2}%=3
102 \mdf@LoadFile@IfExist{pst-node}%
103 \or\mdf@LoadFile@IfExist{pst-node}%=4
104 \else%>4
105 \mdf@PackageWarning{Unknown global style \value{mdf@globalstyle@cnt}}%
106 \fi%
107 }
```
#### \mdf@framemethod

Definining the global option framemethod.

- \providecommand\*\mdf@framemethod{}
- \def\mdf@framemethod@i{}%
- \def\mdf@framemethod@ii{}%
- \def\mdf@framemethod@iii{}%

```
112 \define@key{mdf}{framemethod}[default]{%
```
- \lowercase{\def\mdf@tempa{#1}}%lowercase not expandable
- 114 \forcsvlist{\listadd\mdf@framemethod@i}{default,tex,latex,none,0}
- \forcsvlist{\listadd\mdf@framemethod@ii}{pgf,tikz,1}

```
116 \forcsvlist{\listadd\mdf@framemethod@iii}{pstricks,ps,2,postscript}
```
\xifinlist{\mdf@tempa}{\mdf@framemethod@i}%

```
118 {\def\mdf@@framemethod{default}\defcounter{mdf@globalstyle@cnt}{0}}%
```
{\xifinlist{\mdf@tempa}{\mdf@framemethod@ii}%

```
120 {\def\mdf@@framemethod{tikz}\defcounter{mdf@globalstyle@cnt}{1}}%
```
- {\xifinlist{\mdf@tempa}{\mdf@framemethod@iii}%
- {\def\mdf@@framemethod{pstricks}\defcounter{mdf@globalstyle@cnt}{2}}%

```
123 {\mdf@LoadFile@IfExist{#1}}%
```

```
124 }<sup>%</sup>
125 }<sup>%</sup>
126 \ifcase\value{mdf@globalstyle@cnt}\relax%
127 \or\mdf@LoadFile@IfExist{tikz}%=1
```

```
128 \or\mdf@LoadFile@IfExist{pst-node}%=2
```

```
129 \or\mdf@LoadFile@IfExist{pst-node}%=3
```

```
130 \fi%
```

```
131 }
```
#### \mdf@do@lengthoption

Here the declaration of all length options.

```
132 \mdf@dolist{\mdf@do@lengthoption}{%
```

```
133 {skipabove==\z@},%
```

```
134 {skipbelow==\z@},%
```
- {leftmargin==\z@},%
- {rightmargin==\z@},%
- {innerleftmargin==10pt},%
- {innerrightmargin==10pt},%

```
139 {innertopmargin==0.4\baselineskip},%
```
- {innerbottommargin==0.4\baselineskip},%
- {splittopskip==\z@},%

```
142 {splitbottomskip==\z@},%
```

```
143 {outermargin==\z@},%
144 {innermargin==\z@},%
145 {linewidth==0.4pt},%
146 {innerlinewidth==\z@},%
147 {middlelinewidth==\expandafter\mdf@linewidth@length},%
148 {outerlinewidth==\z@},%
149 {roundcorner==\z@},%
150 {footenotedistance==\medskipamount},
151 {userdefinedwidth==\linewidth},
152 {frametitleaboveskip==5pt},
153 {frametitlebelowskip==5pt},
154 {frametitlerulewidth==.2pt},
155 {frametitleleftmargin==10pt},%
156 {frametitlerightmargin==10pt},%
157 {shadowsize==8pt},%
158 {extratopheight==\z@},%
159 % %%%%%%%%%%%%%%%%%%%%%%%%%%%%%%%%%%%%%%%%% %
160 % %%subtitle / subsubtitle added 29.05.12%% %
161 % %%%%%%%%%%%%%%%%%%%%%%%%%%%%%%%%%%%%%%%%% %
162 {subtitleabovelinewidth==.8pt},%
163 {subtitlebelowlinewidth==.6pt},%
164 {subtitleaboveskip==\baselineskip},%
165 {subtitlebelowskip==1.2\baselineskip},%
166 {subtitleinneraboveskip==.5\baselineskip},%
167 {subtitleinnerbelowskip==.5\baselineskip},%
168 % %%%%%%%%%%%%%%%%%%%%%%%%%%%%%%%%%%%%%%%%%%%%
169 {subsubtitleabovelinewidth==.8pt},%
170 {subsubtitlebelowlinewidth==.6pt},%
171 {subsubtitleaboveskip==\baselineskip},%
172 {subsubtitlebelowskip==1.2\baselineskip},%
173 {subsubtitleinneraboveskip==.5\baselineskip},%
174 {subsubtitleinnerbelowskip==.5\baselineskip},%
175 }
```
#### \mdf@do@lengthoption

Here the declaration of the string options.

```
176 \mdf@dolist{\mdf@do@stringoption}{%
177 {frametitle=={}},%
178 {defaultunit==pt},%
179 {linecolor==black},%
180 {backgroundcolor==white},%
181 {fontcolor==black},%
182 {frametitlefontcolor==black},%
183 {innerlinecolor==\mdf@linecolor},%
184 {outerlinecolor==\mdf@linecolor},%
185 {middlelinecolor==\mdf@linecolor},%
186 {psroundlinecolor==\mdf@backgroundcolor},%
187 {frametitlerulecolor==\mdf@linecolor},
188 {frametitlebackgroundcolor==\mdf@backgroundcolor},%
189 {shadowcolor==black!50},%
190 {settings=={}},%
191 {frametitlesettings=={}},%
192 {font=={}},%
```

```
193 {frametitlefont==\normalfont\bfseries},%
```

```
194 {printheight==none},%
195 {alignment=={}},%
196 {frametitlealignment=={}},%
197 {theoremseparator=={:}},%
198 {theoremcountersep=={.}},%
199 {theoremtitlefont=={}},%
200 {theoremspace=={\space}},%
201 { singleext ra=={}},
202 {firstextra=={}},
203 {middleextra=={}},
204 {secondextra=={}},
205 % %%%%%%%%%%%%%%%%%%%%%%%%%%%%%%%%%%%%%%%%% %
206 % %%subtitle / subsubtitle added 29.05.12%% %
207 % %%%%%%%%%%%%%%%%%%%%%%%%%%%%%%%%%%%%%%%%% %
208 {subtitlefont==\normalfont\bfseries},%
209 {subsubtitlefont==\normalfont},%
210 {subtitlebackgroundcolor==white},%
211 {subsubtitlebackgroundcolor==white},%
212 {subtitleabovelinecolor==black},%
213 {subtitlebelowlinecolor==black},%
214 {subsubtitleabovelinecolor==black},%
215 {subsubtitlebelowlinecolor==black},%
216 }
```
#### \mdf@do@booloption

Here the declaration of all bool options.

```
217 \mdf@dolist{\mdf@do@booloption}{%
218 {ntheorem==false},%
219 {topline==true},%
220 {leftline==true},%
221 {bottomline==true},%
222 {rightline==true},%
223 {frametitletopline==true},%
224 {frametitleleftline==true},%
225 {frametitlebottomline==true},%
226 {frametitlerightline==true},%
227 {frametitlerule==false},%
228 {nobreak==false},%
229 {footnoteinside==true},%
230 {usetwoside==true},%
231 {repeatframetitle==false},%Noch nicht richtig implementiert
232 {shadow==false},%
233 {everyline==false},%
234 {ignorelastdescenders==false},%
235 % %%%%%%%%%%%%%%%%%%%%%%%%%%%%%%%%%%%%%%%%% %
236 % %%subtitle / subsubtitle added 29.05.12%% %
237 % %%%%%%%%%%%%%%%%%%%%%%%%%%%%%%%%%%%%%%%%% %
238 {subtitleaboveline==false},
239 { subtitlebelowline==false },
240 {subsubtitleaboveline==false},
241 {subsubtitlebelowline==false},
242 {draft==false},
243 }
244 %%special boolflag hidealllines:
```

```
245 \newbool{mdf@hidealllines}%
246 \define@key{mdf}{hidealllines}[false]{%
247 \setbool{mdf@hidealllines}{#1}%
248 \ifbool{mdf@hidealllines}{%
249 \kvsetkeys{mdf}{leftline=false,topline=false,%
250 rightline=false,bottomline=false}%
251 }{}%
252 }
```
#### \mdf@do@alignoption

Here the declaration of all align options.

```
253 \mdf@dolist{\mdf@do@alignoption}{%
254 {left==\mdf@leftmargin@length==\z@},%
255 {center==\fill==\fill},%
256 {right==\fill==\mdf@rightmargin@length},%
257 {outer==\fill==\mdf@rightmargin@length},%not supported yet
258 {outer==\mdf@leftmargin@length==\fill},%not supported yet
259 }
```

```
\mdf@align
\mdf@makeboxalign@left
\mdf@makeboxalign@right
\mdf@makeboxalign@right
```
Set the alignment.

```
260 \newcommand*\mdf@align{}%
```

```
261 \newcommand*\mdf@makeboxalign@left{\null\hspace*{\mdf@leftmargin@length}}%
```

```
262 \newcommand*\mdf@makeboxalign@right{}%
```
\define@key{mdf}{align}[left]{%

```
264 \ifcsundef{mdf@align@#1@left}{%
```

```
265 \mdf@PackageWarning{Unknown alignment #1\MessageBreak}%
```

```
266 \letcs\mdf@makeboxalign@left{mdf@align@left@left}%
```

```
267 \letcs\mdf@makeboxalign@right{mdf@align@left@right}%
```
}{%

```
269 \def\mdf@makeboxalign@left{\csuse{mdf@align@#1@left}}%
```

```
270 \def\mdf@makeboxalign@right{\csuse{mdf@align@#1@right}}%
```

```
271 }%
```

```
272 }
```
\mdf@tikzset@local \mdf@psset@local

Option to pass options to tikz or pstricks

```
273 \def\mdf@tikzset@local{\tikzset{tikzsetting/.style={}}}
274 \define@key{mdf}{tikzsetting}{%
275 \def\mdf@tikzset@local{\tikzset{tikzsetting/.style={#1}}}%
276 }
277 \define@key{mdf}{apptotikzsetting}{%
278 \appto\mdf@tikzset@local{#1}%
279 }
280 \def\mdf@psset@local{}
281 \define@key{mdf}{pstrickssetting}{%
282 \def\mdf@psset@local{#1}
```

```
283 }
284 \def\mdfpstricks@appendsettings{}
285 \define@key{mdf}{pstricksappsetting}{%
286 \def\mdfpstricks@appendsettings{#1}%
287 }
```
\mdf@xcolor

Problem width xcolor. This part must be reworked!

```
288 \def\mdf@xcolor{}
289 \define@key{mdf}{xcolor}[]{%
290 \def\@tempa{#1}%
291 \@ifpackageloaded{xcolor}{%
292 \let\mdf@xcolor\@empty %ignoriere die Eingabe der Optionen
293 \def\@tempa{}%
294 }{}%
295 \ifx\relax\@tempa\relax\else
296 \PassOptionsToPackage{\mdf@xcolor}{xcolor}%
297 \RequirePackage{xcolor}%
298 \fi%
299 }%
```
#### \mdf@needspace

Defining the option needspace

```
300 \define@key{mdf}{needspace}[\z@]{%
301 \begingroup%
302 \setlength{\dimen@}{#1}%
303 \vskip\z@\@plus\dimen@%
304 \penalty -100\vskip\z@\@plus -\dimen@%
305 \vskip\dimen@%
306 \penalty 9999%
307 \vskip -\dimen@%
308 \vskip\z@skip % hide the previous |\vskip| from |\addvspace|
309 \endgroup%
310 }
```

```
311 \DeclareDefaultOption{%
```
- 312 \mdf@PackageError{Unknown Option '\CurrentOption' for mdframed}}
- \ProcessKeyvalOptions\*\relax

\mdfsetup

Short form of \setkeys{mdf}

\newrobustcmd\*{\mdfsetup}{\kvsetkeys{mdf}}

#### \mdf@style

Redefinition of the option style to use the key in combination with mdfdefinedstyle.

```
315 \define@key{mdf}{style}{%
316 \ifcsundef{mdf@definestyle@#1}{%
317 \mdf@PackageWarning{Unknown definedstyle #1^^J
318 318 You have to define a style \simJ
```

```
319 via \string\mdfdefinedstyle\MessageBreak
320 }%
321 \frac{12}{6}322 {\expandafter\expandafter\expandafter\mdfsetup\expandafter%
323 \expandafter\expandafter{\csname mdf@definestyle@#1\endcsname}}%
324 }%
```
#### \mdf@print@space

Option to type out the free vertical space of the current page.

```
325 \let\mdf@PackageNoInfo\@gobble
326 \newrobustcmd*\mdf@ifstrequal@expand{%
327 \expandafter\ifstrequal\expandafter{\mdf@printheight}%
328 }
329 \newrobustcmd*\mdf@print@space{%
330 %case "none"
331 \mdf@ifstrequal@expand{none}{\def\mdf@tempa{NoInfo}}{%
332 %case "info"
333 \mdf@ifstrequal@expand{info}{\def\mdf@tempa{Info}}{%
334 %case "warning"
335 \mdf@ifstrequal@expand{warning}{\def\mdf@tempa{Warning}}{%
336 %case "unknown"
337 \mdf@PackageWarning{Unknown key for printheight=\mdf@printheight^^J
338 use none, info or warning}%
339 \def\mdf@tempa{none}%
340 }<sup>%</sup>
341 }342 }%
343 \def\mdf@PackageInfoSpace{\csname mdf@Package\mdf@tempa\endcsname}%
344 }
```

```
\mathsf{new} \dots
```
Initialize all commands and length which will we used later

```
345 \newsavebox\mdf@frametitlebox
346 \newsavebox\mdf@footnotebox
```

```
347 \newsavebox\mdf@splitbox@one
```

```
348 \newsavebox\mdf@splitbox@two
```

```
349 \newsavebox\mdf@splitbox@save
```

```
350 \newlength\mdfsplitboxwidth
```

```
351 \newlength\mdfsplitboxtotalwidth
```

```
352 \newlength\mdfsplitboxheight
```

```
353 \newlength\mdfsplitboxdepth
```

```
354 \newlength\mdfsplitboxtotalheight
```

```
355 \newlength\mdfframetitleboxwidth
```

```
356 \newlength\mdfframetitleboxtotalwidth
```

```
357 \newlength\mdfframetitleboxheight
```

```
358 \newlength\mdfframetitleboxdepth
```

```
359 \newlength\mdfframetitleboxtotalheight
```

```
360 \newlength\mdffootnoteboxwidth
```

```
361 \newlength\mdffootnoteboxtotalwidth
```

```
362 \newlength\mdffootnoteboxheight
```

```
363 \newlength\mdffootnoteboxdepth
```

```
364 \newlength\mdffootnoteboxtotalheight
365
```

```
366 \newlength\mdftotallinewidth
367
368 \newlength\mdfboundingboxwidth
369 \newlength\mdfboundingboxtotalwidth
370
371 \newlength\mdfboundingboxheight
372 \newlength\mdfboundingboxdepth
373 \newlength\mdfboundingboxtotalheight
374
375 \newlength\mdf@freevspace@length
376 \newlength\mdf@horizontalwidthofbox@length
377 \newlength\mdf@verticalmarginwhole@length
378
379 \newtoggle{mdf@notfirstframetitle}%
380 \togglefalse{mdf@notfirstframetitle}%
381
382
383 % Command to expand the tikz code. (see md-frame-1.mdf)
384 \newrobustcmd\mdfcreateextratikz{}
385
```
\mdf@lrbox \endmdf@lrbox

Modification of the default \lrbox and \endlrbox

```
386 \def\mdf@lrbox#1{%
```
%%patch to work with amsthm

```
388 \mdf@patchamsthm
```
%%%end patch

```
390 \edef\mdf@restoreparams{%
```
- 391 \parindent=\the\parindent\relax \parskip=\the\parskip\relax}%
- \setbox#1\vbox\bgroup%

```
393 \color@begingroup%
```

```
394 \mdf@horizontalmargin@equation%
```

```
395 \columnwidth=\hsize%
```

```
396 \textwidth=\hsize%
```

```
397 \let\if@nobreak\iffalse%
```

```
398 \let\if@noskipsec\iffalse%
```

```
399 \let\par\@@par%
```

```
400 \let\-\@dischyph%
```

```
401 \let\'\@acci\let\'\@accii\let\=\@acciii%
```

```
402 \parindent\z@ \parskip\z@skip%
```

```
403 \linewidth\hsize%
```

```
404 \@totalleftmargin\z@%
```

```
405 \leftskip\z@skip \rightskip\z@skip \@rightskip\z@skip%
```

```
406 \parfillskip\@flushglue \lineskip\normallineskip%
```

```
407 \baselineskip\normalbaselineskip%
```

```
408 %% \sloppy%
```

```
409 \let\\\@normalcr%
410 \mdf@restoreparams\relax%
```

```
411 \@afterindentfalse%
```

```
412 \@afterheading%
```

```
413 }
```

```
414
```

```
415 \def\endmdf@lrbox{\color@endgroup\egroup}
```

```
416
```
\mdf@ignorevbadness \mdf@restorevbadness

> Avoiding warnings during the splitting process by \vsplit. see [How to avoid underfull vbox in combination with](http://tex.stackexchange.com/questions/38496/how-to-avoid-% underfull-vbox-in-combination-with-vsplit/38499#38499) [\vsplit](http://tex.stackexchange.com/questions/38496/how-to-avoid-% underfull-vbox-in-combination-with-vsplit/38499#38499)?

```
417 \newrobustcmd*\mdf@ignorevbadness{%
```
- \edef\mdf@currentvbadness{\the\vbadness}%
- 419 \vbadness=\@M%

```
420 \afterassignment\mdf@restorevbadness}
```
\newrobustcmd\*\mdf@restorevbadness{\vbadness=\mdf@currentvbadness\relax}

#### \mdf@patchamsth

The package amsthm provides a not compatible starting of theorem. So I have to change the header of amsthm.

```
422 \@ifpackageloaded{amsthm}%
423 {%
424 \newrobustcmd\mdf@patchamsthm{%
425 \let\mdf@deferred@thm@head\deferred@thm@head
426 \pretocmd{\deferred@thm@head}{\@inlabelfalse}%
427 {\mdf@PackageInfo{mdframed detected package amsthm ^^J
428 changed the theoerem header of amsthm\MessageBreak}%
429 }\{430 \mdf@PackageError{mdframed detected package amsthm ^^J
431 changed the theoerem header of amsthm
432 failed\MessageBreak}%
433 }
434 }
```
}{\let\mdf@patchamsthm\relax}%

\mdf@trivlist \endmdf@trivlist

Modification of the default \trivlist and \endtrivlist.

```
436 \def\mdf@trivlist#1{%
437 \setlength{\topsep}{#1}%
438 \partopsep\z@%
439 \parsep\z@%
440 \@nmbrlistfalse%
441 \@trivlist%
442 \labelwidth\z@%
443 \leftmargin\z@%
444 \itemindent\z@%
445 \let\@itemlabel\@empty%
446 \def\makelabel##1{##1}%
447 %% \item\leavevmode\hrule \@height\z@ \@width\linewidth\relax%
448 %% \item\mbox{}\relax% second version
449 \item\relax% first Version
450 }
451 \let\endmdf@trivlist\endtrivlist
452 \patchcmd\endmdf@trivlist\@endparenv\mdf@endparenv{%
453 \immediate\typeout{^^J****** mdframed patching \string\endmdf@trivlist}%
454 \immediate\typeout{^^J****** -- success******^^J}%
455 }\{456 \immediate\typeout{^^J****** mdframed patching \string\endmdf@trivlist}%
457 \immediate\typeout{^^J****** -- failed******^^J}%
```

```
458 }
    459 \def\mdf@endparenv{%
    460 \addpenalty\@endparpenalty\addvspace\mdf@skipbelow@length\@endpetrue}
    461
\mdf@makebox@out
\mdf@makebox@in
```

```
462 \newrobustcmd*\mdf@makebox@out[2][\linewidth]{%
463 \noindent\hb@xt@\z@{%
464 \noindent\makebox[\dimexpr #1\relax][l]{#2}%
465 \hss}%
466 }%
```

```
467 \newrobustcmd*\mdf@makebox@in[2][\mdf@userdefinedwidth@length]{%
```

```
468 \noindent\makebox[\dimexpr #1\relax][l]{#2}%
```

```
469 }
```

```
\mdfdefinestyle
\mdfapptodefinestyle
```
See explanation of this commands in the main documenation.

```
470 \newrobustcmd*\mdfdefinestyle[2]{%
```
- \csdef{mdf@definestyle@#1}{#2}%
- }

\newrobustcmd\*\mdfapptodefinestyle[2]{%

- \ifcsundef{mdf@definestyle@#1}%
- {\mdf@PackageWarning{Unknown style #1}}%
- {\csappto{mdf@definestyle@#1}{,#2}}%

```
477 }
```
\mdflength \surroundwithmdframed

Helper macros to work with mdframed

```
478 \newrobustcmd*{\mdflength}[1]{\csuse{mdf@#1@length}}
479
480 \newrobustcmd*{\surroundwithmdframed}[2][]{%
481 \BeforeBeginEnvironment{#2}{\begin{mdframed}[#1]}%
482 \AfterEndEnvironment{#2}{\end{mdframed}}%
483 }
```
\newmdenv \renewmdenv \newmdtheoremenv \mdtheorem

Defining of the new environment defintions.

```
484 \newrobustcmd*\newmdenv[2][]{%
485 \newenvironment{#2}{%
486 \mdfsetup{#1}%
487 \begin{mdframed}%
488 }{%
489 \end{mdframed}%
```

```
490 }%
491 }
492 \newrobustcmd*\renewmdenv[2][]{%
493 \expandafter\let\csname #2\endcsname\relax%
494 \expandafter\let\csname end#2\endcsname\relax%
495 \newmdenv[#1]{#2}%
496 }%
```
Definitions of the standard Theoerems surrounded by mdframed.

```
497 \DeclareDocumentCommand\newmdtheoremenv{O{} m o m o }{%
498 \ifboolexpr{ test {\IfNoValueTF {#3}} and test {\IfNoValueTF {#5}} }%
499 {\newtheorem{#2}{#4}}{%
500 \IfValueTF{#3}{\newtheorem{#2}[#3]{#4}}{}%
501 \IfValueTF{#5}{\newtheorem{#2}{#4}[#5]}{}%
502 }%
503 \BeforeBeginEnvironment{#2}{%
504 \begin{mdframed}[#1]}%
505 \AfterEndEnvironment{#2}{%
506 \end{mdframed}}%
507 }
Compatible with ntheorem's \listoftheorems.
```

```
508 \newrobustcmd*\mdf@thm@caption[2]{}
509 \AtBeginDocument{%
510 \@ifpackageloaded{ntheorem}%
511 {\renewrobustcmd*\mdf@thm@caption{\thm@thmcaption}}{}%
512 }
```
Defining a complete new theorem set by mdframed

```
513 \DeclareDocumentCommand{\mdtheorem}{ O{} m o m o }%
514 {\ifcsdef{#2}%
515 {\mdf@PackageWarning{Environment #2 already exits\MessageBreak}}%
516 {%
517 \IfNoValueTF {#3}%
518 {%#3 not given -- number relationship
519 \IfNoValueTF {#5}%
520 {%#3+#5 not given
521 \@definecounter{#2}%
522 \expandafter\xdef\csname the#2\endcsname{\@thmcounter{#2}}%
523 \newenvironment{#2}[1][]{%
524 \refstepcounter{#2}%
525 \ifstrempty{##1}%
526 {\let\@temptitle\relax}%
527 \{528 \def\@temptitle{\mdf@theoremseparator%
529 \mdf@theoremspace%
530 \mdf@theoremtitlefont%
531 ##1}%
532 \mdf@thm@caption{#2}{{#4}{\csname the#2\endcsname}{##1}}%
533 }%
534 \begin{mdframed}[#1,frametitle={\strut#4\ \csname the#2\endcsname%
535 \@temptitle}]}%
536 {\end{mdframed}}%
537 \newenvironment{#2*}[1][]{%
538 \ifstrempty{##1}{\let\@temptitle\relax}{\def\@temptitle{:\ ##1}}%
539 \begin{mdframed}[#1,frametitle={\strut#4\@temptitle}]}%
540 {\end{mdframed}}%
541 }%
```

```
542 {%#5 given -- reset counter
543 \@definecounter{#2}\@newctr{#2}[#5]%
544 \expandafter\xdef\csname the#2\endcsname{\@thmcounter{#2}}%
545 \expandafter\xdef\csname the#2\endcsname{%
546 \expandafter\noexpand\csname the#5\endcsname \@thmcountersep%
547 \@thmcounter{#2}}%
548 \newenvironment{#2}[1][]{%
549 \refstepcounter{#2}%
550 \ifstrempty{##1}%
551 \{\text{det}\text{d}\text{t}\text{d}\text{d}\text{d}\text{d}\text{d}\text{d}\text{d}\text{d}\text{e}\text{d}\text{d}\text{e}\text{d}\text{e}\text{d552 \{8\}553 \def\@temptitle{\mdf@theoremseparator%
554 \mdf@theoremspace%
555 \mdf@theoremtitlefont%
556 ##1}%
557 \mdf@thm@caption{#2}{{#4}{\csname the#2\endcsname}{##1}}%
558 }
559 \begin{mdframed}[#1,frametitle={\strut#4\ \csname the#2\endcsname%
560 \@temptitle}]}%
561 {\end{mdframed}}%
562 \newenvironment{#2*}[1][]{%
563 \ifstrempty{##1}%
564 {\let\@temptitle\relax}%
565 \{<sup>9</sup>
566 \def\@temptitle{\mdf@theoremseparator%
567 \mdf@theoremspace%
568 \mdf@theoremtitlefont%
569 ##1}%
570 \mdf@thm@caption{#2}{{#4}{\csname the#2\endcsname}{##1}}%
571 }%
572 \begin{mdframed}[#1,frametitle={\strut#4\@temptitle}]}%
573 {\end{mdframed}}%
574 }<sup>%</sup>
575 }<sup>%</sup>
576 {%#3 given -- number relationship
577 \global\@namedef{the#2}{\@nameuse{the#3}}%
578 \newenvironment{#2}[1][]{%
579 \refstepcounter{#3}%
580 \ifstrempty{##1}%
581 {\let\@temptitle\relax}%
582 {%
583 \def\@temptitle{\mdf@theoremseparator%
584 \mdf@theoremspace%
585 \mdf@theoremtitlefont%
586 \#41 \}587 \mdf@thm@caption{#2}{{#4}{\csname the#2\endcsname}{##1}}%
588 }
589 \begin{mdframed}[#1,frametitle={\strut#4\ \csname the#2\endcsname%
590 \@temptitle}]}%
591 {\end{mdframed}}%
592 \newenvironment{#2*}[1][]{%
593 \ifstrempty{##1}{\let\@temptitle\relax}{\def\@temptitle{:\ ##1}}%
594 \begin{mdframed}[#1,frametitle={\strut#4\@temptitle}]}%
595 {\end{mdframed}}%
596 }<sup>%</sup>
597 }%
```

```
598 }
599
```
\mdfframedtitleenv \mdf@@frametitle \mdf@setopt@body \mdf@setopt@title

> Default definition of the frame tile used by mdframed. Need a better documenation and must be improved!!!

```
600 \newrobustcmd\mdfframedtitleenv[1]{%
601 \mdf@lrbox{\mdf@frametitlebox}%
602 \mdf@frametitlealignment%
603 \leavevmode\color{\mdf@frametitlefontcolor}%
604 \normalfont\mdf@frametitlefont{#1}
Trying to ignore last descenders of the environment.
605 \ifbool{mdf@ignorelastdescenders}%
606 {%
607 \par\strut\par
608 \unskip\unskip\setbox0=\lastbox
609 \vspace*{\dimexpr\ht\strutbox-\baselineskip\relax}%
610 }{}%
611 \par\unskip\ifvmode\nointerlineskip\hrule \@height\z@ \@width\hsize\fi%%
612 \endmdf@lrbox\relax%
613 \mdf@ignorevbadness%
614 \setbox\mdf@frametitlebox=\vbox{\unvbox\mdf@frametitlebox}%
615 \mdfframetitleboxwidth=\wd\mdf@frametitlebox\relax%
616 \mdfframetitleboxheight=\ht\mdf@frametitlebox\relax%
617 \mdfframetitleboxdepth=\dp\mdf@frametitlebox\relax%
618 \mdfframetitleboxtotalheight=\dimexpr
619 \ht\mdf@frametitlebox
620 +\dp\mdf@frametitlebox% +\dp\mdf@frametitlebox%
621 +\mdf@frametitleaboveskip@length
622 +\mdf@frametitlebelowskip@length
623 \text{relax}\textdegree624 }
625
626 \newrobustcmd*\mdf@@frametitle{%
627 \mdfframedtitleenv{\mdf@frametitle}%
628 }
629
630 \newrobustcmd*\mdf@@frametitle@use{%
631 \parskip\z@\relax%
632 \parindent\z@\relax%
633 \mdf@ignorevbadness%
634 \setbox\mdf@splitbox@one=\vbox{%
635 \offinterlineskip\relax%
636 \unvcopy\mdf@frametitlebox\relax%
637 \mdf@@frametitlerule\relax%
638 \unvbox\mdf@splitbox@one\relax%
639 }%
640 \mdf@ignorevbadness%
641 \setbox\mdf@splitbox@one=\vbox{\unvbox\mdf@splitbox@one}%
642 \mdfsetup{innertopmargin=\mdf@frametitleaboveskip@length}%
643 }
```
\mdf@checkntheorem

Command which checks only ntheorem. Later I will support also thmtools.

```
644 \newrobustcmd*\mdf@checkntheorem{%
645 \ifbool{mdf@ntheorem}%
646 {\ifundef{\theorempreskipamount}%
647 {\mdf@PackageWarning{You have not loaded ntheorem yet}}%
648 {\setlength{\theorempreskipamount}{\z@}%
649 \setlength{\theorempostskipamount}{\z@}%
650 }%
651 }{}%
652 }
```
\mdf@footnoterule \mdf@footnoteoutput \mdf@footnoteinput

Support for footnotes. See source2e.

```
653 \newrobustcmd*\mdf@footnoterule{%
654 \kern0\p@%
655 \hrule \@width 1in \kern 2.6\p@}
656 \newrobustcmd*\mdf@footnoteoutput{%
657 \ifvoid\@mpfootins\else%
658 \nobreak%
659 \vskip\mdf@footenotedistance@length%
660 \normalcolor%
661 \mdf@footnoterule%
662 \unvbox\@mpfootins%
663 \fi%
664 }
665 \newrobustcmd*\mdf@footnoteinput{%
666 \def\@mpfn{mpfootnote}%
667 \def\thempfn{\thempfootnote}%
668 \c@mpfootnote\z@%
669 \let\@footnotetext\@mpfootnotetext%
670 }
```

```
\mdf@load@style
```
Load the method to draw the frame and set style definition.

```
671 \newrobustcmd*\mdf@load@style{%
672 \ifcase\value{mdf@globalstyle@cnt}\relax%
673 \input{md-frame-0.mdf}%
674 \or\input{md-frame-1.mdf}%
675 \or\input{md-frame-2.mdf}%
676 \or\input{md-frame-3.mdf}%
677 \else%
678 \IfFileExists{md-frame-\value{mdf@globalstyle@cnt}.mdf}%
679 {\input{md-frame-\value{mdf@globalstyle@cnt}.mdf}}%
680 {%
681 \input{md-frame-0.mdf}%
682 \mdf@PackageWarning{The style number \value{mdf@globalstyle@cnt}
683 does not exist^^J
684 mdframed ues instead style=0 \mdframedpackagename}%
685 }%
```

```
686 \fi%
687 }%
688 \mdf@load@style
```
### \mdf@styledefinition

The default frame method needs special handling.

```
689 \newrobustcmd*\mdf@styledefinition{%AVOID!!!Needed for framemethod=default
690 \ifnumequal{\value{mdf@globalstyle@cnt}}{0}%
691 {\deflength{\mdf@innerlinewidth@length}{\z@}%
692 \deflength{\mdf@middlelinewidth@length}{\mdf@linewidth@length}%
693 \deflength{\mdf@outerlinewidth@length}{\z@}%
694 \let\mdf@innerlinecolor\mdf@linecolor%
695 \let\mdf@middlelinecolor\mdf@linecolor%
696 \let\mdf@outerlinecolor\mdf@linecolor%
697 }{}%
698 }
```
### \detected@mdf@put@frame

Detect whether inside a non breakable environment.

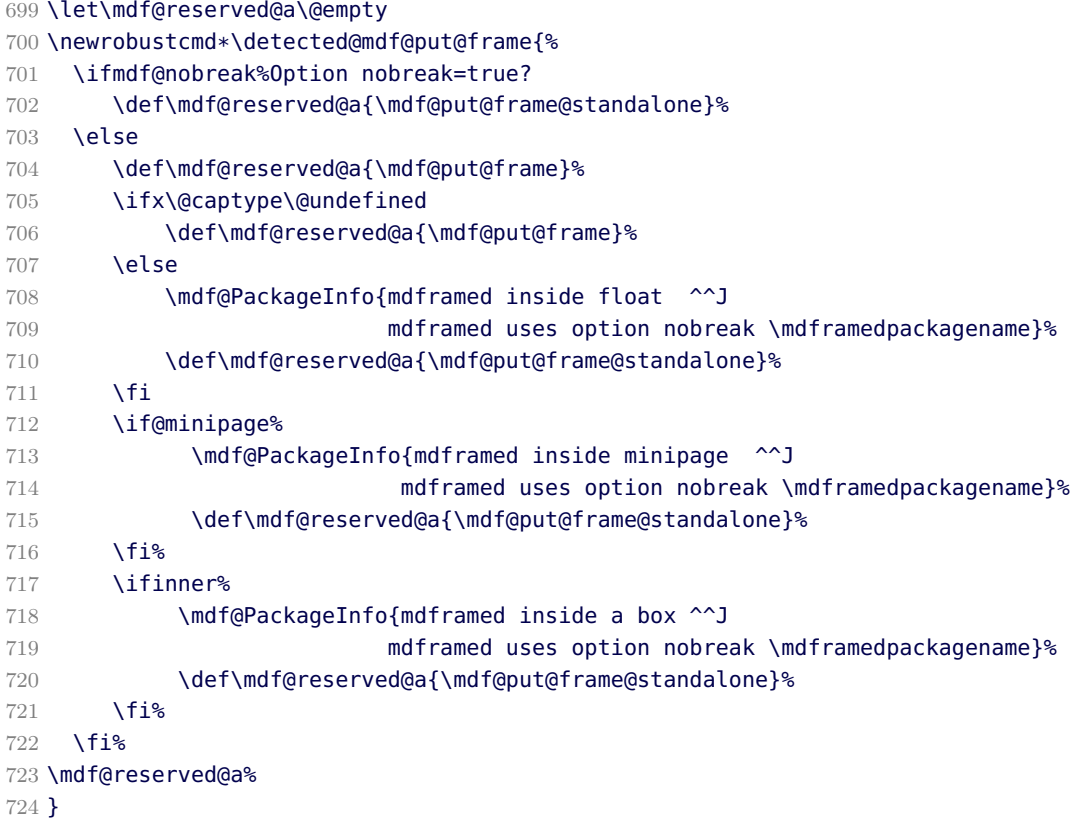

## \mdframed

The user environement.

 \newenvironment{mdframed}[1][]{% Make everything local

\color@begingroup%

Set all options

- 727 \mdfsetup{userdefinedwidth=\linewidth,#1}%
- 728 \mdf@twoside@checklength%
- 729 \let\width\z@%
- 730 \let\height\z@%
- 731 \mdf@checkntheorem%

Draft mode

```
732 \ifbool{mdf@draft}%
733 {%
734 \ifdimgreater{\overfullrule}{0pt}{}{\setlength\overfullrule{5pt}}%
735 }{}%
736 \mdf@styledefinition%
737 \mdf@footnoteinput%
```

```
738 \color{\mdf@fontcolor}%
```
739 \mdf@font%

```
740 \ifvmode\nointerlineskip\fi%
```

```
741 \mdf@trivlist{\mdf@skipabove@length}%%
```
742 \ifdefempty{\mdf@frametitle}{}{\mdf@@frametitle}%

Special command to allow extra user definitions by the option settings.

```
743 \mdf@settings%
```
Start save box and save the whole contens in the box \mdf@splitbox@one

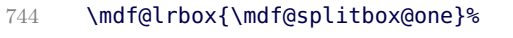

745 }%

746 {%

Trying to ignore last descenders of the environment.

```
747 \ifbool{mdf@ignorelastdescenders}%
748 {%
749 \par\strut\par
750 \unskip\unskip\setbox0=\lastbox
751 \vspace*{\dimexpr\ht\strutbox-\baselineskip\relax}%
752 }{}%
```
753 \par\unskip\ifvmode\nointerlineskip\hrule \@height\z@ \@width\hsize\fi%%

End save box in relation to footnotes

```
754 \ifmdf@footnoteinside%
755 \def\mdf@reserveda{%
756 \mdf@footnoteoutput%
757 \endmdf@lrbox%
758 \ifdefempty{\mdf@frametitle}{}{\mdf@@frametitle@use}%
759 \detected@mdf@put@frame}%
760 \else%
761 \def\mdf@reserveda{%
762 \endmdf@lrbox%
763 \ifdefempty{\mdf@frametitle}{}{\mdf@@frametitle@use}%
764 \detected@mdf@put@frame%
765 \mdf@footnoteoutput%
766 }
767 \fi%
768 \mdf@reserveda%
769 \endmdf@trivlist%
End group and set the command \@doendpe to behave like \end{center}
```
770 \color@endgroup\@doendpe%

771 }

772

```
\mdf@twoside@checklength
\mdf@zref@label
\if@mdf@pageodd
\mdf@pageisodd
\mdf@pageiseven
\mdf@@setzref
```
The whole bunch is used to work width twoside mode and uses the correct margins.

```
773 \newtoggle{md:checktwoside}
774 \settoggle{md:checktwoside}{false}
775 \newrobustcmd*\mdf@twoside@checklength{%
776 \if@twoside
777 \ifbool{mdf@usetwoside}%
778 {\mdf@PackageInfo{mdframed works in twoside mode}%
779 \settoggle{md:checktwoside}{true}%
780 \setlength\mdf@rightmargin@length{\mdf@outermargin@length}%
781 \setlength\mdf@leftmargin@length{\mdf@innermargin@length}%
782 }%
783 {\mdf@PackageInfo{mdframed inside twoside mode but\MessageBreak
784 works with oneside mode}%
785 \settoggle{md:checktwoside}{false}%
786 }<sup>%</sup>
787 \fi%
788 }
789
790 \newcounter{mdf@zref@counter}%keine doppelten laebes
791 \zref@newprop*{mdf@pagevalue}[0]{\number\value{page}}
792 \zref@addprop{\ZREF@mainlist}{mdf@pagevalue}
793 \newrobustcmd*\mdf@zref@label{%
794 \stepcounter{mdf@zref@counter}
795 \zref@label{mdf@pagelabel-\number\value{mdf@zref@counter}}%
796 }
797 \newrobustcmd*\if@mdf@pageodd{%
798 \zref@refused{mdf@pagelabel-\the\value{mdf@zref@counter}}%
799 \ifodd\zref@extract{mdf@pagelabel-\the\value{mdf@zref@counter}}%
800 {mdf@pagevalue}%
801 \setlength\mdf@rightmargin@length{\mdf@outermargin@length}%
802 \setlength\mdf@leftmargin@length{\mdf@innermargin@length}%
803 \else
804 \setlength\mdf@rightmargin@length{\mdf@innermargin@length}%
805 \setlength\mdf@leftmargin@length{\mdf@outermargin@length}%
806 \fi%
807 }
808 \newrobustcmd*\mdf@@setzref{%
809 \iftoggle{md:checktwoside}{\mdf@zref@label\if@mdf@pageodd}{}%
810 }
```
\mdf@freepagevspace

\newrobustcmd\*\mdf@freepagevspace{%

The following lines are added by an inspiration of the great package multicol.

```
812 \bgroup\@nobreakfalse\addpenalty\z@\egroup%added 29.5.12
```

```
813 \penalty\@M\relax\vskip 2\baselineskip\relax%
```

```
814 \penalty9999\relax\vskip -2\baselineskip\relax%
```
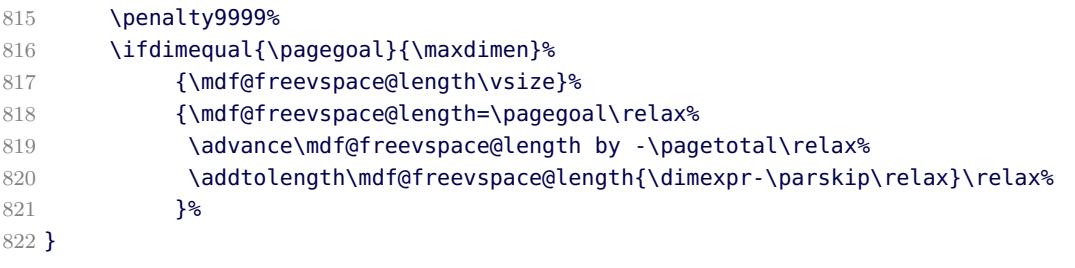

\mdf@advancelength@horizontalmargin@add \mdf@horizontalspaceofbox \mdf@horizontalmargin@equation

Command used for loop

```
823 \newrobustcmd*\mdf@advancelength@horizontalmargin@sub[1]{%
824 \advance\mdf@horizontalspaceofbox by -\csname mdf@#1@length\endcsname\relax%
825 }
Compute the width of the box
826 \newlength\mdf@horizontalspaceofbox
827 \newrobustcmd*\mdf@horizontalmargin@equation{%
828 \setlength{\mdf@horizontalspaceofbox}{\mdf@userdefinedwidth@length}%
829 \mdf@dolist{\mdf@advancelength@horizontalmargin@sub}{%
830 leftmargin,outerlinewidth,middlelinewidth,%
831 innerlinewidth,innerleftmargin,innerrightmargin,%
832 innerlinewidth,middlelinewidth,outerlinewidth,%
833 rightmargin}%
834 \notbool{mdf@leftline}%
835 {%
836 \advance\mdf@horizontalspaceofbox by \mdf@innerlinewidth@length\relax%
837 \advance\mdf@horizontalspaceofbox by \mdf@middlelinewidth@length\relax%
838 \advance\mdf@horizontalspaceofbox by \mdf@outerlinewidth@length\relax%
839 }{}%
840 \notbool{mdf@rightline}%
841 {%
842 \advance\mdf@horizontalspaceofbox by \mdf@innerlinewidth@length\relax%
843 \advance\mdf@horizontalspaceofbox by \mdf@middlelinewidth@length\relax%
844 \advance\mdf@horizontalspaceofbox by \mdf@outerlinewidth@length\relax%
845 }{}%
846 \ifdimless{\mdf@horizontalspaceofbox}{3cm}%
847 {\mdf@PackageWarning{You have only a width of 3cm}}{}%
848 \hsize=\mdf@horizontalspaceofbox%
849 }
```
\mdf@keeplines@single

Space in relation of horizontal lines.

```
850 \newrobustcmd*\mdf@keeplines@single{%
851 \notbool{mdf@topline}%
852 {%
853 \advance\mdf@verticalmarginwhole@length %
854 by -\mdf@innerlinewidth@length\relax%
855 \advance\mdf@verticalmarginwhole@length %
856 by -\mdf@middlelinewidth@length\relax%
857 \advance\mdf@verticalmarginwhole@length %
```

```
858 by -\mdf@outerlinewidth@length\relax%
859 }{}%
860 \notbool{mdf@bottomline}%
861 {%
862 \advance\mdf@verticalmarginwhole@length %
863 by -\mdf@innerlinewidth@length\relax%
864 \advance\mdf@verticalmarginwhole@length %
865 by -\mdf@middlelinewidth@length\relax%
866 \advance\mdf@verticalmarginwhole@length %
867 by -\mdf@outerlinewidth@length\relax%
868 }{}%
869 }
```
\mdf@advancelength@verticalmarginwhole \mdf@advancelength@freevspace@sub \mdf@advancelength@freevspace@add

Loop macros to calculate the height. Used by \mdf@dolist.

```
870 \newrobustcmd*\mdf@advancelength@verticalmarginwhole[1]{%
871 \advance\mdf@verticalmarginwhole@length %
872 by \csname mdf@#1@length\endcsname\relax%
873 }
874 \newrobustcmd*\mdf@advancelength@freevspace@sub[1]{%
875 \advance\dimen@ by -\csname mdf@#1@length\endcsname\relax%
876 }
877 \newrobustcmd*\mdf@advancelength@freevspace@add[1]{%
878 \advance\dimen@ by \csname mdf@#1@length\endcsname\relax%
879 }
```
\mdf@reset

Reset changes

```
880 \protected@edef\mdf@reset{\boxmaxdepth\the\boxmaxdepth
881 \splittopskip\the\splittopskip}%
```

```
\mdf@put@frame@standalone
```
Output of mdframed inside a non breakable environement.

```
882 \newrobustcmd*\mdf@put@frame@standalone{\relax%
883 \ifvoid\mdf@splitbox@one\relax
884 \mdf@PackageWarning{The environment is empty\MessageBreak}%
885 \let\mdf@reserved@a\relax%
886 \else
887 %Hier berechnung Box-Inhalt+Rahmen oben und unten
888 \setlength{\mdf@verticalmarginwhole@length}%
889 {\dimexpr\ht\mdf@splitbox@one+\dp\mdf@splitbox@one\relax}%
890 \mdf@dolist{\mdf@advancelength@verticalmarginwhole}{%
891 outerlinewidth,middlelinewidth,innerlinewidth,%
892 innertopmargin,innerbottommargin,innerlinewidth,%
893 middlelinewidth,outerlinewidth}%
894 \mdf@keeplines@single%
895 \def\mdf@reserved@a{\mdf@putbox@single}%
896 \fi
897 \mdf@reserved@a%
```
}

### \mdf@put@frame

Output of mdframed inside a breakable environement. The comparison are only check whether the contents must be split or not.

899 \def\mdf@put@frame{\relax% \ifvoid\mdf@splitbox@one\relax \mdf@PackageWarning{The environment is empty\MessageBreak}% \let\mdf@reserved@a\relax% \else \setlength\mdfboundingboxwidth{\wd\mdf@splitbox@one}% \mdf@print@space% \mdf@freepagevspace%gives \mdf@freevspace@length \mdf@PackageInfoSpace{\the\mdf@freevspace@length before the beginning of \MessageBreak the environment ending on input line \MessageBreak}% \ifdimless{\mdf@freevspace@length}{2\baselineskip} {% 912 \mdf@PackageInfo{Not enough space on this page} 913 \vfill\eject% \def\mdf@reserved@a{\mdf@put@frame}% }{% %Hier berechnung Box-Inhalt+Rahmen oben und unten 917 \setlength{\mdf@verticalmarginwhole@length}% {\dimexpr\ht\mdf@splitbox@one+\dp\mdf@splitbox@one\relax}% 919 \mdf@dolist{\mdf@advancelength@verticalmarginwhole}%  $\{$   $\}$  outerlinewidth,middlelinewidth,innerlinewidth,% innertopmargin,innerbottommargin,% innerlinewidth,middlelinewidth,outerlinewidth}% 924 \mdf@keeplines@single% \ifdimless{\mdf@verticalmarginwhole@length}{\mdf@freevspace@length}% {%passt auf Seite% \begingroup\mdf@@setzref\mdf@putbox@single\endgroup%Output no break 928 \let\mdf@reserved@a\relax% 929 }<sup>%</sup> {% \def\mdf@reserved@a{\mdf@put@frame@i}%passt nicht auf Seite } 933 }<sup>%</sup> \fi \mdf@reserved@a% }

#### \mdf@put@frame@i

Output of the first splitted box.

\def\mdf@put@frame@i{%Box must be splitted

Compute the vertical free space of the current page

\mdf@freepagevspace%gives \mdf@freevspace@length

Compute whether the width of the lines plus 2 \baselineskips can only be set on the current page.

\dimen@=\the\mdf@freevspace@length\relax%

\dimen@i=\mdf@innertopmargin@length\relax%

```
941 \advance\dimen@i by \mdf@innerlinewidth@length\relax%
942 \advance\dimen@i by \mdf@middlelinewidth@length\relax%
943 \advance\dimen@i by \mdf@outerlinewidth@length\relax%
944 \advance\dimen@i by 2\baselineskip\relax%
945 \ifdimless{\dimen@}{\dimen@i}%
force a page / column break and restart printing of the environment
946 {\hrule \@height\z@ \@width\hsize%
947 \vfill\eject%
948 \def\mdf@reserved@a{\mdf@put@frame}%
949 }%
The page has enough space.
950 {%
compute the needed vertical space of the first frame. Subtract the dimension of the bottom frame
951 \mdf@dolist{\mdf@advancelength@freevspace@sub}{%calculate with \dimen@
952 outerlinewidth,middlelinewidth,innerlinewidth,%
953 innertopmargin,splitbottomskip}%
Reduce vertical space if option everyline is set to true
954 \ifbool{mdf@everyline}%
955 \{956 \ifbool{mdf@bottomline}%
957 \{ \}958 \advance\dimen@ by -\mdf@innerlinewidth@length%
959 \advance\dimen@ by -\mdf@middlelinewidth@length%
960 \advance\dimen@ by -\mdf@outerlinewidth@length%
961 }{}%
962 }{}%
Add vertical space if option topline is set to false
963 \notbool{mdf@topline}%
964 {%
965 \advance\dimen@ by \mdf@innerlinewidth@length%
966 \advance\dimen@ by \mdf@middlelinewidth@length%
967 \advance\dimen@ by \mdf@outerlinewidth@length%
968 }{}%
Add a length of 0.8\pageshrink. I don't know whether it's needed!
969 \advance\dimen@.8\pageshrink
Test whether the contents has enough space and the last frame will be empty
970 \ifdimless{\ht\mdf@splitbox@one+\dp\mdf@splitbox@one}{\dimen@}%
971 {\mdf@PackageWarning{You got a bad break\MessageBreak
972 because the last box will be empty\MessageBreak
973 you have to change it manually\MessageBreak
974 by changing the text, the space\MessageBreak
975 or something else}%
976 \advance\dimen@ by -1.8\baselineskip\relax%needed????????????????????????????
977 }{}
   • save the orginal contents in a new save box,
   • set the dimension for splitting
   • ignore bad boxes and split
978 \setbox\mdf@splitbox@save=\vbox{\unvcopy\mdf@splitbox@one}%
979 \splitmaxdepth\z@ \splittopskip\mdf@splittopskip@length%
980 \mdf@ignorevbadness%
981 \setbox\mdf@splitbox@two\vsplit\mdf@splitbox@one to \dimen@
982 \setbox\mdf@splitbox@two\vbox{\unvbox\mdf@splitbox@two}%
983 \setbox\mdf@splitbox@one\vbox{\unvbox\mdf@splitbox@one}%
```
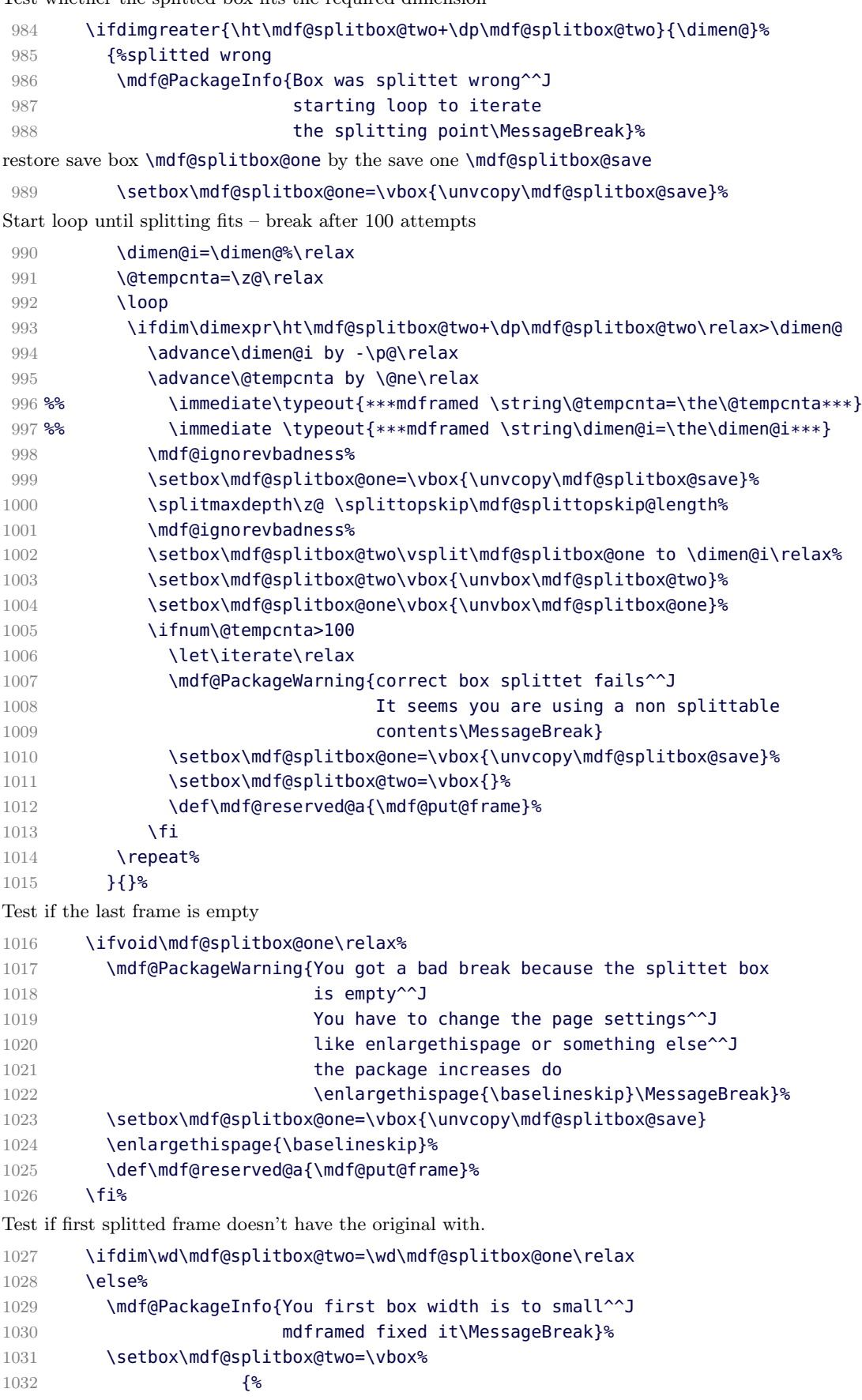

Test whether the splitted box fits the required dimension

```
1033 \hrule \@height\z@ \@width\mdfboundingboxwidth\relax
   1034 \unvcopy\mdf@splitbox@two%
   1035 }%
   1036 \fi%
  Test if the first frame is empty
   1037 \ifvoid\mdf@splitbox@two\relax%
   1038 {\hrule \@height\f@size pt \@width\z@%
   1039 \hrule \@height\z@ \@width\hsize}%
   1040 \setbox\mdf@splitbox@one=\vbox{\unvcopy\mdf@splitbox@save}%
   1041 \def\mdf@reserved@a{\mdf@put@frame}%
   1042 \else%
   1043 \ifdimequal{\ht\mdf@splitbox@two}{0pt}%
   1044 {\hrule \@height\z@ \@width\hsize%
   1045 \vfill\eject%
   1046 \setbox\mdf@splitbox@one=\vbox{\unvcopy\mdf@splitbox@save}%
   1047 \def\mdf@reserved@a{\mdf@put@frame}%
   1048 }%
  1049 {%
  Output of the first frame
   1050 \begingroup\mdf@@setzref\mdf@putbox@first\endgroup%
   1051 \hrule \@height\z@ \@width\hsize%
   1052 \vfill\eject%
   1053 \def\mdf@reserved@a{\mdf@put@frame@ii}%
   1054 \frac{19}{56}1055 \fi<sup>%</sup>
   1056 }%
   1057 \mdf@reserved@a%
   1058 }
\mdf@put@frame@ii
   Output of the middle and last box.
   1059 \def\mdf@put@frame@ii{%
  After splitting the vertical free space is \vsize so you can set it directly.
```

```
1060 \setlength{\mdf@freevspace@length}{\vsize}%
```
repeating frame title must be improved

```
1061 \ifbool{mdf@repeatframetitle}%
```

```
1062 {%
```
Remember that the first title was printed

## 1063 \toggletrue{mdf@notfirstframetitle}%

remove the vertical skip added by option splittopskip to connect the boxes

```
1064 \splitmaxdepth\z@ \splittopskip\z@%
```

```
1065 \setbox\mdf@splitbox@one=\vbox{\break\unvbox\mdf@splitbox@one}%
1066 \mdf@ignorevbadness%
1067 \setbox0=\vsplit\mdf@splitbox@one to \z@\relax%
```

```
1068 \setbox\mdf@splitbox@one=\vbox{\unvbox\mdf@splitbox@one}
```
combine frame title with the contents of mdframed

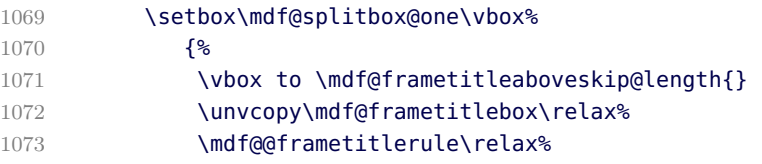

```
1074 \unvbox\mdf@splitbox@one\relax%
1075 }%
1076 \setbox\mdf@splitbox@one=\vbox{\unvbox\mdf@splitbox@one}%
1077 }{}%
\dimen@ is equal to the natural height of the rest
1078 \setlength{\dimen@}{\dimexpr\ht\mdf@splitbox@one+\dp\mdf@splitbox@one\relax}%
Assume no middle box – add bottom length to the natural height of the contents
1079 \mdf@dolist{\mdf@advancelength@freevspace@add}%
1080 {%used \dimen@
1081 innerbottommargin,innerlinewidth,middlelinewidth,outerlinewidth,%
1082 }<sup>%</sup>
add top length of lines if everyline is set to true
1083 \ifbool{mdf@everyline}%
1084 {%
1085 \ifbool{mdf@topline}%
1086 {%
1087 \advance\dimen@ by \mdf@innerlinewidth@length\relax%
1088 \advance\dimen@ by \mdf@middlelinewidth@length\relax%
1089 \advance\dimen@ by \mdf@outerlinewidth@length\relax%
1090 }{}%
1091 }{}%
remove length of bottom if bottomline is set to false
1092 \notbool{mdf@bottomline}%
1093 {%
1094 \advance\dimen@ by -\mdf@innerlinewidth@length\relax%
1095 \advance\dimen@ by -\mdf@middlelinewidth@length\relax%
1096 \advance\dimen@ by -\mdf@outerlinewidth@length\relax%
1097 \relax%
1098 }{}%
Test whether the complete height of the frame fits on the current page
1099 \ifdimgreater{\dimen@}{\mdf@freevspace@length}%
1100 {%have a middle box
Use \mdf@freevspace@length to compute the splitting dimension. The conditionals everyline, topline and
bottomline work like the test above.
1101 \advance\mdf@freevspace@length by -\mdf@splitbottomskip@length\relax%
1102 \ifbool{mdf@everyline}%
1103 {%
1104 \ifbool{mdf@topline}%
1105 {%
1106 \advance\mdf@freevspace@length by -\mdf@innerlinewidth@length\relax%
1107 \advance\mdf@freevspace@length by -\mdf@middlelinewidth@length\relax%
1108 \advance\mdf@freevspace@length by -\mdf@outerlinewidth@length\relax%
1109 }{}
1110 \ifbool{mdf@bottomline}%
1111 {%
1112 \advance\mdf@freevspace@length by -\mdf@innerlinewidth@length\relax%
1113 \advance\mdf@freevspace@length by -\mdf@middlelinewidth@length\relax%
1114 \advance\mdf@freevspace@length by -\mdf@outerlinewidth@length\relax%
1115 \relax
1116 }{}<sup>%</sup>
1117 }{}<sup>%</sup>
```
- save the orginal contents in a new save box,
- set the dimension for splitting

```
• ignore bad boxes and split
```
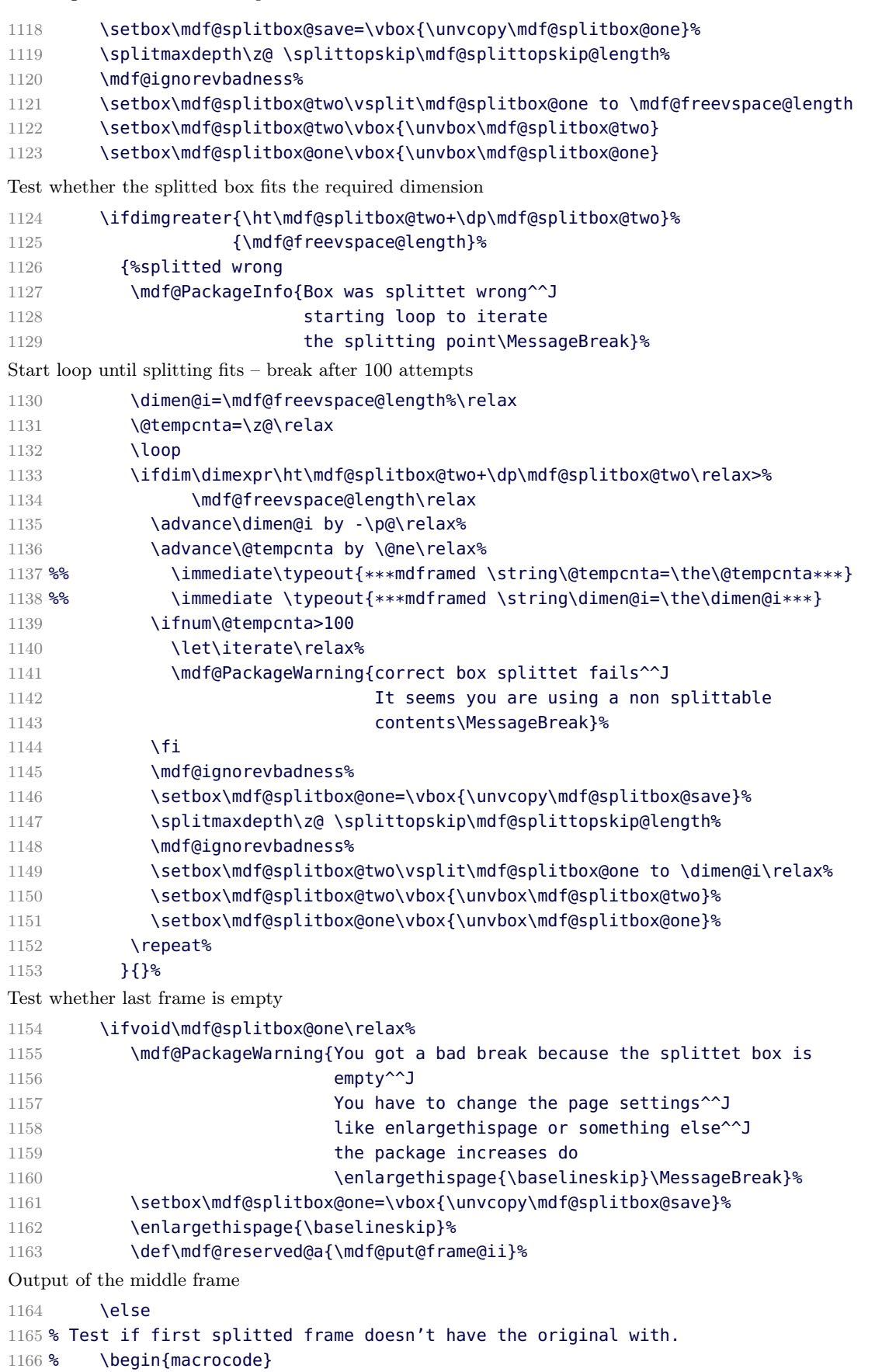

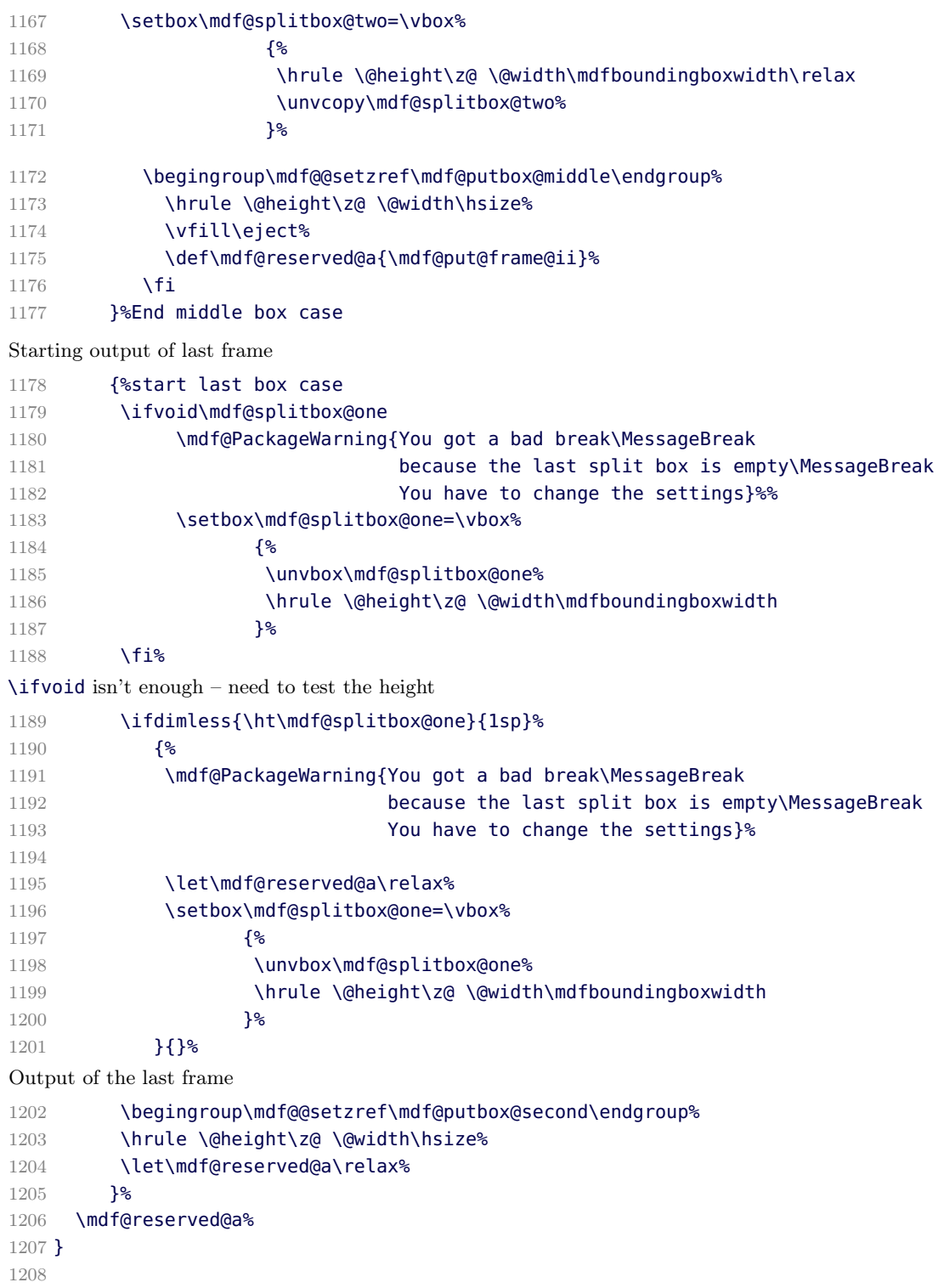

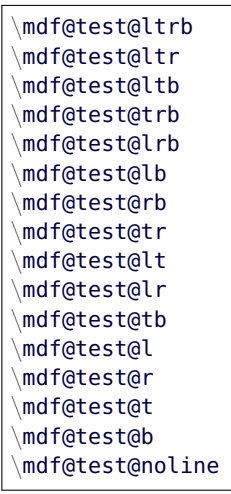

Short forms of checking the option which lines should be drawn.

```
1209 %%% ______t__
1210 %%%% | |
1211 %%%% | |
1212 %%%% | |
1213 %%%% l| |r
1214 %%%% | |
1215 %%%% | |
1216 %%%
1217 %%%% b
1218 %%Zusammenhaenge abfragen:
1219 \newrobustcmd*\mdf@test@ltrb{%
1220 \ifboolexpr{ (bool {mdf@topline}) and (bool {mdf@bottomline})
1221 and (bool {mdf@leftline}) and (bool {mdf@rightline})}}
1222 %3-set
1223 \newrobustcmd*\mdf@test@ltr{%
1224 \ifboolexpr{ (bool {mdf@topline}) and not (bool {mdf@bottomline})
1225 and (bool {mdf@leftline}) and (bool {mdf@rightline})}}
1226 \newrobustcmd*\mdf@test@ltb{%
1227 \ifboolexpr{ (bool {mdf@topline}) and (bool {mdf@bottomline})
1228 and (bool {mdf@leftline}) and not (bool {mdf@rightline})}}
1229 \newrobustcmd*\mdf@test@trb{%
1230 \ifboolexpr{ (bool {mdf@topline}) and (bool {mdf@bottomline})
1231 and not (bool {mdf@leftline}) and (bool {mdf@rightline})}}
1232 \newrobustcmd*\mdf@test@lrb{%
1233 \ifboolexpr{ not (bool {mdf@topline}) and (bool {mdf@bottomline})
1234 and (bool {mdf@leftline}) and (bool {mdf@rightline})}}
1235 %2-set
1236 \newrobustcmd*\mdf@test@lb{%
1237 \ifboolexpr{ not (bool {mdf@topline}) and (bool {mdf@bottomline})
1238 and (bool {mdf@leftline}) and not (bool {mdf@rightline})}}
1239 \newrobustcmd*\mdf@test@rb{%
1240 \ifboolexpr{ not (bool {mdf@topline}) and (bool {mdf@bottomline})
1241 and not (bool {mdf@leftline}) and (bool {mdf@rightline})}}
1242 \newrobustcmd*\mdf@test@tr{%
1243 \ifboolexpr{ (bool {mdf@topline}) and not (bool {mdf@bottomline})
1244 and not (bool {mdf@leftline}) and (bool {mdf@rightline})}}
1245 \newrobustcmd*\mdf@test@lt{%
1246 \ifboolexpr{ (bool {mdf@topline}) and not (bool {mdf@bottomline})
1247 and (bool {mdf@leftline}) and not (bool {mdf@rightline})}}
```

```
1248 \newrobustcmd*\mdf@test@lr{%
1249 \ifboolexpr{ not (bool {mdf@topline}) and not (bool {mdf@bottomline})
1250 and (bool {mdf@leftline}) and (bool {mdf@rightline})}}
1251 \newrobustcmd*\mdf@test@tb{%
1252 \ifboolexpr{ (bool {mdf@topline}) and (bool {mdf@bottomline})
1253 and not (bool {mdf@leftline}) and not (bool {mdf@rightline})}}
1254 %Einzellinien
1255 \newrobustcmd*\mdf@test@l{%
1256 \ifboolexpr{ not (bool {mdf@topline}) and not (bool {mdf@bottomline})
1257 and (bool {mdf@leftline}) and not (bool {mdf@rightline})}}
1258 \newrobustcmd*\mdf@test@r{%
1259 \ifboolexpr{ not (bool {mdf@topline}) and not (bool {mdf@bottomline})
1260 and not (bool {mdf@leftline}) and (bool {mdf@rightline})}}
1261 \newrobustcmd*\mdf@test@t{%
1262 \ifboolexpr{ (bool {mdf@topline}) and not (bool {mdf@bottomline})
1263 and not (bool {mdf@leftline}) and not (bool {mdf@rightline})}}
1264 \newrobustcmd*\mdf@test@b{%
1265 \ifboolexpr{ not (bool {mdf@topline}) and (bool {mdf@bottomline})
1266 and not (bool {mdf@leftline}) and not (bool {mdf@rightline})}}
1267 %keine Linien
1268 \newrobustcmd*\mdf@test@noline{%
1269 \ifboolexpr{ not (bool {mdf@topline}) and not (bool {mdf@bottomline})
1270 and not (bool {mdf@leftline}) and not (bool {mdf@rightline})}}
1271 \newrobustcmd*\mdf@test@single{%
1272 \ifboolexpr{ not (test {\mdf@test@ltrb} or test {\mdf@test@ltr} or
1273 test {\mdf@test@ltb} or test {\mdf@test@trb} or
1274 test {\mdf@test@lrb} or test {\mdf@test@lb} or
1275 test {\mdf@test@rb} or test {\mdf@test@tr} or
1276 test {\mdf@test@lt} ) }}
1277 %
1278 \DisableKeyvalOption[action=warning,package=mdframed]{mdf}{framemethod}%
1279 \DisableKeyvalOption[action=warning,package=mdframed]{mdf}{xcolor}%
1280
```

```
1281 \endinput
```
## B.2. The Explanation of md-frame-0.mdf

```
1282 %% Style file for mdframed for package option 'framemethod=default'
   1283 %%
   1284 %% This package may be distributed under the terms of the LaTeX Project
   1285 %% Public License, as described in lppl.txt in the base LaTeX distribution.
   1286 %% Either version 1.0 or, at your option, any later version.
   1287 %%
\mdframedOpackagename
```

```
local settings
```

```
1288 \def\mdframedOpackagename{md-frame-0}
1289 \ProvidesFile{md-frame-0.mdf}%
1290 [\mdfmaindate\ %
1291 \mdversion: \mdframedOpackagenamel
```
\mdf@background@default \mdf@linecolor@default \mdf@linecolor@bottom

short command

```
1292 \def\mdf@background@default{\color{\mdf@backgroundcolor}}
1293 \def\mdf@frametitlebackground@default{\color{\mdf@frametitlebackgroundcolor}}
1294 \def\mdf@shadow@default{\color{\mdf@shadowcolor}}
1295 \def\mdf@innerlinecolor@default{\color{\mdf@innerlinecolor}}
1296 \def\mdf@middlelinecolor@default{\color{\mdf@middlelinecolor}}
1297 \def\mdf@outerlinecolor@default{\color{\mdf@outerlinecolor}}
1298 \def\mdf@frametitlerulecolor@default{\color{\mdf@frametitlerulecolor}}
1299 \let\mdf@linecolor@default\mdf@middlelinecolor@default
1300 \def\mdf@@frametitlerule{%
1301 \ifbool{mdf@frametitlerule}{%
1302 \vbox{\hsize\mdfframetitleboxwidth%
1303 \par\unskip\vskip\mdf@frametitlebelowskip@length%
1304 \rlap{\noindent\hspace*{-\mdf@innerleftmargin@length}%
1305 \mdf@frametitlerulecolor@default%
1306 \rule{\dimexpr\mdfframetitleboxwidth%
1307 +\mdf@innerleftmargin@length
1308 +\mdf@innerrightmargin@length\relax
1309 }{\mdf@frametitlerulewidth@length}%
1310 }\hrule \@height\z@ \@width\hsize}%
1311 }{%
1312 \vbox{\hsize\mdfframetitleboxwidth%
1313 \par\unskip\vskip\mdf@frametitlebelowskip@length%
1314 \rlap{\noindent\hspace*{-\mdf@innerleftmargin@length}%
1315 \mdf@frametitlerulecolor@default%
1316 \rule{\dimexpr\mdfframetitleboxwidth%
1317 +\mdf@innerleftmargin@length
1318 +\mdf@innerrightmargin@length\relax
1319 }{\z@}%
1320 }\hrule \@height\z@ \@width\hsize}%
1321 }%
1322 \iftoggle{mdf@notfirstframetitle}%
1323 {%
1324 \par\unskip\vskip\mdf@splittopskip@length%
1325 }%
1326 {%
1327 \par\unskip\vskip\mdf@innertopmargin@length%
1328 }<sup>%</sup>
1329 }%
1330
```
### $mdfsubtilf$

Definition of the command \mdfsubtitle.

```
1331 \newrobustcmd\mdfsubtitle[2][]%
1332 {%
Make everything local.
1333 \begingroup
1334 \penalty-9995%set a breakpoint before the subtitle
1335 % \end{macrocode}
1336 % Inside the title we don't need any \Cmd{parindent}. Next set the options of
1337 % the optional argument of \Cmd{mdfsubtitle}.
1338 % \begin{macrocode}
1339 \parindent\z@\relax%
1340 \mdfsetup{#1}%only for subtitle options
```

```
1341 % \end{macrocode}
1342 % Save the complete subtitle inside the save box \Cmd{z@}.
1343 % \begin{marcocode}
1344 \setbox\z@=\vbox{\mdf@subtitlefont{#2}\relax}%
1345 % \end{macrocode}
1346 % Compute the width of the current line including the inner left margin and
1347 % inner right margin (using \Cmd{dimen@}. In the nest step the height and the
1348 % depth of the save box will be saved in \Cmd{dimen@i}.
1349 % \begin{marcocode}
1350 \dimen@=\linewidth\relax%
1351 \advance\dimen@ by \mdf@innerleftmargin@length\relax%
1352 \advance\dimen@ by \mdf@innerrightmargin@length\relax%
1353 \dimen@i=\mdf@subtitleinneraboveskip@length\relax%
1354 \advance\dimen@i by \mdf@subtitleinnerbelowskip@length\relax
1355 \advance\dimen@i by \ht\z@\relax%
1356 \advance\dimen@i by \dp\z@\relax%
1357 % \end{macrocode}
1358 % Test if rules should be drawn. otherwise set the line width to 0\,pt.
1359 % \begin{macrocode}
1360 \ifbool{mdf@subtitleaboveline}{}%
1361 {\mdfsetup{subtitleabovelinewidth=\z@}}%
1362 \ifbool{mdf@subtitlebelowline}{}%
1363 {\mdfsetup{subtitlebelowlinewidth=\z@}}%
1364 % \end{macrocode}
1365 % Start a new line with the given skip \Opt{subtitleaboveskip}.
1366 % \begin{macrocode}
1367 \par\unskip\ifvmode\nointerlineskip\hrule \@height\z@ \@width\hsize\fi%
1368 \vskip\mdf@subtitleaboveskip@length
1369 % \end{macrocode}
1370 % Drawing the above line of the subtitle.
1371 % \begin{macrocode}
1372 \rlap%
1373 {%
1374 \hspace*{-\mdf@innerleftmargin@length}%
1375 \begingroup%
1376 \color{\mdf@subtitleabovelinecolor}%
1377 \rule{\dimen@}{\mdf@subtitleabovelinewidth@length}%
1378 \endgroup%
1379 }%
1380 % \end{macrocode}
1381 % space between rule above and subtitle
1382 % \begin{macrocde}
1383 \par\unskip\ifvmode\nointerlineskip\hrule \@height\z@ \@width\hsize\fi%
1384 \vskip\mdf@subtitleinneraboveskip@length
1385 % \end{macrocode}
1386 % output of subtitle with a backround. Must think about the \Cmd{hspace}
1387 % combination.
1388 % \begin{macrocde}
1389 \leavevmode\rlap%
1390 {%
1391 \smash{%
1392 \hspace*{-\mdf@innerleftmargin@length}%
1393 \begingroup%
1394 \color{\mdf@subtitlebackgroundcolor}%
1395 \rule[\dimexpr-\dp\z@-\mdf@subtitleinnerbelowskip@length\relax]
1396 {\dimen@}{\dimen@i}%
```

```
1397 \endgroup%
   1398 }<sup>%</sup>
   1399 }%
   1400 \box\z@\relax%
   1401 % \end{macrocode}
   1402 % Skip after subtitle
   1403 % \begin{macrocde}
   1404 \par\unskip\ifvmode\nointerlineskip\hrule \@height\z@ \@width\hsize\fi%
   1405 \vskip\mdf@subtitleinnerbelowskip@length
   1406 % \end{macrocode}
   1407 % Draw rule below of the subtitle.
   1408 % \begin{macrocde}
   1409 \rlap%
   1410 {%
   1411 \hspace*{-\mdf@innerleftmargin@length}%
   1412 \begingroup%
   1413 \color{\mdf@subtitlebelowlinecolor}%
   1414 \rule{\dimen@}{\mdf@subtitlebelowlinewidth@length}%
   1415 \color@endgroup
   1416 }%
   1417 % \end{macrocode}
   1418 % Last skip and set a non breaking point.
   1419 % \begin{macrocde}
   1420 \par\unskip\ifvmode\nointerlineskip\hrule \@height\z@ \@width\hsize\fi%
   1421 \vskip\mdf@subtitlebelowskip@length
   1422 \penalty 9995
   1423 \endgroup
   1424 }
   1425
\mdfsubsubtitle
   Definition of the command \mdfsubsubtitle.
   1426 \newrobustcmd\mdfsubsubtitle[2][]%
   1427 {%
   Make everything local.
```

```
1428 \begingroup
1429 \penalty-9995%set a breakpoint before the subsubtitle
1430 % \end{macrocode}
1431 % Inside the title we don't need any \Cmd{parindent}. Next set the options of
1432 % the optional argument of \Cmd{mdfsubsubtitle}.
1433 % \begin{macrocode}
1434 \parindent\z@\relax%
1435 \mdfsetup{#1}%only for subsubtitle options
1436 % \end{macrocode}
1437 % Save the complete subsubtitle inside the save box \Cmd{z@}.
1438 % \begin{marcocode}
1439 \setbox\z@=\vbox{\mdf@subsubtitlefont{#2}\relax}%
1440 % \end{macrocode}
1441 % Compute the width of the current line including the inner left margin and
1442 % inner right margin (using \Cmd{dimen@}. In the nest step the height and the
1443 % depth of the save box will be saved in \Cmd{dimen@i}.
1444 % \begin{marcocode}
1445 \dimen@=\linewidth\relax%
1446 \advance\dimen@ by \mdf@innerleftmargin@length\relax%
```

```
1447 \advance\dimen@ by \mdf@innerrightmargin@length\relax%
1448 \dimen@i=\mdf@subsubtitleinneraboveskip@length\relax%
1449 \advance\dimen@i by \mdf@subsubtitleinnerbelowskip@length\relax
1450 \advance\dimen@i by \ht\z@\relax%
1451 \advance\dimen@i by \dp\z@\relax%
1452 % \end{macrocode}
1453 % Test if rules should be drawn. otherwise set the line width to 0\,pt.
1454 % \begin{macrocode}
1455 \ifbool{mdf@subsubtitleaboveline}{}%
1456 {\mdfsetup{subsubtitleabovelinewidth=\z@}}%
1457 \ifbool{mdf@subsubtitlebelowline}{}%
1458 {\mdfsetup{subsubtitlebelowlinewidth=\z@}}%
1459 % \end{macrocode}
1460 % Start a new line with the given skip \Opt{subsubtitleaboveskip}.
1461 % \begin{macrocode}
1462 \par\unskip\ifvmode\nointerlineskip\hrule \@height\z@ \@width\hsize\fi%
1463 \vskip\mdf@subsubtitleaboveskip@length
1464 % \end{macrocode}
1465 % Drawing the above line of the subsubtitle.
1466 % \begin{macrocode}
1467 \rlap%
1468 {%
1469 \hspace*{-\mdf@innerleftmargin@length}%
1470 \begingroup%
1471 \color{\mdf@subsubtitleabovelinecolor}%
1472 \rule{\dimen@}{\mdf@subsubtitleabovelinewidth@length}%
1473 \endgroup%
1474 }%
1475 % \end{macrocode}
1476 % space between rule above and subsubtitle
1477 % \begin{macrocde}
1478 \par\unskip\ifvmode\nointerlineskip\hrule \@height\z@ \@width\hsize\fi%
1479 \vskip\mdf@subsubtitleinneraboveskip@length
1480 % \end{macrocode}
1481 % output of subsubtitle with a backround. Must think about the \Cmd{hspace}
1482 % combination.
1483 % \begin{macrocde}
1484 \leavevmode\rlap%
1485 {%
1486 \hspace*{-\mdf@innerleftmargin@length}%
1487 \smash{%
1488 \begingroup%
1489 \color{\mdf@subsubtitlebackgroundcolor}%
1490 \rule[\dimexpr-\dp\z@-\mdf@subtitleinnerbelowskip@length\relax]
1491 {\dimen@}{\dimen@i}%
1492 \endgroup%
1493 }%
1494 }%
1495 \box\z@\relax%
1496 % \end{macrocode}
1497 % Skip after subsubtitle
1498 % \begin{macrocde}
1499 \par\unskip\ifvmode\nointerlineskip\hrule \@height\z@ \@width\hsize\fi%
1500 \vskip\mdf@subsubtitleinnerbelowskip@length
1501 % \end{macrocode}
1502 % Draw rule below of the subsubtitle.
```

```
1503 % \begin{macrocde}
1504 \rlap%
1505 {%
1506 \hspace*{-\mdf@innerleftmargin@length}%
1507 \begingroup%
1508 \color{\mdf@subsubtitlebelowlinecolor}%
1509 \rule{\dimen@}{\mdf@subsubtitlebelowlinewidth@length}%
1510 \endgroup%
1511 }%
1512 % \end{macrocode}
1513 % Last skip and set a non breaking point.
1514 % \begin{macrocde}
1515 \par\unskip\ifvmode\nointerlineskip\hrule \@height\z@ \@width\hsize\fi%
1516 \vskip\mdf@subsubtitlebelowskip@length
1517 \penalty 9995
1518 \endgroup
1519 }
1520
```
\mdf@putbox@single \mdf@frame@background@single \mdf@frame@topandbottomline@single \mdf@frame@leftline@single \mdf@frame@rightline@single \mdf@frame@rightline@single

The frame of of a non splitted contents of mdframed

```
1521 \def\mdf@frame@background@single{%
1522 \ifbool{mdf@shadow}%
1523 {%
1524 \rlap%
1525 {%
1526 \smash%
1527 \{1528 \mdf@shadow@default%
1529 \rule[\dimexpr
1530 -\mdfboundingboxdepth
1531 -\mdf@shadowsize@length
1532 \ifbool{mdf@bottomline}{-\mdf@middlelinewidth@length}{}
1533 \relax]%
1534 {\dimexpr
1535 \mdfboundingboxtotalwidth
1536 +\mdf@shadowsize@length
1537 \ifbool{mdf@rightline}{+\mdf@middlelinewidth@length}{}
1538 \relax}%
1539 {\dimexpr
1540 \mdfboundingboxtotalheight
1541 +\mdf@shadowsize@length
1542 \ifbool{mdf@bottomline}{+\mdf@middlelinewidth@length}{}
1543 \relax}%
1544 }<sup>%</sup>
1545 }<sup>%</sup>
1546 }{}%
1547 \rlap%
1548 {%
1549 \mdf@background@default%
```

```
1550 \rule[-\mdfboundingboxdepth]%
1551 {\mdfboundingboxtotalwidth}%
1552 {\mdfboundingboxtotalheight}%
1553 }%
1554 }%
1555 \def\mdf@frame@frametitlebackground@single{%
1556 \rlap%
1557 {%
1558 \mdf@frametitlebackground@default%
1559 \rule[\dimexpr
1560 -\mdfboundingboxdepth
1561 +\mdfboundingboxtotalheight
1562 -\mdfframetitleboxtotalheight
1563 \relax]%
1564 {\mdfboundingboxtotalwidth}%
1565 {\mdfframetitleboxtotalheight}%
1566 }%
1567 }%
1568 \def\mdf@frame@topline@single{%
1569 \rlap%
1570 {%
1571 \mdf@linecolor@default%
1572 \ifbool{mdf@topline}%
1573 {%
1574 \rule[\dimexpr
1575 \mdfboundingboxheight
1576 -\mdfboundingboxdepth%
1577 +\mdf@innerbottommargin@length
1578 +\mdf@innertopmargin@length
1579 \relax]%
1580 {\mdfboundingboxtotalwidth}%
1581 {\mdf@middlelinewidth@length}%
1582 }{}%
1583 }%
1584 }%
1585 \def\mdf@frame@bottomline@single{%
1586 \rlap%
1587 {%
1588 \ifbool{mdf@leftline}%
1589 {%
1590 \hspace*{-\mdf@middlelinewidth@length}%
1591 }{}<sup>%</sup>
1592 \mdf@linecolor@default%
1593 \ifbool{mdf@bottomline}%
1594 {%
1595 \rule[\dimexpr
1596 -\mdfboundingboxdepth
1597 -\mdf@middlelinewidth@length
1598 \relax]%
1599 {\dimexpr
1600 \mdfboundingboxtotalwidth
1601 \ifbool{mdf@rightline}{+\mdf@middlelinewidth@length}{}%
1602 \ifbool{mdf@leftline}{+\mdf@middlelinewidth@length}{}%
1603 \relax}%
1604 {\mdf@middlelinewidth@length}%
1605 }{}%
```
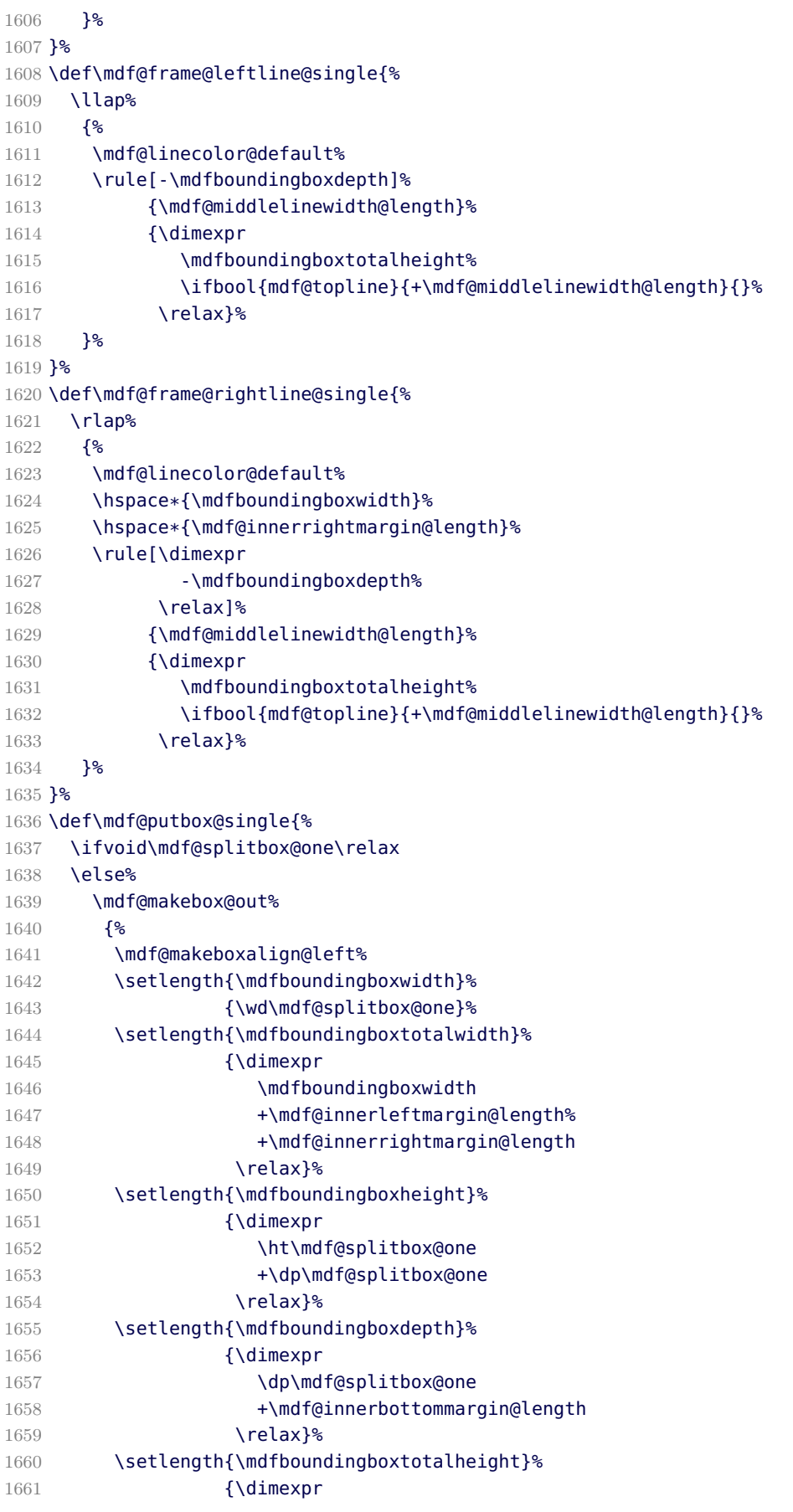

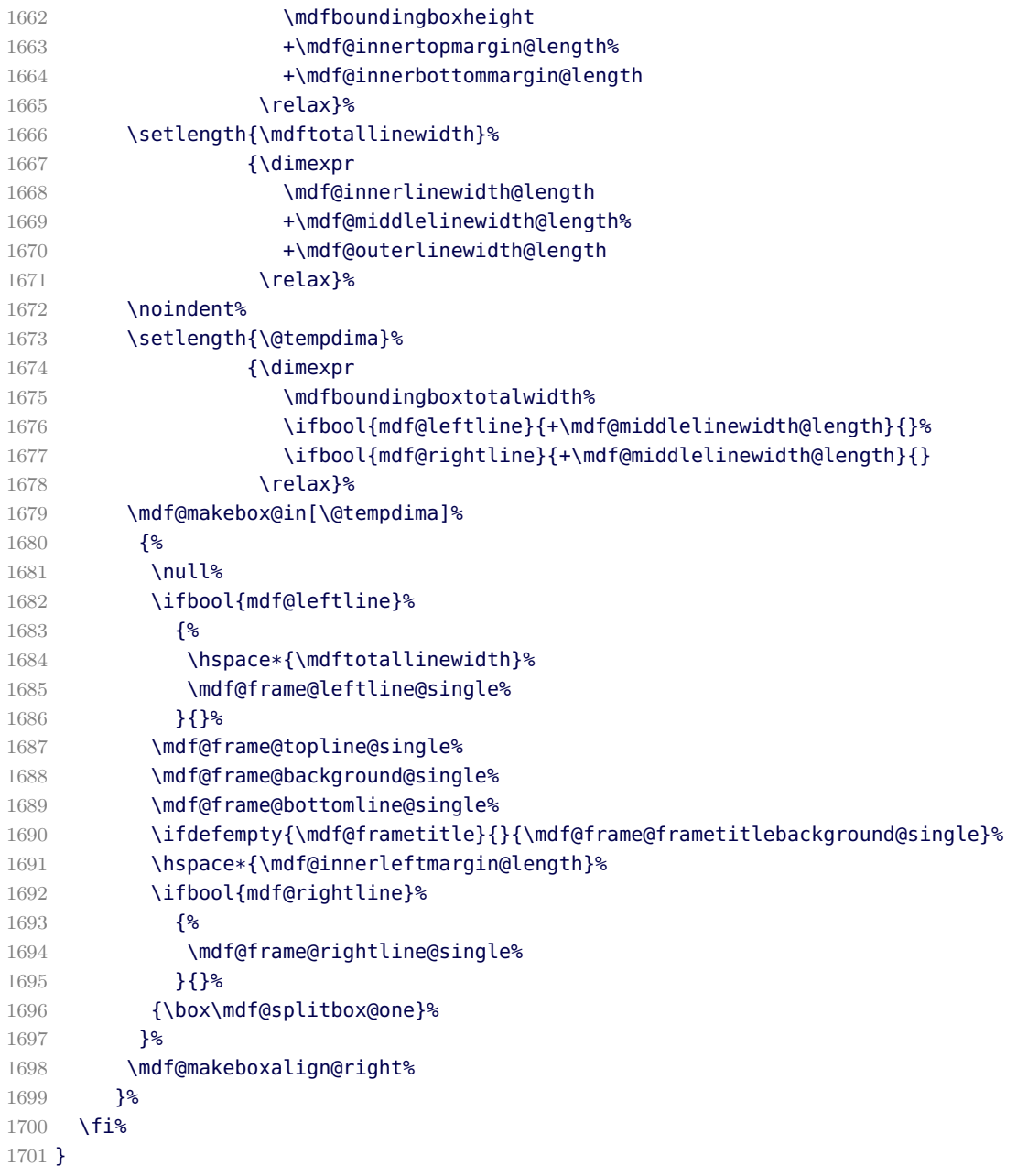

\mdf@putbox@first \mdf@frame@background@first \mdf@frame@leftline@first \mdf@frame@topline@first \mdf@frame@rightline@first

The first frame of of a splitted contents of mdframed

```
1702 \def\mdf@frame@background@first{%
1703 \ifbool{mdf@shadow}%
1704 {%
1705 \rlap%
1706 {%
1707 \smash%
1708 {%
1709 \mdf@shadow@default%
```
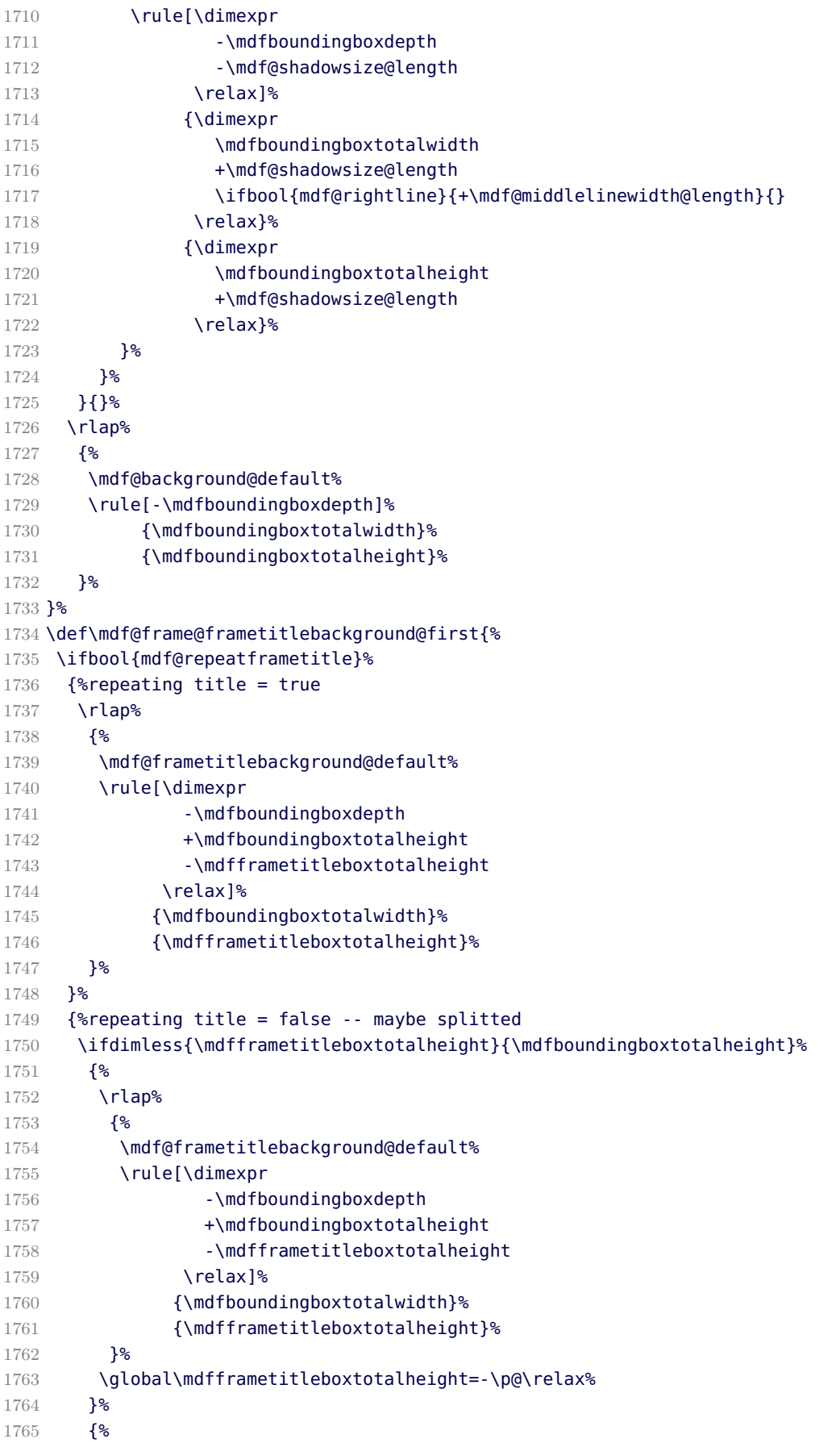

```
1766 \mdf@PackageWarning{You got a page break inside the title\MessageBreak
1767 Current this isn't well supported}%
1768 \rlap%
1769 {%
1770 \mdf@frametitlebackground@default%
1771 \rule[-\mdfboundingboxdepth]%
1772 {\mdfboundingboxtotalwidth}%
1773 {\mdfboundingboxtotalheight}%
1774 }<sup>%</sup>
1775 \global\mdfframetitleboxtotalheight=%
1776 \dimexpr%
1777 \mdfframetitleboxtotalheight
1778 -\mdfboundingboxheight
1779 +\mdf@frametitlebelowskip@length
1780 +.5\baselineskip-1pt
1781 % + \db{\text{strutbox}}1782 \relax%
1783 }<sup>%</sup>
1784 }%
1785 }%
1786 \def\mdf@frame@leftline@first{%
1787 \llap%
1788 {%
1789 \mdf@linecolor@default%
1790 \rule[-\mdfboundingboxdepth]%
1791 {\mdf@middlelinewidth@length}%
1792 {\dimexpr
1793 \mdfboundingboxtotalheight%
1794 \ifbool{mdf@topline}{+\mdf@middlelinewidth@length}{}
1795 \relax}%
1796 }%
1797 }%
1798 \def\mdf@frame@topline@first{%
1799 \rlap%
1800 {%
1801 \mdf@linecolor@default%
1802 \rule[\dimexpr
1803 \mdfboundingboxheight
1804 -\mdfboundingboxdepth
1805 +\mdf@splitbottomskip@length
1806 +\mdf@innertopmargin@length
1807 \relax]%
1808 {\mdfboundingboxtotalwidth}%
1809 {\mdf@middlelinewidth@length}%
1810 }%
1811 }
1812 \def\mdf@frame@rightline@first{%
1813 \rlap%
1814 {%
1815 \mdf@linecolor@default%
1816 \hspace*{\mdfboundingboxwidth}%
1817 \hspace*{\mdf@innerrightmargin@length}%
1818 \rule[-\mdfboundingboxdepth]%
1819 {\mdf@middlelinewidth@length}%
1820 {\dimexpr
1821 \mdfboundingboxtotalheight%
```

```
1822 \ifbool{mdf@topline}{+\mdf@middlelinewidth@length}{}
1823 \relax}%
1824 }<sup>%</sup>
1825 }%
1826 \def\mdf@frame@bottomline@first{%
1827 \rlap%
1828 {%
1829 \ifbool{mdf@leftline}%
1830 {%
1831 \hspace*{-\mdf@middlelinewidth@length}%
1832 }{}%
1833 \mdf@linecolor@default%
1834 \ifbool{mdf@bottomline}%
1835 {%
1836 \rule[\dimexpr
1837 -\mdfboundingboxdepth
1838 -\mdf@middlelinewidth@length
1839 \relax]%
1840 {\dimexpr
1841 \mdfboundingboxtotalwidth
1842 \ifbool{mdf@rightline}{+\mdf@middlelinewidth@length}{}%
1843 \ifbool{mdf@leftline}{+\mdf@middlelinewidth@length}{}
1844 \relax}%
1845 {\mdf@middlelinewidth@length}%
1846 }{}%
1847 }<sup>%</sup>
1848 }%
1849 \def\mdf@putbox@first{%
1850 \ifvoid\mdf@splitbox@two\relax
1851 \else%
1852 \mdf@makebox@out[\linewidth]%
1853 {%
1854 \mdf@makeboxalign@left%
1855 \setlength{\mdfboundingboxwidth}
1856 {\wd\mdf@splitbox@two}%
1857 \setlength{\mdfboundingboxtotalwidth}%
1858 {\dimexpr
1859 \mdfboundingboxwidth
1860 +\mdf@innerleftmargin@length%
1861 +\mdf@innerrightmargin@length
1862 \relax}%
1863 \setlength{\mdfboundingboxheight}
1864 {\dimexpr
1865 \ht\mdf@splitbox@two
1866 +\dp\mdf@splitbox@two
1867 \relax}%
1868 \setlength{\mdfboundingboxdepth}%
1869 {\dimexpr
1870 \dp\mdf@splitbox@two
1871 +\mdf@splitbottomskip@length
1872 \relax}%
1873 \setlength{\mdfboundingboxtotalheight}%
1874 {\dimexpr
1875 \mdfboundingboxheight
1876 +\mdf@innertopmargin@length%
1877 +\mdf@splitbottomskip@length
```
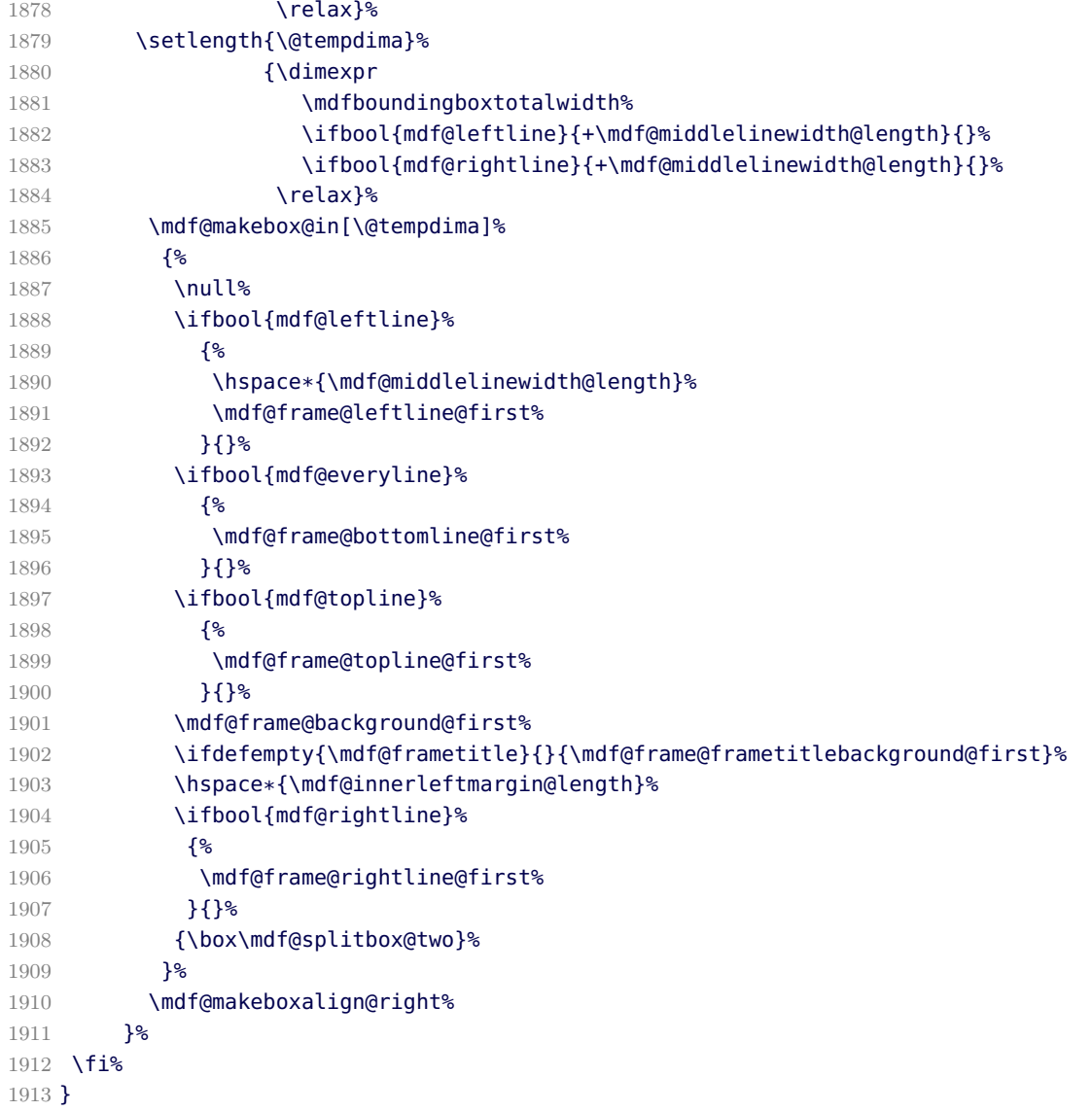

\mdf@putbox@second \mdf@frame@background@second \mdf@frame@leftline@second \mdf@frame@bottomline@second \mdf@frame@rightline@second

The last frame of of a splitted contents of mdframed

```
1914 \def\mdf@frame@background@second{%
1915 \ifbool{mdf@shadow}%
1916 {%
1917 \rlap%
1918 {%
1919 \smash%
1920 {%
1921 \mdf@shadow@default%
1922 \rule[\dimexpr
1923 - \mdfboundingboxdepth
1924 -\mdf@shadowsize@length
1925 \ifbool{mdf@bottomline}{-\mdf@middlelinewidth@length}{}
```

```
1926 \relax]%
1927 {\dimexpr
1928 \mdfboundingboxtotalwidth
1929 +\mdf@shadowsize@length
1930 \ifbool{mdf@rightline}{+\mdf@middlelinewidth@length}{}
1931 \relax}%
1932 {\dimexpr
1933 \mdfboundingboxtotalheight
1934 +\mdf@shadowsize@length
1935 \relax}%
1936 }&
1937 }<sup>%</sup>
1938 }{}
1939 \rlap%
1940 {%
1941 \mdf@background@default%
1942 \rule[-\mdfboundingboxdepth]%
1943 {\mdfboundingboxtotalwidth}%
1944 {\mdfboundingboxtotalheight}%
1945 }<sup>%</sup>
1946 }%
1947 \def\mdf@frame@frametitlebackground@second{%
1948 \ifbool{mdf@repeatframetitle}%
1949 {%repeating title = true
1950 \rlap%
1951 {%
1952 \mdf@frametitlebackground@default%
1953 \rule[\dimexpr
1954 - \mdfboundingboxdepth
1955 +\mdfboundingboxtotalheight
1956 -\mdfframetitleboxtotalheight
1957 \relax]%
1958 {\mdfboundingboxtotalwidth}%
1959 {\mdfframetitleboxtotalheight}%
1960 }<sup>%</sup>
1961 }%
1962 {%repeating title = false -- maybe splitted
1963 \ifdimless{\mdfframetitleboxtotalheight}{\z@}%
1964 {}%
1965 {%
1966 \rlap%
1967 {%
1968 \mdf@frametitlebackground@default%
1969 \rule[\dimexpr
1970 -\mdfboundingboxdepth
1971 +\mdfboundingboxtotalheight
1972 -\mdfframetitleboxtotalheight
1973 \relax]%
1974 {\mdfboundingboxtotalwidth}%
1975 {\mdfframetitleboxtotalheight}%
1976 }<sup>%</sup>
1977 }%
1978 }%
1979 }%
1980 \def\mdf@frame@leftline@second{%
1981 \llap%
```

```
1982 {%
1983 \mdf@linecolor@default%
1984 \rule[-\mdfboundingboxdepth]%
1985 {\mdf@middlelinewidth@length}%
1986 {\dimexpr\mdfboundingboxtotalheight}%
1987 }%
1988 }%
1989 \def\mdf@frame@bottomline@second{%
1990 \rlap%
1991 {%
1992 \ifbool{mdf@leftline}%
1993 {%
1994 \hspace*{-\mdf@middlelinewidth@length}%
1995 }{}%
1996 \mdf@linecolor@default%
1997 \rule[\dimexpr
1998 -\mdfboundingboxdepth
1999 -\mdf@middlelinewidth@length
2000 \relax]%
2001 {\dimexpr
2002 \mdfboundingboxtotalwidth
2003 \ifbool{mdf@rightline}{+\mdf@middlelinewidth@length}{}
2004 \ifbool{mdf@leftline}{+\mdf@middlelinewidth@length}{}
2005 \relax}%
2006 {\mdf@middlelinewidth@length}%
2007 }%
2008 }%
2009 \def\mdf@frame@rightline@second{%
2010 \rlap%
2011 {%
2012 \mdf@linecolor@default\hspace*{\mdfboundingboxwidth}%<br>2013 \hspace*{\mdf@innerrightmargin@length}%
       2013 \hspace*{\mdf@innerrightmargin@length}%
2014 \rule[-\mdfboundingboxdepth]%
2015 {\mdf@middlelinewidth@length}%
2016 {\mdfboundingboxtotalheight}%
2017 }%
2018 }%
2019 \def\mdf@frame@topline@second{%
2020 \rlap%
2021 \{%
2022 \ifbool{mdf@leftline}%
2023 {%
2024 \hspace*{-\mdf@middlelinewidth@length}%
2025 }{}%
2026 \mdf@linecolor@default%
2027 \ifbool{mdf@topline}%
2028 {%
2029 \rule[\dimexpr
2030 \mdfboundingboxheight
2031 - \mdfboundingboxdepth%
2032 +\mdf@innerbottommargin@length
2033 \relax]%
2034 {\dimexpr
2035 \mdfboundingboxtotalwidth
2036 \ifbool{mdf@rightline}{+\mdf@middlelinewidth@length}{}%
2037 \ifbool{mdf@leftline}{+\mdf@middlelinewidth@length}{}
```
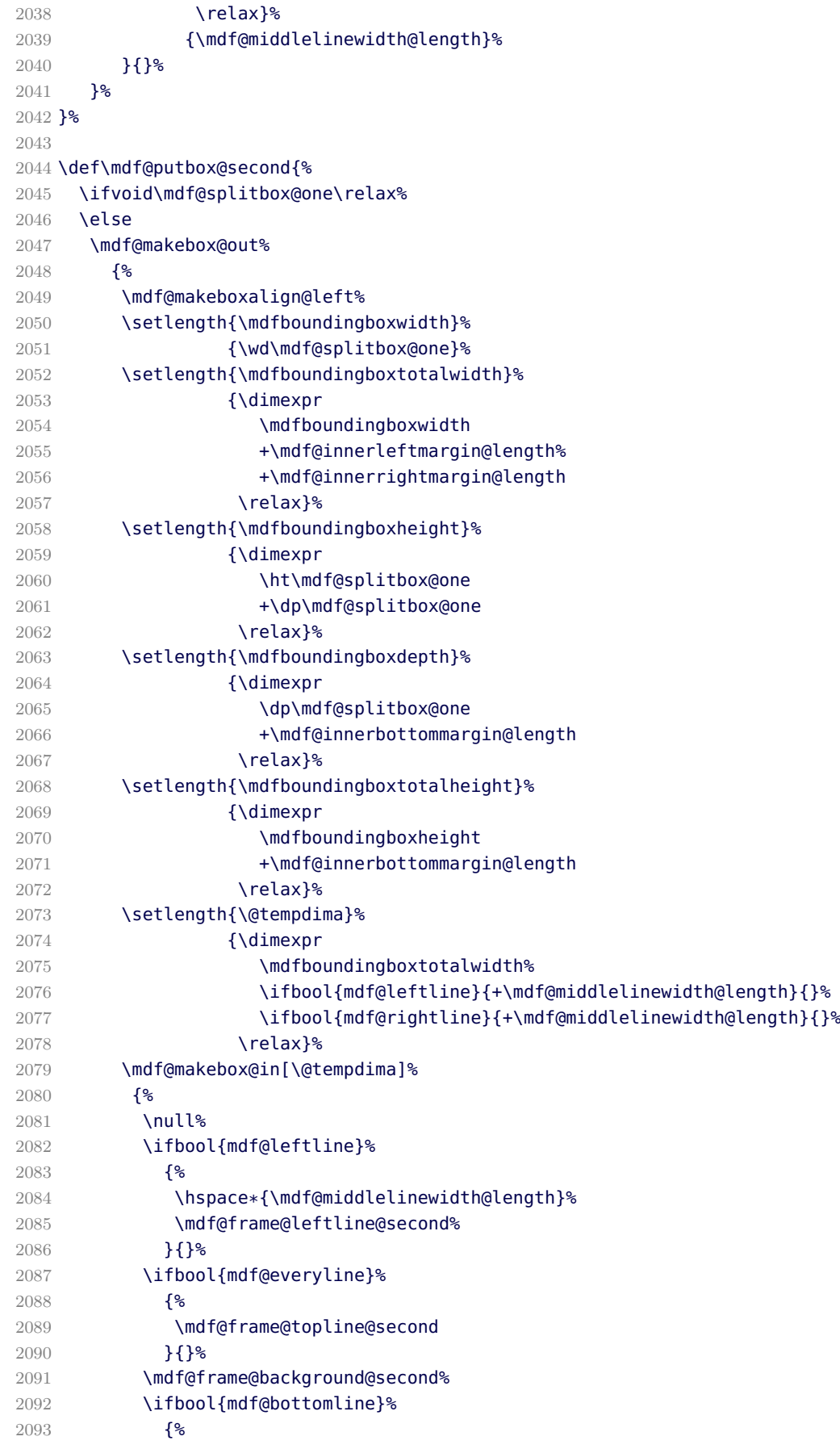

```
2094 \mdf@frame@bottomline@second%
2095 }{}%
2096 \ifdefempty{\mdf@frametitle}{}{\mdf@frame@frametitlebackground@second}%
2097 \hspace*{\mdf@innerleftmargin@length}%
2098 \ifbool{mdf@rightline}%
2099 {%
2100 \mdf@frame@rightline@second%
2101 }{}
2102 {\box\mdf@splitbox@one}%
2103 }<sup>%</sup>
2104 \mdf@makeboxalign@right%
2105 }<sup>%</sup>
2106 \fi%
2107 }%
```
\mdf@putbox@middle \mdf@frame@background@middle \mdf@frame@leftline@middle  $\textcolor{red}{\textbf{and}}$ f@frame@rightline@middle

The last frame of of a splitted contents of mdframed

```
2108 \def\mdf@frame@leftline@middle{%
2109 \llap%
2110 {%
2111 \mdf@linecolor@default%
2112 \rule[-\mdfboundingboxdepth]%
2113 {\mdf@middlelinewidth@length}%
2114 {\mdfboundingboxtotalheight}%
2115 }%
2116 }%
2117 \def\mdf@frame@background@middle{%
2118 \ifbool{mdf@shadow}%
2119 {%
2120 \rlap%
2121 {%
2122 \smash%
2123 {%
2124 \mdf@shadow@default%
2125 \rule[\dimexpr
2126 -\mdfboundingboxdepth
2127 -\mdf@shadowsize@length
2128 \relax]%
2129 {\dimexpr
2130 \mdfboundingboxtotalwidth
2131 +\mdf@shadowsize@length
2132 \ifbool{mdf@rightline}{+\mdf@middlelinewidth@length}{}
2133 \relax}%
2134 {\mdfboundingboxtotalheight}%
2135 }<sup>%</sup>
2136 }<sup>%</sup>
2137 }{}%
2138 \rlap%
2139 {%
2140 \mdf@background@default%
2141 \rule[-\mdfboundingboxdepth]%
2142 {\mdfboundingboxtotalwidth}%
```

```
2143 {\mdfboundingboxtotalheight}%
2144 }<sup>%</sup>
2145 }%
2146 \def\mdf@frame@frametitlebackground@middle{%
2147 \ifbool{mdf@repeatframetitle}%
2148 {%repeating title = true
2149 \rlap%
2150 {%
2151 \mdf@frametitlebackground@default%
2152 \rule[\dimexpr
2153 -\mdfboundingboxdepth
2154 +\mdfboundingboxtotalheight
2155 -\mdfframetitleboxtotalheight
2156 \relax]%
2157 {\mdfboundingboxtotalwidth}%
2158 {\mdfframetitleboxtotalheight}%
2159 }<sup>%</sup>
2160 }%
2161 {%repeating title = false -- maybe splitted
2162 \ifdimless{\mdfframetitleboxtotalheight}{\z@}%
2163 {}%
2164 {%
2165 \rlap%
2166 {%
2167 \mdf@frametitlebackground@default%
2168 \rule[\dimexpr
2169 -\mdfboundingboxdepth
2170 +\mdfboundingboxtotalheight
2171 -\mdfframetitleboxtotalheight
2172 \relax]%
2173 {\mdfboundingboxtotalwidth}%
2174 {\mdfframetitleboxtotalheight}%
2175 }<sup>%</sup>
2176 \qlobal\mdfframetitleboxtotalheight=-\p@\relax%
2177 }%
2178 }<sup>%</sup>
2179 }%
2180 \def\mdf@frame@rightline@middle{%
2181 \rlap%
2182 {%
2183 \mdf@linecolor@default%
2184 \hspace*{\mdfboundingboxwidth}%
2185 \hspace*{\mdf@innerrightmargin@length}%
2186 \rule[-\mdfboundingboxdepth]%
2187 {\mdf@middlelinewidth@length}%
2188 {\mdfboundingboxtotalheight}%
2189 }%
2190 }%
2191 \def\mdf@frame@topline@middle{%
2192 \rlap%
2193 {%
2194 \ifbool{mdf@leftline}%
2195 {%
2196 \hspace*{-\mdf@middlelinewidth@length}%
2197 }{}
2198 \mdf@linecolor@default%
```

```
2199 \ifbool{mdf@topline}%
2200 {%
2201 \rule[\dimexpr
2202 \mdfboundingboxtotalheight
2203 -\mdfboundingboxdepth
2204 \relax]%
2205 {\dimexpr
2206 \mdfboundingboxtotalwidth
2207 \ifbool{mdf@rightline}{+\mdf@middlelinewidth@length}{}%
2208 \ifbool{mdf@leftline}{+\mdf@middlelinewidth@length}{}
2209 \relax}%
2210 {\mdf@middlelinewidth@length}%
2211 }{}<sup>%</sup>
2212 \frac{12}{5}2213 }%
2214 \def\mdf@frame@bottomline@middle{%
2215 \rlap%
2216 {%
2217 \ifbool{mdf@leftline}%
2218 {%
2219 \hspace*{-\mdf@middlelinewidth@length}%
2220 }{}%
2221 \mdf@linecolor@default%
2222 \ifbool{mdf@bottomline}%
2223 \{ \}2224 \rule[\dimexpr
2225 -\mdfboundingboxdepth
2226 -\mdf@middlelinewidth@length
2227 \relax]%
2228 {\dimexpr
2229 \mdfboundingboxtotalwidth
2230 \ifbool{mdf@rightline}{+\mdf@middlelinewidth@length}{}%
2231 \ifbool{mdf@leftline}{+\mdf@middlelinewidth@length}{}
2232 \relax}%
2233 {\mdf@middlelinewidth@length}%
2234 }{}
2235 }<sup>%</sup>
2236 }%
2237
2238 \def\mdf@putbox@middle{%
2239 \ifvoid\mdf@splitbox@two\relax%
2240 \else
2241 \mdf@makebox@out%
2242 {%
2243 \mdf@makeboxalign@left%
2244 \setlength{\mdfboundingboxwidth}
2245 {\wd\mdf@splitbox@two}%
2246 \setlength{\mdfboundingboxtotalwidth}%
2247 {\dimexpr
2248 \mdfboundingboxwidth
2249 +\mdf@innerleftmargin@length%
2250 +\mdf@innerrightmargin@length
2251 \relax}%
2252 \setlength{\mdfboundingboxheight}
2253 {\dimexpr
2254 \ht\mdf@splitbox@two
```
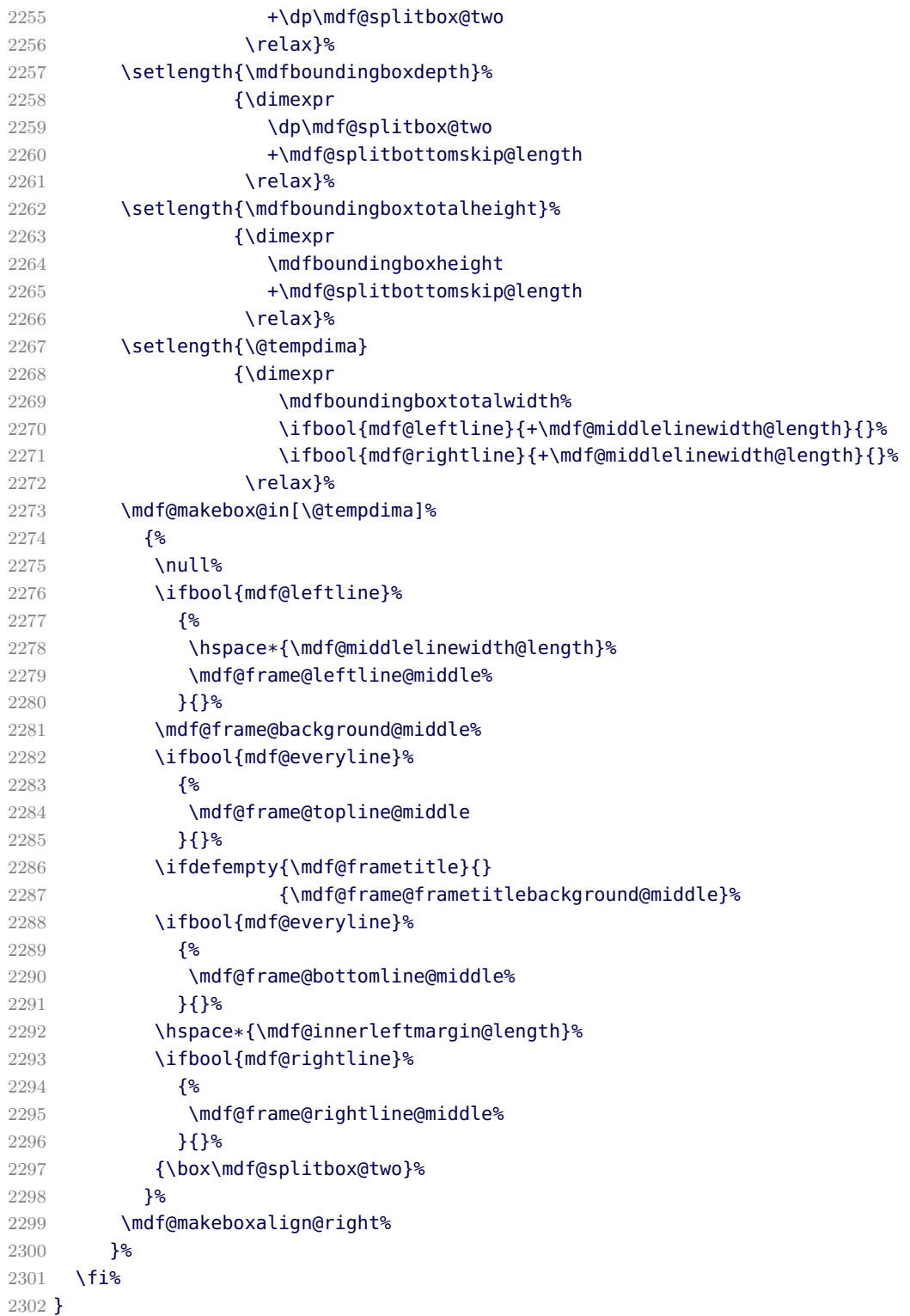

\endinput

# B.3. The Explanation of md-frame-1.mdf

 %% Style file for mdframed for package option 'framemethod=tikz' %% %% This package may be distributed under the terms of the LaTeX Project

```
2307 %% Public License, as described in lppl.txt in the base LaTeX distribution.
   2308 %% Either version 1.0 or, at your option, any later version.
   2309 %
   2310 %
\mdframedIpackagename
```
### local settings

```
2311 \def\mdframedIpackagename{md-frame-1}
2312 \ProvidesFile{md-frame-1.mdf}%
2313 [\mdfmaindate\ %
2314 \mdversion: \mdframedIpackagename]
2315 %
```
### \mdf@tikz@settings

Define settings for tikz

```
2316 %Allgemeine Einstellungen fuer tikz
2317 \def\mdf@tikz@settings{%
2318 %
2319 \mdf@testdraftmode%
2320 \tikzset{mdfbox/.style={anchor=south west,%
2321 inner sep=0pt,%
2322 outer sep=0pt,%
2323 \mdf@fontcolor,%
2324 }%
2325 }% anchor der Ausgabebox ist unten links
2326 \tikzset{mdfcorners/.style={rounded corners=\mdf@roundcorner@length}}%
2327 \tikzset{mdfbackground/.style={fill=\mdf@backgroundcolor,%
2328 draw=\mdf@backgroundcolor%
2329 } {}^{3}2330 {}^{2}2331 \tikzset{mdfframetitlebackground/.style=%
2332 \{ \}2333 fill=\mdf@frametitlebackgroundcolor,%
2334 draw=none,%
2335 rounded corners={max(\mdf@roundcorner@length%
2336 -\mdf@innerlinewidth@length%
2337 -.5\mdf@middlelinewidth@length,0)%
2338 } \%2339 }%
2340 }%
2341 %
2342 \tikzset{mdfouterline/.style={}}%
2343 % nur wenn outerlinewidth>0 wird aussere Linie gezeichnet
2344 \ifdimgreater{\mdf@outerlinewidth@length}{\z@}
2345 {\tikzset{mdfouterline/.append style={%
2346 draw=\mdf@outerlinecolor,%
2347 line width=2\mdf@outerlinewidth@length+\mdf@middlelinewidth@length}}}{}%
2348 %
2349 \tikzset{mdfinnerline/.style={}}%
2350 % nur wenn innerlinewidth>0 wird innere Linie gezeichnet
2351 \ifdimgreater{\mdf@innerlinewidth@length}{\z@}
2352 {\tikzset{mdfinnerline/.append style={%
2353 draw=\mdf@innerlinecolor,%
2354 line width=2\mdf@innerlinewidth@length+\mdf@middlelinewidth@length}}}{}%
```

```
2355 %
2356 \tikzset{mdfshadow/.style={drop shadow={%
2357 shadow xshift=\mdf@shadowsize@length-2pt,
2358 shadow yshift=-\mdf@shadowsize@length+2pt,
2359 fill=\mdf@shadowcolor,
2360 every shadow }}}%
2361 %
2362 \mdf@tikzset@local
2363 \tikzset{mdfmiddleline/.style={}}%
2364 % nur wenn middlelinewidth>0 wird mittlere Linie gezeichnet
2365 \ifdimgreater{\mdf@middlelinewidth@length}{\z@}
2366 {\tikzset{mdfmiddleline/.append style={%
2367 preaction={draw=\mdf@middlelinecolor,%
2368 line width=\mdf@middlelinewidth@length},%
2369 line width=\mdf@middlelinewidth@length,%
2370 tikzsetting}}%
2371 }{}%
2372 }%
```
\mdf@tikzbox@tfl \mdf@tikzbox@otl

Befehle fuer Ausgabe von Rahmen und Hintergrund

```
2373 \newrobustcmd*\mdf@tikzbox@tfl[1]{%three or four borders
2374 \clip(0,0)rectangle(\mdfboundingboxwidth,\mdfboundingboxheight);%
2375 \begin{scope}[mdfcorners]%
2376 \clip[preaction=mdfouterline]%
2377 [postaction=mdfbackground]%
2378 [postaction=mdfinnerline]#1;%
2379 \end{scope}%
2380 \path[mdfmiddleline,mdfcorners]#1;
2381 }%
2382
2383
2384
2385 \newrobustcmd*\mdf@tikzbox@otl[2]{%one or two borders
2386 \clip(0,0)rectangle(\mdfboundingboxwidth,\mdfboundingboxheight);%
2387 \begin{scope}
2388 \path[mdfouterline,mdfcorners]#1;%
2389 \clip[postaction=mdfbackground]#2;%
2390 \path[mdfinnerline,mdfcorners]#1;%
2391 \end{scope}%
2392 \path[mdfmiddleline,mdfcorners]#1;}%
```
## \mdf@testdraftmode

draftmode test

```
2393 \newrobustcmd*\mdf@testdraftmode{%
2394 \ifbool{mdf@draft}%
2395 {%
2396 \renewrobustcmd*\mdf@tikzbox@tfl[1]{%three or four borders
2397 \path(0,0)rectangle(\mdfboundingboxwidth,\mdfboundingboxheight);%
2398 \begin{scope}[mdfcorners]%
2399 \clip[preaction=mdfouterline]%
2400 [postaction=mdfbackground]%
```
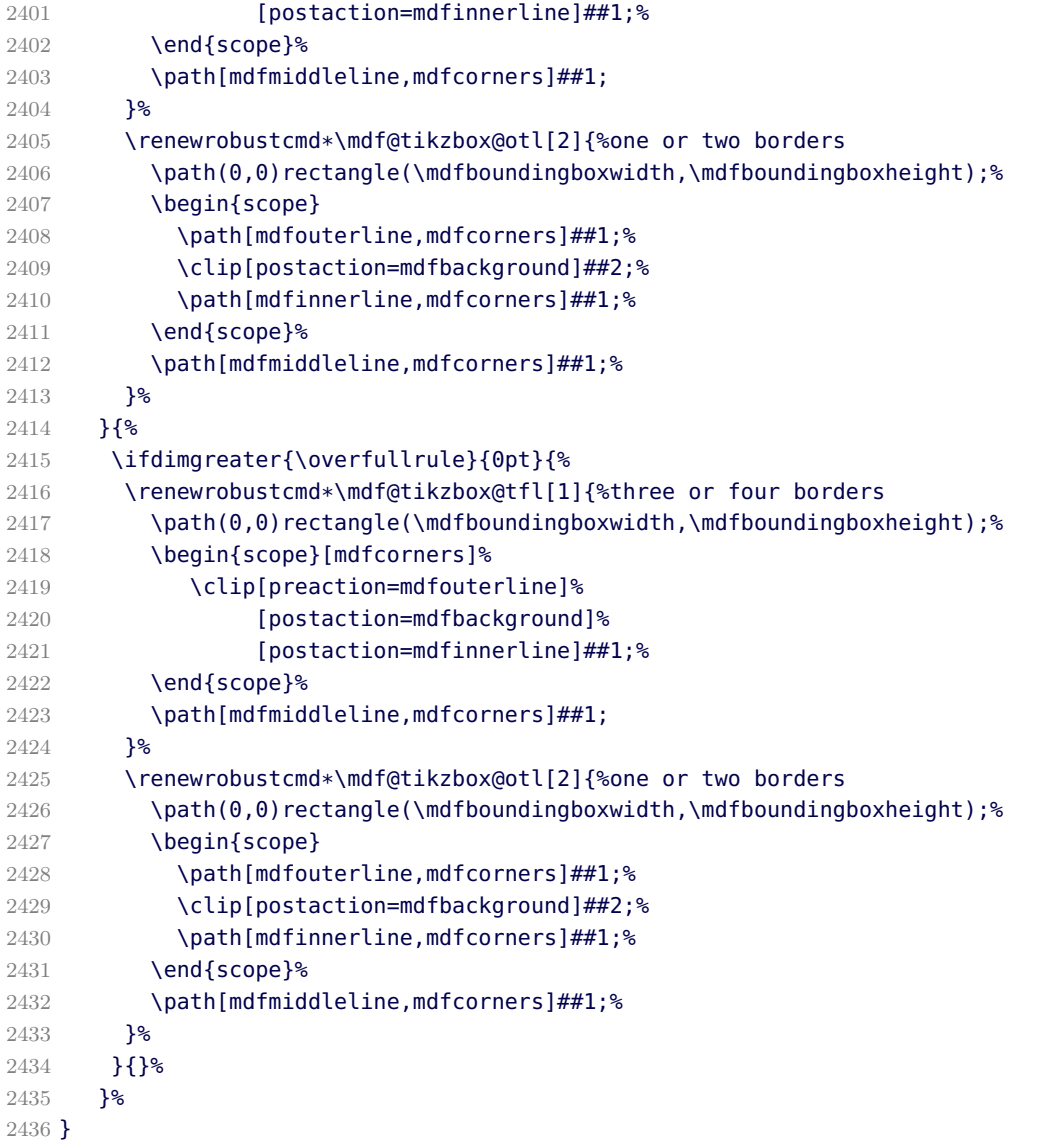

# \mdf@put@frametitlerule

frametitlerule with tikz

```
2437 \tikzset{mdfframetitlerule/.style={%
2438 draw=none,
2439 fill=\mdf@frametitlerulecolor,
2440 }%
2441 }
2442 \def\mdf@@frametitlerule{%
2443 \ifbool{mdf@frametitlerule}{%
2444 \vbox{\hsize0pt
2445 \par\unskip\vskip\mdf@frametitlebelowskip@length
2446 \noindent\rlap{\hspace*{-\mdf@innerleftmargin@length}%<br>2447 \beqinqroup%
       \begingroup%
2448 \pgfmathsetlength{\dimen@}{\mdfframetitleboxwidth
2449 +\mdf@innerleftmargin@length
2450 +\mdf@innerrightmargin@length}%
2451 \tikz\draw[mdfframetitlerule] (0,0)%
```

```
2452 rectangle (\dimen@,\mdf@frametitlerulewidth@length);
2453 \endgroup}
2454 }%
2455 }\{2456 \vbox{\hsize0pt
2457 \par\unskip\vskip\mdf@frametitlebelowskip@length
2458 \noindent\rlap{}
2459 }%
2460 {}^{12}2461 \iftoggle{mdf@notfirstframetitle}%
2462 {%
2463 \par\unskip\vskip\mdf@splittopskip@length%
2464 }<sup>%</sup>
2465 {%
2466 \par\unskip\vskip\mdf@innertopmargin@length%
2467 }<sup>%</sup>
2468 }%
2469
```
#### \mdfsubtitle

Definition of the command \mdfsubtitle. Starting with the definition of the tikz style for the rule above the subtitle.

```
2470 %
2471 \tikzset{mdfsubtitleaboverule/.style={%
2472 draw=none,
2473 fill=\mdf@subtitleabovelinecolor,
2474 }%
2475 }
```
Definition of the default style of rule below the subtitle.

```
2476 \tikzset{mdfsubtitlebelowrule/.style={%
2477 draw=none,
2478 fill=\mdf@subtitlebelowlinecolor,
2479 }%
2480 }
```
Definition of the default style of the background of the subtitle.

```
2481 \tikzset{mdfsubtitlebackground/.style={%
2482 draw=\mdf@subtitlebackgroundcolor,
2483 fill=\mdf@subtitlebackgroundcolor,
2484 }%
2485 }
Definition of the command \mdfsubtitle.
2486 \newrobustcmd\mdfsubtitle[2][]%
2487 {%
Make everything local.
2488 \begingroup
2489 \penalty-9995%set a breakpoint before the subtitle
2490 % \end{macrocode}
2491 % Inside the title we don't need any \Cmd{parindent}. Next set the options of
2492 % the optional argument of \Cmd{mdfsubtitle}.
2493 % \begin{macrocode}
2494 \parindent\z@\relax%
2495 \mdfsetup{#1}%only for subtitle options
2496 % \end{macrocode}
```

```
2497 % Save the complete subtitle inside the save box \Cmd{z@}.
2498 % \begin{marcocode}
2499 \setbox\z@=\vbox{\mdf@subtitlefont{#2}\relax}%
2500 % \end{macrocode}
2501 % Compute the width of the current line including the inner left margin and
2502 % inner right margin (using \Cmd{dimen@}. In the nest step the height and the
2503 % depth of the save box will be saved in \Cmd{dimen@i}.
2504 % \begin{marcocode}
2505 \pgfmathsetlength{\dimen@}%
2506 {%
2507 \linewidth%
2508 +\mdf@innerleftmargin@length%
2509 +\mdf@innerrightmargin@length%
2510 }%
2511 % \end{macrocode}
2512 % Test if rules should be drawn. otherwise set the line width to 0\backslash.pt.
2513 % \begin{macrocode}
2514 \ifbool{mdf@subtitleaboveline}{}%
2515 {\mdfsetup{subtitleabovelinewidth=\z@}}%
2516 \ifbool{mdf@subtitlebelowline}{}%
2517 {\mdfsetup{subtitlebelowlinewidth=\z@}}%
2518 % \end{macrocode}
2519 % Start a new line with the given skip \Opt{subtitleaboveskip}.
2520 % \begin{macrocode}
2521 \par\unskip\ifvmode\nointerlineskip\hrule \@height\z@ \@width\hsize\fi%
2522 \vskip\mdf@subtitleaboveskip@length
2523 % \end{macrocode}
2524 % Drawing the above line of the subtitle.
2525 % \begin{macrocode}
2526 \rlap%
2527 {%
2528 \hspace*{-\mdf@innerleftmargin@length}%
2529 \begingroup%
2530 \tikz\draw[mdfsubtitleaboverule] (0,0)%
2531 rectangle (\dimen@,\mdf@subtitleabovelinewidth@length);
2532 \endgroup%
2533 }%
2534 % \end{macrocode}
2535 % space between rule above and subtitle
2536 % \begin{macrocde}
2537 \par\unskip\ifvmode\nointerlineskip\hrule \@height\z@ \@width\hsize\fi%
2538 \vskip\mdf@subtitleinneraboveskip@length
2539 % \end{macrocode}
2540 % output of subtitle with a backround. Must think about the \Cmd{hspace}
2541 % combination.
2542 % \begin{macrocde}
2543 \leavevmode\hspace*{-\mdf@innerleftmargin@length}%
2544 \tikz[overlay]%
2545 \draw[mdfsubtitlebackground]
2546 (0,-\mdf@subtitleinnerbelowskip@length-\dp\z@)
2547 rectangle(\dimen@,\ht\z@+\mdf@subtitleinneraboveskip@length);%
2548 \hspace*{+\mdf@innerleftmargin@length}%
2549 \box\z@\relax%
2550 % \end{macrocode}
2551 % Skip after subtitle
2552 % \begin{macrocde}
```

```
2553 \par\unskip\ifvmode\nointerlineskip\hrule \@height\z@ \@width\hsize\fi%
2554 \vskip\mdf@subtitleinnerbelowskip@length
2555 % \end{macrocode}
2556 % Draw rule below of the subtitle.
2557 % \begin{macrocde}
2558 \rlap%
2559 {%
2560 \hspace*{-\mdf@innerleftmargin@length}%
2561 \begingroup%
2562 \tikz\draw[mdfsubtitlebelowrule] (0,0)%
2563 rectangle (\dimen@,\mdf@subtitlebelowlinewidth@length);
2564 \endgroup%
2565 }%
2566 % \end{macrocode}
2567 % Last skip and set a non breaking point.
2568 % \begin{macrocde}
2569 \par\unskip\ifvmode\nointerlineskip\hrule \@height\z@ \@width\hsize\fi%
2570 \vskip\mdf@subtitlebelowskip@length
2571 \penalty 9995
2572 \endgroup
2573 }
2574
```
#### \mdfsubsubtitle

Definition of the command \mdfsubsubtitle. Starting with the definition of the tikz style for the rule above the subsubtitle.

```
2575 %
2576 \tikzset{mdfsubsubtitleaboverule/.style={%
2577 draw=none,
2578 fill=\mdf@subsubtitleabovelinecolor,
2579 }%
2580 }
```
Definition of the default style of rule below the subsubtitle.

```
2581 \tikzset{mdfsubsubtitlebelowrule/.style={%
2582 draw=none,
2583 fill=\mdf@subsubtitlebelowlinecolor,
2584 }%
2585 }
Definition of the default style of the background of the subsubtitle.
2586 \tikzset{mdfsubsubtitlebackground/.style={%
2587 draw=\mdf@subsubtitlebackgroundcolor,
2588 fill=\mdf@subsubtitlebackgroundcolor,
2589 }%
2590 }
Definition of the command \mdfsubsubtitle.
2591 \newrobustcmd\mdfsubsubtitle[2][]%
2592 {%
Make everything local.
2593 \begingroup
2594 \penalty-9995%set a breakpoint before the subsubtitle
2595 % \end{macrocode}
2596 % Inside the title we don't need any \Cmd{parindent}. Next set the options of
2597 % the optional argument of \Cmd{mdfsubsubtitle}.
```

```
2598 % \begin{macrocode}
2599 \parindent\z@\relax%
2600 \mdfsetup{#1}%only for subsubtitle options
2601 % \end{macrocode}
2602 % Save the complete subsubtitle inside the save box \Cmd{z@}.
2603 % \begin{marcocode}
2604 \setbox\z@=\vbox{\mdf@subsubtitlefont{#2}\relax}%
2605 % \end{macrocode}
2606 % Compute the width of the current line including the inner left margin and
2607 % inner right margin (using \Cmd{dimen@}. In the nest step the height and the
2608 % depth of the save box will be saved in \Cmd{dimen@i}.
2609 % \begin{marcocode}
2610 \pgfmathsetlength{\dimen@}%
2611 \{ %
2612 \linewidth%
2613 +\mdf@innerleftmargin@length%
2614 +\mdf@innerrightmargin@length%
2615 }%
2616 % \end{macrocode}
2617 % Test if rules should be drawn. otherwise set the line width to \theta\setminus, pt.
2618 % \begin{macrocode}
2619 \ifbool{mdf@subsubtitleaboveline}{}%
2620 {\mdfsetup{subsubtitleabovelinewidth=\z@}}%
2621 \ifbool{mdf@subsubtitlebelowline}{}%
2622 {\mdfsetup{subsubtitlebelowlinewidth=\z@}}%
2623 % \end{macrocode}
2624 % Start a new line with the given skip \Opt{subsubtitleaboveskip}.
2625 % \begin{macrocode}
2626 \par\unskip\ifvmode\nointerlineskip\hrule \@height\z@ \@width\hsize\fi%
2627 \vskip\mdf@subsubtitleaboveskip@length
2628 % \end{macrocode}
2629 % Drawing the above line of the subsubtitle.
2630 % \begin{macrocode}
2631 \rlap%
2632 {%
2633 \hspace*{-\mdf@innerleftmargin@length}%
2634 \begingroup%
2635 \tikz\draw[mdfsubsubtitleaboverule] (0,0)%
2636 rectangle (\dimen@,\mdf@subsubtitleabovelinewidth@length);
2637 \endgroup%
2638 }%
2639 % \end{macrocode}
2640 % space between rule above and subsubtitle
2641 % \begin{macrocde}
2642 \par\unskip\ifvmode\nointerlineskip\hrule \@height\z@ \@width\hsize\fi%
2643 \vskip\mdf@subsubtitleinneraboveskip@length
2644 % \qquad \end{macrocode}
2645 % output of subsubtitle with a backround. Must think about the \Cmd{hspace}
2646 % combination.
2647 % \begin{macrocde}
2648 \hspace*{-\mdf@innerleftmargin@length}%
2649 \tikz[overlay]%
2650 \draw[mdfsubtitlebackground]
2651 (0,-\mdf@subsubtitleinnerbelowskip@length-\dp\z@)
2652 rectangle(\dimen@,\ht\z@+\mdf@subsubtitleinneraboveskip@length);%
2653 \hspace*{+\mdf@innerleftmargin@length}%
```

```
2654 \box\z@\relax%
2655 % \end{macrocode}
2656 % Skip after subsubtitle
2657 % \begin{macrocde}
2658 \par\unskip\ifvmode\nointerlineskip\hrule \@height\z@ \@width\hsize\fi%
2659 \vskip\mdf@subsubtitleinnerbelowskip@length
2660 % \end{macrocode}
2661 % Draw rule below of the subsubtitle.
2662 % \begin{macrocde}
2663 \rlap%
2664 {%
2665 \hspace*{-\mdf@innerleftmargin@length}%
2666 \begingroup%
2667 \tikz\draw[mdfsubsubtitlebelowrule] (0,0)%
2668 rectangle (\dimen@,\mdf@subsubtitlebelowlinewidth@length);
2669 \endgroup%
2670 }%
2671 % \end{macrocode}
2672 % Last skip and set a non breaking point.
2673 % \begin{macrocde}
2674 \par\unskip\ifvmode\nointerlineskip\hrule \@height\z@ \@width\hsize\fi%
2675 \vskip\mdf@subsubtitlebelowskip@length
2676 \penalty 9995
2677 \endgroup
2678 }
2679
```
## \mdf@putbox@single

Output of the non breakable contents.

```
2680 % Info zu den verwendeten Punkten:
2681 % O ist die untere linke Ecke der Mitte der middleline
2682 % P ist die obere rechte Ecke der Mitte der middleline
2683 % A ist der Punkt fuer den anchor (d.h. die untere linke Ecke) der Ausgabebox
2684 %
2685 \def\mdf@putbox@single{%
2686 \ifvoid\mdf@splitbox@one
2687 \else%
2688 \mdf@makebox@out{%
2689 \mdf@makeboxalign@left%
2690 \mdf@tikz@settings%
2691 %
2692 \setlength\mdfboundingboxwidth{\wd\mdf@splitbox@one}%
2693 \advance\mdfboundingboxwidth by \mdf@innerleftmargin@length\relax%
2694 \advance\mdfboundingboxwidth by \mdf@innerrightmargin@length\relax%
2695 \ifbool{mdf@leftline}{%
2696 \advance\mdfboundingboxwidth by \mdf@innerlinewidth@length\relax%
2697 \advance\mdfboundingboxwidth by \mdf@middlelinewidth@length\relax%
2698 \advance\mdfboundingboxwidth by \mdf@outerlinewidth@length\relax}{}%
2699 \ifbool{mdf@rightline}{%
2700 \advance\mdfboundingboxwidth by \mdf@innerlinewidth@length\relax%
2701 \advance\mdfboundingboxwidth by \mdf@middlelinewidth@length\relax%
2702 \advance\mdfboundingboxwidth by \mdf@outerlinewidth@length\relax}{}%
2703 %
2704 \setlength\mdfboundingboxheight%
```
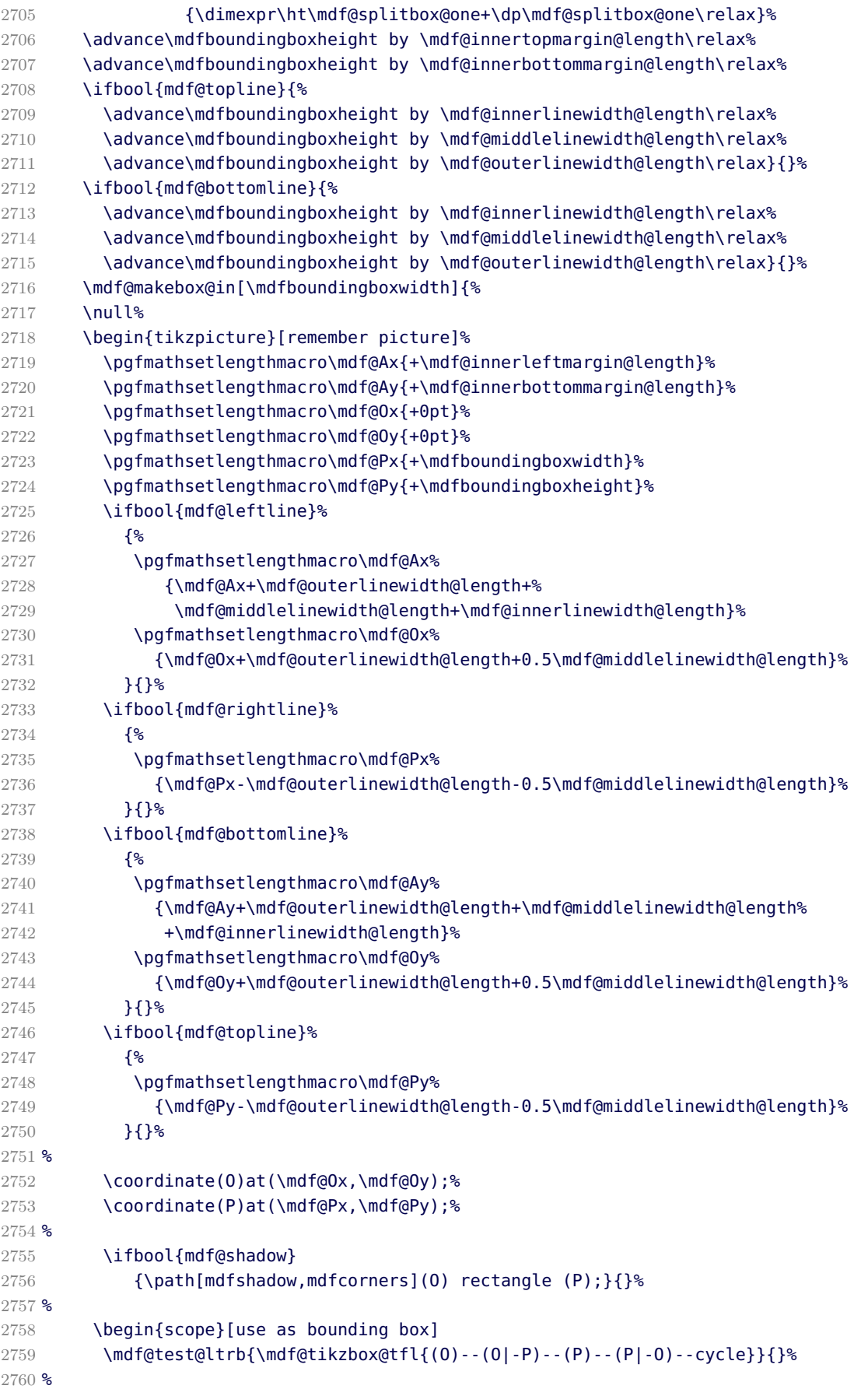

```
2761 \mdf@test@ltb{\mdf@tikzbox@tfl{(P|-O)--(O)--(O|-P)--(P)}}{}%
2762 \mdf@test@trb{\mdf@tikzbox@tfl{(O|-P)--(P)--(P|-O)--(O)}}{}%
2763 \mdf@test@ltr{\mdf@tikzbox@tfl{(O)--(O|-P)--(P)--(P|-O)}}{}%
2764 \mdf@test@lrb{\mdf@tikzbox@tfl{(P-|O)--(O)--(O-|P)--(P)}}{}%
2765 %
2766 \mdf@test@lb{\mdf@tikzbox@otl{(P|-O)--(O)--(O|-P)}%
2767 \{ (P) - (P|-0) [\text{mdfcorners}] - (0) - (O|-P) \}%
2768 } {}
2769 \mdf@test@rb{\mdf@tikzbox@otl{(P)--(P|-O)--(O)}%
2770 \{(0|-P)--(P)[mdfcorners]--(P|-0)--(O)}%
2771 } {}
2772 \mdf@test@tr{\mdf@tikzbox@otl{(O-|P)--(P)--(P-|O)}%
2773 {(0) - (0| - p) [mdfcorners] - (P) - (P| - 0)}2774 } {}
2775 \mdf@test@lt{\mdf@tikzbox@otl{(O)--(O|-P)--(P)}%
2776 \{ (P|-O) -- (O) [mdfcorners] -- (O|-P) -- (P) \}%
2777 } {}
2778 \mdf@test@lr{\mdf@tikzbox@otl{(0)--(0|-P)(P)--(P|-0)}%
2779 (0) rectangle(P) }%
2780 } {}
2781 \mdf@test@tb{\mdf@tikzbox@otl{(O)--(O-|P)(O|-P)--(P)}%
2782 {(O)rectangle(P)}%
2783 } {}
2784 %
2785 \mdf@test@l{\mdf@tikzbox@otl{(O)--(O|-P)}%
2786 {(O)rectangle(P)}%
2787 } {}
2788 \mdf@test@r{\mdf@tikzbox@otl{(O-|P)--(P)}%
2789 {(O)rectangle(P)}%
2790 } {}
2791 \mdf@test@t{\mdf@tikzbox@otl{(O|-P)--(P)}%
2792 {(O)rectangle(P)}%
2793 } {}
2794 \mdf@test@b{\mdf@tikzbox@otl{(0)--(0-|P)}%
2795 {(O)rectangle(P)}%
2796 } {}
2797 %
2798 \mdf@test@noline{\path[mdfbackground,mdfcorners](O)rectangle(P);}{}%
2799 %
2800 %Frametitlebackground
2801 \drawbrackgroundframetitle@single
2802 %
2803 \node[mdfbox]at(\mdf@Ax,\mdf@Ay){\box\mdf@splitbox@one};%output
2804 \end{scope}
2805 %HIER KOMMT EIN WEITERES MAKRO
2806 \mdf@singleextra
2807 \mdfcreateextratikz
2808 \end{tikzpicture}%
2809 {}^{28}2810 \mdf@makeboxalign@right%
2811 }%
2812 \fi
2813 }%
2814 \def\drawbrackgroundframetitle@single{%
2815 \ifdefempty{\mdf@frametitle}{}{%
2816 \drawbrackgroundframetitle@@single%
```
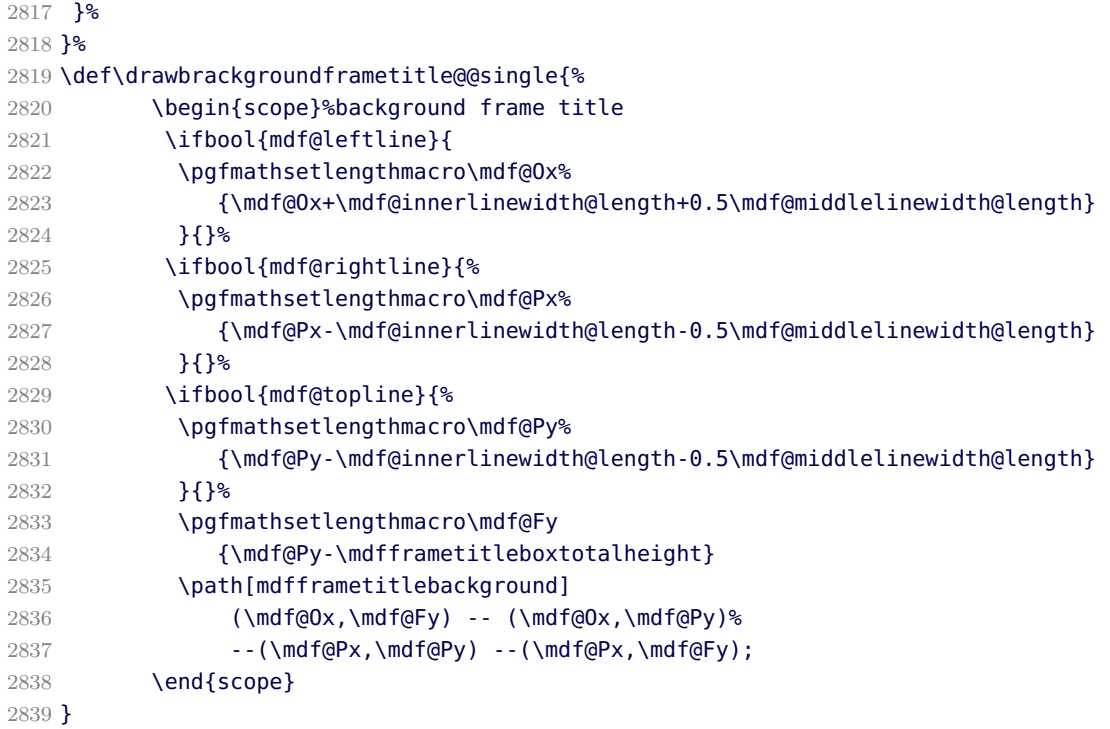

#### \mdf@putbox@first

Output of the first breakable contents.

```
2840 \def\drawbrackgroundframetitle@first{%
2841 {%
2842 \ifbool{mdf@repeatframetitle}%
2843 {%repeating title = true
2844 \begin{scope}%background frame title
2845 \ifbool{mdf@leftline}{
2846 \pgfmathsetlengthmacro\mdf@Ox%
2847 {\mdf@Ox+\mdf@innerlinewidth@length+0.5\mdf@middlelinewidth@length}
2848 } { } }
2849 \ifbool{mdf@rightline}{%
2850 \pgfmathsetlengthmacro\mdf@Px%
2851 {\mdf@Px-\mdf@innerlinewidth@length-0.5\mdf@middlelinewidth@length}
2852 }{}
2853 \ifbool{mdf@topline}{%
2854 \pgfmathsetlengthmacro\mdf@Py%
2855 {\mdf@Py-\mdf@innerlinewidth@length-.5\mdf@middlelinewidth@length}
2856 }{}
2857 \pgfmathsetlengthmacro\mdf@Fy
2858 {\mdf@Py-\mdfframetitleboxtotalheight}
2859 \coordinate(P)at(\mdf@Px,\mdf@Py);%
2860 \path[mdfframetitlebackground]
2861 (\mdf@Ox,\mdf@Fy) -- (\mdf@Ox,\mdf@Py)%
2862 --(\mdf@Px,\mdf@Py) --(\mdf@Px,\mdf@Fy);
2863 \end{scope}
2864 }
2865 {%
2866 \ifdefempty{\mdf@frametitle}{}%
2867 {%
```

```
2868 \ifdimgreater{\mdfboundingboxheight}{\mdfframetitleboxtotalheight}%
2869 {%
2870 \drawbrackgroundframetitle@@first
2871 \pgfmathsetlength{\global\mdfframetitleboxtotalheight}{-\p@}%
2872 }{\mdf@PackageWarning%
2873 {You got a page break inside the frame title\MessageBreak
2874 Currently this isn't well supported}%
2875 \drawbrackgroundframetitle@@first
2876 \pgfmathsetlength{\global\mdfframetitleboxtotalheight}%
2877 And Contract Contract Contract Contract Contract Contract Contract Contract Contract Contract Contract Contract Contract Contract Contract Contract Contract Contract Contract Contract Contract Contract Contract Contr
2878 -\mdfboundingboxheight
2879 -\mdf@innerlinewidth@length
2880 -0.5\mdf@middlelinewidth@length%
2881 +\mdf@frametitlebelowskip@length
2882 +\mdf@splitbottomskip@length
2883 +\mdf@splittopskip@length
2884 +\dp\strutbox%
2885 } {}^{8}2886 }&
2887 }<sup>%</sup>
2888 }<sup>%</sup>
2889 }%
2890 }%
2891 %
2892 \def\drawbrackgroundframetitle@@first{%
2893 \begin{scope}%background frame title
2894 \ifbool{mdf@leftline}{%
2895 \pgfmathsetlengthmacro\mdf@Ox%
2896 {\mdf@Ox+\mdf@innerlinewidth@length+0.5\mdf@middlelinewidth@length}
2897 }{}
2898 \ifbool{mdf@rightline}{%
2899 \pgfmathsetlengthmacro\mdf@Px%
2900 {\mdf@Px-\mdf@innerlinewidth@length-0.5\mdf@middlelinewidth@length}
2901 }{}%
2902 \ifbool{mdf@topline}{%
2903 \pgfmathsetlengthmacro\mdf@Py%
2904 {\mdf@Py-\mdf@innerlinewidth@length-0.5\mdf@middlelinewidth@length}
2905 }{}
2906 \pgfmathsetlengthmacro\mdf@Fy
2907 {max(0,\mdf@Py-\mdfframetitleboxtotalheight)}
2908 \path[mdfframetitlebackground]
2909 (\mdf@Ox,\mdf@Fy) -- (\mdf@Ox,\mdf@Py)%
2910 --(\mdf@Px,\mdf@Py) --(\mdf@Px,\mdf@Fy);
2911 \end{scope}%
2912 }%
2913 %
2914 \def\mdf@putbox@first{%
2915 \ifvoid\mdf@splitbox@two
2916 \else%
2917 \mdf@makebox@out{%
2918 \mdf@makeboxalign@left%
2919 \mdf@tikz@settings%
2920 \setlength\mdfboundingboxwidth{\wd\mdf@splitbox@two}%
2921 \advance\mdfboundingboxwidth by \mdf@innerleftmargin@length\relax%
2922 \advance\mdfboundingboxwidth by \mdf@innerrightmargin@length\relax%
2923 \ifbool{mdf@leftline}{%
```

```
2924 \advance\mdfboundingboxwidth by \mdf@innerlinewidth@length\relax%
2925 \advance\mdfboundingboxwidth by \mdf@middlelinewidth@length\relax%
2926 \advance\mdfboundingboxwidth by \mdf@outerlinewidth@length\relax}{}%
2927 \ifbool{mdf@rightline}{%
2928 \advance\mdfboundingboxwidth by \mdf@innerlinewidth@length\relax%
2929 \advance\mdfboundingboxwidth by \mdf@middlelinewidth@length\relax%
2930 \advance\mdfboundingboxwidth by \mdf@outerlinewidth@length\relax}{}%
2931 \setlength\mdfboundingboxheight%
2932 {\dimexpr\ht\mdf@splitbox@two+\dp\mdf@splitbox@two\relax}%
2933 \advance\mdfboundingboxheight by \mdf@innertopmargin@length\relax%
2934 \advance\mdfboundingboxheight by \mdf@splitbottomskip@length\relax%
2935 \ifbool{mdf@topline}{%
2936 \advance\mdfboundingboxheight by \mdf@innerlinewidth@length\relax%
2937 \advance\mdfboundingboxheight by \mdf@middlelinewidth@length\relax%
2938 \advance\mdfboundingboxheight by \mdf@outerlinewidth@length\relax}{}%
2939 %%%%%%%
2940 \ifbool{mdf@everyline}{%
2941 \ifbool{mdf@bottomline}{%
2942 \advance\mdfboundingboxheight by \mdf@innerlinewidth@length\relax%
2943 \advance\mdfboundingboxheight by \mdf@middlelinewidth@length\relax%
2944 \advance\mdfboundingboxheight by \mdf@outerlinewidth@length\relax}{}%
2945 }{}%
2946 %%%%%%%%%%%
2947 %\ifdimequal{\pagegoal}{\maxdimen}{\enlargethispage{\baselineskip}}{}% ???
2948 \ifdimgreater{\pagegoal-\maxdimen}{0pt}{}{\enlargethispage{\baselineskip}}%
2949 \mdf@makebox@in[\mdfboundingboxwidth]{%
2950 \null<sup>2</sup>
2951 \begin{tikzpicture}[remember picture]
2952 \pgfmathsetlengthmacro\mdf@Ax{+\mdf@innerleftmargin@length}%
2953 \pgfmathsetlengthmacro\mdf@Ay{+\mdf@splitbottomskip@length}%
2954 \pgfmathsetlengthmacro\mdf@Ox{+0pt}%
2955 \pgfmathsetlengthmacro\mdf@Oy{+0pt}%
2956 \pgfmathsetlengthmacro\mdf@Px{+\mdfboundingboxwidth}%
2957 \pgfmathsetlengthmacro\mdf@Py{+\mdfboundingboxheight}%
2958 \ifbool{mdf@leftline}
2959 {%
2960 \pgfmathsetlengthmacro\mdf@Ax%
2961 {\mdf@Ax+\mdf@outerlinewidth@length+%
2962 \mdf@middlelinewidth@length+\mdf@innerlinewidth@length}%
2963 \pgfmathsetlengthmacro\mdf@Ox%
2964 {\mdf@Ox+\mdf@outerlinewidth@length+0.5\mdf@middlelinewidth@length}%
2965 } {}
2966 \ifbool{mdf@rightline}{%
2967 \pgfmathsetlengthmacro\mdf@Px%
2968 {\mdf@Px-\mdf@outerlinewidth@length-0.5\mdf@middlelinewidth@length}%
2969 }{}%
2970 \ifbool{mdf@topline}{%
2971 \pgfmathsetlengthmacro\mdf@Py%
2972 {\mdf@Py-\mdf@outerlinewidth@length-0.5\mdf@middlelinewidth@length}%
2973 }{}
2974 %
2975 \ifbool{mdf@everyline}{%
2976 \ifbool{mdf@bottomline}%
2977 {%
2978 \pgfmathsetlengthmacro\mdf@Ay%
2979 {\mdf@Ay+\mdf@outerlinewidth@length+\mdf@middlelinewidth@length%
```

```
2980 +\mdf@innerlinewidth@length}%
2981 \pgfmathsetlengthmacro\mdf@Oy%
2982 {\mdf@Oy+\mdf@outerlinewidth@length+0.5\mdf@middlelinewidth@length}%
2983 }{}
2984 }{}%
2985 %%
2986 \coordinate(O)at(\mdf@Ox,\mdf@Oy);%
2987 \coordinate(P)at(\mdf@Px,\mdf@Py);%
2988 \ifbool{mdf@shadow}
2989 {\path[mdfshadow] (O) -- (O|-P) to[mdfcorners] (P) -- (P|-O) -- (O);}{}%
2990 \begin{scope}[use as bounding box]
2991 %%%%%%%%%%
2992 \ifbool{mdf@everyline}{%
2993 \mdf@test@ltrb{\mdf@tikzbox@tfl{(O)--(O|-P)--(P)--(P|-O)--cycle}}{}%
2994 \mdf@test@ltb{\mdf@tikzbox@tfl{(P|-O)--(O)--(O|-P)--(P)}}{}%
2995 \mdf@test@trb{\mdf@tikzbox@tfl{(O|-P)--(P)--(P|-O)--(O)}}{}%
2996 \mdf@test@ltr{\mdf@tikzbox@tfl{(O)--(O|-P)--(P)--(P|-O)}}{}%
2997 \mdf@test@lrb{\mdf@tikzbox@tfl{(P-|O)--(O)--(O-|P)--(P)}}{}%
2998 \mdf@test@lb{\mdf@tikzbox@otl{(P|-O)--(O)--(O|-P)}%
2999 {(P)--(P|-O)[mdfcorners]--(O)--(O|-P)}%
3000 }{}%
3001 \mdf@test@rb{\mdf@tikzbox@otl{(P)--(P|-O)--(O)}%
3002 \{(0|-P)-(-P)\} [mdfcorners] - (P|-0)-(-0)\}%
3003 }{}%
3004 \mdf@test@tr{\mdf@tikzbox@otl{(O-|P)--(P)--(P-|O)}%
3005 \{(0) - (0| - P) [mdfcorners] - (P) - (P| - 0)\}%
3006 }{}%
3007 \mdf@test@lt{\mdf@tikzbox@otl{(O)--(O|-P)--(P)}%
3008 \{ (P|-O) - (O) [\text{mdfcorners}] - (O|-P) - (P) \}%
3009 }{}%
3010 \mdf@test@lr{\mdf@tikzbox@otl{(O)--(O|-P)(P)--(P|-O)}%
3011 {(O)rectangle(P)}%
3012 }{}%
3013 \mdf@test@tb{\mdf@tikzbox@otl{(O)--(O-|P)(O|-P)--(P)}%
3014 {(O)rectangle(P)}%
3015 }{}%
3016 \mdf@test@l{\mdf@tikzbox@otl{(O)--(O|-P)}%
3017 {(O)rectangle(P)}%
3018 }{}%
3019 \mdf@test@r{\mdf@tikzbox@otl{(O-|P)--(P)}%
3020 {(O)rectangle(P)}%
3021 }{}%
3022 \mdf@test@t{\mdf@tikzbox@otl{(O|-P)--(P)}%
3023 {(O)rectangle(P)}%
3024 }{}%
3025 \mdf@test@b{\mdf@tikzbox@otl{(O)--(O-|P)}%
3026 {(O)rectangle(P)}%
3027 }{}%
3028 \mdf@test@noline{\path[mdfbackground,mdfcorners](O)rectangle(P);}{}%
3029 }{
3030 \ifboolexpr{test {\mdf@test@ltrb} or test {\mdf@test@ltr}}%
3031 {\mdf@tikzbox@tfl{(O)--(O|-P)--(P)--(P|-O)}}%
3032 {}%
3033 \ifboolexpr{test {\mdf@test@ltb} or test {\mdf@test@lt}}%
3034 {%
3035 \mdf@tikzbox@otl{(O)--(O|-P)--(P)}
```

```
3036 \{ (P|-O)--(O) [mdfcorners] --(O|-P) --(P) \}3037 }<sup>%</sup>
3038 {}%
3039 \ifboolexpr{test {\mdf@test@trb} or test {\mdf@test@tr}}%
3040 {%
3041 \mdf@tikzbox@otl{(O-|P)--(P)--(P-|O)}%
3042 {(0)--(0|-P)[mdfcorners]--(P)--(P|-0)}}%
3043 {}%
3044 \ifboolexpr{test {\mdf@test@lrb} or test {\mdf@test@lr}}%
3045 {\mathcal{C}(\mathsf{0}) - \{0\} - \{0\} - \{P\} - \{P\} - \{0\} \}3046 {}%
3047 \ifboolexpr{test {\mdf@test@tb} or test {\mdf@test@t}}%
3048 {\mdf@tikzbox@otl{(O|-P)--(P)}{(O)rectangle(P)}}%
3049 {}%
3050 \ifboolexpr{test {\mdf@test@lb} or test {\mdf@test@l}}%
3051 {\mdf@tikzbox@otl{(O)--(O|-P)}{(O)rectangle(P)}}%
3052 {}%
3053 \ifboolexpr{test {\mdf@test@rb} or test {\mdf@test@r}}%
3054 {\mdf@tikzbox@otl{(O-|P)--(P)}{(O)rectangle(P)}}%
3055 {}%
3056 \mdf@test@b{\path[mdfbackground](O)rectangle(P);}{}%
3057 \mdf@test@noline{\path[mdfbackground,mdfcorners]%
3058 (O) - - (O|-P) - - (P) - - (P|-O);}%
3059 \{ \}3060 }
3061 %%%%%%%%%%%%
3062 \drawbrackgroundframetitle@first
3063 \node[mdfbox]at(\mdf@Ax,\mdf@Ay){\box\mdf@splitbox@two};%
3064 \end{scope}
3065 %HIER KOMMT EIN WEITERES MAKRO
3066 \mdf@firstextra
3067 \mdfcreateextratikz%
3068 \end{tikzpicture}%
3069 }%
3070 \mdf@makeboxalign@right%
3071 \frac{12}{5}3072 \fi
3073 }%
```
\mdf@putbox@middle

Output of the middle breakable contents.

```
3074 \def\drawbrackgroundframetitle@middle{%
3075 \ifdefempty{\mdf@frametitle}{}%
3076 {%
3077 \ifbool{mdf@repeatframetitle}%
3078 {%repeating title = true
3079 \begin{scope}%background frame title
3080 \ifbool{mdf@leftline}{
3081 \pgfmathsetlengthmacro\mdf@Ox%
3082 {\mdf@Ox+\mdf@innerlinewidth@length+0.5\mdf@middlelinewidth@length}
3083 }{}%
3084 \ifbool{mdf@rightline}{%
3085 \pgfmathsetlengthmacro\mdf@Px%
3086 {\mdf@Px-\mdf@innerlinewidth@length-0.5\mdf@middlelinewidth@length}
```

```
3087 }{}%
3088 \ifbool{mdf@everyline}%
3089 {%
3090 \ifbool{mdf@topline}{%
3091 \pgfmathsetlengthmacro\mdf@Py%
3092 {\mdf@Py-\mdf@innerlinewidth@length%
3093 -.5\mdf@middlelinewidth@length}
3094 }{}%
3095 }{}%
3096 \pgfmathsetlengthmacro\mdf@Fy
3097 {\mdf@Py-\mdfframetitleboxtotalheight}
3098 \coordinate(P)at(\mdf@Px,\mdf@Py);%
3099 \path[mdfframetitlebackground]
3100 (\mdf@Ox,\mdf@Fy) -- (\mdf@Ox,\mdf@Py)%
3101 --(\mdf@Px,\mdf@Py) --(\mdf@Px,\mdf@Fy);
3102 \end{scope}
3103 {}^{3}3104 {%
3105 \ifdimless{\mdfframetitleboxtotalheight}{\z@}
3106 {}%
3107 {%
3108 \drawbrackgroundframetitle@@middle%
3109 \pgfmathsetlength{\global\mdfframetitleboxtotalheight}{-\p@}%
3110 }%
3111 }<sup>%</sup>
3112 }%
3113 }%
3114 \def\drawbrackgroundframetitle@@middle{%
3115 \begin{scope}%background frame title
3116 \ifbool{mdf@leftline}{%
3117 \pgfmathsetlengthmacro\mdf@Ox%
3118 {\mdf@Ox+\mdf@innerlinewidth@length+0.5\mdf@middlelinewidth@length}
3119 \frac{1}{3}3120 \ifbool{mdf@rightline}{%
3121 \pgfmathsetlengthmacro\mdf@Px%
3122 {\mdf@Px-\mdf@innerlinewidth@length-0.5\mdf@middlelinewidth@length}
3123 }{}%
3124 \pgfmathsetlengthmacro\mdf@Fy
3125 {\mdf@Py-\mdfframetitleboxtotalheight}
3126 \path[mdfframetitlebackground,rounded corners=\z@]
3127 (\mdf@Ox,\mdf@Fy) -- (\mdf@Ox,\mdf@Py)%
3128 --(\mdf@Px,\mdf@Py) --(\mdf@Px,\mdf@Fy);
3129 \end{scope}
3130 }%
3131 %
3132 \def\drawbrackgroundframetitle@@middle{%
3133 \begin{scope}%background frame title
3134 \ifbool{mdf@leftline}{
3135 \pgfmathsetlengthmacro\mdf@Ox%
3136 {\mdf@Ox+\mdf@innerlinewidth@length+0.5\mdf@middlelinewidth@length}
3137 }{}%
3138 \ifbool{mdf@rightline}{%
3139 \pgfmathsetlengthmacro\mdf@Px%
3140 {\mdf@Px-\mdf@innerlinewidth@length-0.5\mdf@middlelinewidth@length}
3141 }\{}
3142 \pgfmathsetlengthmacro\mdf@Fy
```

```
3143 {\mdf@Py-\mdfframetitleboxtotalheight}
3144 \path[mdfframetitlebackground,rounded corners=\z@]
3145 (\mdf@Ox,\mdf@Fy) -- (\mdf@Ox,\mdf@Py)%
3146 --(\mdf@Px,\mdf@Py) --(\mdf@Px,\mdf@Fy);
3147 \end{scope}
3148 }%
3149 \def\mdf@putbox@middle{%
3150 \ifvoid\mdf@splitbox@two
3151 \else%
3152 \mdf@makebox@out{%
3153 \mdf@makeboxalign@left%
3154 \mdf@tikz@settings%
3155 \setlength\mdfboundingboxwidth{\wd\mdf@splitbox@two}%
3156 \advance\mdfboundingboxwidth by \mdf@innerleftmargin@length\relax%
3157 \advance\mdfboundingboxwidth by \mdf@innerrightmargin@length\relax%
3158 \ifbool{mdf@leftline}{%
3159 \advance\mdfboundingboxwidth by \mdf@innerlinewidth@length\relax%
3160 \advance\mdfboundingboxwidth by \mdf@middlelinewidth@length\relax%
3161 \advance\mdfboundingboxwidth by \mdf@outerlinewidth@length\relax}{}%
3162 \ifbool{mdf@rightline}{%
3163 \advance\mdfboundingboxwidth by \mdf@innerlinewidth@length\relax%
3164 \advance\mdfboundingboxwidth by \mdf@middlelinewidth@length\relax%
3165 \advance\mdfboundingboxwidth by \mdf@outerlinewidth@length\relax}{}%
3166 \setlength\mdfboundingboxheight%
3167 {\dimexpr\ht\mdf@splitbox@two+\dp\mdf@splitbox@two\relax}%
3168 \advance\mdfboundingboxheight by \mdf@splitbottomskip@length\relax%
3169 %%%%%%%
3170 \ifbool{mdf@everyline}{%
3171 \ifbool{mdf@topline}{%
3172 \advance\mdfboundingboxheight by \mdf@innerlinewidth@length\relax%
3173 \advance\mdfboundingboxheight by \mdf@middlelinewidth@length\relax%
3174 \advance\mdfboundingboxheight by \mdf@outerlinewidth@length\relax}{}%
3175 \ifbool{mdf@bottomline}{%
3176 \advance\mdfboundingboxheight by \mdf@innerlinewidth@length\relax%
3177 \advance\mdfboundingboxheight by \mdf@middlelinewidth@length\relax%
3178 \advance\mdfboundingboxheight by \mdf@outerlinewidth@length\relax}{}%
3179 }{}%
3180 %%%%%%%%%%%%%%
3181 \mdf@makebox@in[\mdfboundingboxwidth]{%
3182 \null<sup>2</sup>
3183 \begin{tikzpicture}[remember picture]
3184 \pgfmathsetlengthmacro\mdf@Ax{+\mdf@innerleftmargin@length}%
3185 \pgfmathsetlengthmacro\mdf@Ay{+\mdf@splitbottomskip@length}%
3186 \pgfmathsetlengthmacro\mdf@Ox{+0pt}%
3187 \pgfmathsetlengthmacro\mdf@Oy{+0pt}%
3188 \pgfmathsetlengthmacro\mdf@Px{+\mdfboundingboxwidth}%
3189 \pgfmathsetlengthmacro\mdf@Py{+\mdfboundingboxheight}%
3190 \ifbool{mdf@leftline}%
3191 \{3192 \pgfmathsetlengthmacro\mdf@Ax%
3193 {\mdf@Ax+\mdf@outerlinewidth@length+%
3194 \mdf@middlelinewidth@length+\mdf@innerlinewidth@length}%
3195 \pgfmathsetlengthmacro\mdf@Ox%
3196 {\mdf@Ox+\mdf@outerlinewidth@length+0.5\mdf@middlelinewidth@length}%
3197 }\{}
3198 \ifbool{mdf@rightline}%
```

```
3199 {%
3200 \pgfmathsetlengthmacro\mdf@Px%
3201 {\mdf@Px-\mdf@outerlinewidth@length-0.5\mdf@middlelinewidth@length}%
3202 }{}
3203 %%
3204 \ifbool{mdf@everyline}{%
3205 \ifbool{mdf@bottomline}%
3206 {%
3207 \pgfmathsetlengthmacro\mdf@Ay%
3208 {\mdf@Ay+\mdf@outerlinewidth@length+\mdf@middlelinewidth@length%
3209 +\mdf@innerlinewidth@length}%
3210 \pgfmathsetlengthmacro\mdf@Oy%
3211 {\mdf@Oy+\mdf@outerlinewidth@length+0.5\mdf@middlelinewidth@length}%
3212 }\{3\}3213 \ifbool{mdf@topline}%
3214 {%
3215 \pgfmathsetlengthmacro\mdf@Py%
3216 {\mdf@Py-\mdf@outerlinewidth@length-0.5\mdf@middlelinewidth@length}%
3217 }{}%
3218 }{}%
3219 %%
3220 \coordinate(O)at(\mdf@Ox,\mdf@Oy);%
3221 \coordinate(P)at(\mdf@Px,\mdf@Py);%
3222 \ifbool{mdf@shadow}
3223 {\path[mdfshadow](O) rectangle (P);}{}%
3224 \begin{scope}[use as bounding box]
3225 %%%%%%%%%%
3226 \ifbool{mdf@everyline}{%
3227 \mdf@test@ltrb{\mdf@tikzbox@tfl{(O)--(O|-P)--(P)--(P|-O)--cycle}}{}%
3228 \mdf@test@ltb{\mdf@tikzbox@tfl{(P|-O)--(O)--(O|-P)--(P)}}{}%
3229 \mdf@test@trb{\mdf@tikzbox@tfl{(O|-P)--(P)--(P|-O)--(O)}}{}%
3230 \mdf@test@ltr{\mdf@tikzbox@tfl{(O)--(O|-P)--(P)--(P|-O)}}{}%
3231 \mdf@test@lrb{\mdf@tikzbox@tfl{(P-|O)--(O)--(O-|P)--(P)}}{}%
3232 \mdf@test@lb{\mdf@tikzbox@otl{(P|-O)--(O)--(O|-P)}%
3233 \{ (P) - (P|-0) \} [\text{mdfcorners}] - (0) - (0|-P) }%
3234 }{}%
3235 \mdf@test@rb{\mdf@tikzbox@otl{(P)--(P|-O)--(O)}%
3236 \{(0|-P)-(-P) [mdfcorners] - - (P|-0) - - (0) }%
3237 }{}%
3238 \mdf@test@tr{\mdf@tikzbox@otl{(O-|P)--(P)--(P-|O)}%
{ (0) - (0|-P) [mdfcorners] - (P) - (P|-O) }3240 } { } %
3241 \mdf@test@lt{\mdf@tikzbox@otl{(O)--(O|-P)--(P)}%
3242 \{ (P|-O) -- (O) [mdfcorners] -- (O|-P) -- (P) \}%
3243 }{}%
3244 \mdf@test@lr{\mdf@tikzbox@otl{(O)--(O|-P)(P)--(P|-O)}%
3245 {(O)rectangle(P)}%
3246 } { } %
3247 \mdf@test@tb{\mdf@tikzbox@otl{(O)--(O-|P)(O|-P)--(P)}%
3248 {(O)rectangle(P)}%
3249 } {}
3250 \mdf@test@l{\mdf@tikzbox@otl{(O)--(O|-P)}%
3251 {(O)rectangle(P)}%
3252 } { } %
3253 \mdf@test@r{\mdf@tikzbox@otl{(O-|P)--(P)}%
3254 {(O)rectangle(P)}%
```
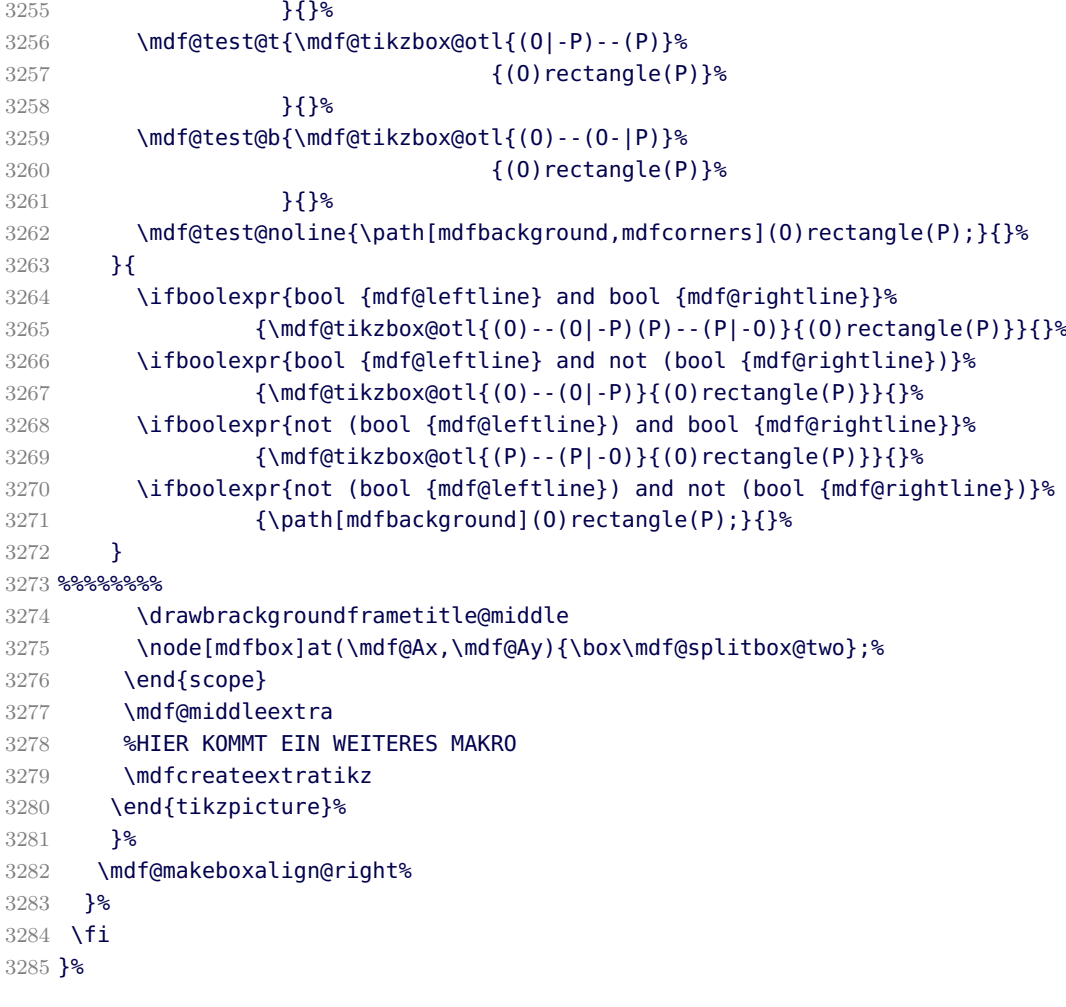

#### \mdf@putbox@second

Output of the last breakable contents.

```
3286 \def\drawbrackgroundframetitle@second{%
3287 \ifdefempty{\mdf@frametitle}{}%
3288 {%
3289 \ifbool{mdf@repeatframetitle}%
3290 {%repeating title = true
3291 \begin{scope}%background frame title
3292 \ifbool{mdf@leftline}{
3293 \pgfmathsetlengthmacro\mdf@Ox%
3294 {\mdf@Ox+\mdf@innerlinewidth@length+0.5\mdf@middlelinewidth@length}
3295 }{}%
3296 \ifbool{mdf@rightline}{%
3297 \pgfmathsetlengthmacro\mdf@Px%
3298 {\mdf@Px-\mdf@innerlinewidth@length-0.5\mdf@middlelinewidth@length}
3299 }{}
3300 \ifbool{mdf@everyline}%
3301 {%
3302 \ifbool{mdf@topline}{%
3303 \pgfmathsetlengthmacro\mdf@Py%
3304 {\mdf@Py-\mdf@innerlinewidth@length%
3305 -.5\mdf@middlelinewidth@length}
```

```
3306 } {}
3307 }{}
3308 \pgfmathsetlengthmacro\mdf@Fy
3309 {\mdf@Py-\mdfframetitleboxtotalheight}
3310 \coordinate(P)at(\mdf@Px,\mdf@Py);%
3311 \path[mdfframetitlebackground]
3312 (\mdf@Ox,\mdf@Fy) -- (\mdf@Ox,\mdf@Py)%
3313 --(\mdf@Px,\mdf@Py) --(\mdf@Px,\mdf@Fy);
3314 \end{scope}
3315 }%
3316 {%
3317 \ifdimless{\mdfframetitleboxtotalheight}{\z@}
3318 {}%
3319 {%
3320 \drawbrackgroundframetitle@@second%
3321 }%
3322 }%
3323 {}^{8}3324 }%
3325 %
3326 \def\drawbrackgroundframetitle@@second{%
3327 \begin{scope}%background frame title
3328 \ifbool{mdf@leftline}{
3329 \pgfmathsetlengthmacro\mdf@Ox%
3330 {\mdf@Ox+\mdf@innerlinewidth@length+0.5\mdf@middlelinewidth@length}
3331 }{}
3332 \ifbool{mdf@rightline}{%
3333 \pgfmathsetlengthmacro\mdf@Px%
3334 {\mdf@Px-\mdf@innerlinewidth@length-0.5\mdf@middlelinewidth@length}
3335 }\{ \}%
3336 \pgfmathsetlengthmacro\mdf@Fy
3337 {\mdf@Py-\mdfframetitleboxtotalheight}
3338 \path[mdfframetitlebackground,rounded corners=\z@]
3339 (\mdf@Ox,\mdf@Fy) -- (\mdf@Ox,\mdf@Py)%
3340 --(\mdf@Px,\mdf@Py) --(\mdf@Px,\mdf@Fy);
3341 \end{scope}
3342 }%
3343 \def\mdf@putbox@second{%
3344 \ifvoid\mdf@splitbox@one
3345 \else%
3346 \mdf@makebox@out{%
3347 \mdf@makeboxalign@left%
3348 \mdf@tikz@settings%
3349 \setlength\mdfboundingboxwidth{\wd\mdf@splitbox@one}%
3350 \advance\mdfboundingboxwidth by \mdf@innerleftmargin@length\relax%
3351 \advance\mdfboundingboxwidth by \mdf@innerrightmargin@length\relax%
3352 \ifbool{mdf@leftline}{%
3353 \advance\mdfboundingboxwidth by \mdf@innerlinewidth@length\relax%
3354 \advance\mdfboundingboxwidth by \mdf@middlelinewidth@length\relax%
3355 \advance\mdfboundingboxwidth by \mdf@outerlinewidth@length\relax}{}%
3356 \ifbool{mdf@rightline}{%
3357 \advance\mdfboundingboxwidth by \mdf@innerlinewidth@length\relax%
3358 \advance\mdfboundingboxwidth by \mdf@middlelinewidth@length\relax%
3359 \advance\mdfboundingboxwidth by \mdf@outerlinewidth@length\relax}{}%
3360 \setlength\mdfboundingboxheight%
3361 {\dimexpr\ht\mdf@splitbox@one+\dp\mdf@splitbox@one\relax}%
```
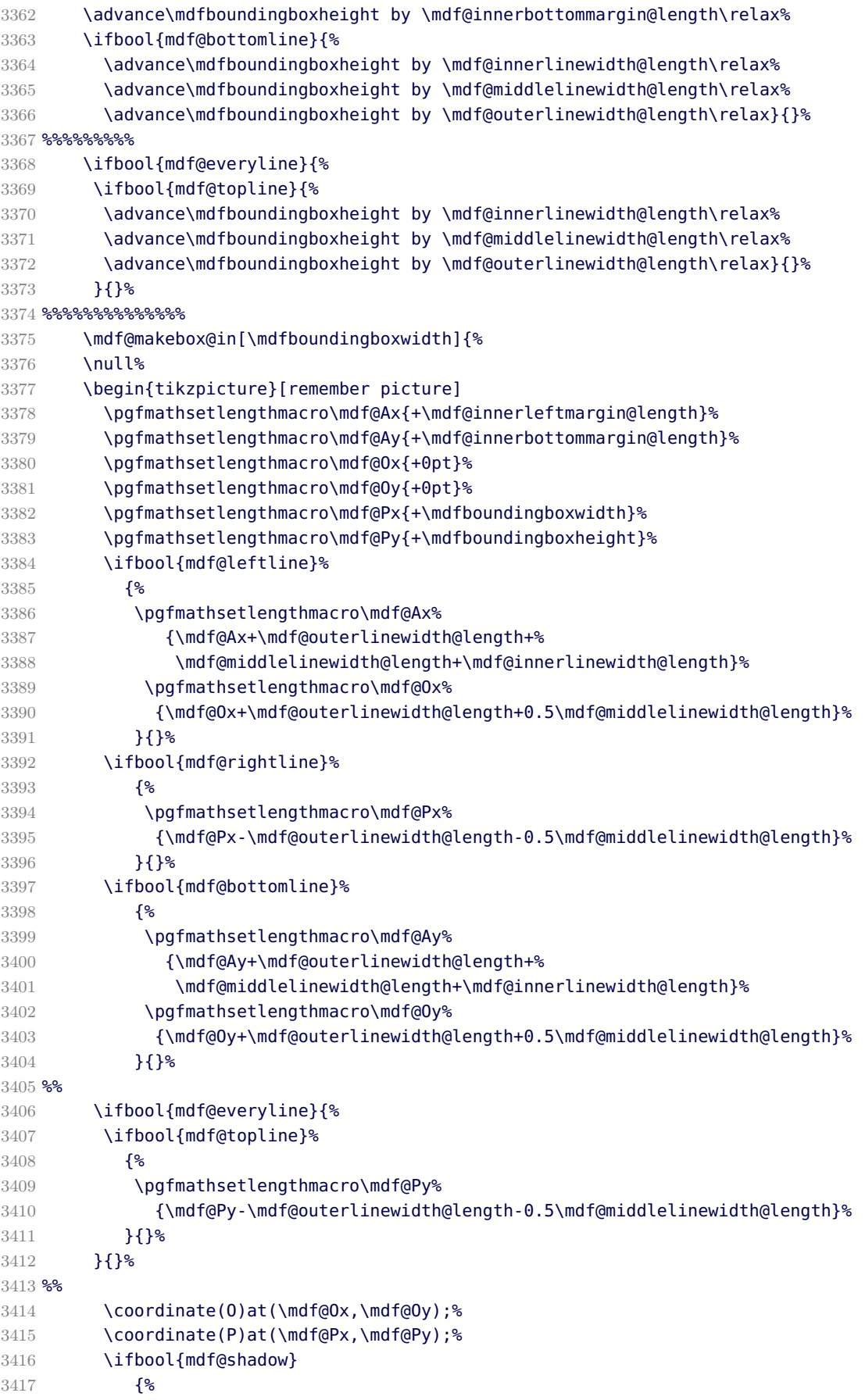

```
3418 \path[mdfshadow] (O|-P) to[mdfcorners] (O)
3419 to[mdfcorners] (P|-O) -- (P) -- (O|-P);%
3420 }{}
3421 \begin{scope}[use as bounding box]
3422 %%%%%%%%%%
3423 \ifbool{mdf@everyline}{%
3424 \mdf@test@ltrb{\mdf@tikzbox@tfl{(O)--(O|-P)--(P)--(P|-O)--cycle}}{}%
3425 \mdf@test@ltb{\mdf@tikzbox@tfl{(P|-O)--(O)--(O|-P)--(P)}}{}%
3426 \mdf@test@trb{\mdf@tikzbox@tfl{(O|-P)--(P)--(P|-O)--(O)}}{}%
3427 \mdf@test@ltr{\mdf@tikzbox@tfl{(O)--(O|-P)--(P)--(P|-O)}}{}%
3428 \mdf@test@lrb{\mdf@tikzbox@tfl{(P-|O)--(O)--(O-|P)--(P)}}{}%
3429 \mdf@test@lb{\mdf@tikzbox@otl{(P|-O)--(O)--(O|-P)}%
3430 {P} - (P|-0)[mdfcorners]--(0)--(0|-P)]%
3431 }{}%
3432 \mdf@test@rb{\mdf@tikzbox@otl{(P)--(P|-O)--(O)}%
{ (0|-P) - (P) [mdfcorners] - (P|-0) - (0)}3434 } {}
3435 \mdf@test@tr{\mdf@tikzbox@otl{(O-|P)--(P)--(P-|O)}%
3436 \{(0)-(0|-P) [mdfcorners] --(P) - (P|-0)\}%
3437 }{}%
3438 \mdf@test@lt{\mdf@tikzbox@otl{(O)--(O|-P)--(P)}%
3439 { (P|-0)--(D) [mdfcorners] --(O|-P) - (P) }3440 }{}%
3441 \mdf@test@lr{\mdf@tikzbox@otl{(0)--(0|-P)(P)--(P|-0)}%
3442 {(O)rectangle(P)}%
3443 }{}%
3444 \mdf@test@tb{\mdf@tikzbox@otl{(O)--(O-|P)(O|-P)--(P)}%
3445 {(O)rectangle(P)}%
3446 } { } %
3447 \mdf@test@l{\mdf@tikzbox@otl{(O)--(O|-P)}%
3448 {(O)rectangle(P)}%
3449 }{}%
3450 \mdf@test@r{\mdf@tikzbox@otl{(O-|P)--(P)}%
3451 {(O)rectangle(P)}%
3452 }{}%
3453 \mdf@test@t{\mdf@tikzbox@otl{(O|-P)--(P)}%
3454 {(O)rectangle(P)}%
3455 } { } %
3456 \mdf@test@b{\mdf@tikzbox@otl{(0)--(O-|P)}%
3457 {(O)rectangle(P)}%
3458 } {}
3459 \mdf@test@noline{\path[mdfbackground,mdfcorners](O)rectangle(P);}{}%
3460 }\{3461 \ifboolexpr{test {\mdf@test@ltrb} or test {\mdf@test@lrb}}%
3462 {\mdf@tikzbox@tfl{(P-|O)--(O)--(O-|P)--(P)}}%
3463 {}%
3464 \ifboolexpr{test {\mdf@test@ltb} or test {\mdf@test@lb}}%
3465 {%
3466 \mdf@tikzbox@otl{(P-|O)--(O)--(O-|P)}%
3467 \{ (P) - (P|-0)[mdfcorners]--(0)--(0|-P)}%
3468 }%
3469 { }
3470 \ifboolexpr{test {\mdf@test@trb} or test {\mdf@test@rb}}%
3471 {%
3472 \mdf@tikzbox@otl{(P)--(P|-O)--(O)}%
3473 \{(0|-P)-(-P)[mdfcorners]--(P|-0)--(0)}%
```

```
3474 }
3475 {}
3476 \ifboolexpr{test {\mdf@test@ltr} or test {\mdf@test@lr}}%
3477 {\mdf@tikzbox@otl{(O)--(O|-P)(P)--(P|-O)}{(O)rectangle(P)}}%
3478 {}
3479 \ifboolexpr{test {\mdf@test@tb} or test {\mdf@test@b}}%
3480 {\mdf@tikzbox@otl{(O)--(O-|P)}{(O)rectangle(P)}}%
3481 {}%
3482 \ifboolexpr{test {\mdf@test@lt} or test {\mdf@test@l}}%
3483 {\mdf@tikzbox@otl{(O)--(O|-P)}{(O)rectangle(P)}}%
3484 {}%
3485 \ifboolexpr{test {\mdf@test@tr} or test {\mdf@test@r}}%
3486 {\mdf@tikzbox@otl{(O-|P)--(P)}{(O)rectangle(P)}}%
3487 {}%
3488 \mdf@test@t{\path[mdfbackground,mdfcorners](O|-P)--(O)--(O-|P)--(P);}{}%
3489 \mdf@test@noline{\path[mdfbackground,mdfcorners]%
3490 (0|-P)--(0)--(0-|P)--(P);}%
3491 \{ \}%
3492 \frac{12}{6}3493 \drawbrackgroundframetitle@second
3494 \node[mdfbox] at (\mdf@Ax,\mdf@Ay){\box\mdf@splitbox@one};%
3495 \end{scope}
3496 \mdf@secondextra
3497 %HIER KOMMT EIN WEITERES MAKRO
3498 \mdfcreateextratikz
3499 \end{tikzpicture}%
3500 }%
3501 \mdf@makeboxalign@right%
3502 \frac{12}{5}3503 \fi
3504 }%
```
\endinput

# B.4. The Explanation of md-frame-2.mdf / md-frame-3.mdf

```
3506 %% Style file for mdframed for package option 'framemethod=pstricks'
   3507 %%
   3508 %% This package may be distributed under the terms of the LaTeX Project
   3509 %% Public License, as described in lppl.txt in the base LaTeX distribution.
   3510 %% Either version 1.0 or, at your option, any later version.
   3511 %%
   3512 %
\mdframedIIpackagename
```
local settings

```
3513 \def\mdframedIIpackagename{md-frame-2}
3514 \ProvidesFile{md-frame-2.mdf}%
3515 [\mdfmaindate\ %
3516 \mdversion: \mdframedIIpackagename]
```
\mdf@ptlength@to@pscode \ptTps

Command to calculate a latex length to postscript

```
3517 \def\mdf@ptlength@to@pscode#1{\pst@number{#1} \pst@number\psxunit div }
```

```
3518 \def\mdf@ptlength@to@pscode@length#1{%
```
- \pst@number{\csname mdf@#1@length\endcsname}
- \pst@number\psxunit div\space}
- \let\ptTps\mdf@ptlength@to@pscode\relax
- \let\ptTpsL\mdf@ptlength@to@pscode@length\relax

\mdfbackgroundstyle \mdflinestyle \mdfframetitlerule \mdfframetitlebackground

background and line settings for pstricks

```
3523 \def\mdfpstricks@settings{%expand by \addtopsstyle
3524 \newpsstyle{mdfbackgroundstyle}%
3525 {linecolor=\mdf@backgroundcolor,fillstyle=solid,%
3526 fillcolor=\mdf@backgroundcolor,linestyle=none,%
3527 ,dimen=middle,%
3528 }%
3529 %
3530 \newpsstyle{mdfframetitlebackgroundstyle}{%
3531 linecolor=\mdf@frametitlebackgroundcolor,
3532 fillcolor=\mdf@frametitlebackgroundcolor,
3533 fillstyle=solid,linestyle=none,
3534 linearc=\ifdimgreater{\mdf@roundcorner@length%
3535 -\mdf@innerlinewidth@length%
3536 - .5\mdf@middlelinewidth@length}
3537 {\zeta}{\dim} {\z@}{\dimexpr\mdf@roundcorner@length%
3538 -\mdf@innerlinewidth@length%
3539 -.5\mdf@middlelinewidth@length}{\z@},
3540 }
3541 %
3542 \newpsstyle{mdfouterlinestyle}{linestyle=none}%
3543 \ifdimgreater{\mdf@outerlinewidth@length}{\z@}
3544 {\newpsstyle{mdfouterlinestyle}{%
3545 linecolor=\mdf@outerlinecolor,%
3546 linewidth=\dimexpr2\mdf@outerlinewidth@length
3547 +\mdf@middlelinewidth@length\relax,
3548 dimen=middle,
3549 }}{}%
3550 %
3551 \newpsstyle{mdfinnerlinestyle}{linestyle=none}%
3552 \ifdimgreater{\mdf@innerlinewidth@length}{\z@}%
3553 {\newpsstyle{mdfinnerlinestyle}{%
3554 linecolor=\mdf@innerlinecolor,%
3555 linewidth=\dimexpr2\mdf@innerlinewidth@length
3556 +\mdf@middlelinewidth@length\relax,
3557 dimen=middle,
3558 }}{}%
3559 %
3560 \newpsstyle{mdfmiddlelinestyle}{linestyle=none}%
3561 \newpsstyle{mdfshadow}{shadow=true,shadowcolor=\mdf@shadowcolor,
3562 shadowsize=\mdf@shadowsize@length}%
3563 \ifdimgreater{\mdf@middlelinewidth@length}{\z@}%
3564 {\newpsstyle{mdfmiddlelinestyle}{%
3565 linewidth=\mdf@middlelinewidth@length,%
```

```
3566 linecolor=\mdf@middlelinecolor,dimen=middle
3567 }}{}%
3568 \mdfpstricks@appendsettings
3569 }%
3570 %
3571 \newrobustcmd*\mdf@pstricksbox@fl[2]{%four lines
3572 \psframe[style=mdfouterlinestyle](#1)(#2)%aussen=3mm
3573 \psframe[style=mdfbackgroundstyle](#1)(#2)%Hintergrund
3574 \psclip{\psframe[style=mdfmiddlelinestyle](#1)(#2)}
3575 \psframe[style=mdfinnerlinestyle](#1)(#2)%innere=3mm
3576 \endpsclip
3577 \psframe[style=mdfmiddlelinestyle](#1)(#2)%mittlere=2mm
3578 }%
3579 \newrobustcmd*\mdf@pstricksbox@tl[1]{%three lines
3580 \psline[style=mdfouterlinestyle]#1%aussen=3mm
3581 \psline[style=mdfbackgroundstyle]#1%Hintergrund
3582 \psclip{\psline[style=mdfmiddlelinestyle]#1}
3583 \psline[style=mdfinnerlinestyle]#1%innere=3mm
3584 \endpsclip
3585 \psline[style=mdfmiddlelinestyle]#1%mittlere=2mm
3586 }%
3587 \newrobustcmd*\mdf@pstricksbox@tcl[2]{%two combined lines
3588 %%#1 background comple
3589 %%#2 line path
3590 \psline[style=mdfouterlinestyle]#2%aussen=3mm
3591 \psline[style=mdfbackgroundstyle]#2%Hintergrund
3592 \psclip{\pscustom[linestyle=none]{
3593 \psline[style=mdfmiddlelinestyle]#2
3594 \psline[linestyle=none,linearc=0pt]#1}
3595 }
3596 \psframe[style=mdfbackgroundstyle,linearc=0pt](mdf@O)(mdf@P)%Hintergrund
3597 \psline[style=mdfinnerlinestyle]#2%innere=3mm
3598 \endpsclip
3599 \psline[style=mdfmiddlelinestyle]#2%mittlere=2mm
3600 }%
3601 \newrobustcmd*\mdf@pstricksbox@tncl[2]{%two not combined lines
3602 \begingroup
3603 \psset{linearc=0pt}
3604 \psline[style=mdfouterlinestyle](mdf@O)#1%aussen=3mm
3605 \psline[style=mdfouterlinestyle](mdf@P)#2%aussen=3mm
3606 \psclip{
3607 \pscustom[linestyle=none]{%
3608 \psline[style=mdfmiddlelinestyle](mdf@O)#1%mittlere=2mm
3609 \psline[linestyle=none](mdf@O)#2
3610 \psline[style=mdfmiddlelinestyle](mdf@P)#2%mittlere=2mm
3611 \psline[linestyle=none](mdf@P)#1
3612 }%
3613 }%
3614 \psframe[style=mdfbackgroundstyle,linearc=0pt](mdf@O)(mdf@P)%Hintergrund
3615 \psline[style=mdfinnerlinestyle](mdf@O)#1%innere=3mm
3616 \psline[style=mdfinnerlinestyle](mdf@P)#2%innere=3mm
3617 \endpsclip
3618 \psline[style=mdfmiddlelinestyle](mdf@O)#1%mittlere=2mm
3619 \psline[style=mdfmiddlelinestyle](mdf@P)#2%mittlere=2mm
3620 \endgroup
3621 }%
```

```
3622 \newrobustcmd*\mdf@pstricksbox@ol[1]{%one line
3623 \begingroup
3624 \psset{linearc=0pt}
3625 \psline[style=mdfouterlinestyle]#1%aussen=3mm
3626 \psline[style=mdfbackgroundstyle]#1%Hintergrund
3627 \psclip{\pscustom[linestyle=none]{
3628 \psline[style=mdfmiddlelinestyle]#1
3629 \psframe[linestyle=none,fillstyle=none,dimen=inner](mdf@O)(mdf@P)
3630 }}
3631 \psframe[style=mdfbackgroundstyle](mdf@O)(mdf@P)
3632 \psline[style=mdfinnerlinestyle]#1%innere=3mm
3633 \endpsclip
3634 \psline[style=mdfmiddlelinestyle]#1%mittlere=2mm
3635 \endgroup%
3636 }%
3637
3638 %
3639 \newpsstyle{mdfframetitlerule}{%
3640 linecolor=\mdf@frametitlerulecolor,%
3641 fillcolor=\mdf@frametitlerulecolor,%
3642 fillstyle=solid,dimen=outer,%
3643 }
3644 %
```
#### \mdf@put@frametitlerule

frametitlerule with pstricks

```
3645 \def\mdf@@frametitlerule{%
3646 \ifbool{mdf@frametitlerule}{%
3647 \vbox{\hsize0pt
3648 \par\unskip\vskip\mdf@frametitlebelowskip@length
3649 \noindent\rlap{%
3650 \begingroup%
3651 \begin{pspicture}(0,0)(0,\mdf@frametitlerulewidth@length)
3652 \psframe[style=mdfframetitlerule]%
3653 (!\ptTpsL{innerleftmargin} neg 0)%
3654 (!\ptTpsL{innerrightmargin}
3655 \ptTps{\mdfframetitleboxwidth} add
3656 \ptTpsL{frametitlerulewidth})
3657 \end{pspicture}
3658 \endgroup}%
3659 }%
3660 }{%
3661 \vbox{\hsize0pt
3662 \par\unskip\vskip\mdf@frametitlebelowskip@length
3663 \noindent\rlap{}
3664 }%
3665 }%
3666 \iftoggle{mdf@notfirstframetitle}%
3667 {%
3668 \par\unskip\vskip\mdf@splittopskip@length%
3669 }%
3670 {%
3671 \par\unskip\vskip\mdf@innertopmargin@length%
3672 }%
```

```
3673 }%
3674 %
3675 %
3676 %
3677 %
3678 %
3679 % \begin{macro}{mdfsubtitle}
3680 % Definition of the command \Cmd{mdfsubtitle}. Starting with the definition of
3681 % the tikz style for the rule above the subtitle.
3682 % \begin{macrocode}%
3683 \newpsstyle{mdfsubtitleaboverule}{%
3684 linecolor=\mdf@subtitleabovelinecolor,
3685 fillcolor=\mdf@subtitleabovelinecolor,
3686 fillstyle=solid,dimen=outer,%
3687 }
Definition of the default style of rule below the subtitle.
3688 \newpsstyle{mdfsubtitlebelowrule}{%
3689 linecolor=\mdf@subtitlebelowlinecolor,
3690 fillcolor=\mdf@subtitlebelowlinecolor,
3691 fillstyle=solid,dimen=outer,%
3692 }
Definition of the default style of the background of the subtitle.
3693 \newpsstyle{mdfsubtitlebackground}{%
3694 linecolor=\mdf@subtitlebackgroundcolor,
3695 fillcolor=\mdf@subtitlebackgroundcolor,
3696 fillstyle=solid,linestyle=none,
3697 }
Definition of the command \mdfsubtitle.
3698 \newrobustcmd\mdfsubtitle[2][]%
3699 {%
Make everything local.
3700 \begingroup
3701 \penalty-9995%set a breakpoint before the subtitle
3702 % \end{macrocode}
3703 % Inside the title we don't need any \Cmd{parindent}. Next set the options of
3704 % the optional argument of \Cmd{mdfsubtitle}.
3705 % \begin{macrocode}
3706 \parindent\z@\relax%
3707 \mdfsetup{#1}%only for subtitle options
3708 % \end{macrocode}
3709 % Save the complete subtitle inside the save box \Cmd{z@}.
3710 % \begin{marcocode}
3711 \setbox\z@=\vbox{\mdf@subtitlefont{#2}\relax}%
3712 % \end{macrocode}
3713 % Compute the width of the current line including the inner left margin and
3714 % inner right margin (using \Cmd{dimen@}. In the nest step the height and the
3715 % depth of the save box will be saved in \Cmd{dimen@i}.
3716 % \begin{marcocode}
3717 \dimen@=\linewidth\relax%
3718 \advance\dimen@ by \mdf@innerleftmargin@length\relax%
3719 \advance\dimen@ by \mdf@innerrightmargin@length\relax%
3720 \dimen@i=\mdf@subtitleinneraboveskip@length\relax%
3721 \advance\dimen@i by \mdf@subtitleinnerbelowskip@length\relax%
3722 \advance\dimen@i by \ht\z@\relax%
```

```
3723 \advance\dimen@i by \dp\z@\relax%
3724 % \end{macrocode}
3725 % Test if rules should be drawn. otherwise set the line width to 0\,pt.
3726 % \begin{macrocode}
3727 \ifbool{mdf@subtitleaboveline}{}%
3728 {\mdfsetup{subtitleabovelinewidth=\z@}}%
3729 \ifbool{mdf@subtitlebelowline}{}%
3730 {\mdfsetup{subtitlebelowlinewidth=\z@}}%
3731 % \end{macrocode}
3732 % Start a new line with the given skip \Opt{subtitleaboveskip}.
3733 % \begin{macrocode}
3734 \par\unskip\ifvmode\nointerlineskip\hrule \@height\z@ \@width\hsize\fi%
3735 \vskip\mdf@subtitleaboveskip@length
3736 % \end{macrocode}
3737 % Drawing the above line of the subtitle.
3738 % \begin{macrocode}
3739 \rlap%
3740 {%
3741 \hspace*{-\mdf@innerleftmargin@length}%
3742 \begingroup%
3743 \begin{pspicture}(0,0)(\dimen@,\mdf@subtitleabovelinewidth@length)
3744 \ifbool{mdf@subtitleaboveline}%
3745 {%
3746 \psframe[style=mdfsubtitleaboverule]%
3747 (0,0)(\dimen@,\mdf@subtitleabovelinewidth@length)%
3748 }{}
3749 \end{pspicture}
3750 \endgroup%
3751 }%
3752 % \end{macrocode}
3753 % space between rule above and subtitle
3754 % \begin{macrocde}
3755 \par\unskip\ifvmode\nointerlineskip\hrule \@height\z@ \@width\hsize\fi%
3756 \vskip\mdf@subtitleinneraboveskip@length
3757 % \end{macrocode}
3758 % output of subtitle with a backround. Must think about the \Cmd{hspace}
3759 % combination.
3760 % \begin{macrocde}
3761 \hspace*{-\mdf@innerleftmargin@length}%
3762 \begin{pspicture}%
3763 (0,0)%
3764 (0,\ht\z@)
3765 \psframe[style=mdfsubtitlebackground]%
3766 (0,\dimexpr-\dp\z@-\mdf@subtitleinnerbelowskip@length\relax)%
3767 (\dimen@,\dimen@i)
3768 \end{pspicture}
3769 \hspace*{+\mdf@innerleftmargin@length}%
3770 \box\z@\relax%
3771 % \end{macrocode}
3772 % Skip after subtitle
3773 % \begin{macrocde}
3774 \par\unskip\ifvmode\nointerlineskip\hrule \@height\z@ \@width\hsize\fi%
3775 \vskip\mdf@subtitleinnerbelowskip@length
3776 % \end{macrocode}
3777 % Draw rule below of the subtitle.
3778 % \begin{macrocde}
```

```
3779 \rlap%
3780 {%
3781 \hspace*{-\mdf@innerleftmargin@length}%
3782 \begingroup%
3783 \begin{pspicture}(0,0)(\dimen@,\mdf@subtitlebelowlinewidth@length)
3784 \ifbool{mdf@subtitlebelowline}%
3785 \{3786 \psframe[style=mdfsubtitlebelowrule]%
3787 (0,0)(\dimen@,\mdf@subtitlebelowlinewidth@length)%
3788 }{}%
3789 \end{pspicture}
3790 \endgroup%
3791 }%
3792 % \end{macrocode}
3793 % Last skip and set a non breaking point.
3794 % \begin{macrocde}
3795 \par\unskip\ifvmode\nointerlineskip\hrule \@height\z@ \@width\hsize\fi%
3796 \vskip\mdf@subtitlebelowskip@length
3797 \penalty 9995
3798 \endgroup
3799 }
3800
```
## \mdfsubsubtitle

%

Definition of the command \mdfsubsubtitle. Starting with the definition of the tikz style for the rule above the subsubtitle.

```
3802 \newpsstyle{mdfsubsubtitleaboverule}{%
3803 linecolor=\mdf@subtitleabovelinecolor,
3804 fillcolor=\mdf@subtitleabovelinecolor,
3805 fillstyle=solid,dimen=outer,%
3806 }
Definition of the default style of rule below the subtitle.
3807 \newpsstyle{mdfsubsubtitlebelowrule}{%
3808 linecolor=\mdf@subtitlebelowlinecolor,
3809 fillcolor=\mdf@subtitlebelowlinecolor,
3810 fillstyle=solid,dimen=outer,%
3811 }
Definition of the default style of the background of the subtitle.
3812 \newpsstyle{mdfsubsubtitlebackground}{%
3813 linecolor=\mdf@subtitlebackgroundcolor,
3814 fillcolor=\mdf@subtitlebackgroundcolor,
3815 fillstyle=solid,linestyle=none,
3816 }
Definition of the command \mdfsubsubtitle.
3817 \newrobustcmd\mdfsubsubtitle[2][]%
3818 {%
Make everything local.
3819 \begingroup
3820 \penalty-9995%set a breakpoint before the subsubtitle
3821 % \end{macrocode}
3822 % Inside the title we don't need any \Cmd{parindent}. Next set the options of
3823 % the optional argument of \Cmd{mdfsubsubtitle}.
```

```
3824 % \begin{macrocode}
3825 \parindent\z@\relax%
3826 \mdfsetup{#1}%only for subsubtitle options
3827 % \end{macrocode}
3828 % Save the complete subsubtitle inside the save box \Cmd{z@}.
3829 % \begin{marcocode}
3830 \setbox\z@=\vbox{\mdf@subsubtitlefont{#2}\relax}%
3831 % \end{macrocode}
3832 % Compute the width of the current line including the inner left margin and
3833 % inner right margin (using \Cmd{dimen@}. In the nest step the height and the
3834 % depth of the save box will be saved in \Cmd{dimen@i}.
3835 % \begin{marcocode}
3836 \dimen@=\linewidth\relax%
3837 \advance\dimen@ by \mdf@innerleftmargin@length\relax%
3838 \advance\dimen@ by \mdf@innerrightmargin@length\relax%
3839 \dimen@i=\mdf@subsubtitleinneraboveskip@length\relax%
3840 \advance\dimen@i by \mdf@subsubtitleinnerbelowskip@length\relax%
3841 \advance\dimen@i by \ht\z@\relax%
3842 \advance\dimen@i by \dp\z@\relax%
3843 % \end{macrocode}
3844 % Test if rules should be drawn. otherwise set the line width to 0\,pt.
3845 % \begin{macrocode}
3846 \ifbool{mdf@subsubtitleaboveline}{}%
3847 {\mdfsetup{subsubtitleabovelinewidth=\z@}}%
3848 \ifbool{mdf@subsubtitlebelowline}{}%
3849 {\mdfsetup{subsubtitlebelowlinewidth=\z@}}%
3850 % \end{macrocode}
3851 % Start a new line with the given skip \Opt{subsubtitleaboveskip}.
3852 % \begin{macrocode}
3853 \par\unskip\ifvmode\nointerlineskip\hrule \@height\z@ \@width\hsize\fi%
3854 \vskip\mdf@subsubtitleaboveskip@length
3855 % \end{macrocode}
3856 % Drawing the above line of the subsubtitle.
3857 % \begin{macrocode}
3858 \rlap%
3859 {%
3860 \hspace*{-\mdf@innerleftmargin@length}%
3861 \begingroup%
3862 \begin{pspicture}(0,0)(\dimen@,\mdf@subsubtitleabovelinewidth@length)
3863 \ifbool{mdf@subsubtitleaboveline}%
3864 {%
3865 \psframe[style=mdfsubsubtitleaboverule]%
3866 (0,0)(\dimen@,\mdf@subsubtitleabovelinewidth@length)%
3867 }{}
3868 \end{pspicture}
3869 \endgroup%
3870 }%
3871 % \end{macrocode}
3872 % space between rule above and subsubtitle
3873 % \begin{macrocde}
3874 \par\unskip\ifvmode\nointerlineskip\hrule \@height\z@ \@width\hsize\fi%
3875 \vskip\mdf@subsubtitleinneraboveskip@length
3876 % \end{macrocode}
3877 % output of subsubtitle with a backround. Must think about the \Cmd{hspace}
3878 % combination.
3879 % \begin{macrocde}
```

```
3880 \hspace*{-\mdf@innerleftmargin@length}%
  3881 \begin{pspicture}(0,-\dp\z@)(0,\dimen@i
   3882 \begin{pspicture}%
   3883 (0,0)%
  3884 (0,\ht\z@)
  3885 \psframe[style=mdfsubsubtitlebackground]%
   3886 (0,\dimexpr-\dp\z@-\mdf@subsubtitleinnerbelowskip@length\relax)%
  3887 (\dimen@,\dimen@i)
  3888 \end{pspicture}
   3889 \hspace*{+\mdf@innerleftmargin@length}%
   3890 \box\z@\relax%
   3891 % \end{macrocode}
  3892 % Skip after subsubtitle
  3893 % \begin{macrocde}
  3894 \par\unskip\ifvmode\nointerlineskip\hrule \@height\z@ \@width\hsize\fi%
  3895 \vskip\mdf@subsubtitleinnerbelowskip@length
  3896 % \qquad \end{macrocode}
  3897 % Draw rule below of the subsubtitle.
   3898 % \begin{macrocde}
  3899 \rlap%
  3900 {%
   3901 \hspace*{-\mdf@innerleftmargin@length}%
   3902 \begingroup%
  3903 \begin{pspicture}(0,0)(\dimen@,\mdf@subsubtitlebelowlinewidth@length)
   3904 \ifbool{mdf@subsubtitlebelowline}%
   3905 {%
   3906 \psframe[style=mdfsubsubtitlebelowrule]%
   3907 (0,0)(\dimen@,\mdf@subsubtitlebelowlinewidth@length)%
  3908 }{}%
   3909 \end{pspicture}
  3910 \endgroup%
  3911 }%
  3912 % \end{macrocode}
  3913 % Last skip and set a non breaking point.
   3914 % \begin{macrocde}
  3915 \par\unskip\ifvmode\nointerlineskip\hrule \@height\z@ \@width\hsize\fi%
  3916 \vskip\mdf@subsubtitlebelowskip@length
   3917 \penalty 9995
  3918 \endgroup
  3919 }
  3920
\mdf@putbox@single
  Single output
```
 % Info zu den verwendeten Punkten: % O ist die untere linke Ecke der Mitte der middleline % P ist die obere rechte Ecke der Mitte der middleline % A ist der Punkt fuer den anchor (d.h. die untere linke Ecke) der Ausgabebox \def\mdf@putbox@single{% \ifvoid\mdf@splitbox@one\relax \else% \mdf@makebox@out{% \mdf@makeboxalign@left% \setlength\mdfboundingboxwidth{\wd\mdf@splitbox@one}%

```
3931 \advance\mdfboundingboxwidth by \mdf@innerleftmargin@length\relax%
3932 \advance\mdfboundingboxwidth by \mdf@innerrightmargin@length\relax%
3933 \ifbool{mdf@leftline}{%
3934 \advance\mdfboundingboxwidth by \mdf@innerlinewidth@length\relax%
3935 \advance\mdfboundingboxwidth by \mdf@middlelinewidth@length\relax%
3936 \advance\mdfboundingboxwidth by \mdf@outerlinewidth@length\relax}{}%
3937 \ifbool{mdf@rightline}{%
3938 \advance\mdfboundingboxwidth by \mdf@innerlinewidth@length\relax%
3939 \advance\mdfboundingboxwidth by \mdf@middlelinewidth@length\relax%
3940 \advance\mdfboundingboxwidth by \mdf@outerlinewidth@length\relax}{}%
3941 %
3942 \setlength\mdfboundingboxheight%
3943 {\dimexpr\ht\mdf@splitbox@one+\dp\mdf@splitbox@one\relax}%
3944 \advance\mdfboundingboxheight by \mdf@innerbottommargin@length\relax%
3945 \advance\mdfboundingboxheight by \mdf@innertopmargin@length\relax%
3946 \ifbool{mdf@topline}{%
3947 \advance\mdfboundingboxheight by \mdf@innerlinewidth@length\relax%
3948 \advance\mdfboundingboxheight by \mdf@middlelinewidth@length\relax%
3949 \advance\mdfboundingboxheight by \mdf@outerlinewidth@length\relax}{}%
3950 \ifbool{mdf@bottomline}{%
3951 \advance\mdfboundingboxheight by \mdf@innerlinewidth@length\relax%
3952 \advance\mdfboundingboxheight by \mdf@middlelinewidth@length\relax%
3953 \advance\mdfboundingboxheight by \mdf@outerlinewidth@length\relax}{}%
3954 %
3955 \setlength\mdftotallinewidth{\dimexpr\mdf@innerlinewidth@length%
3956 +\mdf@middlelinewidth@length
3957 +\mdf@outerlinewidth@length\relax}%
3958 \psset{unit=1truecm}%
3959 \mdf@makebox@in[\mdfboundingboxwidth]{%
3960 \null%
3961 \begin{pspicture}(0,0)(\mdfboundingboxwidth,\mdfboundingboxheight)
3962 \mdfpstricks@settings%
3963 \psset{linearc=\mdf@roundcorner@length,cornersize=absolut,}%
3964 \expandafter\psset\expandafter{\mdf@psset@local}%
3965 \pnode(\mdf@innerleftmargin@length,\mdf@innerbottommargin@length)
3966 {mdf@A}
3967 \pnode(0,0){mdf@O}
3968 \pnode(\mdfboundingboxwidth,\mdfboundingboxheight){mdf@P}
3969 \ifbool{mdf@leftline}%
3970 \{ %
3971 \nodexn{(mdf@A)+(\mdf@outerlinewidth@length,0)
3972 +(\mdf@middlelinewidth@length,0)
3973 +(\mdf@innerlinewidth@length,0)}{mdf@A}%
3974 \nodexn{(mdf@O)+(\mdf@outerlinewidth@length,0)
3975 +0.5(\mdf@middlelinewidth@length,0)}{mdf@O}%
3976 }{}%
3977 \ifbool{mdf@rightline}%
3978 {%
3979 \nodexn{(mdf@P)-(\mdf@outerlinewidth@length,0)
3980 -0.5(\mdf@middlelinewidth@length,0)}{mdf@P}%
3981 }{}%
3982 \ifbool{mdf@bottomline}%
3983 {%
3984 \nodexn{(mdf@A)+(0,\mdf@outerlinewidth@length)
3985 +(0,\mdf@middlelinewidth@length)
3986 +(0,\mdf@innerlinewidth@length)}{mdf@A}%
```

```
3987 \nodexn{(mdf@O)+(0,\mdf@outerlinewidth@length)
3988 +0.5(0,\mdf@middlelinewidth@length)}{mdf@O}%
3989 }{}
3990 \ifbool{mdf@topline}%
3991 {%
3992 \nodexn{(mdf@P)-(0,\mdf@outerlinewidth@length)
3993 -0.5(0,\mdf@middlelinewidth@length)}{mdf@P}
3994 }{}%
3995 \ifbool{mdf@shadow}
3996 {\psframe[style=mdfshadow](mdf@O)(mdf@P)}{}
3997 % \psclip{%
3998 %Four lines
3999 \mdf@test@ltrb{\mdf@pstricksbox@fl{mdf@O}{mdf@P}}{}
4000 %three lines
4001 \mdf@test@ltb{%
4002 \mdf@pstricksbox@tl{(mdf@P|mdf@O)(mdf@O)(mdf@O|mdf@P)(mdf@P)}}{}
4003 \mdf@test@trb{%
4004 \mdf@pstricksbox@tl{(mdf@O)(mdf@P|mdf@O)(mdf@P)(mdf@O|mdf@P)}}{}
4005 \mdf@test@ltr{%
4006 \mdf@pstricksbox@tl{(mdf@O)(mdf@O|mdf@P)(mdf@P)(mdf@P|mdf@O)}}{}%
4007 \mdf@test@lrb{%
4008 \mdf@pstricksbox@tl{(mdf@O|mdf@P)(mdf@O)(mdf@P|mdf@O)(mdf@P)}}{}%
4009 %two lines combinded
4010 \mdf@test@lb{\mdf@pstricksbox@tcl%
4011 {(mdf@P|mdf@O)(mdf@P)(mdf@O|mdf@P)}%
4012 {(mdf@O|mdf@P)(mdf@O)(mdf@P|mdf@O)}}{}
4013 \mdf@test@rb{\mdf@pstricksbox@tcl%
4014 {(mdf@P)(mdf@O|mdf@P)(mdf@O)}%
4015 {(mdf@O)(mdf@P|mdf@O)(mdf@P)}}{}
4016 \mdf@test@tr{\mdf@pstricksbox@tcl%
4017 {(mdf@P|mdf@O)(mdf@O)(mdf@O|mdf@P)}%
4018 {(mdf@O|mdf@P)(mdf@P)(mdf@P|mdf@O)}}{}
4019 \mdf@test@lt{\mdf@pstricksbox@tcl%
4020 {(mdf@O)(mdf@P|mdf@O)(mdf@P)}%
4021 {(mdf@O)(mdf@O|mdf@P)(mdf@P)}}{}
4022 %two lines not combinded combinded
4023 \mdf@test@lr{\mdf@pstricksbox@tncl{(mdf@O|mdf@P)}{(mdf@P|mdf@O)}
4024 }{}
4025 \mdf@test@tb{\mdf@pstricksbox@tncl{(mdf@P|mdf@O)}{(mdf@O|mdf@P)}
4026 } { }
4027 %single line
4028 \mdf@test@l{\mdf@pstricksbox@ol{(mdf@O)(mdf@O|mdf@P)}}{}
4029 \mdf@test@r{\mdf@pstricksbox@ol{(mdf@P)(mdf@P|mdf@O)}}{}
4030 \mdf@test@t{\mdf@pstricksbox@ol{(mdf@P)(mdf@O|mdf@P)}}{}
4031 \mdf@test@b{\mdf@pstricksbox@ol{(mdf@O)(mdf@P|mdf@O)}}{}
4032 %no line
4033 \mdf@test@noline{\psframe[style=mdfbackgroundstyle](mdf@O)(mdf@P)}{}
4034 % }
4035 %Frametitlebackground
4036 \drawbrackgroundframetitle@single
4037 %output%
4038 \rput[bl](mdf@A){\box\mdf@splitbox@one}
4039 % \psdot(mdf@A)\uput[90](mdf@A){mdf at A}
4040 % \psdot(mdf@P)\uput[90](mdf@P){mdf at P}
4041 % \psdot(mdf@O)\uput[90](mdf@O){mdf at O}
4042 %
```

```
4043 % \endpsclip
   4044 \mdf@singleextra
   4045 \end{pspicture}%
   4046 }%
   4047 \mdf@makeboxalign@right%
   4048 {}^{18}4049 \fi
   4050 }%
   4051 \def\drawbrackgroundframetitle@single{%
   4052 \ifdefempty{\mdf@frametitle}{}{%
   4053 \drawbrackgroundframetitle@@single%
   4054 }%
   4055 }%
   4056 \def\drawbrackgroundframetitle@@single{%
   4057 \begingroup%
   4058 \ifbool{mdf@leftline}{%
   4059 \nodexn{(mdf@O)+(\mdf@innerlinewidth@length,0)
   4060 +0.5(\mdf@middlelinewidth@length,0)}{mdf@O}%
   4061 }{}%
   4062 \ifbool{mdf@rightline}{%
   4063 \nodexn{(mdf@P)-(\mdf@innerlinewidth@length,0)
   4064 -0.5(\mdf@middlelinewidth@length,0)}{mdf@P}%
   4065 }{}%
   4066 \ifbool{mdf@topline}{%
   4067 \nodexn{(mdf@P)-(0,\mdf@innerlinewidth@length)
   4068 -0.5(0,\mdf@middlelinewidth@length)}{mdf@P}%
   4069 }{}%
   4070 \nodexn{(mdf@P)-(0,\mdfframetitleboxtotalheight)}{mdf@F}%
   4071 \psline[style=mdfframetitlebackgroundstyle](mdf@O|mdf@F)(mdf@O|mdf@P)
   4072 (mdf@P)(mdf@P|mdf@F)%
   4073 \endgroup
  4074 }
\mdf@putbox@first
  First output
   4075 \def\mdf@putbox@first{%
   4076 \ifvoid\mdf@splitbox@two
   4077 \else%
   4078 \mdf@makebox@out{%
   4079 \mdf@makeboxalign@left%
   4080 %\ifbool{mdf@leftline}{\hspace*{\mdf@middlelinewidth@length}}{}%
   4081 \setlength\mdfboundingboxwidth{\wd\mdf@splitbox@two}%
   4082 \advance\mdfboundingboxwidth by \mdf@innerleftmargin@length\relax%
   4083 \advance\mdfboundingboxwidth by \mdf@innerrightmargin@length\relax%
   4084 \ifbool{mdf@leftline}{%
```
 \advance\mdfboundingboxwidth by \mdf@innerlinewidth@length\relax% \advance\mdfboundingboxwidth by \mdf@middlelinewidth@length\relax% \advance\mdfboundingboxwidth by \mdf@outerlinewidth@length\relax}{}% \ifbool{mdf@rightline}{%

```
4089 \advance\mdfboundingboxwidth by \mdf@innerlinewidth@length\relax%
4090 \advance\mdfboundingboxwidth by \mdf@middlelinewidth@length\relax%
4091 \advance\mdfboundingboxwidth by \mdf@outerlinewidth@length\relax}{}%
4092 \setlength\mdfboundingboxheight%
4093 {\dimexpr\ht\mdf@splitbox@two+\dp\mdf@splitbox@two\relax}%
```

```
2012/09/21 revision: 162 mdframed 104 104
```
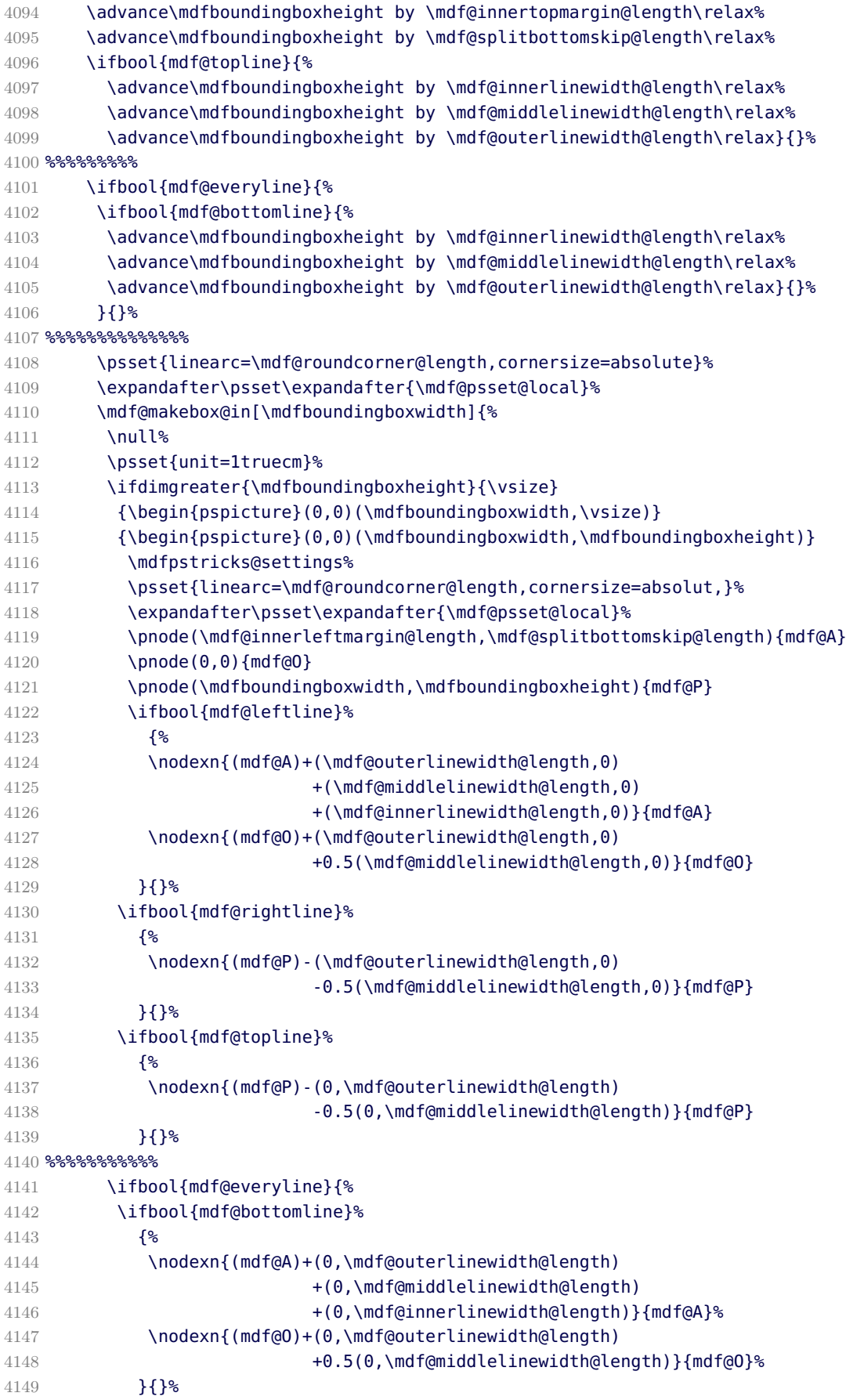

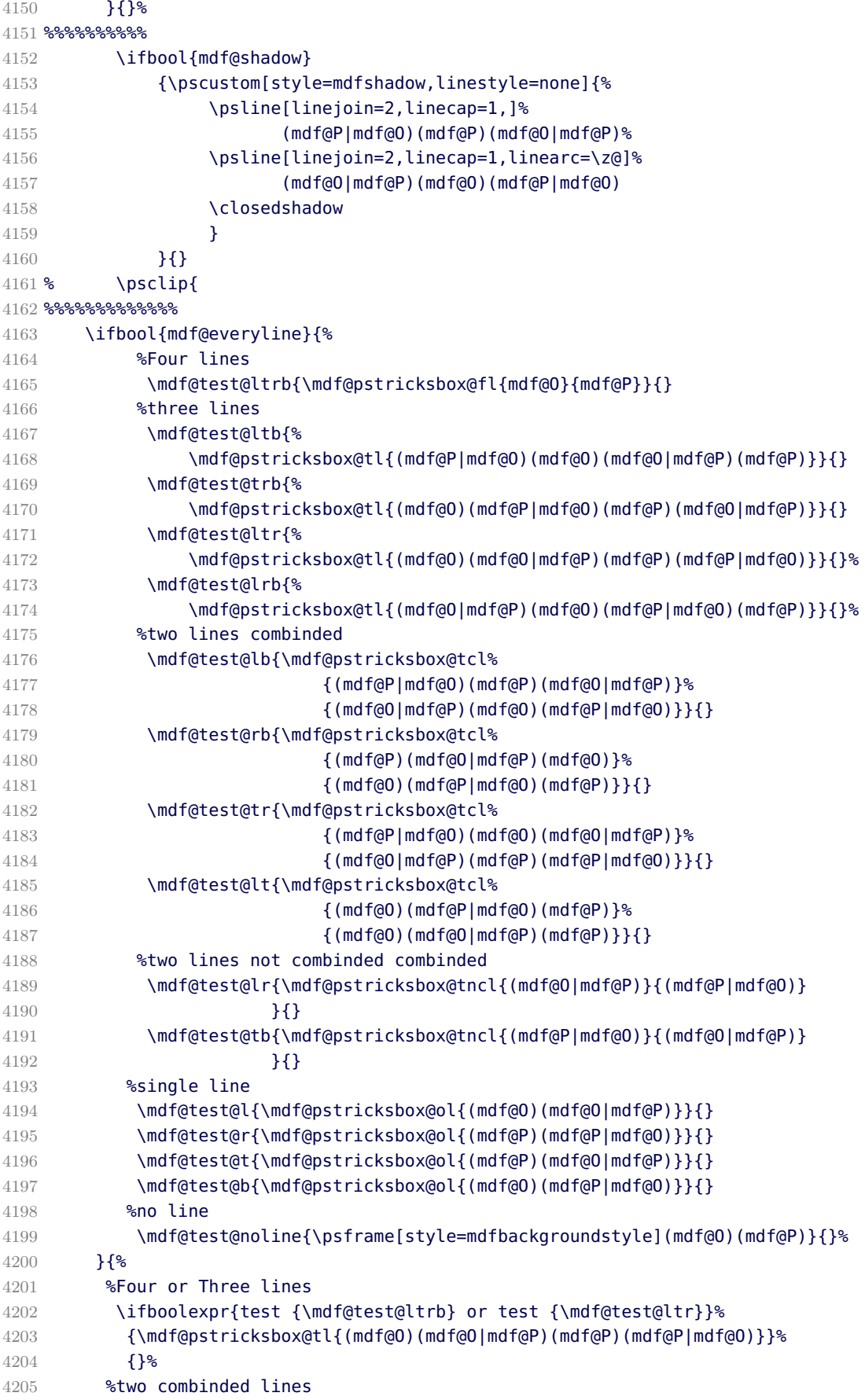

```
4206 \ifboolexpr{test {\mdf@test@ltb} or test {\mdf@test@lt}}
4207 {\mdf@pstricksbox@tcl{(mdf@O)(mdf@P|mdf@O)(mdf@P)}%
4208 {(mdf@O)(mdf@O|mdf@P)(mdf@P)}}{}
4209 \ifboolexpr{test {\mdf@test@trb} or test {\mdf@test@tr}}%
4210 {\mdf@pstricksbox@tcl{(mdf@P|mdf@O)(mdf@O)(mdf@O|mdf@P)}%
4211 {(mdf@O|mdf@P)(mdf@P)(mdf@P|mdf@O)}}{}
4212 %two not combinded lines
4213 \ifboolexpr{test {\mdf@test@lrb} or test {\mdf@test@lr}}%
4214 {\mdf@pstricksbox@tncl{(mdf@O|mdf@P)}{(mdf@P|mdf@O)}}{}
4215 %single line
4216 \ifboolexpr{test {\mdf@test@tb} or test {\mdf@test@t}}%
4217 {\mdf@pstricksbox@ol{(mdf@P)(mdf@O|mdf@P)}}{}
4218 \ifboolexpr{test {\mdf@test@lb} or test {\mdf@test@l}}%
4219 {\mdf@pstricksbox@ol{(mdf@O)(mdf@O|mdf@P)}}{}
4220 \ifboolexpr{test {\mdf@test@rb} or test {\mdf@test@r}}%
4221 {\mdf@pstricksbox@ol{(mdf@P)(mdf@P|mdf@O)}}{}
4222 %no line
4223 \mdf@test@b{\psframe[style=mdfbackgroundstyle](mdf@O)(mdf@P)}{}%
4224 \mdf@test@noline{\psframe[style=mdfbackgroundstyle](mdf@O)(mdf@P)}{}%
4225 }4226 % }
4227 %Frametitlebackground
4228 \drawbrackgroundframetitle@first
4229 %output%
4230 \rput[bl](mdf@A){\box\mdf@splitbox@two}
4231 % \psdot(mdf@A)\uput[90](mdf@A){mdf at A}
4232 % \psdot(mdf@P)\uput[90](mdf@P){mdf at P}
4233 % \psdot(mdf@O)\uput[90](mdf@O){mdf at O}
4234 % \endpsclip
4235 \mdf@firstextra
4236 \end{pspicture}
4237 }<sup>%</sup>
4238 \mdf@makeboxalign@right%
4239 {}^{12}4240 \fi
4241 }%
4242 \def\drawbrackgroundframetitle@first{%
4243 \ifdefempty{\mdf@frametitle}{}%
4244 {%
4245 \ifbool{mdf@repeatframetitle}%
4246 {%repeating title = true
4247 \drawbrackgroundframetitle@@@first
4248 }<sup>%</sup>
4249 {%
4250 \ifdimgreater{\mdfboundingboxheight}{\mdfframetitleboxtotalheight}%
4251 {%
4252 \drawbrackgroundframetitle@@first
4253 \global\mdfframetitleboxtotalheight=-\p@%
4254 }{\mdf@PackageWarning{You got a page break inside the frame
4255 title\MessageBreak
4256 Currently this isn't well supported}%
4257 \drawbrackgroundframetitle@@first
4258 \global\mdfframetitleboxtotalheight=\dimexpr
4259 \mdfframetitleboxtotalheight
4260 -\mdfboundingboxheight
4261 -\mdf@innerlinewidth@length
```

```
4262 -0.5\mdf@middlelinewidth@length%
4263 +\mdf@frametitlebelowskip@length
4264 +\mdf@splitbottomskip@length
4265 +\mdf@splittopskip@length
4266 +\dp\strutbox\relax%
4267 }<sup>%</sup>
4268 }<sup>%</sup>
4269 }%
4270 }%
4271 \def\drawbrackgroundframetitle@@first{%
4272 \begingroup%
4273 \ifbool{mdf@leftline}{%
4274 \nodexn{(mdf@O)+(\mdf@innerlinewidth@length,0)
4275 +0.5(\mdf@middlelinewidth@length,0)}{mdf@O}%
4276 }{}%
4277 \ifbool{mdf@rightline}{%
4278 \nodexn{(mdf@P)-(\mdf@innerlinewidth@length,0)
4279 -0.5(\mdf@middlelinewidth@length,0)}{mdf@P}%
4280 }{}
4281 \ifbool{mdf@topline}{%
4282 \nodexn{(mdf@P)-(0,\mdf@innerlinewidth@length)
4283 -0.5(0,\mdf@middlelinewidth@length)}{mdf@P}%
4284 }{}<sup>%</sup>
4285 \ifdimgreater{\mdfboundingboxheight}{\mdfframetitleboxtotalheight}
4286 {\nodexn{(mdf@P)-(0,\mdfframetitleboxtotalheight)}{mdf@F}}%
4287 {\nodexn{(mdf@O)}{mdf@F}}%
4288 \psline[style=mdfframetitlebackgroundstyle](mdf@O|mdf@F)(mdf@O|mdf@P)
4289 (mdf@P)(mdf@P|mdf@F)%
4290 \endgroup
4291 }
4292 \def\drawbrackgroundframetitle@@@first{%
4293 \begingroup%
4294 \ifbool{mdf@leftline}{%
4295 \nodexn{(mdf@O)+(\mdf@innerlinewidth@length,0)
4296 +0.5(\mdf@middlelinewidth@length,0)}{mdf@O}%
4297 }{}%
4298 \ifbool{mdf@rightline}{%
4299 \nodexn{(mdf@P)-(\mdf@innerlinewidth@length,0)
4300 -0.5(\mdf@middlelinewidth@length,0)}{mdf@P}%
4301 }{}%
4302 \ifbool{mdf@topline}{%
4303 \nodexn{(mdf@P)-(0,\mdf@innerlinewidth@length)
4304 -0.5(0,\mdf@middlelinewidth@length)}{mdf@P}%
4305 }{}%
4306 \nodexn{(mdf@P)-(0,\mdfframetitleboxtotalheight)}{mdf@F}%
4307 \psline[style=mdfframetitlebackgroundstyle](mdf@O|mdf@F)(mdf@O|mdf@P)
4308 (mdf@P)(mdf@P|mdf@F)%
4309 \endgroup
4310 }
```
#### \mdf@putbox@middle

Middle output

 \def\mdf@putbox@middle{% \ifvoid\mdf@splitbox@two
<span id="page-108-37"></span><span id="page-108-36"></span><span id="page-108-35"></span><span id="page-108-34"></span><span id="page-108-33"></span><span id="page-108-32"></span><span id="page-108-31"></span><span id="page-108-30"></span><span id="page-108-29"></span><span id="page-108-28"></span><span id="page-108-27"></span><span id="page-108-26"></span><span id="page-108-25"></span><span id="page-108-24"></span><span id="page-108-23"></span><span id="page-108-22"></span><span id="page-108-21"></span><span id="page-108-20"></span><span id="page-108-19"></span><span id="page-108-18"></span><span id="page-108-17"></span><span id="page-108-16"></span><span id="page-108-15"></span><span id="page-108-14"></span><span id="page-108-13"></span><span id="page-108-12"></span><span id="page-108-11"></span><span id="page-108-10"></span><span id="page-108-9"></span><span id="page-108-8"></span><span id="page-108-7"></span><span id="page-108-6"></span><span id="page-108-5"></span><span id="page-108-4"></span><span id="page-108-3"></span><span id="page-108-2"></span><span id="page-108-1"></span><span id="page-108-0"></span>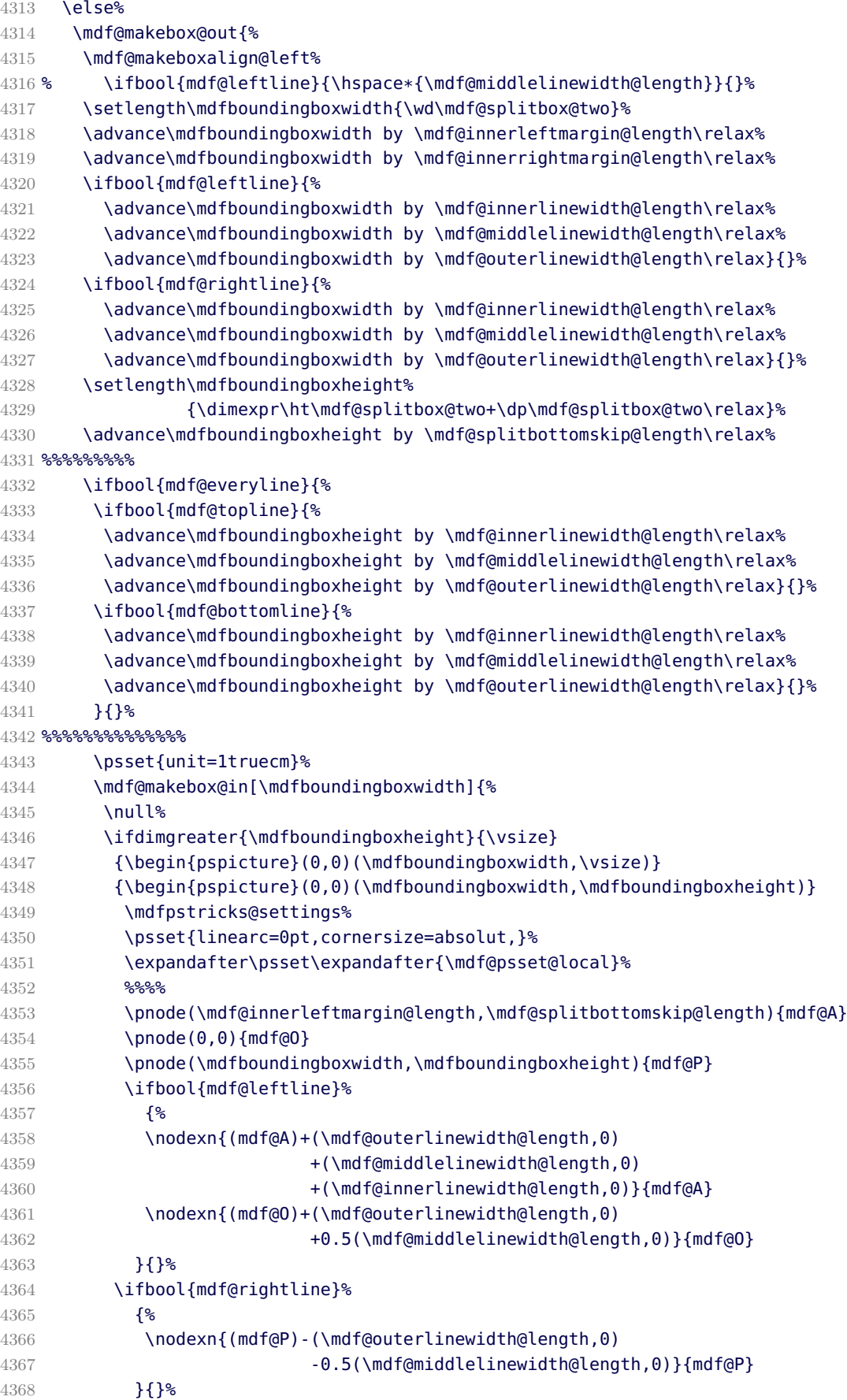

<span id="page-109-25"></span><span id="page-109-24"></span><span id="page-109-23"></span><span id="page-109-22"></span><span id="page-109-21"></span><span id="page-109-20"></span><span id="page-109-19"></span><span id="page-109-18"></span><span id="page-109-17"></span><span id="page-109-16"></span><span id="page-109-15"></span><span id="page-109-14"></span><span id="page-109-13"></span><span id="page-109-12"></span><span id="page-109-11"></span><span id="page-109-10"></span><span id="page-109-9"></span><span id="page-109-8"></span><span id="page-109-7"></span><span id="page-109-6"></span><span id="page-109-5"></span><span id="page-109-4"></span><span id="page-109-3"></span><span id="page-109-2"></span><span id="page-109-1"></span><span id="page-109-0"></span>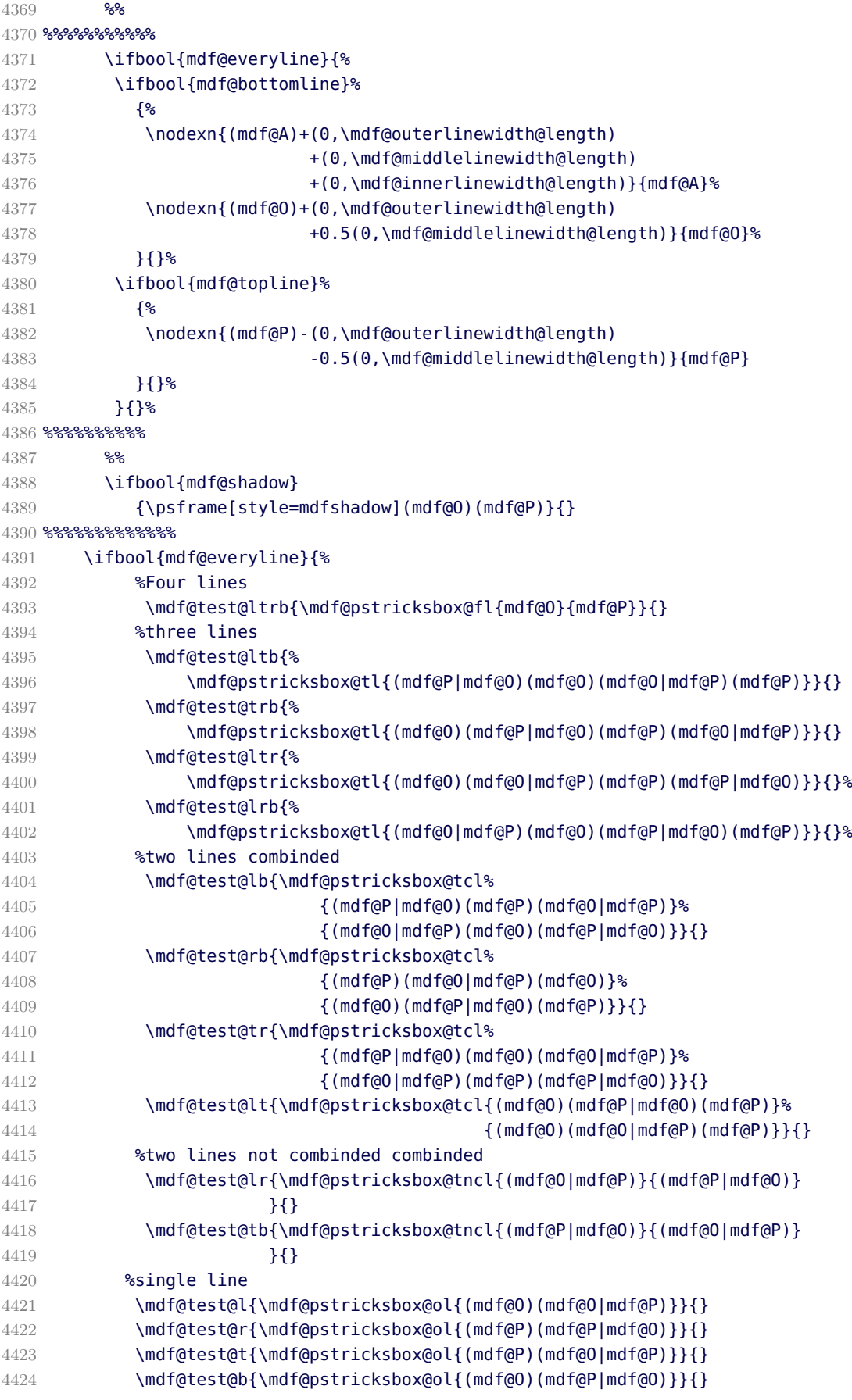

```
4425 %no line
4426 \mdf@test@noline{\psframe[style=mdfbackgroundstyle](mdf@O)(mdf@P)}{}%
4427 }{%
4428 \ifboolexpr{bool {mdf@leftline} and bool {mdf@rightline}}%
4429 {\mdf@pstricksbox@tncl{(mdf@O|mdf@P)}{(mdf@P|mdf@O)}}{}%
4430 \ifboolexpr{bool {mdf@leftline} and not (bool {mdf@rightline})}%
4431 {\mdf@pstricksbox@ol{(mdf@O)(mdf@O|mdf@P)}}{}%
4432 \ifboolexpr{not (bool {mdf@leftline}) and bool {mdf@rightline}}%
4433 {\mdf@pstricksbox@ol{(mdf@P)(mdf@P|mdf@O)}}{}%
4434 \ifboolexpr{not (bool {mdf@leftline}) and not (bool {mdf@rightline})}%
4435 {\psframe[style=mdfbackgroundstyle](mdf@O)(mdf@P)}{}%
4436 }
4437 %Frametitlebackground
4438 \drawbrackgroundframetitle@middle
4439 %output%
4440 \rput[bl](mdf@A){\box\mdf@splitbox@two}
4441 %\psdot(mdf@A)\uput[90](mdf@A){mdf at A}
4442 %\psdot(mdf@P)\uput[90](mdf@P){mdf at P}
4443 %\psdot(mdf@O)\uput[90](mdf@O){mdf at O}
4444 \mdf@middleextra
4445 \end{pspicture}%
4446 }<sup>%</sup>
4447 \mdf@makeboxalign@right%
4448 }%
4449 \fi
4450 }%
4451 \def\drawbrackgroundframetitle@middle{%
4452 \ifdefempty{\mdf@frametitle}{}%
4453 \{ %
4454 \ifbool{mdf@repeatframetitle}%
4455 {%repeating title = true
4456 \drawbrackgroundframetitle@@@middle
4457 }
4458 {%
4459 \ifdimless{\mdfframetitleboxtotalheight}{\z@}
4460 {}%
4461 {%
4462 \drawbrackgroundframetitle@@middle
4463 \global\mdfframetitleboxtotalheight=-\p@\relax%
4464 }
4465 }<sup>%</sup>
4466 }%
4467 }%
4468 \def\drawbrackgroundframetitle@@middle{%
4469 \begingroup%
4470 \ifbool{mdf@leftline}{%
4471 \nodexn{(mdf@O)+(\mdf@innerlinewidth@length,0)
4472 +0.5(\mdf@middlelinewidth@length,0)}{mdf@O}%
4473 }{}%
4474 \ifbool{mdf@rightline}{%
4475 \nodexn{(mdf@P)-(\mdf@innerlinewidth@length,0)
4476 -0.5(\mdf@middlelinewidth@length,0)}{mdf@P}%
4477 }{}%
4478 \nodexn{(mdf@P)-(0,\mdfframetitleboxtotalheight)}{mdf@F}%
4479 \psline[style=mdfframetitlebackgroundstyle,linearc=\z@]%
4480 (mdf@O|mdf@F)(mdf@O|mdf@P)(mdf@P)(mdf@P|mdf@F)%
```

```
4481 \endgroup
4482 }
4483 \def\drawbrackgroundframetitle@@@middle{%
4484 \begingroup%
4485 \ifbool{mdf@leftline}{%
4486 \nodexn{(mdf@O)+(\mdf@innerlinewidth@length,0)
4487 +0.5(\mdf@middlelinewidth@length,0)}{mdf@O}%
4488 }{}
4489 \ifbool{mdf@rightline}{%
4490 \nodexn{(mdf@P)-(\mdf@innerlinewidth@length,0)
4491 -0.5(\mdf@middlelinewidth@length,0)}{mdf@P}%
4492 }{}<sup>%</sup>
4493 \ifbool{mdf@everyline}%
4494 {%
4495 \ifbool{mdf@topline}{%
4496 \nodexn{(mdf@P)-(0,\mdf@innerlinewidth@length)
4497 -0.5(0,\mdf@middlelinewidth@length)}{mdf@P}%
4498 } { } %
4499 }{}
4500 \nodexn{(mdf@P)-(0,\mdfframetitleboxtotalheight)}{mdf@F}%
4501 \psline[style=mdfframetitlebackgroundstyle](mdf@O|mdf@F)(mdf@O|mdf@P)
4502 (mdf@P)(mdf@P|mdf@F)%
4503 \endgroup
4504 }
```
<span id="page-111-29"></span><span id="page-111-23"></span><span id="page-111-15"></span><span id="page-111-6"></span>\mdf@putbox@second

Last output

```
4505 \def\mdf@putbox@second{
4506 \ifvoid\mdf@splitbox@one
4507 \else%
4508 \mdf@makebox@out{%
4509 \mdf@makeboxalign@left%
4510 % \ifbool{mdf@leftline}{\hspace*{\mdf@middlelinewidth@length}}{}%
4511 \setlength\mdfboundingboxwidth{\wd\mdf@splitbox@one}%
4512 \advance\mdfboundingboxwidth by \mdf@innerleftmargin@length\relax%
4513 \advance\mdfboundingboxwidth by \mdf@innerrightmargin@length\relax%
4514 \ifbool{mdf@leftline}{%
4515 \advance\mdfboundingboxwidth by \mdf@innerlinewidth@length\relax%
4516 \advance\mdfboundingboxwidth by \mdf@middlelinewidth@length\relax%
4517 \advance\mdfboundingboxwidth by \mdf@outerlinewidth@length\relax}{}%
4518 \ifbool{mdf@rightline}{%
4519 \advance\mdfboundingboxwidth by \mdf@innerlinewidth@length\relax%
4520 \advance\mdfboundingboxwidth by \mdf@middlelinewidth@length\relax%
4521 \advance\mdfboundingboxwidth by \mdf@outerlinewidth@length\relax}{}%
4522 \setlength\mdfboundingboxheight%
4523 {\dimexpr\ht\mdf@splitbox@one+\dp\mdf@splitbox@one\relax}%
4524 \advance\mdfboundingboxheight by \mdf@innerbottommargin@length\relax%
4525 \ifbool{mdf@bottomline}{%
4526 \advance\mdfboundingboxheight by \mdf@innerlinewidth@length\relax%
4527 \advance\mdfboundingboxheight by \mdf@middlelinewidth@length\relax%
4528 \advance\mdfboundingboxheight by \mdf@outerlinewidth@length\relax}{}%
4529 %%%%%%
4530 \ifbool{mdf@everyline}{%
4531 \ifbool{mdf@topline}{%
```

```
4532 \advance\mdfboundingboxheight by \mdf@innerlinewidth@length\relax%
4533 \advance\mdfboundingboxheight by \mdf@middlelinewidth@length\relax%
4534 \advance\mdfboundingboxheight by \mdf@outerlinewidth@length\relax}{}%
4535 }{}
4536 %%%%%%%%%%%%
4537 \psset{unit=1truecm}%
4538 \mdf@makebox@in[\mdfboundingboxwidth]{%
4539 \null%
4540 \begin{pspicture}(0,0)(\mdfboundingboxwidth,\mdfboundingboxheight)
4541 \mdfpstricks@settings%
4542 \psset{linearc=\mdf@roundcorner@length,cornersize=absolut,}%
4543 \expandafter\psset\expandafter{\mdf@psset@local}%
4544 \pnode(\mdf@innerleftmargin@length,\mdf@innerbottommargin@length)
4545 {mdf@A}
4546 \pnode(0,0){mdf@O}
4547 \pnode(\mdfboundingboxwidth,\mdfboundingboxheight){mdf@P}
4548 \ifbool{mdf@leftline}%
4549 \{4550 \nodexn{(mdf@A)+(\mdf@outerlinewidth@length,0)
4551 +(\mdf@middlelinewidth@length,0)
4552 +(\mdf@innerlinewidth@length,0)}{mdf@A}
4553 \nodexn{(mdf@O)+(\mdf@outerlinewidth@length,0)
4554 +0.5(\mdf@middlelinewidth@length,0)}{mdf@O}
4555 }{}%
4556 \ifbool{mdf@rightline}%
4557 \{4558 \nodexn{(mdf@P)-(\mdf@outerlinewidth@length,0)
4559 -0.5(\mdf@middlelinewidth@length,0)}{mdf@P}
4560 } { } %
4561 \ifbool{mdf@bottomline}%
4562 {%
4563 \nodexn{(mdf@A)+(0,\mdf@outerlinewidth@length)
4564 +(0,\mdf@middlelinewidth@length)
4565 +(0,\mdf@innerlinewidth@length)}{mdf@A}
4566 \nodexn{(mdf@O)+(0,\mdf@outerlinewidth@length)
4567 +0.5(0,\mdf@middlelinewidth@length)}{mdf@O}
4568 }{}
4569 %%%%%%%%%
4570 \ifbool{mdf@everyline}{%
4571 \ifbool{mdf@topline}%
4572 {%
4573 \nodexn{(mdf@P)-(0,\mdf@outerlinewidth@length)
4574 -0.5(0,\mdf@middlelinewidth@length)}{mdf@P}
4575 } {}
4576 }{}
4577 %%%%%%%%%
4578 %
4579 \ifbool{mdf@shadow}
4580 {\pscustom[style=mdfshadow,linestyle=none]{%
4581 \psline[linejoin=2,linecap=1,](mdf@O|mdf@P)(mdf@O)%
4582 (mdf@P|mdf@O)(mdf@P)%
4583 \psline[linejoin=2,linecap=1,linearc=\z@](mdf@O|mdf@P)(mdf@P)
4584 \closedshadow
4585 }
4586 }{}
4587 %%%%%%%%%%%
```
<span id="page-113-31"></span><span id="page-113-30"></span><span id="page-113-29"></span><span id="page-113-28"></span><span id="page-113-27"></span><span id="page-113-26"></span><span id="page-113-25"></span><span id="page-113-24"></span><span id="page-113-23"></span><span id="page-113-22"></span><span id="page-113-21"></span><span id="page-113-20"></span><span id="page-113-19"></span><span id="page-113-18"></span><span id="page-113-17"></span><span id="page-113-16"></span><span id="page-113-15"></span><span id="page-113-14"></span><span id="page-113-13"></span><span id="page-113-12"></span><span id="page-113-11"></span><span id="page-113-10"></span><span id="page-113-9"></span><span id="page-113-8"></span><span id="page-113-7"></span><span id="page-113-6"></span><span id="page-113-5"></span><span id="page-113-4"></span><span id="page-113-3"></span><span id="page-113-2"></span><span id="page-113-1"></span><span id="page-113-0"></span>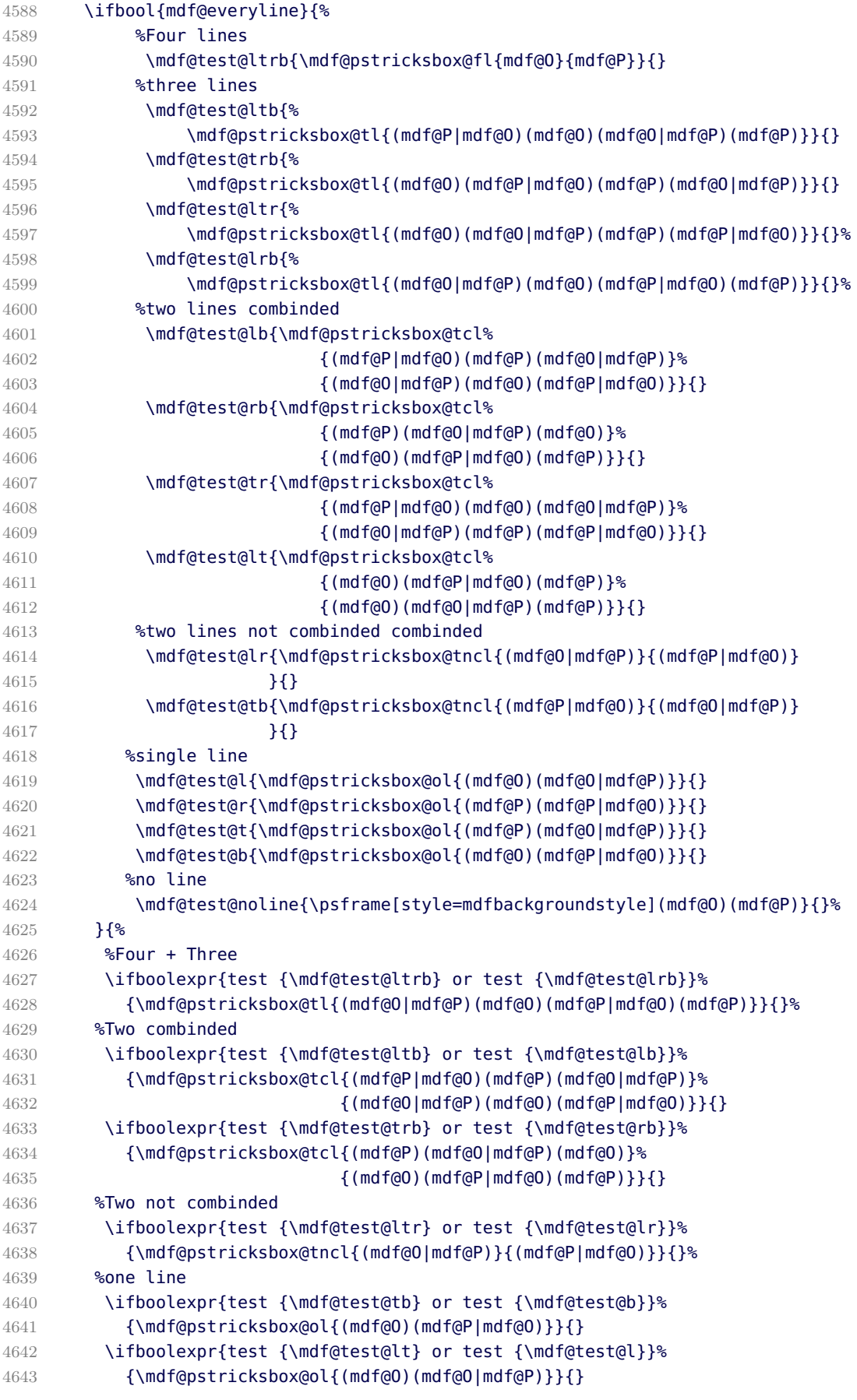

```
4644 \ifboolexpr{test {\mdf@test@tr} or test {\mdf@test@r}}%
4645 {\mdf@pstricksbox@ol{(mdf@P)(mdf@P|mdf@O)}}{}
4646 %no line
4647 \mdf@test@t{\psframe[style=mdfbackgroundstyle](mdf@O)(mdf@P)}{}%
4648 \mdf@test@noline{\psframe[style=mdfbackgroundstyle](mdf@O)(mdf@P)}{}%
4649 }
4650 %Frametitlebackground
4651 \drawbrackgroundframetitle@second
4652 %output%
4653 \rput[bl](mdf@A){\box\mdf@splitbox@one}
4654 \mdf@secondextra
4655 % \psdot(mdf@A)\uput[90](mdf@A){mdf at A}
4656 % \psdot(mdf@P)\uput[90](mdf@P){mdf at P}
4657 % \psdot(mdf@O)\uput[90](mdf@O){mdf at O}
4658 \end{pspicture}%
4659 1%4660 \mdf@makeboxalign@right%
4661 }%
4662 \fi
4663 }%
4664 \def\drawbrackgroundframetitle@second{%
4665 \ifdefempty{\mdf@frametitle}{}%
4666 {%
4667 \ifbool{mdf@repeatframetitle}%
4668 {%repeating title = true
4669 \drawbrackgroundframetitle@@@second
4670 }%
4671 {%
4672 \ifdimless{\mdfframetitleboxtotalheight}{\z@}
4673 {}{%
4674 \drawbrackgroundframetitle@@second
4675 }<sup>%</sup>
4676 }%
4677 }%
4678 }%
4679 \def\drawbrackgroundframetitle@@second{%
4680 \begingroup%
4681 \ifbool{mdf@leftline}{%
4682 \nodexn{(mdf@O)+(\mdf@innerlinewidth@length,0)
4683 +0.5(\mdf@middlelinewidth@length,0)}{mdf@O}%
4684 }{}<sup>%</sup>
4685 \ifbool{mdf@rightline}{%
4686 \nodexn{(mdf@P)-(\mdf@innerlinewidth@length,0)
4687 -0.5(\mdf@middlelinewidth@length,0)}{mdf@P}%
4688 }{}%
4689 \nodexn{(mdf@P)-(0,\mdfframetitleboxtotalheight)}{mdf@F}%
4690 \psline[style=mdfframetitlebackgroundstyle,linearc=\z@]%
4691 (mdf@O|mdf@F)(mdf@O|mdf@P)(mdf@P)(mdf@P|mdf@F)%
4692 \endgroup
4693 }
4694 \def\drawbrackgroundframetitle@@@second{%
4695 \begingroup%
4696 \ifbool{mdf@leftline}{%
4697 \nodexn{(mdf@O)+(\mdf@innerlinewidth@length,0)
4698 +0.5(\mdf@middlelinewidth@length,0)}{mdf@O}%
4699 }{}%
```

```
4700 \ifbool{mdf@rightline}{%
4701 \nodexn{(mdf@P)-(\mdf@innerlinewidth@length,0)
4702 -0.5(\mdf@middlelinewidth@length,0)}{mdf@P}%
4703 }{}%
4704 \ifbool{mdf@everyline}%
4705 {%
4706 \ifbool{mdf@topline}{%
4707 \nodexn{(mdf@P)-(0,\mdf@innerlinewidth@length)
4708 -0.5(0,\mdf@middlelinewidth@length)}{mdf@P}%
4709 } { } %
4710 }{}%
4711 \nodexn{(mdf@P)-(0,\mdfframetitleboxtotalheight)}{mdf@F}%
4712 \psline[style=mdfframetitlebackgroundstyle](mdf@O|mdf@F)(mdf@O|mdf@P)
4713 (mdf@P)(mdf@P|mdf@F)%
4714 \endgroup
4715 }
4716 \endinput
4717 %eof
```
## <span id="page-115-15"></span><span id="page-115-3"></span>C. The file mdframed-example-default

```
4718 %Documenation of the package mdframed
4719 \setcounter{errorcontextlines}{999}
4720 \documentclass[parskip=false,english,11pt]{ltxmdf}
4721
4722
4723 \usepackage{showexpl}
4724 \lstset{style=lstltxmdf,explpreset={pos=b,rframe={}},}
4725
4726 \newcommand\Loadedframemethod{default}
4727 \usepackage[framemethod=\Loadedframemethod]{mdframed}
4728
4729 \title{The \Pack{mdframed} package}
4730 \subtitle{Examples for \Opt{framemethod=\Loadedframemethod}}
4731 \author{\href{mailto:marco.daniel@mada-nada.de}{Marco Daniel}}
4732 \date{\mdfmaindate}
4733 \version{\mdversion}
4734 \introduction{In this document I collect various examples for
4735 \Opt{framemethod=\Loadedframemethod}.
4736 Some presented examples are more or less exorbitant.}
4737
4738 \mdfsetup{skipabove=\topskip,skipbelow=\topskip}
4739 \newrobustcmd\ExampleText{%
4740 An \textit{inhomogeneous linear} differential equation has the form
4741 \begin{align}
4742 L[v ] = f,
4743 \end{align}
4744 where $L$ is a linear differential operator, $v$ is
4745 the dependent variable, and $f$ is a given non-zero
4746 function of the independent variables alone.
4747 }
4748
4749 \newcounter{examplecount}
4750 \setcounter{examplecount}{0}
```

```
4751 \renewcommand\thesubsection{}
4752 \newcommand\Examplesec[1]{%
4753 \stepcounter{examplecount}%
4754 \subsection{Example~\arabic{examplecount}~--~#1\relax}%
4755 }
4756
4757 \begin{document}
4758 \maketitle
4759 \section{Loading}
4760 In the preamble only the package \Pack{mdframed} with the option
4761 \Opt{framemethod=\Loadedframemethod} is loaded. All other modifications will be
4762 done by \Cmd{mdfdefinestyle} or \Cmd{mdfsetup}.
4763
4764 {\large\color{red!50!black}
4765 \NOTE Every \Cmd{global} inside the examples is necessary to work with the
4766 package \Pack{showexpl}.}
4767
4768 \section{Examples}
4769 All examples have the following settings:
4770
4771 \begin{tltxmdfexample}
4772 \mdfsetup{skipabove=\topskip,skipbelow=\topskip}
4773 \newrobustcmd\ExampleText{%
4774 An \textit{inhomogeneous linear} differential equation
4775 has the form
4776 \begin{align}
4777 \text{ L}[\text{v}] = f,
4778 \end{align}
4779 where $L$ is a linear differential operator, $v$ is
4780 the dependent variable, and $f$ is a given non-zero
4781 function of the independent variables alone.
4782 }
4783 \end{tltxmdfexample}
4784 \clearpage
4785 \Examplesec{very simple}
4786 \begin{LTXexample}
4787 \global\mdfdefinestyle{exampledefault}{%
4788 linecolor=red,linewidth=3pt,%
4789 leftmargin=1cm,rightmargin=1cm
4790 }
4791 \begin{mdframed}[style=exampledefault]
4792 \ExampleText
4793 \end{mdframed}
4794 \end{LTXexample}
4795
4796 \Examplesec{hidden line + frame title}
4797 \begin{LTXexample}
4798 \global\mdfapptodefinestyle{exampledefault}{%
4799 topline=false,bottomline=false}
4800 \begin{mdframed}[style=exampledefault,frametitle={Inhomogeneous linear}]
4801 \ExampleText
4802 \end{mdframed}
4803 \end{LTXexample}
4804 \clearpage
4805
4806 \Examplesec{colored frame title}
```

```
4807 \begin{LTXexample}
4808
4809 \global\mdfapptodefinestyle{exampledefault}{%
4810 rightline=true,innerleftmargin=10,innerrightmargin=10,
4811 frametitlerule=true,frametitlerulecolor=green,
4812 frametitlebackgroundcolor=yellow,
4813 frametitlerulewidth=2pt}
4814 \begin{mdframed}[style=exampledefault,frametitle={Inhomogeneous linear}]
4815 \ExampleText
4816 \end{mdframed}
4817 \end{LTXexample}
4818
4819 \Examplesec{framed picture which is centered}
4820 \begin{LTXexample}[morekeywords=width]
4821 \begin{mdframed}[userdefinedwidth=6cm,align=center,
4822 linecolor=blue,linewidth=4pt]
4823 \IfFileExists{donald-duck.jpg}%
4824 {\includegraphics[width=\linewidth]{donald-duck}}%
4825 {\rule{\linewidth}{4cm}}%
4826 \end{mdframed}
4827 \end{LTXexample}
4828
4829 \clearpage
4830 \Examplesec{Theorem environments}
4831 \begin{LTXexample}[morekeywords={theoremstyle,definition}]
4832 \mdfdefinestyle{theoremstyle}{%
4833 linecolor=red,linewidth=2pt,%
4834 frametitlerule=true,%
4835 frametitlebackgroundcolor=gray!20,
4836 innertopmargin=\topskip,
4837 }
4838 \mdtheorem[style=theoremstyle]{definition}{Definition}
4839 \begin{definition}
4840 \ExampleText
4841 \end{definition}
4842 \begin{definition}[Inhomogeneous linear]
4843 \ExampleText
4844 \end{definition}
4845 \begin{definition*}[Inhomogeneous linear]
4846 \ExampleText
4847 \end{definition*}
4848 \end{LTXexample}
4849
4850 \clearpage
4851 \Examplesec{theorem with separate header and the help of TikZ (complex)}
4852 \begin{LTXexample}[%
4853 morekeywords={theo,baseline,anchor,outer,sep,current,bounding,box,east},%
4854 moretexcs=tikz]
4855 \newcounter{theo}[section]
4856 \newenvironment{theo}[1][]{%
4857 \stepcounter{theo}%
4858 \ifstrempty{#1}%
4859 {\mdfsetup{%
4860 frametitle={%
4861 \tikz[baseline=(current bounding box.east),outer sep=0pt]
4862 \node[anchor=east,rectangle,fill=blue!20]
```

```
4863 {\strut Theorem~\thetheo};}}
4864 }%
4865 {\mdfsetup{%
4866 frametitle={%
4867 \tikz[baseline=(current bounding box.east),outer sep=0pt]
4868 \node[anchor=east,rectangle,fill=blue!20]
4869 {\strut Theorem~\thetheo:~#1};}}%
4870 }%
4871 \mdfsetup{innertopmargin=10pt,linecolor=blue!20,%
4872 linewidth=2pt,topline=true,
4873 frametitleaboveskip=\dimexpr-\ht\strutbox\relax,}
4874 \begin{mdframed}[]\relax%
4875 }{\end{mdframed}}
4876 \begin{theo}[Inhomogeneous Linear]
4877 \ExampleText
4878 \end{theo}
4879
4880 \begin{theo}
4881 \ExampleText
4882 \end{theo}
4883 \end{LTXexample}
4884
4885 \clearpage
4886 \Examplesec{hide only a part of a line}
4887 The example below is inspired by the following post on StackExchange
4888 \href{http://tex.stackexchange.com/questions/24101/theorem-decorations^^A
4889 - that-stay-with-theorem-environment}%
4890 (Theorem decorations that stay with theorem environment}
4891 \begin{LTXexample}[morekeywords={mdf@frame@leftline@single,mdf@frame@rightline@single,%
4892 mdf@frame@leftline@first,mdf@frame@rightline@first,%
4893 mdf@frame@leftline@second,mdf@frame@rightline@second,%
4894 mdf@frame@leftline@middle,mdf@frame@rightline@middle,%
4895 mdfboundingboxdepth,mdfboundingboxtotalheight,%
4896 mdf@topline,ifbool,interruptrule,everyline}]
4897 \makeatletter
4898 \newlength{\interruptlength}
4899 \newrobustcmd\interruptrule[3]{%
4900 \color{#1}%
4901 \hspace*{\dimexpr\mdfboundingboxwidth+\mdf@innerrightmargin@length\relax}%
4902 \rule[\dimexpr-\mdfboundingboxdepth+#2\interruptlength\relax]%
4903 {\mdf@middlelinewidth@length}%
4904 {\dimexpr\mdfboundingboxtotalheight-#3\interruptlength\relax}%
4905 }
4906 \newrobustcmd\overlaplines[2][white]{%
4907 \mdfsetup{everyline=false}%
4908 \setlength{\interruptlength}{#2}
4909 \appto\mdf@frame@leftline@single{\llap{\interruptrule{#1}{1}{2}}}
4910 \appto\mdf@frame@rightline@single{\rlap{\interruptrule{#1}{1}{2}}}
4911 \appto\mdf@frame@leftline@first{\llap{\interruptrule{#1}{0}{1}}}
4912 \appto\mdf@frame@rightline@first{\rlap{\interruptrule{#1}{0}{1}}}
4913 \appto\mdf@frame@leftline@second{\llap{\interruptrule{#1}{1}{1}}}
4914 \appto\mdf@frame@rightline@second{\rlap{\interruptrule{#1}{1}{1}}}
4915 \appto\mdf@frame@leftline@middle{\llap{\interruptrule{#1}{0}{0}}}
4916 \appto\mdf@frame@rightline@middle{\rlap{\interruptrule{#1}{0}{0}}}
4917 }
4918 \makeatother
```

```
4919
4920 \overlaplines{2.5ex}
4921 \begin{mdframed}[linecolor=blue,linewidth=8pt]
4922 \ExampleText
4923 \end{mdframed}
4924 \overlaplines[blue!70!black!20]{2.5ex}
4925 \begin{mdframed}[linecolor=blue,linewidth=8pt]
4926 \ExampleText
4927 \end{mdframed}
4928 \end{LTXexample}
4929 \end{document}
4930 \endinput
```
#### <span id="page-119-7"></span><span id="page-119-4"></span>D. The file mdframed-example-tikz

```
4931 %Documenation of the package mdframed
4932 \setcounter{errorcontextlines}{999}
4933 \documentclass[parskip=false,english,11pt]{ltxmdf}
4934
4935 \usepackage{showexpl}
4936 \lstset{style=lstltxmdf,explpreset={pos=b,rframe={}},}
4937
4938 \newcommand\Loadedframemethod{TikZ}
4939 \usepackage[framemethod=\Loadedframemethod]{mdframed}
4940
4941 \title{The \Pack{mdframed} package}
4942 \subtitle{Examples for \Opt{framemethod=\Loadedframemethod}}
4943 \author{\href{mailto:marco.daniel@mada-nada.de}{Marco Daniel}}
4944 \date{\mdfmaindate}
4945 \version{\mdversion}
4946 \introduction{In this document I collect various examples for
4947 \Opt{framemethod=\Loadedframemethod}.
4948 Some presented examples are more or less exorbitant.}
4949
4950 \mdfsetup{skipabove=\topskip,skipbelow=\topskip}
4951 \newrobustcmd\ExampleText{%
4952 An \textit{inhomogeneous linear} differential equation has the form
4953 \begin{align}
4954 L[v ] = f,
4955 \end{align}
4956 where $L$ is a linear differential operator, $v$ is
4957 the dependent variable, and $f$ is a given non-zero
4958 function of the independent variables alone.
4959 }
4960
4961 \newcounter{examplecount}
4962 \setcounter{examplecount}{0}
4963 \renewcommand\thesubsection{}
4964 \newcommand\Examplesec[1]{%
4965 \stepcounter{examplecount}%
4966 \subsection{Example~\arabic{examplecount}~--~#1\relax}%
4967 }
4968
4969 \begin{document}
4970 \maketitle
4971 \section{Loading}
```

```
4972 In the preamble only the package \Pack{mdframed} width the option
4973 \Opt{framemethod=\Loadedframemethod} is loaded. All other modifications will be
4974 done by \Cmd{mdfdefinestyle} or \Cmd{mdfsetup}.
4975
4976 {\large\color{red!50!black}
4977 \NOTE Every \Cmd{global} inside the examples is necessary to work with the
4978 package \Pack{showexpl}.}
4979
4980 \section{Examples}
4981 All examples have the following settings:
4982
4983 \begin{tltxmdfexample}
4984 \mdfsetup{skipabove=\topskip,skipbelow=\topskip}
4985 \newrobustcmd\ExampleText{%
4986 An \textit{inhomogeneous linear} differential equation
4987 has the form
4988 \begin{align}
4989 L[v ] = f,
4990 \end{align}
4991 where $L$ is a linear differential operator, $v$ is
4992 the dependent variable, and $f$ is a given non-zero
4993 function of the independent variables alone.
4994 }
4995 \end{tltxmdfexample}
4996 \clearpage
4997 \Examplesec{round corner}
4998 \begin{LTXexample}
4999 \global\mdfdefinestyle{exampledefault}{%
5000 outerlinewidth=5pt,innerlinewidth=0pt,
5001 outerlinecolor=red,roundcorner=5pt
5002 }
5003 \begin{mdframed}[style=exampledefault]
5004 \ExampleText
5005 \end{mdframed}
5006 \end{LTXexample}
5007
5008 \Examplesec{hidden line + frame title}
5009 \begin{LTXexample}
5010 \global\mdfapptodefinestyle{exampledefault}{%
5011 topline=false,leftline=false,}
5012 \begin{mdframed}[style=exampledefault,frametitle={Inhomogeneous linear}]
5013 \ExampleText
5014 \end{mdframed}
5015 \end{LTXexample}
5016 \clearpage
5017 \Examplesec{framed picture which is centered}
5018 \begin{LTXexample}
5019 \begin{mdframed}[userdefinedwidth=6cm,align=center,
5020 linecolor=blue,middlelinewidth=4pt,roundcorner=5pt]
5021 \IfFileExists{donald-duck.jpg}%
5022 {\includegraphics[width=\linewidth]{donald-duck}}%
5023 {\rule{\linewidth}{4cm}}%
5024 \end{mdframed}
5025 \end{LTXexample}
5026
5027 \Examplesec{Gimmick}
```

```
5028 \begin{LTXexample}[morekeywords={line,width,dash,dashed,pattern}]
5029 \mdfsetup{splitbottomskip=0.8cm,splittopskip=0cm,
5030 innerrightmargin=2cm,innertopmargin=1cm,%
5031 innerlinewidth=2pt,outerlinewidth=2pt,
5032 middlelinewidth=10pt,backgroundcolor=red,
5033 linecolor=blue,middlelinecolor=gray,
5034 tikzsetting={draw=yellow,line width=3pt,%
5035 dashed,%
5036 dash pattern= on 10pt off 3pt},
5037 rightline=false,bottomline=false}
5038 \begin{mdframed}
5039 \ExampleText
5040 \end{mdframed}
5041 \end{LTXexample}
5042
5043 \clearpage
5044 \Examplesec{complex example with TikZ}
5045
5046 \begin{tltxmdfexample}[morekeywords={mdf}]
5047 \tikzstyle{titregris} =
5048 [draw=gray, thick, fill=white, shading = exersicetitle, %
5049 text=gray, rectangle, rounded corners, right,minimum height=.7cm]
5050 \pgfdeclarehorizontalshading{exersicebackground}{100bp}
5051 {color(0bp)=(green!40); color(100bp)=(black!5)}
5052 \pgfdeclarehorizontalshading{exersicetitle}{100bp}
5053 {color(0bp)=(red!40);color(100bp)=(black!5)}
5054 \newcounter{exercise}
5055 \renewcommand*\theexercise{Exercise~n\arabic{exercise}}
5056 \makeatletter
5057 \def\mdf@@exercisepoints{}%new mdframed key:
5058 \define@key{mdf}{exercisepoints}{%
5059 \def\mdf@@exercisepoints{#1}
5060 }
5061 \mdfdefinestyle{exercisestyle}{%
5062 outerlinewidth=1em,outerlinecolor=white,%
5063 leftmargin=-1em,rightmargin=-1em,%
5064 middlelinewidth=1.2pt,roundcorner=5pt,linecolor=gray,
5065 apptotikzsetting={\tikzset{mdfbackground/.append style ={%
5066 shading = exersicebackground}}},
5067 innertopmargin=1.2\baselineskip,
5068 skipabove={\dimexpr0.5\baselineskip+\topskip\relax},
5069 skipbelow={-1em},
5070 needspace=3\baselineskip,
5071 frametitlefont=\sffamily\bfseries,
5072 settings={\global\stepcounter{exercise}},
5073 singleextra={%
5074 \node[titregris,xshift=1cm] at (P-|O) %
5075 \{\n\md{\theta} {\md{\theta} {\md{\theta}};
5076 \ifdefempty{\mdf@@exercisepoints}%
5077 {}%
5078 {\node[titregris,left,xshift=-1cm] at (P)%
5079 {~\mdf@frametitlefont{\mdf@@exercisepoints points}~};}%
5080 },
5081 firstextra={%
5082 \node[titregris,xshift=1cm] at (P-|O) %
5083 {~\mdf@frametitlefont{\theexercise}~};
```

```
5084 \ifdefempty{\mdf@@exercisepoints}%
5085 {}
5086 {\node[titregris,left,xshift=-1cm] at (P)%
5087 {~\mdf@frametitlefont{\mdf@@exercisepoints points}~};}%
5088 },
5089 }
5090 \makeatother
5091
5092 \begin{mdframed}[style=exercisestyle]
5093 \ExampleText
5094 \end{mdframed}
5095
5096 \begin{mdframed}[style=exercisestyle,exercisepoints=10]
5097 \ExampleText
5098 \end{mdframed}
5099 \end{tltxmdfexample}
5100
5101 \tikzstyle{titregris} =
5102 [draw=gray, thick, fill=white, shading = exersicetitle, %
5103 text=gray, rectangle, rounded corners, right,minimum height=.7cm]
5104 \pgfdeclarehorizontalshading{exersicebackground}{100bp}
5105 {color(0bp)=(green!40); color(100bp)=(black!5)}
5106 \pgfdeclarehorizontalshading{exersicetitle}{100bp}
5107 {color(0bp)=(red!40);color(100bp)=(black!5)}
5108 \newcounter{exercise}
5109 \renewcommand*\theexercise{Exercise~n\arabic{exercise}}
5110 \makeatletter
5111 \def\mdf@@exercisepoints{}%new mdframed key:
5112 \define@key{mdf}{exercisepoints}{%
5113 \def\mdf@@exercisepoints{#1}
5114 }
5115 \mdfdefinestyle{exercisestyle}{%
5116 outerlinewidth=1em,outerlinecolor=white,%
5117 leftmargin=-1em,rightmargin=-1em,%
5118 middlelinewidth=1.2pt,roundcorner=5pt,linecolor=gray,
5119 apptotikzsetting={\tikzset{mdfbackground/.append style ={%
5120 shading = exersicebackground}}},
5121 innertopmargin=1.2\baselineskip,
5122 skipabove={\dimexpr0.5\baselineskip+\topskip\relax},
5123 skipbelow={-1em},
5124 needspace=3\baselineskip,
5125 frametitlefont=\sffamily\bfseries,
5126 settings={\global\stepcounter{exercise}},
5127 singleextra={%
5128 \node[titregris,xshift=1cm] at (P-|O) %
5129 \{\sim\text{pdf}(\theta)\};
5130 \ifdefempty{\mdf@@exercisepoints}%
5131 \{ \}5132 {\node[titregris,left,xshift=-1cm] at (P)%
5133 {~\mdf@frametitlefont{\mdf@@exercisepoints points}~};}%
5134 },
5135 firstextra={%
5136 \node[titregris,xshift=1cm] at (P-|O) %
5137 \{\text{matlet}(\text{theexercise}\text{-}\text{or}(\text{theexercise})\}5138 \ifdefempty{\mdf@@exercisepoints}%
5139 {}
```

```
5140 {\node[titregris,left,xshift=-1cm] at (P)%
5141 {~\mdf@frametitlefont{\mdf@@exercisepoints points}~};}%
5142 },
5143 }
5144 \makeatother
5145
5146 \begin{mdframed}[style=exercisestyle]
5147 \ExampleText
5148 \end{mdframed}
5149
5150 \begin{mdframed}[style=exercisestyle,exercisepoints=10]
5151 \ExampleText
5152 \end{mdframed}
5153
5154 \clearpage
5155 \Examplesec{Theorem environments}
5156 \begin{LTXexample}[morekeywords={theoremstyle,definition}]
5157 \mdfdefinestyle{theoremstyle}{%
5158 linecolor=red,middlelinewidth=2pt,%
5159 frametitlerule=true,%
5160 apptotikzsetting={\tikzset{mdfframetitlebackground/.append style={%
5161 shade,left color=white, right color=blue!20}}},
5162 frametitlerulecolor=green!60,
5163 frametitlerulewidth=1pt,
5164 innertopmargin=\topskip,
5165 }
5166 \mdtheorem[style=theoremstyle]{definition}{Definition}
5167 \begin{definition}[Inhomogeneous linear]
5168 \ExampleText
5169 \end{definition}
5170 \begin{definition*}[Inhomogeneous linear]
5171 \ExampleText
5172 \end{definition*}
5173 \end{LTXexample}
5174
5175 \end{document}
5176 \endinput
```
### <span id="page-123-22"></span><span id="page-123-18"></span><span id="page-123-9"></span><span id="page-123-8"></span><span id="page-123-4"></span>E. The file mdframed-example-pstricks

```
5177 %Documenation of the package mdframed
5178 \setcounter{errorcontextlines}{999}
5179 \documentclass[parskip=false,english,11pt]{ltxmdf}
5180
5181 \lstDeleteShortInline{|}
5182 \newcommand\Loadedframemethod{PSTricks}
5183 \usepackage[framemethod=\Loadedframemethod]{mdframed}
5184
5185 \usepackage{showexpl}
5186 \lstset{style=lstltxmdf,explpreset={pos=b,rframe={}},}
5187
5188 \title{The \Pack{mdframed} package}
5189 \subtitle{Examples for \Opt{framemethod=\Loadedframemethod}}
5190 \author{\href{mailto:marco.daniel@mada-nada.de}{Marco Daniel}}
5191 \date{\mdfmaindate}
5192 \version{\mdversion}
```

```
5193 \introduction{In this document I collect various examples for
5194 \Opt{framemethod=\Loadedframemethod}.
5195 Some presented examples are more or less exorbitant.}
5196
5197 \mdfsetup{skipabove=\topskip,skipbelow=\topskip}
5198 \newrobustcmd\ExampleText{%
5199 An \textit{inhomogeneous linear} differential equation has the form
5200 \begin{align}
5201 L[v ] = f,
5202 \end{align}
5203 where $L$ is a linear differential operator, $v$ is
5204 the dependent variable, and $f$ is a given non-zero
5205 function of the independent variables alone.
5206 }
5207
5208 \newcounter{examplecount}
5209 \setcounter{examplecount}{0}
5210 \renewcommand\thesubsection{}
5211 \newcommand\Examplesec[1]{%
5212 \stepcounter{examplecount}%
5213 \subsection{Example~\arabic{examplecount}~--~#1\relax}%
5214 }
5215
5216 \begin{document}
5217 \maketitle
5218 \section{Loading}
5219 In the preamble only the package \Pack{mdframed} width the option
5220 \Opt{framemethod=\Loadedframemethod} is loaded. All other modifications will be
5221 done by \Cmd{mdfdefinestyle} or \Cmd{mdfsetup}.
5222
5223 {\large\color{red!50!black}
5224 \NOTE Every \Cmd{global} inside the examples is necessary to work with the
5225 package \Pack{showexpl}.}
5226
5227 \section{Examples}
5228 All examples have the following settings:
5229
5230 \begin{tltxmdfexample}
5231 \mdfsetup{skipabove=\topskip,skipbelow=\topskip}
5232 \newrobustcmd\ExampleText{%
5233 An \textit{inhomogeneous linear} differential equation
5234 has the form
5235 \begin{align}
5236 L[v ] = f,
5237 \end{align}
5238 where $L$ is a linear differential operator, $v$ is
5239 the dependent variable, and $f$ is a given non-zero
5240 function of the independent variables alone.
5241 }
5242 \end{tltxmdfexample}
5243 \clearpage
5244
5245 \Examplesec{very simple}
5246 \begin{LTXexample}
5247 \global\mdfdefinestyle{exampledefault}{%
5248 linecolor=red,middlelinewidth=3pt,%
```

```
5249 leftmargin=1cm,rightmargin=1cm
5250 }
5251 \begin{mdframed}[style=exampledefault,roundcorner=5]
5252 \ExampleText
5253 \end{mdframed}
5254 \end{LTXexample}
5255
5256 \Examplesec{hidden line + frame title}
5257 \begin{LTXexample}[morekeywords={innerlinecolor,addtopsstyle,mdfouterlinestyle,
5258 linestyle}]
5259 \global\mdfapptodefinestyle{exampledefault}{%
5260 topline=false,rightline=false,bottomline=false,
5261 frametitlerule=true,innertopmargin=6pt,
5262 outerlinewidth=6pt,outerlinecolor=blue,
5263 pstricksappsetting={\addtopsstyle{mdfouterlinestyle}{linestyle=dashed}},
5264 innerlinecolor=yellow,innerlinewidth=5pt}%
5265 \begin{mdframed}[style=exampledefault,frametitle={Inhomogeneous linear}]
5266 \ExampleText
5267 \end{mdframed}
5268 \end{LTXexample}
5269
5270 \clearpage
5271
5272 \Examplesec{Dash Lines}[morekeywords={pstrickssetting,linestyle,dashed}]
5273 \begin{LTXexample}
5274 \global\mdfdefinestyle{exampledefault}{%
5275 pstrickssetting={linestyle=dashed,},linecolor=red,middlelinewidth=2pt}
5276 \begin{mdframed}[style=exampledefault]
5277 \ExampleText
5278 \end{mdframed}
5279 \end{LTXexample}
5280
5281 \Examplesec{Double Lines}
5282 \begin{LTXexample}[morekeywords={addtopsstyle,mdfmiddlelinestyle,
5283 doubleline,doublesep}]
5284 \global\mdfdefinestyle{exampledefault}{%
5285 pstricksappsetting={\addtopsstyle{mdfmiddlelinestyle}{%
5286 doubleline=true,doublesep=6pt,linewidth=4pt}},%
5287 linecolor=red,middlelinewidth=16pt}
5288 \begin{mdframed}[style=exampledefault]
5289 \ExampleText
5290 \end{mdframed}
5291 \end{LTXexample}
5292
5293 \clearpage
5294 \Examplesec{Shadow frame}
5295 \begin{LTXexample}[morekeywords={shadow,shadowsize,myshadowbox}]
5296 \newmdenv[shadow=true,
5297 shadowsize=11pt,
5298 linewidth=8pt,
5299 frametitlerule=true,
5300 roundcorner=10pt,
5301 ]{myshadowbox}
5302 \begin{myshadowbox}[frametitle={Inhomogeneous linear}]
5303 \ExampleText
5304 \end{myshadowbox}
```

```
5305 \end{LTXexample}
5306 \end{document}
5307 \endinput
```
## <span id="page-126-6"></span>F. The file mdframed-example-texsx

```
5308 %Documenation of the package mdframed
5309 \setcounter{errorcontextlines}{999}
5310 \documentclass[parskip=false,english,11pt,lipsum=true]{ltxmdf}
5311
5312 \usepackage{showexpl}
5313 \lstset{style=lstltxmdf,explpreset={pos=b,rframe={}},}
5314 \usepackage{tikz}
5315 \usetikzlibrary{calc,arrows,shadings,shadows}
5316 \newcommand\Loadedframemethod{tikz}
5317 \usepackage[framemethod=\Loadedframemethod]{mdframed}
5318
5319 \title{The \Pack{mdframed} package}
5320 \subtitle{Examples for \Opt{framemethod=\Loadedframemethod}}
5321 \author{\href{mailto:marco.daniel@mada-nada.de}{Marco Daniel}}
5322 \date{\mdfmaindate}
5323 \version{\mdversion}
5324 \introduction{In this document I collect various examples for
5325 \Opt{framemethod=\Loadedframemethod}.
5326 Some presented examples are more or less exorbitant.}
5327
5328 \mdfsetup{skipabove=\topskip,skipbelow=\topskip}
5329 \newrobustcmd\ExampleText{%
5330 An \textit{inhomogeneous linear} differential equation has the form
5331 \begin{align}
5332 L[v ] = f,
5333 \end{align}
5334 where $L$ is a linear differential operator, $v$ is
5335 the dependent variable, and $f$ is a given non-zero
5336 function of the independent variables alone.
5337 }
5338
5339 \newcounter{examplecount}
5340 \setcounter{examplecount}{0}
5341 \renewcommand\thesubsection{}
5342 \newcommand\Examplesec[1]{%
5343 \stepcounter{examplecount}%
5344 \subsection{Example~\arabic{examplecount}~--~#1\relax}%
5345 }
5346
5347 \begin{document}
5348 \maketitle
5349 \section{Loading}
5350 In the preamble only the package \Pack{mdframed} width the option
5351 \Opt{framemethod=\Loadedframemethod} is loaded. All other modifications will be
5352 done by \Cmd{mdfdefinestyle} or \Cmd{mdfsetup}.
5353
5354 {\large\color{red!50!black}
5355 \NOTE Every \Cmd{global} inside the examples is necessary to work with the
5356 package \Pack{showexpl}.}
5357
```

```
5358 \section{Examples}
5359 All examples have the following settings:
5360
5361 \begin{tltxmdfexample}
5362 \mdfsetup{skipabove=\topskip,skipbelow=\topskip}
5363 \newrobustcmd\ExampleText{%
5364 An \textit{inhomogeneous linear} differential equation
5365 has the form
5366 \begin{align}
5367 L[v ] = f,
5368 \end{align}
5369 where $L$ is a linear differential operator, $v$ is
5370 the dependent variable, and $f$ is a given non-zero
5371 function of the independent variables alone.
5372 }
5373 \end{tltxmdfexample}
5374 \clearpage
5375 \Examplesec{Package listings}
5376 The example below is inspired by the following post on StackExchange
5377 \href{http://tex.stackexchange.com/questions/27673/background-overflows-^^A
5378 when-using-rounded-corners-for-listings-package-listings}%
5379 {Background overflows when using rounded corners for listings
5380 (package: 'listings')}
5381
5382 Here the solution which can be decorate as usual.
5383
5384 \begin{tltxmdfexample}[moretexcs={BeforeBeginEnvironment,AfterEndEnvironment},
5385 morekeywords={lstlisting}]
5386 \BeforeBeginEnvironment{lstlisting}{%
5387 \begin{mdframed}[<modification>]%
5388 \vspace{-0.7em}}
5389 \AfterEndEnvironment{lstlisting}{%
5390 \vspace{-0.5em}%
5391 \end{mdframed}}
5392 \end{tltxmdfexample}
5393
5394 With the new command \Cmd{surroundwithmdframed} you can use
5395 \begin{tltxmdfexample}[moretexcs={BeforeBeginEnvironment,AfterEndEnvironment},
5396 morekeywords={listings}]
5397 \surroundwithmdframed{listings}
5398 \end{tltxmdfexample}
5399
5400 \Examplesec{Package multicol}
5401 How I wrote in \enquote{Known Problems} you can't combine \Pack{multicol} with
5402 \Pack{mdframed}. In a simple way without any breaks you can use:
5403 \begin{LTXexample}[morekeywords={multicols}]
5404 \begin{multicols}{2}
5405 \lipsum[1]
5406 \begin{mdframed}
5407 \ExampleText
5408 \end{mdframed}
5409 \lipsum[2]
5410 \end{multicols}
5411 \end{LTXexample}
5412 \clearpage
5413 \twocolumn[\Examplesec{Working in twocolumn mode}]
```

```
5414 \begin{tltxmdfexample}
5415 \twocolumn[%
5416 \Examplesec{Working in
5417 twocolumn mode}]
5418 \lipsum[1]\lipsum[2]
5419 \begin{mdframed}[%
5420 leftmargin=10pt,%
5421 rightmargin=10pt,%
5422 linecolor=red,
5423 backgroundcolor=yellow]
5424 \ExampleText
5425 \end{mdframed}
5426 \lipsum[2]
5427 \end{tltxmdfexample}
5428 \lipsum[1]\lipsum[2]
5429 \begin{mdframed}[leftmargin=10pt,%
5430 rightmargin=10pt,%
5431 linecolor=red,
5432 backgroundcolor=yellow]
5433 \ExampleText
5434 \end{mdframed}
5435 \lipsum[2]
5436 \clearpage
5437 \onecolumn
5438 \Examplesec{Working inside enumerate}
5439 \begin{LTXexample}[morekeywords={enumerate}]
5440 Text Text Text Text Text Text Text Text
5441 \begin{enumerate}
5442 \item in the following \ldots
5443 \begin{mdframed}[linecolor=blue,middlelinewidth=2]
5444 \ExampleText
5445 \end{mdframed}
5446 \item \lipsum[2]
5447 \end{enumerate}
5448 Text Text Text Text Text Text
5449 \end{LTXexample}
5450 \clearpage
5451 \Examplesec{Position a specific symbol at a line}
5452 \begin{LTXexample}
5453 \tikzset{
5454 warningsymbol/.style={
5455 rectangle,draw=red,
5456 fill=white,scale=1,
5457 overlay}}
5458 \mdfdefinestyle{warning}{%
5459 hidealllines=true,leftline=true,
5460 skipabove=12,skipbelow=12pt,
5461 innertopmargin=0.4em,%
5462 innerbottommargin=0.4em,%
5463 innerrightmargin=0.7em,%
5464 rightmargin=0.7em,%
5465 innerleftmargin=1.7em,%
5466 leftmargin=0.7em,%
5467 middlelinewidth=.2em,%
5468 linecolor=red,%
5469 fontcolor=red,%
```

```
5470 firstextra={\path let \p1=(P), \p2=(O) in ($(\x2,0)+0.5*(0,\y1)$)
5471 node[warningsymbol] {\$};},%
5472 secondextra={\path let \p1=(P), \p2=(0) in (\frac{\x}{x2,0)+0.5*(0,\y1)}5473 node[warningsymbol] {\$};},%
5474 middleextra={\path let \p1=(P), \p2=(O) in ($(\x2,0)+0.5*(0,\y1)$)
5475 node[warningsymbol] {\$};},%
5476 singleextra={\path let \p1=(P), \p2=(0) in (\frac{\x}{x2,0)+0.5*(0,\y1)}5477 node[warningsymbol] {\$};},%
5478 }
5479 \begin{mdframed}[style=warning]
5480 \ExampleText
5481 \end{mdframed}
5482 \end{LTXexample}
5483
5484 \clearpage
5485 \Examplesec{digression-environement inspired by Tobias Weh}
5486 \begin{lstlisting}[morekeywords={%
5487 font,anchor,let,in,arrow,round,cap,controls,coordinate,%
5488 excursus,head,arrows,calc,line,width,and,to,digressionarrows,%
5489 base,west},%
5490 moretexcs={usetikzlibrary}]
5491 \usetikzlibrary{calc,arrows}
5492 \tikzset{
5493 excursus arrow/.style={%
5494 line width=2pt,
5495 draw=gray!40,
5496 rounded corners=2ex,
5497 },
5498 excursus head/.style={
5499 fill=white,
5500 font=\bfseries\sffamily,
5501 text=gray!80,
5502 anchor=base west,
5503 },
5504 }
5505 \mdfdefinestyle{digressionarrows}{%
5506 singleextra={%
5507 \path let \p1=(P), \p2=(0) in (\x2,\y1) coordinate (Q);
5508 \path let \p1=(Q), \p2=(0) in (\x1,\{(\y1-\y2)/2\}) coordinate (M);
5509 \path [excursus arrow, round cap-to]
5510 (\$(0)+(5em,0ex)\$) - | (M) | - %
5511 ($(Q)+(12em,0ex)$) .. controls +(0:16em) and +(185:6em) .. %
5512 ++(23em,2ex);
5513 \node [excursus head] at (\$(Q)+(2.5em,-0.75pt)\$) {Digression};},
5514 firstextra={%
5515 \partial \phi let \pi(P), \alpha2=(O) in (\x2, \y1) coordinate (Q);
5516 \path [excursus arrow,-to]
5517 (O) |- %
5518 (\$(0)+(12em,0ex); controls +(0:16em) and +(185:6em) .. %
5519 ++(23em,2ex);
5520 \node [excursus head] at (\$(Q)+(2.5em,-2pt)\$) {Digression};},
5521 secondextra={%
5522 \path let \p1=(P), \p2=(0) in (\x2,\y1) coordinate (Q);
5523 \path [excursus arrow, round cap-]
5524 (\$(0)+(5em,0ex)\$) - [ (Q);],5525 middleextra={%
```

```
5526 \path let \p1=(P), \p2=(0) in (\x2,\y1) coordinate (Q);
5527 \path [excursus arrow]
5528 (0) -- (0); },
5529 middlelinewidth=2.5em,middlelinecolor=white,
5530 hidealllines=true,topline=true,
5531 innertopmargin=0.5ex,
5532 innerbottommargin=2.5ex,
5533 innerrightmargin=2pt,
5534 innerleftmargin=2ex,
5535 skipabove=0.87\baselineskip,
5536 skipbelow=0.62\baselineskip,
5537 }
5538
5539 \begin{mdframed}[style=digressionarrows]
5540 \ExampleText
5541 \end{mdframed}
5542 \end{lstlisting}
5543
5544 \tikzset{
5545 excursus arrow/.style={%
5546 line width=2pt,
5547 draw=gray!40,
5548 rounded corners=2ex,
5549 },
5550 excursus head/.style={
5551 fill=white,
5552 font=\bfseries\sffamily,
5553 text=gray!80,
5554 anchor=base west,
5555 },
5556 }
5557 \mdfdefinestyle{digressionarrows}{%
5558 singleextra={%
5559 \path let \p1=(P), \p2=(0) in (\x2,\y1) coordinate (Q);
5560 \partial \phi let \pi=(Q), p2=(O) in (\x1,\{(y1-\y2)/2\}) coordinate (M);
5561 \path [excursus arrow, round cap-to]
5562 (\$(0)+(5em,0ex)\$) - [ (M) ] - %5563 (\frac{\phi}{Q} + (12em, 0ex) \frac{\phi}{L}) .. controls +(0.16em) and +(185.6em) .. %
5564 ++(23em,2ex);
5565 \node [excursus head] at ($(Q)+(2.5em,-0.75pt)$) {Digression};},
5566 firstextra={%
5567 \path let \p1=(P), \p2=(0) in (\x2,\y1) coordinate (Q);
5568 \path [excursus arrow,-to]
5569 (O) |- %
5570 ($(Q)+(12em,0ex)$) .. controls +(0:16em) and +(185:6em) .. %
5571 ++(23em,2ex);
5572 \node [excursus head] at (\$(Q)+(2.5em,-2pt)\$) {Digression};},
5573 secondextra={%
5574 \partial \path let \p1=(P), \p2=(0) in (\x2,\y1) coordinate (Q);
5575 \path [excursus arrow, round cap-]
5576 (\$(0) + (5em,0ex) $) - | (Q); },
5577 middleextra={%
5578 \path let \p1=(P), \p2=(0) in (\x2,\y1) coordinate (Q);
5579 \path [excursus arrow]
5580 (0) -- (0); },
5581 middlelinewidth=2.5em,middlelinecolor=white,
```

```
5582 hidealllines=true,topline=true,
5583 innertopmargin=0.5ex,
5584 innerbottommargin=2.5ex,
5585 innerrightmargin=2pt,
5586 innerleftmargin=2ex,
5587 skipabove=0.87\baselineskip,
5588 skipbelow=0.62\baselineskip,
5589 }
5590
5591 \begin{mdframed}[style=digressionarrows]
5592 \ExampleText
5593 \end{mdframed}
5594
5595 \Examplesec{Theorem style shading background}
5596 \begin{LTXexample}[morekeywords={top,bottom,Theorem,shadow,alternativtheorem}]
5597 %\usetikzlibrary{shadings,shadows}% loaded in the header
5598 \mdtheorem[%
5599 apptotikzsetting={\tikzset{mdfbackground/.append style =%
5600 {top color=yellow!40!white,
5601 bottom color=yellow!80!black},
5602 mdfframetitlebackground/.append style =%
5603 {top color=purple!40!white,
5604 bottom color=purple!80!black}
5605 } \%5606 },
5607 ,roundcorner=10pt,middlelinewidth=2pt,
5608 shadow=true,frametitlerule=true,frametitlerulewidth=4pt,
5609 innertopmargin=10pt,%
5610 ]{alternativtheorem}{Theorem}
5611 \begin{alternativtheorem}[Inhomogeneous linear]
5612 \ExampleText
5613 \end{alternativtheorem}
5614 \end{LTXexample}
5615 \end{document}
5616 \endinput
```
# G. Index

The index only collect package relevant words.

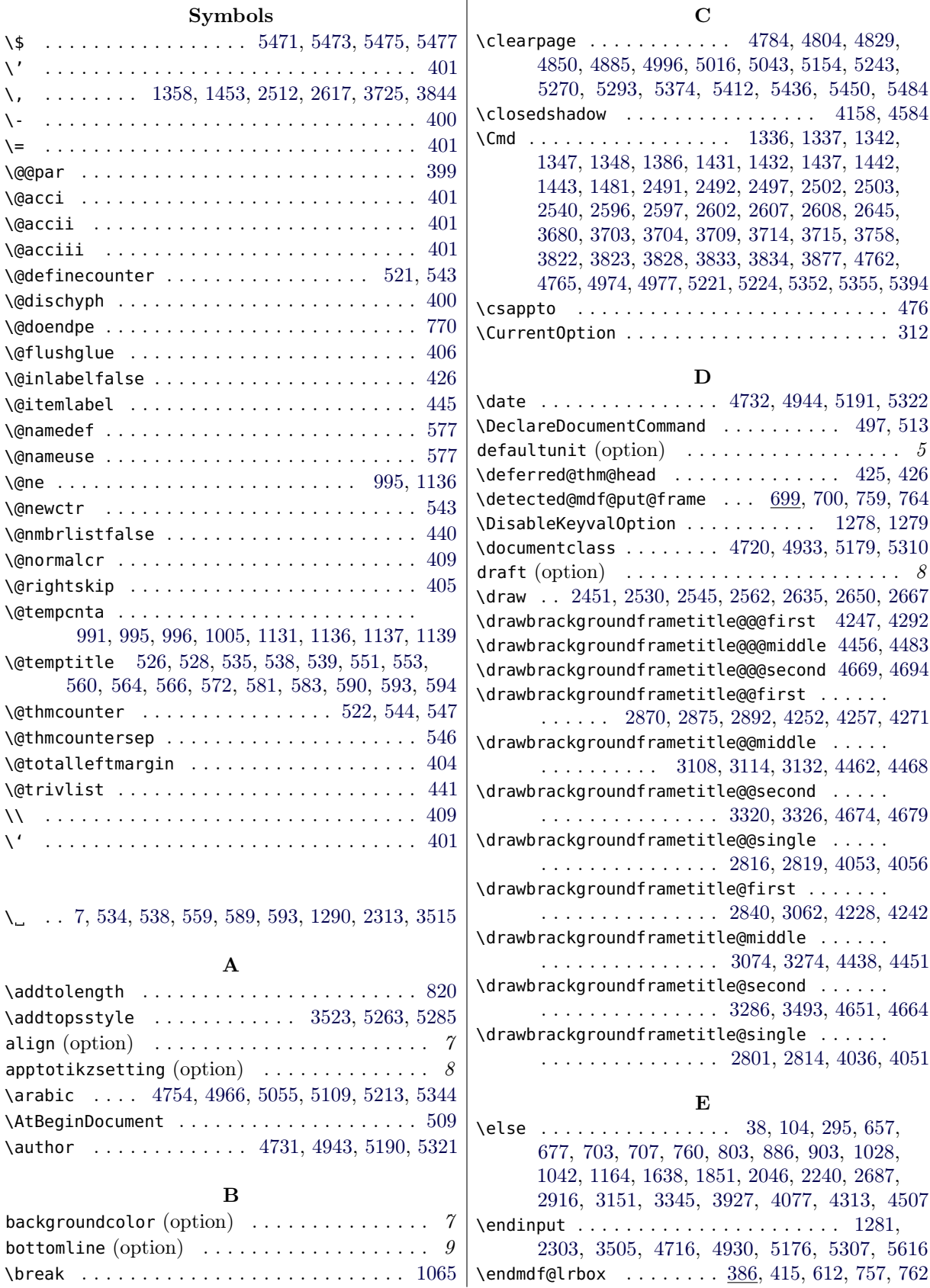

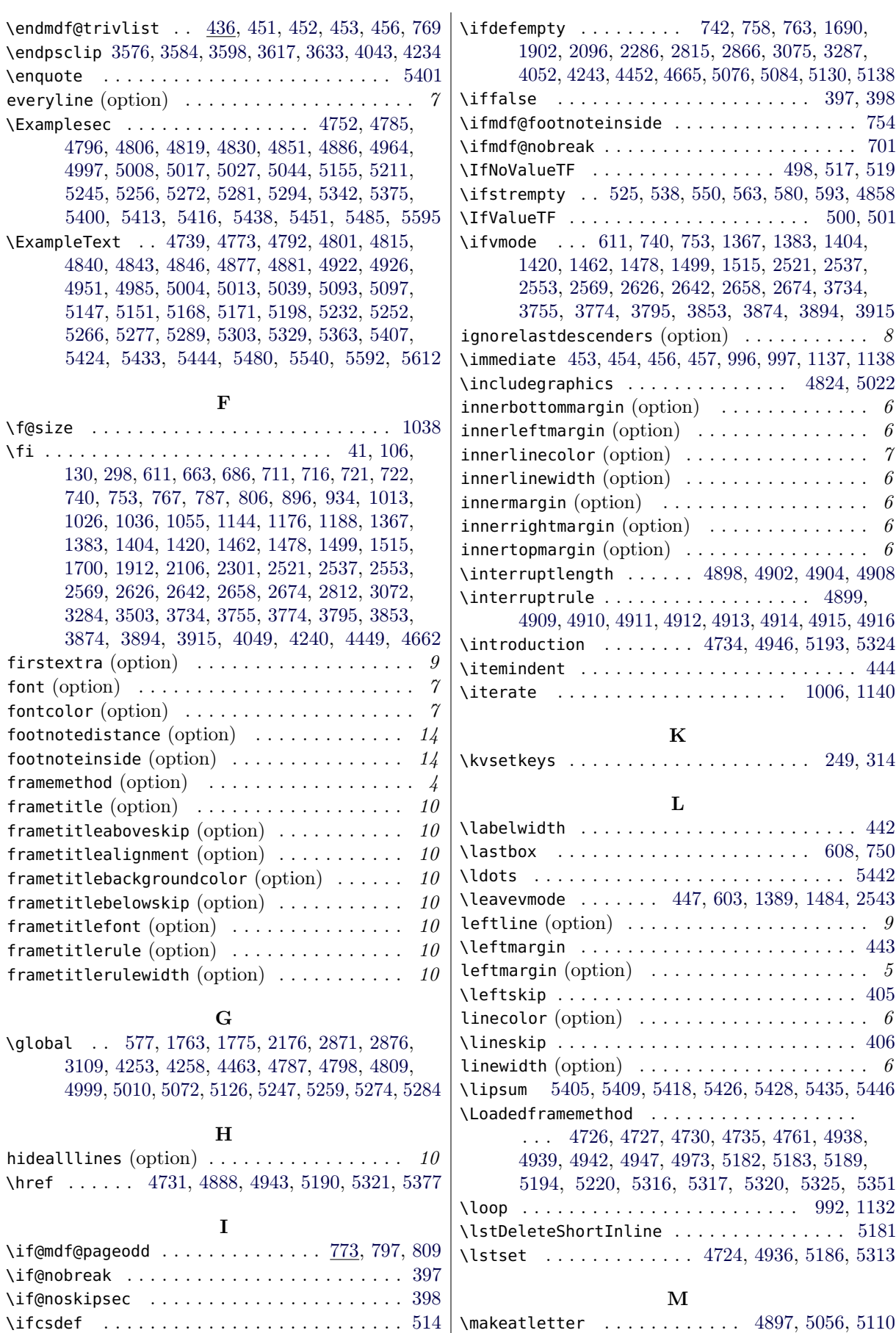

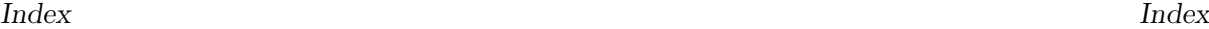

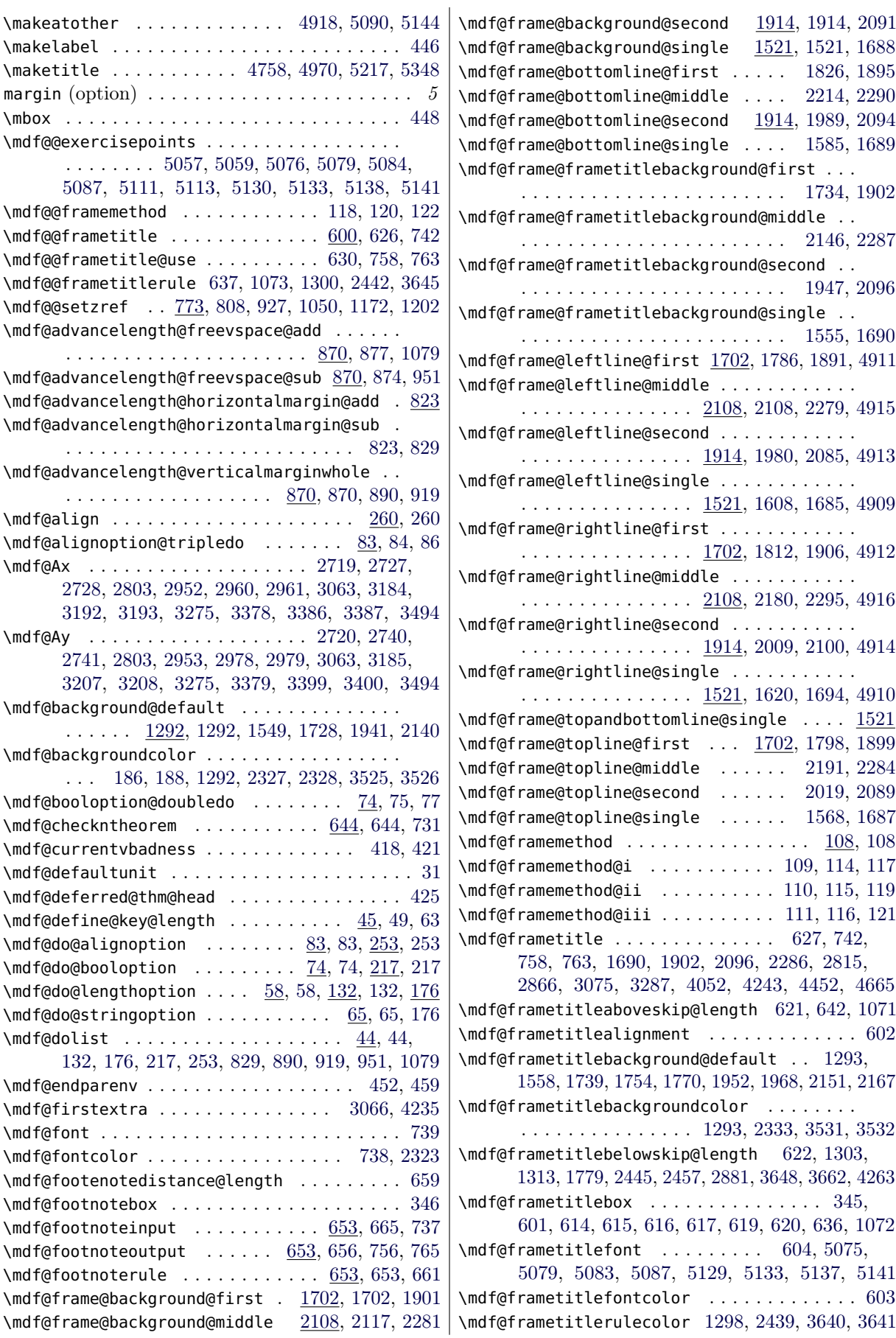

\mdf@frametitlerulecolor@default . . . . . . . . . . . . . . . . . . . . . . . . . . [1298,](#page-51-7) [1305,](#page-51-8) [1315](#page-51-9) \mdf@frametitlerulewidth@length . . . . . . . . . . . . . . . . . . . . . . . . . . . [1309,](#page-51-10) [2452,](#page-73-3) [3651](#page-95-6)  $\mathcal{A}$  and f@freepagevspace  $\ldots$  . . . . . [811,](#page-39-8) 811, [906,](#page-42-4) [938](#page-42-5) \mdf@freevspace@length . . . . . . . . . . . [375,](#page-30-11) [817,](#page-40-4) [818,](#page-40-5) [819,](#page-40-6) [820,](#page-40-0) [906,](#page-42-4) [907,](#page-42-6) [910,](#page-42-7) [925,](#page-42-8) [938,](#page-42-5) [939,](#page-42-9) [1060,](#page-45-9) [1099,](#page-46-1) [1101,](#page-46-2) [1106,](#page-46-3) [1107,](#page-46-4) [1108,](#page-46-5) [1112,](#page-46-6) [1113,](#page-46-7) [1114,](#page-46-8) [1121,](#page-47-9) [1125,](#page-47-10) [1130,](#page-47-11) [1134](#page-47-12) \mdf@Fy . . . . . . . . . . . . . . [2833,](#page-80-3) [2836,](#page-80-4) [2837,](#page-80-5) [2857,](#page-80-6) [2861,](#page-80-7) [2862,](#page-80-8) [2906,](#page-81-7) [2909,](#page-81-8) [2910,](#page-81-9) [3096,](#page-85-4) [3100,](#page-85-5) [3101,](#page-85-6) [3124,](#page-85-7) [3127,](#page-85-8) [3128,](#page-85-9) [3142,](#page-85-10) [3145,](#page-86-5) [3146,](#page-86-6) [3308,](#page-89-3) [3312,](#page-89-4) [3313,](#page-89-5) [3336,](#page-89-6) [3339,](#page-89-7) [3340](#page-89-8) \mdf@horizontalmargin@equation . [394,](#page-30-12) [823,](#page-40-1) [827](#page-40-7) \mdf@horizontalspaceofbox . . [823,](#page-40-1) [824,](#page-40-8) [826,](#page-40-9) [828,](#page-40-10) [836,](#page-40-11) [837,](#page-40-12) [838,](#page-40-13) [842,](#page-40-14) [843,](#page-40-15) [844,](#page-40-16) [846,](#page-40-17) [848](#page-40-18) \mdf@horizontalwidthofbox@length . . . . . . . [376](#page-30-13) \mdf@iflength . . . . . . . . . . . . . . . . [28,](#page-21-1) [29,](#page-22-9) [52](#page-22-10) \mdf@iflength@check . . . . . . . . . . . . [28,](#page-21-1) [30,](#page-22-11) [34](#page-22-12) \mdf@iflength@cleanup . . . . . . . . . . . . . . [40,](#page-22-13) [43](#page-22-14) \mdf@ifstrequal@expand . . . . [326,](#page-29-2) [331,](#page-29-3) [333,](#page-29-4) [335](#page-29-5) \mdf@ignorevbadness ... [417,](#page-31-21) 417, [613,](#page-35-22) [633,](#page-35-23) [640,](#page-35-24) [980,](#page-43-1) [998,](#page-44-10) [1001,](#page-44-11) [1066,](#page-45-10) [1120,](#page-47-13) [1145,](#page-47-14) [1148](#page-47-15) \mdf@innerbottommargin@length . . . . . . . . . [1577,](#page-56-4) [1658,](#page-57-3) [1664,](#page-58-9) [2032,](#page-64-3) [2066,](#page-65-4) [2071,](#page-65-5) [2707,](#page-78-6) [2720,](#page-78-3) [3362,](#page-90-6) [3379,](#page-90-3) [3944,](#page-101-0) [3965,](#page-101-1) [4524,](#page-111-2) [4544](#page-112-1) \mdf@innerleftmargin@length . . . [1304,](#page-51-11) [1307,](#page-51-12) [1314,](#page-51-13) [1317,](#page-51-14) [1351,](#page-52-8) [1374,](#page-52-9) [1392,](#page-52-10) [1411,](#page-53-7) [1446,](#page-53-8) [1469,](#page-54-6) [1486,](#page-54-7) [1506,](#page-55-4) [1647,](#page-57-4) [1691,](#page-58-10) [1860,](#page-61-2) [1903,](#page-62-9) [2055,](#page-65-6) [2097,](#page-66-8) [2249,](#page-68-2) [2292,](#page-69-9) [2446,](#page-72-4) [2449,](#page-72-5) [2508,](#page-74-10) [2528,](#page-74-11) [2543,](#page-74-9) [2548,](#page-74-12) [2560,](#page-75-5) [2613,](#page-76-9) [2633,](#page-76-10) [2648,](#page-76-11) [2653,](#page-76-12) [2665,](#page-77-4) [2693,](#page-77-5) [2719,](#page-78-0) [2921,](#page-81-10) [2952,](#page-82-0) [3156,](#page-86-7) [3184,](#page-86-1) [3350,](#page-89-9) [3378,](#page-90-0) [3718,](#page-96-6) [3741,](#page-97-5) [3761,](#page-97-6) [3769,](#page-97-7) [3781,](#page-98-3) [3837,](#page-99-7) [3860,](#page-99-8) [3880,](#page-100-3) [3889,](#page-100-4) [3901,](#page-100-5) [3931,](#page-101-2) [3965,](#page-101-1) [4082,](#page-103-7) [4119,](#page-104-0) [4318,](#page-108-1) [4353,](#page-108-2) [4512,](#page-111-3) [4544](#page-112-1) \mdf@innerlinecolor . . . . [694,](#page-37-10) [1295,](#page-51-15) [2353,](#page-70-5) [3554](#page-93-5) \mdf@innerlinecolor@default . . . . . . . . . . [1295](#page-51-15) \mdf@innerlinewidth@length . . . . . . . . . . . . . . . . . . . . . . . . . . [691,](#page-37-11) [836,](#page-40-11) [842,](#page-40-14) [854,](#page-40-19) [863,](#page-41-7) [941,](#page-43-2) [958,](#page-43-3) [965,](#page-43-4) [1087,](#page-46-9) [1094,](#page-46-10) [1106,](#page-46-3) [1112,](#page-46-6) [1668,](#page-58-11) [2336,](#page-70-6) [2351,](#page-70-7) [2354,](#page-70-8) [2696,](#page-77-6) [2700,](#page-77-7) [2709,](#page-78-7) [2713,](#page-78-8) [2729,](#page-78-9) [2742,](#page-78-10) [2823,](#page-80-9) [2827,](#page-80-10) [2831,](#page-80-11) [2847,](#page-80-12) [2851,](#page-80-13) [2855,](#page-80-14) [2879,](#page-81-11) [2896,](#page-81-12) [2900,](#page-81-13) [2904,](#page-81-14) [2924,](#page-82-6) [2928,](#page-82-7) [2936,](#page-82-8) [2942,](#page-82-9) [2962,](#page-82-10) [2980,](#page-83-0) [3082,](#page-84-6) [3086,](#page-84-7) [3092,](#page-85-11) [3118,](#page-85-12) [3122,](#page-85-13) [3136,](#page-85-14) [3140,](#page-85-15) [3159,](#page-86-8) [3163,](#page-86-9) [3172,](#page-86-10) [3176,](#page-86-11) [3194,](#page-86-12) [3209,](#page-87-2) [3294,](#page-88-5) [3298,](#page-88-6) [3304,](#page-88-7) [3330,](#page-89-10) [3334,](#page-89-11) [3353,](#page-89-12) [3357,](#page-89-13) [3364,](#page-90-7) [3370,](#page-90-8) [3388,](#page-90-9) [3401,](#page-90-10) [3535,](#page-93-6) [3538,](#page-93-7) [3552,](#page-93-8) [3555,](#page-93-9) [3934,](#page-101-3) [3938,](#page-101-4) [3947,](#page-101-5) [3951,](#page-101-6) [3955,](#page-101-7) [3973,](#page-101-8) [3986,](#page-101-9) [4059,](#page-103-8) [4063,](#page-103-9) [4067,](#page-103-10) [4085,](#page-103-11) [4089,](#page-103-12) [4097,](#page-104-1) [4103,](#page-104-2) [4126,](#page-104-3) [4146,](#page-104-4) [4261,](#page-106-11) [4274,](#page-107-3) [4278,](#page-107-4) [4282,](#page-107-5) [4295,](#page-107-6) [4299,](#page-107-7) [4303,](#page-107-8) [4321,](#page-108-3) [4325,](#page-108-4) [4334,](#page-108-5) [4338,](#page-108-6) [4360,](#page-108-7) [4376,](#page-109-0) [4471,](#page-110-8) [4475,](#page-110-9) [4486,](#page-111-4) [4490,](#page-111-5) [4496,](#page-111-6) [4515,](#page-111-7) [4519,](#page-111-8) [4526,](#page-111-9) [4532,](#page-112-2) [4552,](#page-112-3) [4565,](#page-112-4) [4682,](#page-114-8) [4686,](#page-114-9) [4697,](#page-114-10) [4701,](#page-115-11) [4707](#page-115-12) \mdf@innermargin@length . . . . . . . [781,](#page-39-9) [802,](#page-39-10) [804](#page-39-11)

\mdf@innerrightmargin@length . . . . . . . . . . . . . . . . . . [1308,](#page-51-16) [1318,](#page-51-17) [1352,](#page-52-11) [1447,](#page-54-8) [1625,](#page-57-5) [1648,](#page-57-6) [1817,](#page-60-6) [1861,](#page-61-3) [2013,](#page-64-4) [2056,](#page-65-7) [2185,](#page-67-6) [2250,](#page-68-3) [2450,](#page-72-6) [2509,](#page-74-13) [2614,](#page-76-13) [2694,](#page-77-8) [2922,](#page-81-15) [3157,](#page-86-13) [3351,](#page-89-14) [3719,](#page-96-7) [3838,](#page-99-9) [3932,](#page-101-10) [4083,](#page-103-13) [4319,](#page-108-8) [4513,](#page-111-10) [4901](#page-118-20) \mdf@innertopmargin@length ............ . . . . . . . . . . . . . [940,](#page-42-10) [1327,](#page-51-18) [1578,](#page-56-5) [1663,](#page-58-12) [1806,](#page-60-7) [1876,](#page-61-4) [2466,](#page-73-4) [2706,](#page-78-11) [2933,](#page-82-11) [3671,](#page-95-7) [3945,](#page-101-11) [4094](#page-104-5)  $\mathcal{M}$ df@keeplines@single ..... [850,](#page-40-21) 850, [894,](#page-41-8) [924](#page-42-11) \mdf@leftmargin@length . . . . . . . . . . . . . .  $\ldots$  . . . . . . . . . [254,](#page-27-5) [258,](#page-27-6) [261,](#page-27-7) [781,](#page-39-9) [802,](#page-39-10) [805](#page-39-12) \mdf@lengthoption@doubledo ....... [58,](#page-22-5) [59,](#page-22-15) [61](#page-22-16) \mdf@linecolor [183,](#page-25-4) [184,](#page-25-5) [185,](#page-25-6) [187,](#page-25-7) [694,](#page-37-10) [695,](#page-37-12) [696](#page-37-13) \mdf@linecolor@bottom ............... [1292](#page-50-4) \mdf@linecolor@default .. [1292,](#page-50-4) [1299,](#page-51-19) [1571,](#page-56-6) [1592,](#page-56-7) [1611,](#page-57-7) [1623,](#page-57-8) [1789,](#page-60-8) [1801,](#page-60-9) [1815,](#page-60-10) [1833,](#page-61-5) [1983,](#page-64-5) [1996,](#page-64-6) [2012,](#page-64-7) [2026,](#page-64-8) [2111,](#page-66-9) [2183,](#page-67-7) [2198,](#page-67-8) [2221](#page-68-4) \mdf@linewidth@length ............ [147,](#page-25-8) [692](#page-37-14)  $\mathcal{M}$ df@load@style ............... [671,](#page-36-12) 671, [688](#page-37-15) \mdf@LoadFile@IfExist .............. [9,](#page-21-2) [12,](#page-21-3) [99,](#page-24-19) [100,](#page-24-20) [102,](#page-24-21) [103,](#page-24-22) [123,](#page-24-23) [127,](#page-24-24) [128,](#page-24-25) [129](#page-24-26) \mdf@lrbox ............. [386,](#page-30-14) 386, [601,](#page-35-13) [744](#page-38-21) \mdf@makebox@in . . . . . . . . . . . . . . . . . . . . . . [462,](#page-32-2) [467,](#page-32-3) [1679,](#page-58-13) [1885,](#page-62-10) [2079,](#page-65-8) [2273,](#page-69-10) [2716,](#page-78-12) [2949,](#page-82-12) [3181,](#page-86-14) [3375,](#page-90-11) [3959,](#page-101-12) [4110,](#page-104-6) [4344,](#page-108-9) [4538](#page-112-5) \mdf@makebox@out ...................... . [462,](#page-32-2) [462,](#page-32-4) [1639,](#page-57-9) [1852,](#page-61-6) [2047,](#page-65-9) [2241,](#page-68-5) [2688,](#page-77-9) [2917,](#page-81-16) [3152,](#page-86-15) [3346,](#page-89-15) [3928,](#page-100-6) [4078,](#page-103-14) [4314,](#page-108-10) [4508](#page-111-11) \mdf@makeboxalign@left ........ [260,](#page-27-1) [261,](#page-27-7) [266,](#page-27-8) [269,](#page-27-9) [1641,](#page-57-10) [1854,](#page-61-7) [2049,](#page-65-10) [2243,](#page-68-6) [2689,](#page-77-10) [2918,](#page-81-17) [3153,](#page-86-16) [3347,](#page-89-16) [3929,](#page-100-7) [4079,](#page-103-15) [4315,](#page-108-11) [4509](#page-111-12) \mdf@makeboxalign@right . . . . . . . [260,](#page-27-1) [262,](#page-27-10) [267,](#page-27-11) [270,](#page-27-12) [1698,](#page-58-14) [1910,](#page-62-11) [2104,](#page-66-10) [2299,](#page-69-11) [2810,](#page-79-6) [3070,](#page-84-8) [3282,](#page-88-8) [3501,](#page-92-5) [4047,](#page-103-16) [4238,](#page-106-12) [4447,](#page-110-10) [4660](#page-114-11) \mdf@middleextra .............. [3277,](#page-88-9) [4444](#page-110-11) \mdf@middlelinecolor . . . . [695,](#page-37-12) [1296,](#page-51-20) [2367,](#page-71-0) [3566](#page-94-4) \mdf@middlelinecolor@default . . . . [1296,](#page-51-20) [1299](#page-51-19) \mdf@middlelinewidth@length . . . . . . . . [692,](#page-37-14) [837,](#page-40-12) [843,](#page-40-15) [856,](#page-40-22) [865,](#page-41-9) [942,](#page-43-5) [959,](#page-43-6) [966,](#page-43-7) [1088,](#page-46-11) [1095,](#page-46-12) [1107,](#page-46-4) [1113,](#page-46-7) [1532,](#page-55-5) [1537,](#page-55-6) [1542,](#page-55-7) [1581,](#page-56-8) [1590,](#page-56-9) [1597,](#page-56-10) [1601,](#page-56-11) [1602,](#page-56-12) [1604,](#page-56-13) [1613,](#page-57-11) [1616,](#page-57-12) [1629,](#page-57-13) [1632,](#page-57-14) [1669,](#page-58-15) [1676,](#page-58-16) [1677,](#page-58-17) [1717,](#page-59-5) [1791,](#page-60-11) [1794,](#page-60-12) [1809,](#page-60-13) [1819,](#page-60-14) [1822,](#page-61-8) [1831,](#page-61-9) [1838,](#page-61-10) [1842,](#page-61-11) [1843,](#page-61-12) [1845,](#page-61-13) [1882,](#page-62-12) [1883,](#page-62-13) [1890,](#page-62-14) [1925,](#page-62-15) [1930,](#page-63-5) [1985,](#page-64-9) [1994,](#page-64-10) [1999,](#page-64-11) [2003,](#page-64-12) [2004,](#page-64-13) [2006,](#page-64-14) [2015,](#page-64-15) [2024,](#page-64-16) [2036,](#page-64-17) [2037,](#page-64-18) [2039,](#page-65-11) [2076,](#page-65-12) [2077,](#page-65-13) [2084,](#page-65-14) [2113,](#page-66-11) [2132,](#page-66-12) [2187,](#page-67-9) [2196,](#page-67-10) [2207,](#page-68-7) [2208,](#page-68-8) [2210,](#page-68-9) [2219,](#page-68-10) [2226,](#page-68-11) [2230,](#page-68-12) [2231,](#page-68-13) [2233,](#page-68-14) [2270,](#page-69-12) [2271,](#page-69-13) [2278,](#page-69-14) [2337,](#page-70-9) [2347,](#page-70-10) [2354,](#page-70-8) [2365,](#page-71-1) [2368,](#page-71-2) [2369,](#page-71-3) [2697,](#page-77-11) [2701,](#page-77-12) [2710,](#page-78-13) [2714,](#page-78-14) [2729,](#page-78-9) [2731,](#page-78-15) [2736,](#page-78-16) [2741,](#page-78-5) [2744,](#page-78-17) [2749,](#page-78-18) [2823,](#page-80-9) [2827,](#page-80-10) [2831,](#page-80-11) [2847,](#page-80-12) [2851,](#page-80-13) [2855,](#page-80-14) [2880,](#page-81-18) [2896,](#page-81-12) [2900,](#page-81-13) [2904,](#page-81-14) [2925,](#page-82-13) [2929,](#page-82-14) [2937,](#page-82-15) [2943,](#page-82-16) [2962,](#page-82-10) [2964,](#page-82-17) [2968,](#page-82-18) [2972,](#page-82-19) [2979,](#page-82-5) [2982,](#page-83-1) [3082,](#page-84-6) [3086,](#page-84-7) [3093,](#page-85-16) [3118,](#page-85-12) [3122,](#page-85-13) [3136,](#page-85-14) [3140,](#page-85-15) [3160,](#page-86-17) [3164,](#page-86-18) [3173,](#page-86-19) [3177,](#page-86-20) [3194,](#page-86-12) [3196,](#page-86-21) [3201,](#page-87-3) [3208,](#page-87-1) [3211,](#page-87-4) [3216,](#page-87-5) [3294,](#page-88-5) [3298,](#page-88-6)

[3305,](#page-88-10) [3330,](#page-89-10) [3334,](#page-89-11) [3354,](#page-89-17) [3358,](#page-89-18) [3365,](#page-90-12) [3371,](#page-90-13) [3388,](#page-90-9) [3390,](#page-90-14) [3395,](#page-90-15) [3401,](#page-90-10) [3403,](#page-90-16) [3410,](#page-90-17) [3536,](#page-93-10) [3539,](#page-93-11) [3547,](#page-93-12) [3556,](#page-93-13) [3563,](#page-93-14) [3565,](#page-93-15) [3935,](#page-101-13) [3939,](#page-101-14) [3948,](#page-101-15) [3952,](#page-101-16) [3956,](#page-101-17) [3972,](#page-101-18) [3975,](#page-101-19) [3980,](#page-101-20) [3985,](#page-101-21) [3988,](#page-102-1) [3993,](#page-102-2) [4060,](#page-103-17) [4064,](#page-103-18) [4068,](#page-103-19) [4080,](#page-103-20) [4086,](#page-103-21) [4090,](#page-103-22) [4098,](#page-104-7) [4104,](#page-104-8) [4125,](#page-104-9) [4128,](#page-104-10) [4133,](#page-104-11) [4138,](#page-104-12) [4145,](#page-104-13) [4148,](#page-104-14) [4262,](#page-107-9) [4275,](#page-107-10) [4279,](#page-107-11) [4283,](#page-107-12) [4296,](#page-107-13) [4300,](#page-107-14) [4304,](#page-107-15) [4316,](#page-108-12) [4322,](#page-108-13) [4326,](#page-108-14) [4335,](#page-108-15) [4339,](#page-108-16) [4359,](#page-108-17) [4362,](#page-108-18) [4367,](#page-108-19) [4375,](#page-109-1) [4378,](#page-109-2) [4383,](#page-109-3) [4472,](#page-110-12) [4476,](#page-110-13) [4487,](#page-111-13) [4491,](#page-111-14) [4497,](#page-111-15) [4510,](#page-111-16) [4516,](#page-111-17) [4520,](#page-111-18) [4527,](#page-111-19) [4533,](#page-112-6) [4551,](#page-112-7) [4554,](#page-112-8) [4559,](#page-112-9) [4564,](#page-112-10) [4567,](#page-112-11) [4574,](#page-112-12) [4683,](#page-114-12) [4687,](#page-114-13) [4698,](#page-114-14) [4702,](#page-115-13) [4708,](#page-115-14) [4903](#page-118-21) \mdf@needspace . . . . . . . . . . . . . . . . . . . . . . [300](#page-28-4)  $\mathcal{O}$  \mdf@option@length ..............  $45, 45, 62$  $45, 45, 62$  $45, 45, 62$ \mdf@outerlinecolor . . . . [696,](#page-37-13) [1297,](#page-51-21) [2346,](#page-70-11) [3545](#page-93-16) \mdf@outerlinecolor@default . . . . . . . . . . [1297](#page-51-21) \mdf@outerlinewidth@length . . . . . . . . . . . . . . . . . . . [693,](#page-37-16) [838,](#page-40-13) [844,](#page-40-16) [858,](#page-41-10) [867,](#page-41-11) [943,](#page-43-8) [960,](#page-43-9) [967,](#page-43-10) [1089,](#page-46-13) [1096,](#page-46-14) [1108,](#page-46-5) [1114,](#page-46-8) [1670,](#page-58-18) [2344,](#page-70-12) [2347,](#page-70-10) [2698,](#page-77-13) [2702,](#page-77-14) [2711,](#page-78-19) [2715,](#page-78-20) [2728,](#page-78-2) [2731,](#page-78-15) [2736,](#page-78-16) [2741,](#page-78-5) [2744,](#page-78-17) [2749,](#page-78-18) [2926,](#page-82-20) [2930,](#page-82-21) [2938,](#page-82-22) [2944,](#page-82-23) [2961,](#page-82-2) [2964,](#page-82-17) [2968,](#page-82-18) [2972,](#page-82-19) [2979,](#page-82-5) [2982,](#page-83-1) [3161,](#page-86-22) [3165,](#page-86-23) [3174,](#page-86-24) [3178,](#page-86-25) [3193,](#page-86-3) [3196,](#page-86-21) [3201,](#page-87-3) [3208,](#page-87-1) [3211,](#page-87-4) [3216,](#page-87-5) [3355,](#page-89-19) [3359,](#page-89-20) [3366,](#page-90-18) [3372,](#page-90-19) [3387,](#page-90-2) [3390,](#page-90-14) [3395,](#page-90-15) [3400,](#page-90-5) [3403,](#page-90-16) [3410,](#page-90-17) [3543,](#page-93-17) [3546,](#page-93-18) [3936,](#page-101-22) [3940,](#page-101-23) [3949,](#page-101-24) [3953,](#page-101-25) [3957,](#page-101-26) [3971,](#page-101-27) [3974,](#page-101-28) [3979,](#page-101-29) [3984,](#page-101-30) [3987,](#page-102-3) [3992,](#page-102-4) [4087,](#page-103-23) [4091,](#page-103-24) [4099,](#page-104-15) [4105,](#page-104-16) [4124,](#page-104-17) [4127,](#page-104-18) [4132,](#page-104-19) [4137,](#page-104-20) [4144,](#page-104-21) [4147,](#page-104-22) [4323,](#page-108-20) [4327,](#page-108-21) [4336,](#page-108-22) [4340,](#page-108-23) [4358,](#page-108-24) [4361,](#page-108-25) [4366,](#page-108-26) [4374,](#page-109-4) [4377,](#page-109-5) [4382,](#page-109-6) [4517,](#page-111-20) [4521,](#page-111-21) [4528,](#page-111-22) [4534,](#page-112-13) [4550,](#page-112-14) [4553,](#page-112-15) [4558,](#page-112-16) [4563,](#page-112-17) [4566,](#page-112-18) [4573](#page-112-19) \mdf@outermargin@length . . . . . . . [780,](#page-39-13) [801,](#page-39-14) [805](#page-39-12) \mdf@Ox . . . . . . [2721,](#page-78-21) [2730,](#page-78-22) [2731,](#page-78-15) [2752,](#page-78-23) [2822,](#page-80-15) [2823,](#page-80-9) [2836,](#page-80-4) [2846,](#page-80-16) [2847,](#page-80-12) [2861,](#page-80-7) [2895,](#page-81-19) [2896,](#page-81-12) [2909,](#page-81-8) [2954,](#page-82-24) [2963,](#page-82-25) [2964,](#page-82-17) [2986,](#page-83-2) [3081,](#page-84-9) [3082,](#page-84-6) [3100,](#page-85-5) [3117,](#page-85-17) [3118,](#page-85-12) [3127,](#page-85-8) [3135,](#page-85-18) [3136,](#page-85-14) [3145,](#page-86-5) [3186,](#page-86-26) [3195,](#page-86-27) [3196,](#page-86-21) [3220,](#page-87-6) [3293,](#page-88-11) [3294,](#page-88-5) [3312,](#page-89-4) [3329,](#page-89-21) [3330,](#page-89-10) [3339,](#page-89-7) [3380,](#page-90-20) [3389,](#page-90-21) [3390,](#page-90-14) [3414](#page-90-22) \mdf@Oy . . . . . . . . . . . . . . . . . . . [2722,](#page-78-24) [2743,](#page-78-25) [2744,](#page-78-17) [2752,](#page-78-23) [2955,](#page-82-26) [2981,](#page-83-3) [2982,](#page-83-1) [2986,](#page-83-2) [3187,](#page-86-28) [3210,](#page-87-7) [3211,](#page-87-4) [3220,](#page-87-6) [3381,](#page-90-23) [3402,](#page-90-24) [3403,](#page-90-16) [3414](#page-90-22) \mdf@PackageError ............. [9,](#page-21-4) [312,](#page-28-0) [430](#page-31-22) \mdf@PackageInfo . . . . . . . . . . . [9,](#page-21-2) [11,](#page-21-5) [427,](#page-31-23) [708,](#page-37-17) [713,](#page-37-18) [718,](#page-37-19) [778,](#page-39-15) [783,](#page-39-16) [912,](#page-42-12) [986,](#page-44-12) [1029,](#page-44-13) [1127](#page-47-16) \mdf@PackageInfoSpace . . . . . . . . . . . . [343,](#page-29-6) [907](#page-42-6) \mdf@PackageNoInfo . . . . . . . . . . . . . . . . . . [325](#page-29-7) \mdf@PackageWarning . . . . . . . . . . . . . . . [9,](#page-21-2) [10,](#page-21-6) [16,](#page-21-7) [94,](#page-23-11) [105,](#page-24-27) [265,](#page-27-13) [317,](#page-28-5) [337,](#page-29-8) [475,](#page-32-5) [515,](#page-33-18) [647,](#page-36-13) [682,](#page-36-14) [847,](#page-40-23) [884,](#page-41-12) [901,](#page-42-13) [971,](#page-43-11) [1007,](#page-44-14) [1017,](#page-44-15) [1141,](#page-47-17) [1155,](#page-47-18) [1180,](#page-48-4) [1191,](#page-48-5) [1766,](#page-60-15) [2872,](#page-81-20) [4254](#page-106-13) \mdf@pageiseven . . . . . . . . . . . . . . . . . . . . . [773](#page-39-3) \mdf@pageisodd . . . . . . . . . . . . . . . . . . . . . . [773](#page-39-3) \mdf@patchamsth . . . . . . . . . . . . . . . . . . . . . [422](#page-31-24) \mdf@patchamsthm . . . . . . . . . . . . . [388,](#page-30-15) [424,](#page-31-25) [435](#page-31-26) \mdf@print@space ............. [325,](#page-29-9) [329,](#page-29-10) [905](#page-42-14)  $\mathcal{Q}_p$  . . . . . . . . . . . . . . . . . [327,](#page-29-11) [337](#page-29-8)

\mdf@psset@local ..................... [273,](#page-27-14) [280,](#page-27-15) [282,](#page-27-16) [3964,](#page-101-31) [4109,](#page-104-23) [4118,](#page-104-24) [4351,](#page-108-27) [4543](#page-112-20) \mdf@pstricksbox@fl [3571,](#page-94-5) [3999,](#page-102-5) [4165,](#page-105-1) [4393,](#page-109-7) [4590](#page-113-0) \mdf@pstricksbox@ol . . . . [3622,](#page-95-8) [4028,](#page-102-6) [4029,](#page-102-7) [4030,](#page-102-8) [4031,](#page-102-9) [4194,](#page-105-2) [4195,](#page-105-3) [4196,](#page-105-4) [4197,](#page-105-5) [4217,](#page-106-14) [4219,](#page-106-15) [4221,](#page-106-16) [4421,](#page-109-8) [4422,](#page-109-9) [4423,](#page-109-10) [4424,](#page-109-11) [4431,](#page-110-14) [4433,](#page-110-15) [4619,](#page-113-1) [4620,](#page-113-2) [4621,](#page-113-3) [4622,](#page-113-4) [4641,](#page-113-5) [4643,](#page-113-6) [4645](#page-114-15) \mdf@pstricksbox@tcl . . . . . . . . . . . . . . . . . . . . [3587,](#page-94-6) [4010,](#page-102-10) [4013,](#page-102-11) [4016,](#page-102-12) [4019,](#page-102-13) [4176,](#page-105-6) [4179,](#page-105-7) [4182,](#page-105-8) [4185,](#page-105-9) [4207,](#page-106-17) [4210,](#page-106-18) [4404,](#page-109-12) [4407,](#page-109-13) [4410,](#page-109-14) [4413,](#page-109-15) [4601,](#page-113-7) [4604,](#page-113-8) [4607,](#page-113-9) [4610,](#page-113-10) [4631,](#page-113-11) [4634](#page-113-12) \mdf@pstricksbox@tl [3579,](#page-94-7) [4002,](#page-102-14) [4004,](#page-102-15) [4006,](#page-102-16) [4008,](#page-102-17) [4168,](#page-105-10) [4170,](#page-105-11) [4172,](#page-105-12) [4174,](#page-105-13) [4203,](#page-105-14) [4396,](#page-109-16) [4398,](#page-109-17) [4400,](#page-109-18) [4402,](#page-109-19) [4593,](#page-113-13) [4595,](#page-113-14) [4597,](#page-113-15) [4599,](#page-113-16) [4628](#page-113-17) \mdf@pstricksbox@tncl [3601,](#page-94-8) [4023,](#page-102-18) [4025,](#page-102-19) [4189,](#page-105-15) [4191,](#page-105-16) [4214,](#page-106-19) [4416,](#page-109-20) [4418,](#page-109-21) [4429,](#page-110-16) [4614,](#page-113-18) [4616,](#page-113-19) [4638](#page-113-20) \mdf@ptlength@to@pscode . . . . [3517,](#page-92-6) [3517,](#page-93-19) [3521](#page-93-20) \mdf@ptlength@to@pscode@length . . [3518,](#page-93-21) [3522](#page-93-22) \mdf@put@frame . . . . . . . . . . . . . . . [704,](#page-37-20) [706,](#page-37-21) [899,](#page-42-15) [899,](#page-42-16) [914,](#page-42-17) [948,](#page-43-12) [1012,](#page-44-16) [1025,](#page-44-17) [1041,](#page-45-11) [1047](#page-45-12) \mdf@put@frame@i ............ [931,](#page-42-18) [937,](#page-42-19) [937](#page-42-20) \mdf@put@frame@ii [1053,](#page-45-13) [1059,](#page-45-14) [1059,](#page-45-15) [1163,](#page-47-19) [1175](#page-48-6) \mdf@put@frame@standalone ........... . . . . . . . . . . . [702,](#page-37-22) [710,](#page-37-23) [715,](#page-37-24) [720,](#page-37-25) [882,](#page-41-13) [882](#page-41-14) \mdf@put@frametitlerule ........ [2437,](#page-72-7) [3645](#page-95-9) \mdf@putbox@first ....................  $\ldots$  [1050,](#page-45-6) [1702,](#page-58-2) [1849,](#page-61-14) [2840,](#page-80-17) [2914,](#page-81-21) [4075,](#page-103-25) [4075](#page-103-26) \mdf@putbox@middle ................... . . [1172,](#page-48-2) [2108,](#page-66-3) [2238,](#page-68-15) [3074,](#page-84-10) [3149,](#page-86-29) [4311,](#page-107-16) [4311](#page-107-17) \mdf@putbox@second ...................  $\ldots$  [1202,](#page-48-3) <u>1914</u>, [2044,](#page-65-15) <u>3286</u>, [3343,](#page-89-22) [4505,](#page-111-23) [4505](#page-111-24) \mdf@putbox@single . . . . . . . . . . . . . . . [895,](#page-41-15) [927,](#page-42-2) [1521,](#page-55-2) [1636,](#page-57-15) [2680,](#page-77-15) [2685,](#page-77-16) [3921,](#page-100-8) [3925](#page-100-9) \mdf@Px . . . . . . . . . . . . . . . . . . . . . . . [2723,](#page-78-26) [2735,](#page-78-27) [2736,](#page-78-16) [2753,](#page-78-28) [2826,](#page-80-18) [2827,](#page-80-10) [2837,](#page-80-5) [2850,](#page-80-19) [2851,](#page-80-13) [2859,](#page-80-20) [2862,](#page-80-8) [2899,](#page-81-22) [2900,](#page-81-13) [2910,](#page-81-9) [2956,](#page-82-27) [2967,](#page-82-28) [2968,](#page-82-18) [2987,](#page-83-4) [3085,](#page-84-11) [3086,](#page-84-7) [3098,](#page-85-19) [3101,](#page-85-6) [3121,](#page-85-20) [3122,](#page-85-13) [3128,](#page-85-9) [3139,](#page-85-21) [3140,](#page-85-15) [3146,](#page-86-6) [3188,](#page-86-30) [3200,](#page-87-8) [3201,](#page-87-3) [3221,](#page-87-9) [3297,](#page-88-13) [3298,](#page-88-6) [3310,](#page-89-23) [3313,](#page-89-5) [3333,](#page-89-24) [3334,](#page-89-11) [3340,](#page-89-8) [3382,](#page-90-25) [3394,](#page-90-26) [3395,](#page-90-15) [3415](#page-90-27) \mdf@Py . . . . . . . . . . [2724,](#page-78-29) [2748,](#page-78-30) [2749,](#page-78-18) [2753,](#page-78-28) [2830,](#page-80-21) [2831,](#page-80-11) [2834,](#page-80-22) [2836,](#page-80-4) [2837,](#page-80-5) [2854,](#page-80-23) [2855,](#page-80-14) [2858,](#page-80-24) [2859,](#page-80-20) [2861,](#page-80-7) [2862,](#page-80-8) [2903,](#page-81-23) [2904,](#page-81-14) [2907,](#page-81-24) [2909,](#page-81-8) [2910,](#page-81-9) [2957,](#page-82-29) [2971,](#page-82-30) [2972,](#page-82-19) [2987,](#page-83-4) [3091,](#page-85-22) [3092,](#page-85-11) [3097,](#page-85-23) [3098,](#page-85-19) [3100,](#page-85-5) [3101,](#page-85-6) [3125,](#page-85-24) [3127,](#page-85-8) [3128,](#page-85-9) [3143,](#page-86-31) [3145,](#page-86-5) [3146,](#page-86-6) [3189,](#page-86-32) [3215,](#page-87-10) [3216,](#page-87-5) [3221,](#page-87-9) [3303,](#page-88-14) [3304,](#page-88-7) [3309,](#page-89-25) [3310,](#page-89-23) [3312,](#page-89-4) [3313,](#page-89-5) [3337,](#page-89-26) [3339,](#page-89-7) [3340,](#page-89-8) [3383,](#page-90-28) [3409,](#page-90-29) [3410,](#page-90-17) [3415](#page-90-27) \mdf@reserved@a . . . . . . . . . . . [699,](#page-37-26) [702,](#page-37-22) [704,](#page-37-20) [706,](#page-37-21) [710,](#page-37-23) [715,](#page-37-24) [720,](#page-37-25) [723,](#page-37-27) [885,](#page-41-16) [895,](#page-41-15) [897,](#page-41-17) [902,](#page-42-21) [914,](#page-42-17) [928,](#page-42-22) [931,](#page-42-18) [935,](#page-42-23) [948,](#page-43-12) [1012,](#page-44-16) [1025,](#page-44-17) [1041,](#page-45-11) [1047,](#page-45-12) [1053,](#page-45-13) [1057,](#page-45-16) [1163,](#page-47-19) [1175,](#page-48-6) [1195,](#page-48-7) [1204,](#page-48-8) [1206](#page-48-9) \mdf@reserveda . . . . . . . . . . . . . . . [755,](#page-38-22) [761,](#page-38-23) [768](#page-38-24) \mdf@reset . . . . . . . . . . . . . . . . . . . . . [880,](#page-41-18) [880](#page-41-19) \mdf@restoreparams . . . . . . . . . . . . . [390,](#page-30-16) [410](#page-30-17)  $\mathcal{M}$ f@restorevbadness .........  $417, 420, 421$  $417, 420, 421$  $417, 420, 421$  $417, 420, 421$  $417, 420, 421$ 

\mdf@rightmargin@length [256,](#page-27-17) [257,](#page-27-18) [780,](#page-39-13) [801,](#page-39-14) [804](#page-39-11) \mdf@roundcorner@length . . . . . . . . . . [2326,](#page-70-13) [2335,](#page-70-14) [3534,](#page-93-23) [3537,](#page-93-24) [3963,](#page-101-32) [4108,](#page-104-25) [4117,](#page-104-26) [4542](#page-112-21) \mdf@secondextra . . . . . . . . . . . . . . [3496,](#page-92-7) [4654](#page-114-16) \mdf@setopt@body . . . . . . . . . . . . . . . . . . . . [600](#page-35-4) \mdf@setopt@title . . . . . . . . . . . . . . . . . . . [600](#page-35-4) \mdf@settings . . . . . . . . . . . . . . . . . . . . . . [743](#page-38-25) \mdf@shadow@default [1294,](#page-51-22) [1528,](#page-55-8) [1709,](#page-58-19) [1921,](#page-62-16) [2124](#page-66-13) \mdf@shadowcolor . . . . . . . . . . [1294,](#page-51-22) [2359,](#page-71-4) [3561](#page-93-25) \mdf@shadowsize@length ............... . . . [1531,](#page-55-9) [1536,](#page-55-10) [1541,](#page-55-11) [1712,](#page-59-6) [1716,](#page-59-7) [1721,](#page-59-8) [1924,](#page-62-17) [1929,](#page-63-6) [1934,](#page-63-7) [2127,](#page-66-14) [2131,](#page-66-15) [2357,](#page-71-5) [2358,](#page-71-6) [3562](#page-93-26) \mdf@singleextra . . . . . . . . . . . . . . [2806,](#page-79-7) [4044](#page-103-27) \mdf@skipabove@length . . . . . . . . . . . . . . . . [741](#page-38-26) \mdf@skipbelow@length . . . . . . . . . . . . . . . . [460](#page-32-6) \mdf@splitbottomskip@length . . . [1101,](#page-46-2) [1805,](#page-60-16) [1871,](#page-61-15) [1877,](#page-61-16) [2260,](#page-69-15) [2265,](#page-69-16) [2882,](#page-81-25) [2934,](#page-82-31) [2953,](#page-82-3) [3168,](#page-86-33) [3185,](#page-86-4) [4095,](#page-104-27) [4119,](#page-104-0) [4264,](#page-107-18) [4330,](#page-108-28) [4353](#page-108-2) \mdf@splitbox@one . . . . . . . . . . . . . . . . [347,](#page-29-12) [634,](#page-35-25) [638,](#page-35-26) [641,](#page-35-27) [744,](#page-38-21) [883,](#page-41-20) [889,](#page-41-21) [900,](#page-42-24) [904,](#page-42-25) [918,](#page-42-26) [970,](#page-43-13) [978,](#page-43-14) [981,](#page-43-15) [983,](#page-43-16) [989,](#page-44-18) [999,](#page-44-19) [1002,](#page-44-20) [1004,](#page-44-21) [1010,](#page-44-22) [1016,](#page-44-23) [1023,](#page-44-24) [1027,](#page-44-25) [1040,](#page-45-17) [1046,](#page-45-18) [1065,](#page-45-0) [1067,](#page-45-19) [1068,](#page-45-20) [1069,](#page-45-21) [1074,](#page-46-15) [1076,](#page-46-16) [1078,](#page-46-17) [1118,](#page-47-20) [1121,](#page-47-9) [1123,](#page-47-21) [1146,](#page-47-22) [1149,](#page-47-23) [1151,](#page-47-24) [1154,](#page-47-25) [1161,](#page-47-26) [1179,](#page-48-10) [1183,](#page-48-11) [1185,](#page-48-12) [1189,](#page-48-13) [1196,](#page-48-14) [1198,](#page-48-15) [1637,](#page-57-16) [1643,](#page-57-17) [1652,](#page-57-18) [1653,](#page-57-19) [1657,](#page-57-20) [1696,](#page-58-20) [2045,](#page-65-16) [2051,](#page-65-17) [2060,](#page-65-18) [2061,](#page-65-19) [2065,](#page-65-20) [2102,](#page-66-16) [2686,](#page-77-17) [2692,](#page-77-18) [2705,](#page-78-31) [2803,](#page-79-5) [3344,](#page-89-27) [3349,](#page-89-28) [3361,](#page-89-29) [3494,](#page-92-4) [3926,](#page-100-10) [3930,](#page-100-11) [3943,](#page-101-33) [4038,](#page-102-20) [4506,](#page-111-25) [4511,](#page-111-26) [4523,](#page-111-27) [4653](#page-114-17) \mdf@splitbox@save . . . . . . . . [349,](#page-29-13) [978,](#page-43-14) [989,](#page-44-18) [999,](#page-44-19) [1010,](#page-44-22) [1023,](#page-44-24) [1040,](#page-45-17) [1046,](#page-45-18) [1118,](#page-47-20) [1146,](#page-47-22) [1161](#page-47-26) \mdf@splitbox@two . . . . . . . . . . . . . . . . . . . . . . . . . . [348,](#page-29-14) [981,](#page-43-15) [982,](#page-43-17) [984,](#page-44-26) [993,](#page-44-27) [1002,](#page-44-20) [1003,](#page-44-28) [1011,](#page-44-29) [1027,](#page-44-25) [1031,](#page-44-30) [1034,](#page-45-22) [1037,](#page-45-23) [1043,](#page-45-24) [1121,](#page-47-9) [1122,](#page-47-27) [1124,](#page-47-28) [1133,](#page-47-29) [1149,](#page-47-23) [1150,](#page-47-30) [1167,](#page-48-16) [1170,](#page-48-17) [1850,](#page-61-17) [1856,](#page-61-18) [1865,](#page-61-19) [1866,](#page-61-20) [1870,](#page-61-21) [1908,](#page-62-18) [2239,](#page-68-16) [2245,](#page-68-17) [2254,](#page-68-18) [2255,](#page-69-17) [2259,](#page-69-18) [2297,](#page-69-19) [2915,](#page-81-26) [2920,](#page-81-27) [2932,](#page-82-32) [3063,](#page-84-4) [3150,](#page-86-34) [3155,](#page-86-35) [3167,](#page-86-36) [3275,](#page-88-4) [4076,](#page-103-28) [4081,](#page-103-29) [4093,](#page-103-30) [4230,](#page-106-20) [4312,](#page-107-19) [4317,](#page-108-29) [4329,](#page-108-30) [4440](#page-110-17) \mdf@splittopskip@length . . . . . . . . . . [979,](#page-43-18) [1000,](#page-44-31) [1119,](#page-47-31) [1147,](#page-47-32) [1324,](#page-51-23) [2463,](#page-73-5) [2883,](#page-81-28) [3668,](#page-95-10) [4265](#page-107-20) \mdf@stringoption@doubledo . . . . . . . [65,](#page-23-9) [66,](#page-23-12) [68](#page-23-13) \mdf@style . . . . . . . . . . . . . . . . . . . . . . . . . [315](#page-28-6) \mdf@styledefinition .......... [689,](#page-37-29) 689, [736](#page-38-27) \mdf@subsubtitleabovelinecolor . . [1471,](#page-54-9) [2578](#page-75-6) \mdf@subsubtitleabovelinewidth@length . . . . . . . . . . . . . . . . . . [1472,](#page-54-10) [2636,](#page-76-14) [3862,](#page-99-10) [3866](#page-99-11) \mdf@subsubtitleaboveskip@length . . . . . . . . . . . . . . . . . . . . . . . . . . [1463,](#page-54-11) [2627,](#page-76-15) [3854](#page-99-12) \mdf@subsubtitlebackgroundcolor . . . . . . . . . . . . . . . . . . . . . . . . . . . [1489,](#page-54-12) [2587,](#page-75-7) [2588](#page-75-8) \mdf@subsubtitlebelowlinecolor . . [1508,](#page-55-12) [2583](#page-75-9) \mdf@subsubtitlebelowlinewidth@length . . . . . . . . . . . . . . . . . . [1509,](#page-55-13) [2668,](#page-77-19) [3903,](#page-100-12) [3907](#page-100-13) \mdf@subsubtitlebelowskip@length . . . . . . . . . . . . . . . . . . . . . . . . . . [1516,](#page-55-14) [2675,](#page-77-20) [3916](#page-100-14)

\mdf@subsubtitlefont . . . . . . . [1439,](#page-53-9) [2604,](#page-76-16) [3830](#page-99-13) \mdf@subsubtitleinneraboveskip@length . . . . . . . . . [1448,](#page-54-13) [1479,](#page-54-14) [2643,](#page-76-17) [2652,](#page-76-18) [3839,](#page-99-14) [3875](#page-99-15) \mdf@subsubtitleinnerbelowskip@length . . . . . [1449,](#page-54-15) [1500,](#page-54-16) [2651,](#page-76-19) [2659,](#page-77-21) [3840,](#page-99-16) [3886,](#page-100-15) [3895](#page-100-16) \mdf@subtitleabovelinecolor .......... . . . . . . [1376,](#page-52-12) [2473,](#page-73-6) [3684,](#page-96-8) [3685,](#page-96-9) [3803,](#page-98-4) [3804](#page-98-5) \mdf@subtitleabovelinewidth@length . . . . . . . . . . . . . . . . . . . . [1377,](#page-52-13) [2531,](#page-74-14) [3743,](#page-97-8) [3747](#page-97-9) \mdf@subtitleaboveskip@length [1368,](#page-52-14) [2522,](#page-74-15) [3735](#page-97-10) \mdf@subtitlebackgroundcolor .......... . . [1394,](#page-52-15) [2482,](#page-73-7) [2483,](#page-73-8) [3694,](#page-96-10) [3695,](#page-96-11) [3813,](#page-98-6) [3814](#page-98-7) \mdf@subtitlebelowlinecolor . . . . . . . . . . . . . . . . [1413,](#page-53-10) [2478,](#page-73-9) [3689,](#page-96-12) [3690,](#page-96-13) [3808,](#page-98-8) [3809](#page-98-9) \mdf@subtitlebelowlinewidth@length . . . . . . . . . . . . . . . . . . . . [1414,](#page-53-11) [2563,](#page-75-10) [3783,](#page-98-10) [3787](#page-98-11) \mdf@subtitlebelowskip@length [1421,](#page-53-12) [2570,](#page-75-11) [3796](#page-98-12) \mdf@subtitlefont ........ [1344,](#page-52-16) [2499,](#page-74-16) [3711](#page-96-14) \mdf@subtitleinneraboveskip@length . . . . . . . . . . . [1353,](#page-52-17) [1384,](#page-52-18) [2538,](#page-74-17) [2547,](#page-74-18) [3720,](#page-96-15) [3756](#page-97-11) \mdf@subtitleinnerbelowskip@length . [1354,](#page-52-19) [1395,](#page-52-20) [1405,](#page-53-13) [1490,](#page-54-17) [2546,](#page-74-19) [2554,](#page-75-12) [3721,](#page-96-16) [3766,](#page-97-12) [3775](#page-97-13) \mdf@tempa . . . . . . . . . . . . . . . . . . . . . . . . . [113,](#page-24-28) [117,](#page-24-12) [119,](#page-24-15) [121,](#page-24-18) [331,](#page-29-3) [333,](#page-29-4) [335,](#page-29-5) [339,](#page-29-15) [343](#page-29-6) \mdf@templength . . . . . . . . . . . . [28,](#page-22-19) [31,](#page-22-2) [53,](#page-22-20) [54](#page-22-21) \mdf@test@b . . . . . . . . . . . . . . . . . . . . . . . . [1209,](#page-49-0) [1264,](#page-50-5) [2794,](#page-79-8) [3025,](#page-83-5) [3056,](#page-84-12) [3259,](#page-88-15) [3456,](#page-91-0) [3479,](#page-92-8) [4031,](#page-102-9) [4197,](#page-105-5) [4223,](#page-106-21) [4424,](#page-109-11) [4622,](#page-113-4) [4640](#page-113-21) \mdf@test@l . . . . . . . . . . . . . . . . . . . . . . . . [1209,](#page-49-0) [1255,](#page-50-6) [2785,](#page-79-9) [3016,](#page-83-6) [3050,](#page-84-13) [3250,](#page-87-11) [3447,](#page-91-1) [3482,](#page-92-9) [4028,](#page-102-6) [4194,](#page-105-2) [4218,](#page-106-22) [4421,](#page-109-8) [4619,](#page-113-1) [4642](#page-113-22) \mdf@test@lb . . . . . . . . . . . . . . . . . . . [1209,](#page-49-0) [1236,](#page-49-1) [1274,](#page-50-7) [2766,](#page-79-10) [2998,](#page-83-7) [3050,](#page-84-13) [3232,](#page-87-12) [3429,](#page-91-2) [3464,](#page-91-3) [4010,](#page-102-10) [4176,](#page-105-6) [4218,](#page-106-22) [4404,](#page-109-12) [4601,](#page-113-7) [4630](#page-113-23) \mdf@test@lr . . . . . . . . . . . . . . . . . . . . . . . [1209,](#page-49-0) [1248,](#page-50-8) [2778,](#page-79-11) [3010,](#page-83-8) [3044,](#page-84-14) [3244,](#page-87-13) [3441,](#page-91-4) [3476,](#page-92-10) [4023,](#page-102-18) [4189,](#page-105-15) [4213,](#page-106-23) [4416,](#page-109-20) [4614,](#page-113-18) [4637](#page-113-24) \mdf@test@lrb . . . . . . . . . . . . . . . . . . [1209,](#page-49-0) [1232,](#page-49-2) [1274,](#page-50-7) [2764,](#page-79-12) [2997,](#page-83-9) [3044,](#page-84-14) [3231,](#page-87-14) [3428,](#page-91-5) [3461,](#page-91-6) [4007,](#page-102-21) [4173,](#page-105-17) [4213,](#page-106-23) [4401,](#page-109-22) [4598,](#page-113-25) [4627](#page-113-26) \mdf@test@lt . . . . . . . . . . . . . . . . . . [1209,](#page-49-0) [1245,](#page-49-3) [1276,](#page-50-9) [2775,](#page-79-13) [3007,](#page-83-10) [3033,](#page-83-11) [3241,](#page-87-15) [3438,](#page-91-7) [3482,](#page-92-9) [4019,](#page-102-13) [4185,](#page-105-9) [4206,](#page-106-24) [4413,](#page-109-15) [4610,](#page-113-10) [4642](#page-113-22) \mdf@test@ltb . . . . . . . . . . . . . . . . . . [1209,](#page-49-0) [1226,](#page-49-4) [1273,](#page-50-10) [2761,](#page-79-14) [2994,](#page-83-12) [3033,](#page-83-11) [3228,](#page-87-16) [3425,](#page-91-8) [3464,](#page-91-3) [4001,](#page-102-22) [4167,](#page-105-18) [4206,](#page-106-24) [4395,](#page-109-23) [4592,](#page-113-27) [4630](#page-113-23) \mdf@test@ltr ................... [1209,](#page-49-0) [1223,](#page-49-5) [1272,](#page-50-11) [2763,](#page-79-15) [2996,](#page-83-13) [3030,](#page-83-14) [3230,](#page-87-17) [3427,](#page-91-9) [3476,](#page-92-10) [4005,](#page-102-23) [4171,](#page-105-19) [4202,](#page-105-20) [4399,](#page-109-24) [4596,](#page-113-28) [4637](#page-113-24) \mdf@test@ltrb . . . . . . . . . . . . . . . . . [1209,](#page-49-0) [1219,](#page-49-6) [1272,](#page-50-11) [2759,](#page-78-32) [2993,](#page-83-15) [3030,](#page-83-14) [3227,](#page-87-18) [3424,](#page-91-10) [3461,](#page-91-6) [3999,](#page-102-5) [4165,](#page-105-1) [4202,](#page-105-20) [4393,](#page-109-7) [4590,](#page-113-0) [4627](#page-113-26) \mdf@test@noline . . . . . . . . . . . . . . . . . . . . [1209,](#page-49-0) [1268,](#page-50-12) [2798,](#page-79-16) [3028,](#page-83-16) [3057,](#page-84-15) [3262,](#page-88-16) [3459,](#page-91-11) [3489,](#page-92-11) [4033,](#page-102-24) [4199,](#page-105-21) [4224,](#page-106-25) [4426,](#page-110-18) [4624,](#page-113-29) [4648](#page-114-18)

\mdf@test@r . . . . . . . . . . . . . . . . . . . . . . . . [1209,](#page-49-0) [1258,](#page-50-13) [2788,](#page-79-17) [3019,](#page-83-17) [3053,](#page-84-16) [3253,](#page-87-19) [3450,](#page-91-12) [3485,](#page-92-12) [4029,](#page-102-7) [4195,](#page-105-3) [4220,](#page-106-26) [4422,](#page-109-9) [4620,](#page-113-2) [4644](#page-114-19) \mdf@test@rb . . . . . . . . . . . . . . . . . . . [1209,](#page-49-0) [1239,](#page-49-7) [1275,](#page-50-14) [2769,](#page-79-18) [3001,](#page-83-18) [3053,](#page-84-16) [3235,](#page-87-20) [3432,](#page-91-13) [3470,](#page-91-14) [4013,](#page-102-11) [4179,](#page-105-7) [4220,](#page-106-26) [4407,](#page-109-13) [4604,](#page-113-8) [4633](#page-113-30) \mdf@test@single . . . . . . . . . . . . . . . . . . . [1271](#page-50-15) \mdf@test@t . . . . . . . . . . . . . . . . . . . . . . . . [1209,](#page-49-0) [1261,](#page-50-16) [2791,](#page-79-19) [3022,](#page-83-19) [3047,](#page-84-17) [3256,](#page-88-17) [3453,](#page-91-15) [3488,](#page-92-13) [4030,](#page-102-8) [4196,](#page-105-4) [4216,](#page-106-27) [4423,](#page-109-10) [4621,](#page-113-3) [4647](#page-114-20) \mdf@test@tb . . . . . . . . . . . . . . . . . . . . . . . [1209,](#page-49-0) [1251,](#page-50-17) [2781,](#page-79-20) [3013,](#page-83-20) [3047,](#page-84-17) [3247,](#page-87-21) [3444,](#page-91-16) [3479,](#page-92-8) [4025,](#page-102-19) [4191,](#page-105-16) [4216,](#page-106-27) [4418,](#page-109-21) [4616,](#page-113-19) [4640](#page-113-21) \mdf@test@tr . . . . . . . . . . . . . . . . . . . [1209,](#page-49-0) [1242,](#page-49-8) [1275,](#page-50-14) [2772,](#page-79-21) [3004,](#page-83-21) [3039,](#page-84-18) [3238,](#page-87-22) [3435,](#page-91-17) [3485,](#page-92-12) [4016,](#page-102-12) [4182,](#page-105-8) [4209,](#page-106-28) [4410,](#page-109-14) [4607,](#page-113-9) [4644](#page-114-19) \mdf@test@trb ................... 1209. [1229,](#page-49-9) [1273,](#page-50-10) [2762,](#page-79-22) [2995,](#page-83-22) [3039,](#page-84-18) [3229,](#page-87-23) [3426,](#page-91-18) [3470,](#page-91-14) [4003,](#page-102-25) [4169,](#page-105-22) [4209,](#page-106-28) [4397,](#page-109-25) [4594,](#page-113-31) [4633](#page-113-30) \mdf@testdraftmode ........ [2319,](#page-70-15) [2393,](#page-71-7) [2393](#page-71-8) \mdf@theoremseparator . . . . . [528,](#page-33-2) [553,](#page-34-3) [566,](#page-34-6) [583](#page-34-9) \mdf@theoremspace . . . . . . . . [529,](#page-33-19) [554,](#page-34-21) [567,](#page-34-22) [584](#page-34-23) \mdf@theoremtitlefont ..... [530,](#page-33-20) [555,](#page-34-24) [568,](#page-34-25) [585](#page-34-26) \mdf@thm@caption . . [508,](#page-33-21) [511,](#page-33-22) [532,](#page-33-23) [557,](#page-34-27) [570,](#page-34-28) [587](#page-34-29) \mdf@tikz@settings ................... . . . . . . [2316,](#page-70-16) [2317,](#page-70-17) [2690,](#page-77-22) [2919,](#page-81-29) [3154,](#page-86-37) [3348](#page-89-30) \mdf@tikzbox@otl . . . . . . . [2373,](#page-71-9) [2385,](#page-71-10) [2405,](#page-72-8) [2425,](#page-72-9) [2766,](#page-79-10) [2769,](#page-79-18) [2772,](#page-79-21) [2775,](#page-79-13) [2778,](#page-79-11) [2781,](#page-79-20) [2785,](#page-79-9) [2788,](#page-79-17) [2791,](#page-79-19) [2794,](#page-79-8) [2998,](#page-83-7) [3001,](#page-83-18) [3004,](#page-83-21) [3007,](#page-83-10) [3010,](#page-83-8) [3013,](#page-83-20) [3016,](#page-83-6) [3019,](#page-83-17) [3022,](#page-83-19) [3025,](#page-83-5) [3035,](#page-83-23) [3041,](#page-84-19) [3045,](#page-84-20) [3048,](#page-84-21) [3051,](#page-84-22) [3054,](#page-84-23) [3232,](#page-87-12) [3235,](#page-87-20) [3238,](#page-87-22) [3241,](#page-87-15) [3244,](#page-87-13) [3247,](#page-87-21) [3250,](#page-87-11) [3253,](#page-87-19) [3256,](#page-88-17) [3259,](#page-88-15) [3265,](#page-88-18) [3267,](#page-88-19) [3269,](#page-88-20) [3429,](#page-91-2) [3432,](#page-91-13) [3435,](#page-91-17) [3438,](#page-91-7) [3441,](#page-91-4) [3444,](#page-91-16) [3447,](#page-91-1) [3450,](#page-91-12) [3453,](#page-91-15) [3456,](#page-91-0) [3466,](#page-91-19) [3472,](#page-91-20) [3477,](#page-92-14) [3480,](#page-92-15) [3483,](#page-92-16) [3486](#page-92-17) \mdf@tikzbox@tfl [2373,](#page-71-9) [2373,](#page-71-11) [2396,](#page-71-12) [2416,](#page-72-10) [2759,](#page-78-32) [2761,](#page-79-14) [2762,](#page-79-22) [2763,](#page-79-15) [2764,](#page-79-12) [2993,](#page-83-15) [2994,](#page-83-12) [2995,](#page-83-22) [2996,](#page-83-13) [2997,](#page-83-9) [3031,](#page-83-24) [3227,](#page-87-18) [3228,](#page-87-16) [3229,](#page-87-23) [3230,](#page-87-17) [3231,](#page-87-14) [3424,](#page-91-10) [3425,](#page-91-8) [3426,](#page-91-18) [3427,](#page-91-9) [3428,](#page-91-5) [3462](#page-91-21) \mdf@tikzset@local ... [273,](#page-27-19) 273, [275,](#page-27-20) [278,](#page-27-21) [2362](#page-71-13) \mdf@trivlist .............. [436,](#page-31-28) 436, [741](#page-38-26) \mdf@twoside@checklength . . . . . . [728,](#page-38-28) [773,](#page-39-3) [775](#page-39-17) \mdf@userdefinedwidth@length . . . . . . [467,](#page-32-3) [828](#page-40-10) \mdf@verticalmarginwhole@length . [377,](#page-30-18) [853,](#page-40-24) [855,](#page-40-25) [857,](#page-40-26) [862,](#page-41-22) [864,](#page-41-23) [866,](#page-41-24) [871,](#page-41-25) [888,](#page-41-26) [917,](#page-42-27) [925](#page-42-8) \mdf@xcolor . . . . . . . . . . . . [288,](#page-28-8) 288, [292,](#page-28-9) [296](#page-28-10) \mdf@zref@label .............. [773,](#page-39-3) [793,](#page-39-18) [809](#page-39-5) \mdfapptodefinestyle ..................  $\ldots$ , [4](#page-3-0), [470,](#page-32-7) [473,](#page-32-8) [4798,](#page-116-13) [4809,](#page-117-9) [5010,](#page-120-12) [5259](#page-125-13)  $\mathcal{S}$  \mdfbackgroundstyle  $\dots\dots\dots\dots\ \frac{3523}{2}$  $\dots\dots\dots\dots\ \frac{3523}{2}$  $\dots\dots\dots\dots\ \frac{3523}{2}$ \mdfboundingboxdepth . . . . . [372,](#page-30-19) [1530,](#page-55-15) [1550,](#page-56-14) [1560,](#page-56-15) [1576,](#page-56-16) [1596,](#page-56-17) [1612,](#page-57-21) [1627,](#page-57-22) [1655,](#page-57-23) [1711,](#page-59-9) [1729,](#page-59-10) [1741,](#page-59-11) [1756,](#page-59-12) [1771,](#page-60-17) [1790,](#page-60-18) [1804,](#page-60-19) [1818,](#page-60-20) [1837,](#page-61-22) [1868,](#page-61-23) [1923,](#page-62-19) [1942,](#page-63-8) [1954,](#page-63-9) [1970,](#page-63-10) [1984,](#page-64-19) [1998,](#page-64-20) [2014,](#page-64-21) [2031,](#page-64-22) [2063,](#page-65-21) [2112,](#page-66-17) [2126,](#page-66-18) [2141,](#page-66-19) [2153,](#page-67-11) [2169,](#page-67-12) [2186,](#page-67-13) [2203,](#page-68-19) [2225,](#page-68-20) [2257,](#page-69-20) [4902](#page-118-6) \mdffootnoteboxwidth . . . . . . . . . . . . . . . . . [360](#page-29-21)

\mdfboundingboxheight ............. [371,](#page-30-20) [1575,](#page-56-18) [1650,](#page-57-24) [1662,](#page-58-21) [1778,](#page-60-21) [1803,](#page-60-22) [1863,](#page-61-24) [1875,](#page-61-25) [2030,](#page-64-23) [2058,](#page-65-22) [2070,](#page-65-23) [2252,](#page-68-21) [2264,](#page-69-21) [2374,](#page-71-14) [2386,](#page-71-15) [2397,](#page-71-16) [2406,](#page-72-11) [2417,](#page-72-12) [2426,](#page-72-13) [2704,](#page-77-23) [2706,](#page-78-11) [2707,](#page-78-6) [2709,](#page-78-7) [2710,](#page-78-13) [2711,](#page-78-19) [2713,](#page-78-8) [2714,](#page-78-14) [2715,](#page-78-20) [2724,](#page-78-29) [2868,](#page-81-30) [2878,](#page-81-31) [2931,](#page-82-33) [2933,](#page-82-11) [2934,](#page-82-31) [2936,](#page-82-8) [2937,](#page-82-15) [2938,](#page-82-22) [2942,](#page-82-9) [2943,](#page-82-16) [2944,](#page-82-23) [2957,](#page-82-29) [3166,](#page-86-38) [3168,](#page-86-33) [3172,](#page-86-10) [3173,](#page-86-19) [3174,](#page-86-24) [3176,](#page-86-11) [3177,](#page-86-20) [3178,](#page-86-25) [3189,](#page-86-32) [3360,](#page-89-31) [3362,](#page-90-6) [3364,](#page-90-7) [3365,](#page-90-12) [3366,](#page-90-18) [3370,](#page-90-8) [3371,](#page-90-13) [3372,](#page-90-19) [3383,](#page-90-28) [3942,](#page-101-34) [3944,](#page-101-0) [3945,](#page-101-11) [3947,](#page-101-5) [3948,](#page-101-15) [3949,](#page-101-24) [3951,](#page-101-6) [3952,](#page-101-16) [3953,](#page-101-25) [3961,](#page-101-35) [3968,](#page-101-36) [4092,](#page-103-31) [4094,](#page-104-5) [4095,](#page-104-27) [4097,](#page-104-1) [4098,](#page-104-7) [4099,](#page-104-15) [4103,](#page-104-2) [4104,](#page-104-8) [4105,](#page-104-16) [4113,](#page-104-28) [4115,](#page-104-29) [4121,](#page-104-30) [4250,](#page-106-29) [4260,](#page-106-30) [4285,](#page-107-21) [4328,](#page-108-31) [4330,](#page-108-28) [4334,](#page-108-5) [4335,](#page-108-15) [4336,](#page-108-22) [4338,](#page-108-6) [4339,](#page-108-16) [4340,](#page-108-23) [4346,](#page-108-32) [4348,](#page-108-33) [4355,](#page-108-34) [4522,](#page-111-28) [4524,](#page-111-2) [4526,](#page-111-9) [4527,](#page-111-19) [4528,](#page-111-22) [4532,](#page-112-2) [4533,](#page-112-6) [4534,](#page-112-13) [4540,](#page-112-22) [4547](#page-112-23) \mdfboundingboxtotalheight . . . . . . . . . . . . . . . . . . . . . . . . . [373,](#page-30-21) [1540,](#page-55-16) [1552,](#page-56-19) [1561,](#page-56-20) [1615,](#page-57-25) [1631,](#page-57-26) [1660,](#page-57-27) [1720,](#page-59-13) [1731,](#page-59-14) [1742,](#page-59-15) [1750,](#page-59-16) [1757,](#page-59-17) [1773,](#page-60-23) [1793,](#page-60-24) [1821,](#page-60-25) [1873,](#page-61-26) [1933,](#page-63-11) [1944,](#page-63-12) [1955,](#page-63-13) [1971,](#page-63-14) [1986,](#page-64-24) [2016,](#page-64-25) [2068,](#page-65-24) [2114,](#page-66-20) [2134,](#page-66-21) [2143,](#page-67-14) [2154,](#page-67-15) [2170,](#page-67-16) [2188,](#page-67-17) [2202,](#page-68-22) [2262,](#page-69-22) [4904](#page-118-7) \mdfboundingboxtotalwidth ............  $\ldots$ . . . . . . [369,](#page-30-22) [1535,](#page-55-17) [1551,](#page-56-21) [1564,](#page-56-22) 1580. [1600,](#page-56-24) [1644,](#page-57-28) [1675,](#page-58-22) [1715,](#page-59-18) [1730,](#page-59-19) [1745,](#page-59-20) [1760,](#page-59-21) [1772,](#page-60-26) [1808,](#page-60-27) [1841,](#page-61-27) [1857,](#page-61-28) [1881,](#page-62-20) [1928,](#page-63-15) [1943,](#page-63-16) [1958,](#page-63-17) [1974,](#page-63-18) [2002,](#page-64-26) [2035,](#page-64-27) [2052,](#page-65-25) [2075,](#page-65-26) [2130,](#page-66-22) [2142,](#page-66-23) [2157,](#page-67-18) [2173,](#page-67-19) [2206,](#page-68-23) [2229,](#page-68-24) [2246,](#page-68-25) [2269](#page-69-23) \mdfboundingboxwidth .................. . . . . . [368,](#page-30-23) [904,](#page-42-25) [1033,](#page-45-25) [1169,](#page-48-18) [1186,](#page-48-19) [1199,](#page-48-20) [1624,](#page-57-29) [1642,](#page-57-30) [1646,](#page-57-31) [1816,](#page-60-28) [1855,](#page-61-29) [1859,](#page-61-30) [2012,](#page-64-7) [2050,](#page-65-27) [2054,](#page-65-28) [2184,](#page-67-20) [2244,](#page-68-26) [2248,](#page-68-27) [2374,](#page-71-14) [2386,](#page-71-15) [2397,](#page-71-16) [2406,](#page-72-11) [2417,](#page-72-12) [2426,](#page-72-13) [2692,](#page-77-18) [2693,](#page-77-5) [2694,](#page-77-8) [2696,](#page-77-6) [2697,](#page-77-11) [2698,](#page-77-13) [2700,](#page-77-7) [2701,](#page-77-12) [2702,](#page-77-14) [2716,](#page-78-12) [2723,](#page-78-26) [2920,](#page-81-27) [2921,](#page-81-10) [2922,](#page-81-15) [2924,](#page-82-6) [2925,](#page-82-13) [2926,](#page-82-20) [2928,](#page-82-7) [2929,](#page-82-14) [2930,](#page-82-21) [2949,](#page-82-12) [2956,](#page-82-27) [3155,](#page-86-35) [3156,](#page-86-7) [3157,](#page-86-13) [3159,](#page-86-8) [3160,](#page-86-17) [3161,](#page-86-22) [3163,](#page-86-9) [3164,](#page-86-18) [3165,](#page-86-23) [3181,](#page-86-14) [3188,](#page-86-30) [3349,](#page-89-28) [3350,](#page-89-9) [3351,](#page-89-14) [3353,](#page-89-12) [3354,](#page-89-17) [3355,](#page-89-19) [3357,](#page-89-13) [3358,](#page-89-18) [3359,](#page-89-20) [3375,](#page-90-11) [3382,](#page-90-25) [3930,](#page-100-11) [3931,](#page-101-2) [3932,](#page-101-10) [3934,](#page-101-3) [3935,](#page-101-13) [3936,](#page-101-22) [3938,](#page-101-4) [3939,](#page-101-14) [3940,](#page-101-23) [3959,](#page-101-12) [3961,](#page-101-35) [3968,](#page-101-36) [4081,](#page-103-29) [4082,](#page-103-7) [4083,](#page-103-13) [4085,](#page-103-11) [4086,](#page-103-21) [4087,](#page-103-23) [4089,](#page-103-12) [4090,](#page-103-22) [4091,](#page-103-24) [4110,](#page-104-6) [4114,](#page-104-31) [4115,](#page-104-29) [4121,](#page-104-30) [4317,](#page-108-29) [4318,](#page-108-1) [4319,](#page-108-8) [4321,](#page-108-3) [4322,](#page-108-13) [4323,](#page-108-20) [4325,](#page-108-4) [4326,](#page-108-14) [4327,](#page-108-21) [4344,](#page-108-9) [4347,](#page-108-35) [4348,](#page-108-33) [4355,](#page-108-34) [4511,](#page-111-26) [4512,](#page-111-3) [4513,](#page-111-10) [4515,](#page-111-7) [4516,](#page-111-17) [4517,](#page-111-20) [4519,](#page-111-8) [4520,](#page-111-18) [4521,](#page-111-21) [4538,](#page-112-5) [4540,](#page-112-22) [4547,](#page-112-23) [4901](#page-118-20) \mdfcreateextratikz [384,](#page-30-24) [2807,](#page-79-23) [3067,](#page-84-24) [3279,](#page-88-21) [3498](#page-92-18) \mdfdefinedstyle ...................... [319](#page-29-16)  $\mathcal{S},$   $\mathcal{S},$ [470,](#page-32-7) [470,](#page-32-9) [4787,](#page-116-12) [4832,](#page-117-12) [4999,](#page-120-11) [5061,](#page-121-12) [5115,](#page-122-15) [5157,](#page-123-17) [5247,](#page-124-8) [5274,](#page-125-14) [5284,](#page-125-15) [5458,](#page-128-14) [5505,](#page-129-7) [5557](#page-130-1) \mdffootnoteboxdepth . . . . . . . . . . . . . . . . . [363](#page-29-17) \mdffootnoteboxheight ................ [362](#page-29-18) \mdffootnoteboxtotalheight ............ [364](#page-29-19) \mdffootnoteboxtotalwidth ............ [361](#page-29-20)

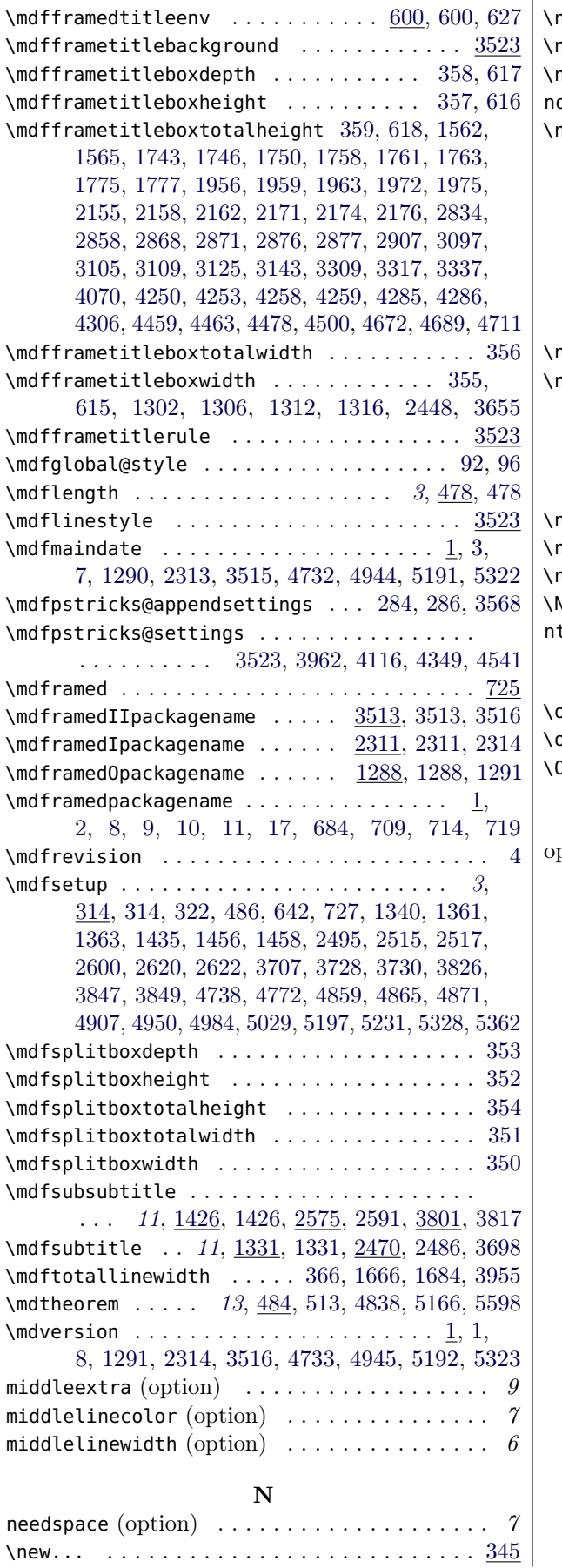

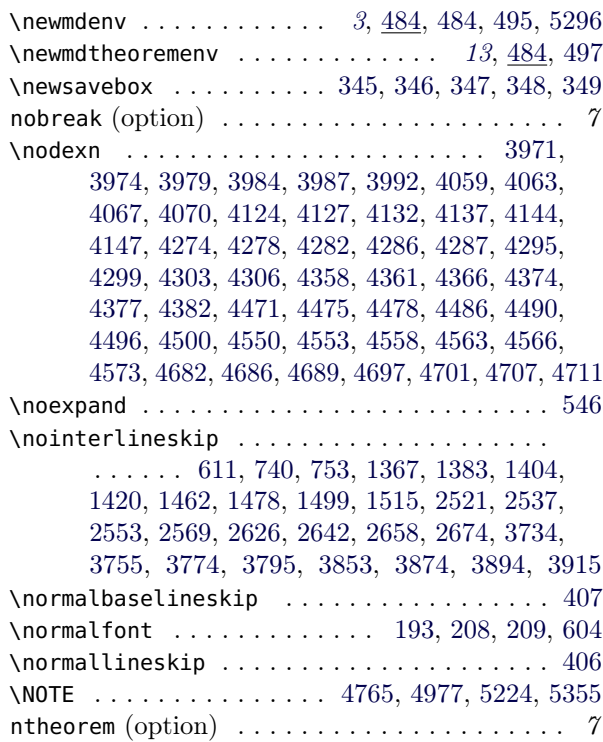

#### O

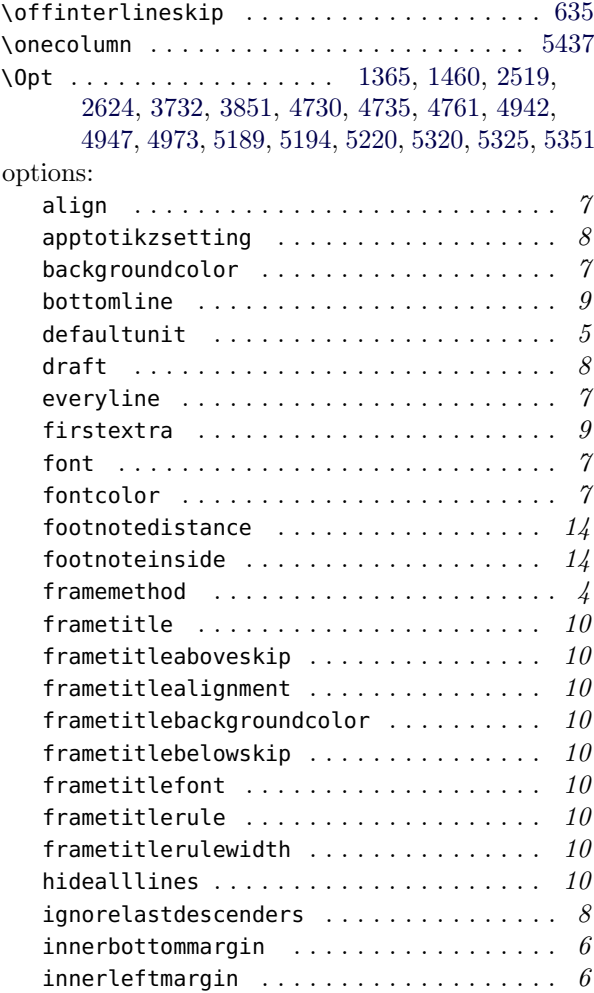

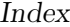

 $\ldots \ldots \ldots$  . . . . . . . . . . . . 13

 $\ldots \ldots \ldots \ldots \ldots$  . . . . . . . . . 13

userdefinedwidth . . . . . . . . . . . . . . . . . . 6 usetwoside . . . . . . . . . . . . . . . . . . . . . . . 7

outermargin (option) . . . . . . . . . . . . . . . . . . 6

\pgfmathsetlength . . . . . . . . . . . . . . . . . . . [2505,](#page-74-23) [2610,](#page-76-24) [2871,](#page-81-4) [2876,](#page-81-5) [3109](#page-85-3)

\psclip [3574,](#page-94-10) [3582,](#page-94-11) [3592,](#page-94-12) [3606,](#page-94-13) [3627,](#page-95-12) [3997,](#page-102-26) [4161](#page-105-23)

\renewrobustcmd . . . [511,](#page-33-22) [2396,](#page-71-12) [2405,](#page-72-8) [2416,](#page-72-10) [2425](#page-72-9)

rightmargin (option) . . . . . . . . . . . . . . . . . . 6

roundcorner (option) . . . . . . . . . . . . . . . . . . 6

secondextra (option) . . . . . . . . . . . . . . . . . . 9 . . . . . . . . . . . . . . [4759,](#page-116-19)

P

R

S

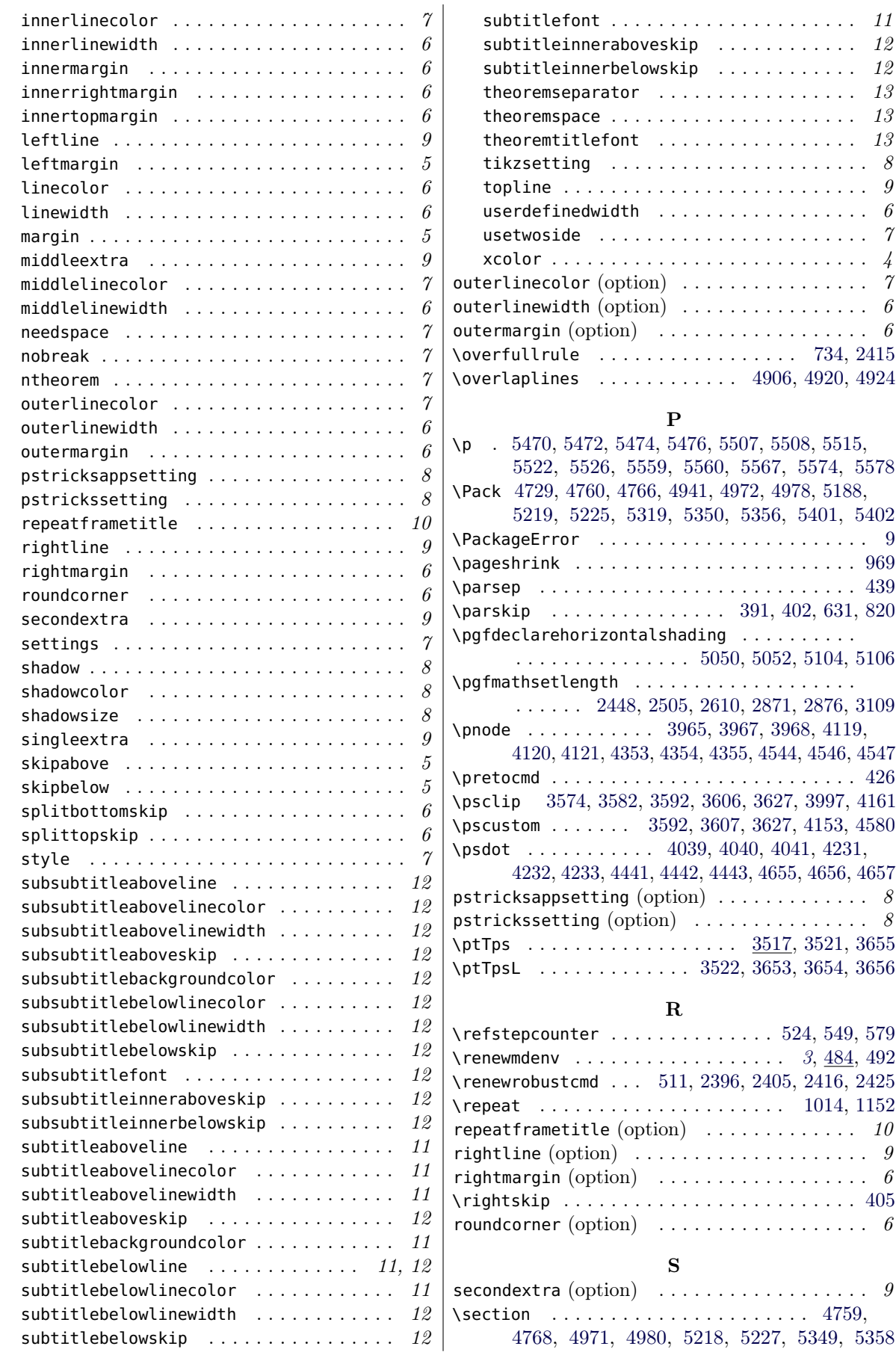

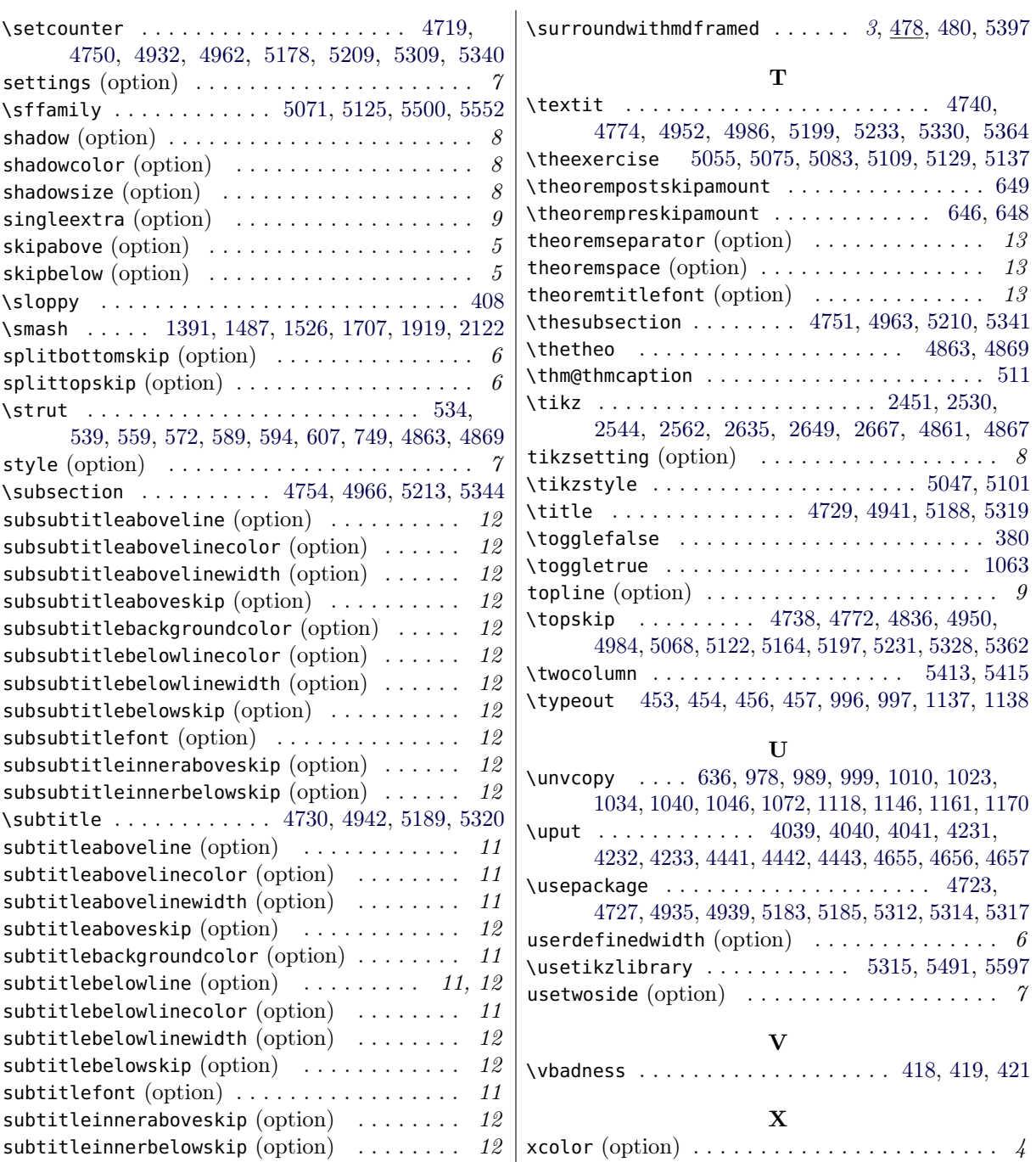